# ledmac

# A presumptuous attempt to port EDMAC, TABMAC and EDSTANZA to LaTeX<sup>∗</sup>

Peter Wilson Herries Press† Maïeul Rouquette<sup>‡</sup>

based on the original work by

John Lavagnino, Dominik Wujastyk, Herbert Breger and Wayne Sullivan

#### Abstract

For over ten years EDMAC, a set of PLAIN T<sub>F</sub>X macros, has been available for typesetting critical editions in the traditional way, i.e., similar to the Oxford Classical Texts, Teubner, Arden Shakespeare and other series. A separate set of PLAIN TEX macros, TABMAC, provides for tabular material. Another set of PLAIN TEX macros, EDSTANZA, assists in typesetting verse.

The ledmac package makes the EDMAC, TABMAC and EDSTANZA facilities available to authors who would prefer to use LaTeX. The principal functions provided by the package are marginal line numbering and multiple series of footnotes and endnotes keyed to line numbers.

In addition to the EDMAC, TABMAC and EDSTANZA functions the package also provides for index entries keyed to both page and line numbers. Multiple series of the familiar numbered footnotes are also available.

Other LaTeX packages for critical editions include EDNOTES, and poemscol for poetical works.

Please, for all bug's report, open a ticket on [https://github.com/](https://github.com/maieul/ledmac/issues/) [maieul/ledmac/issues/](https://github.com/maieul/ledmac/issues/)

# Contents

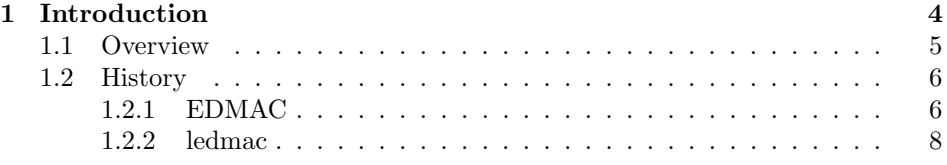

∗This file (ledmac.dtx) has version number v0.11, last revised 2011/09/16.

†herries dot press at earthlink dot net

‡maieul at maieul dot net

# 2 Contents

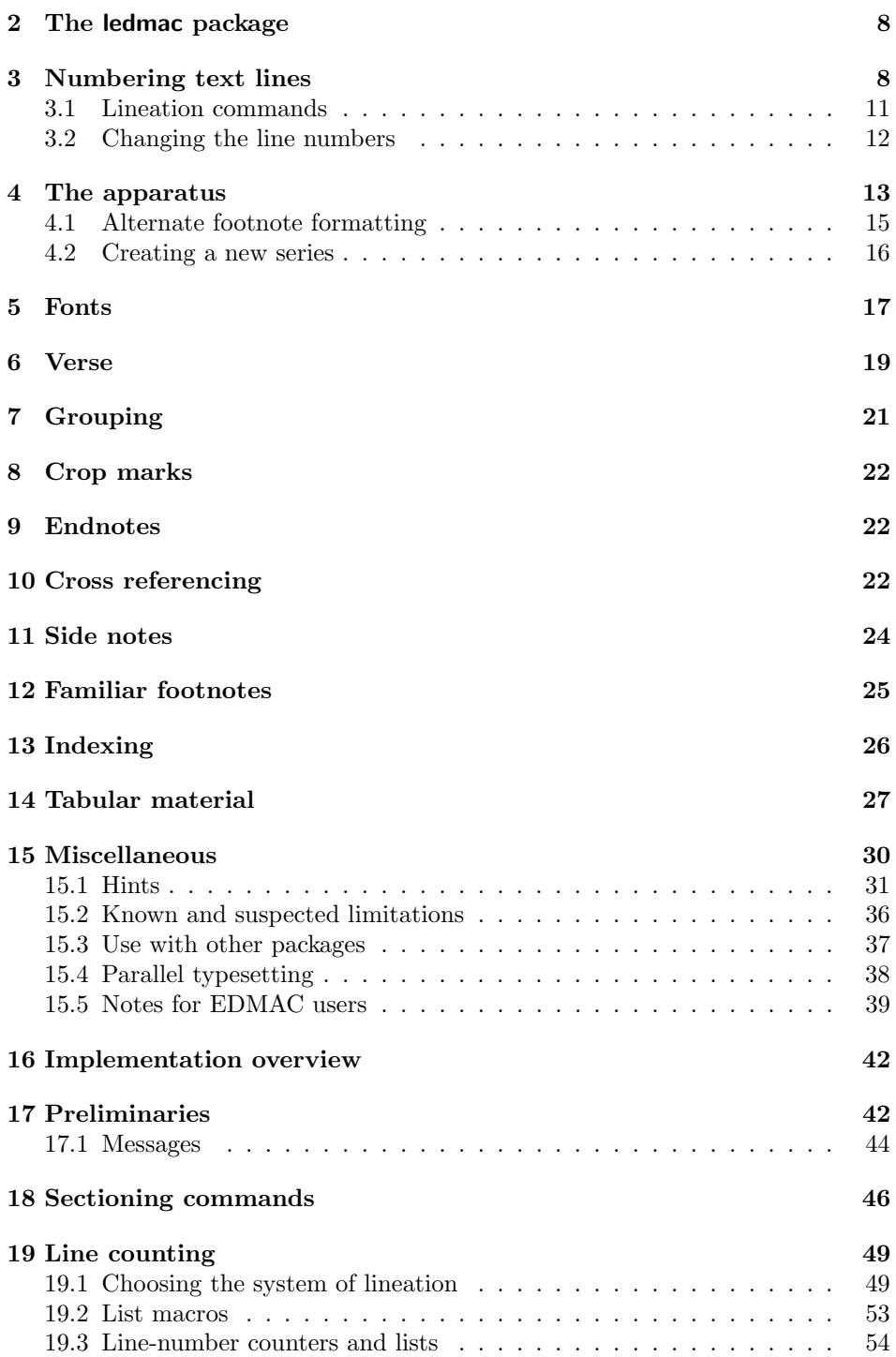

# Contents 3

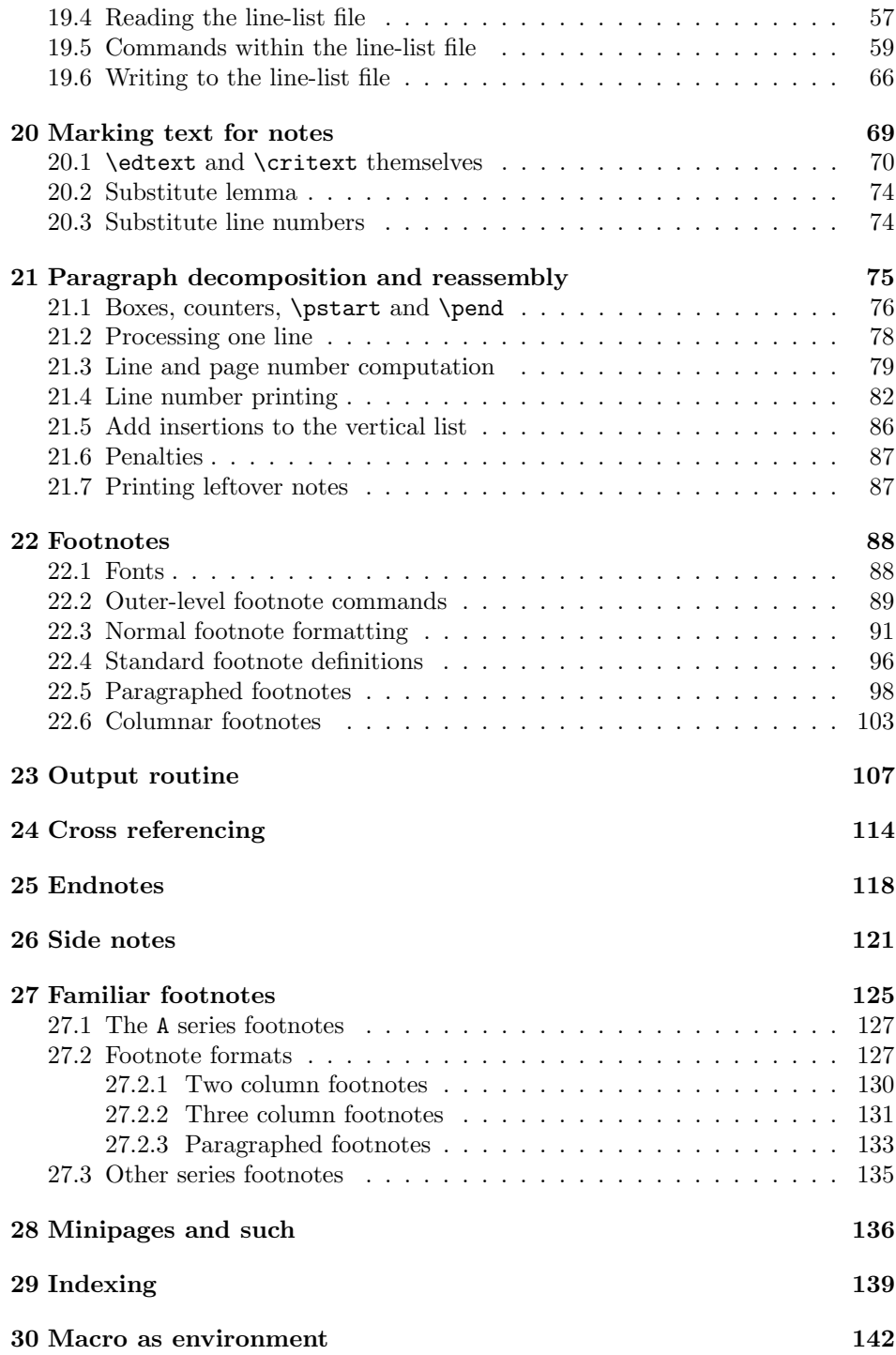

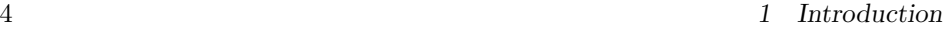

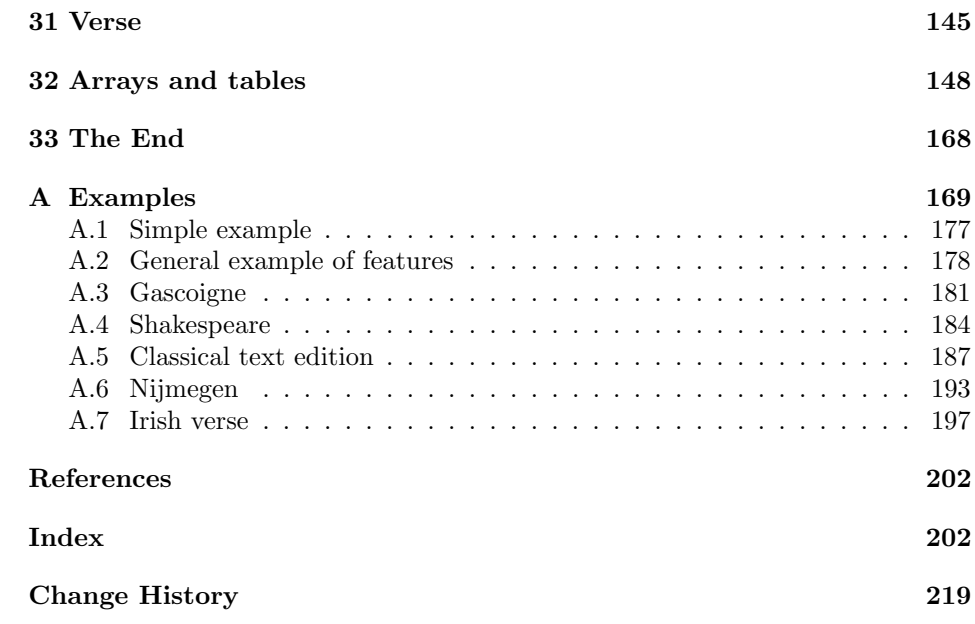

# List of Figures

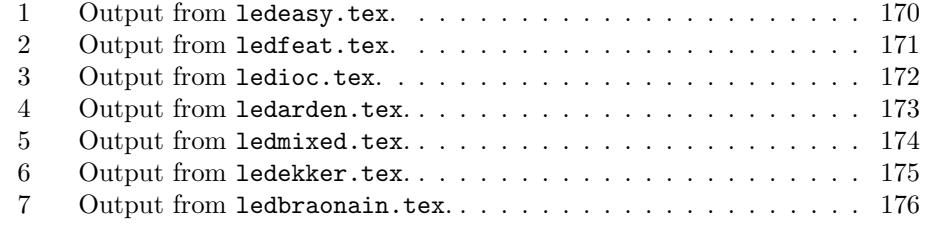

# <span id="page-3-0"></span>1 Introduction

The EDMAC macros [\[LW90\]](#page-201-2) for typesetting critical editions of texts have been available for use with TeX for some years. Since EDMAC was introduced there has been a small but constant demand for a version of EDMAC that could be used with LaTeX. The ledmac package is an attempt to satisfy that request.

ledmac would not have been possible without the amazing work by John Lavagnino and Dominik Wujastyk, the original authors of EDMAC. I am very grateful for their encouragement and permission to use EDMAC as a base. The majority of both the code and this manual are by these two. The tabular material is based on the TABMAC code [\[Bre96\]](#page-201-3), by permission of its author, Herbert Breger. The verse-related code is by courtesy of Wayne Sullivan, the author of EDSTANZA [\[Sul92\]](#page-201-4), who has kindly supplied more than his original macros.

#### 1.1 Overview 5

I have altered their code and documentation as little as possible. In order to more easily show the debt that I owe, my few contributions are in the font you are now reading. I have not noted minor editorial changes such as replacing 'TeX' with 'LaTeX' or replacing 'EDMAC' with 'ledmac' or 'package'. The original work is in the normal roman font.

There are places where I have not supplied some of the original EDMAC facilities, either because they are natively provided by LaTeX (such as font handling), or are available from other LaTeX packages (such as crop marks).

#### <span id="page-4-0"></span>1.1 Overview

The ledmac package, together with LaTeX, provides several important facilities for formatting critical editions of texts in a traditional manner. Major features include:

- automatic stepped line numbering, by page or by section;
- sub-lineation within the main series of line numbers;
- variant readings automatically keyed to line numbers;
- caters for both prose and verse;
- multiple series of footnotes and endnotes;
- block or columnar formatting of footnotes;
- simple tabular material may be line numbered;
- indexing keyed to page and line numbers.

ledmac allows the scholar engaged in preparing a critical edition to focus attention wholly on the task of creating the critical text and evaluating the variant readings, text-critical notes and testimonia. LaTeX and ledmac will take care of the formatting and visual correlation of all the disparate types of information.

While ledmac can be used 'out of the box', with little or no customization, you may also go to the other extreme and view it as a collection of tools. Critical editions are amongst the most idiosyncratic of books (like their authors), so we have made ledmac deliberately bland in some ways, while also trying to document it reasonably well so that you can find out how to make it do what you want.

The original EDMAC can be used as a 'stand alone' processor or as part of a process. One example is its use as the formatting engine or 'back end' for the output of an automatic manuscript collation program. COLLATE, written by Peter Robinson, runs on the Apple Macintosh, can collate simultaneously up to a hundred manuscripts of any length, and provides facilities for the scholar to tailor the collation interactively. For further details of this and other related work, visit the EDMAC home page at <http://www.homepages.ucl.ac.uk/~ucgadkw/edmac/index.html>.

Apart from ledmac there are some other LaTeX packages for critical edition typesetting. As I am not an author, or even a prospective one, of any critical edition work I cannot provide any opinions on what authors in this area might feel comfortable with or how well any of the packages meet their needs.

EDNOTES [Lüc03], by Uwe Lück and Christian Tapp, is another LaTeX package being developed for critical editions. Unlike ledmac which is based on EDMAC, EDNOTES takes a different (internal) approach and provides a different set of features. For example it provides additional facilities for overlapping lemmas and for handling tables. For more information there is a web site at <http://ednotes.sty.de.vu> or email to <ednotes.sty@web.de>.

The poemscol package [\[Bur01\]](#page-201-6) by John Burt is designed for typesetting critical editions of collections of poems. I do not know how, or whether, poemscol and ledmac will work together.

Critical authors may find it useful to look at EDMAC, EDNOTES, ledmac, and poemscol to see which best meets their needs.

At the time of writing I know of two web sites, apart from the EDMAC home page, that have information on ledmac, and other programs.

- Jerónimo Leal pointed me to [http://www.guit.sssup.it/latex/critical.](http://www.guit.sssup.it/latex/critical.html) [html](http://www.guit.sssup.it/latex/critical.html). This also mentions another package for critical editions called MauroTeX (<http://www.maurolico.unipi.it/mtex/mtex.htm>). These sites are both in Italian.
- Dirk-Jan Dekker maintains <http://www.djdekker.net/ledmac> which is a FAQ for typesetting critical editions and ledmac.

This manual contains a general description of how to use the LaTeX version of EDMAC, namely ledmac, (in sections [2](#page-7-1) through [15.5\)](#page-38-0); the complete source code for the package, with extensive documentation (in sections [16](#page-41-0) through [33\)](#page-167-0); a series of examples (in Appendix [A\)](#page-168-0); and an Index to the source code. We do not suggest that you need to read the source code for this package in order to use it; we provide this code primarily for reference, and many of our comments on it repeat material that is also found in the earlier sections. But no documentation, however thorough, can cover every question that comes up, and many can be answered quickly by consultation of the code. On a first reading, we suggest that you should skip from the general documentation in sections [2](#page-7-1) through [15.5](#page-38-0) to the examples in Appendix [A,](#page-168-0) unless you are particularly interested in the innards of ledmac.

#### <span id="page-5-0"></span>1.2 History

#### <span id="page-5-1"></span>1.2.1 EDMAC

The original version of EDMAC was TEXTED.TEX, written by John Lavagnino in late 1987 and early 1988 for formatting critical editions of English plays.

John passed these macros on to Dominik Wujastyk who, in September–October 1988, added the footnote paragraphing mechanism, margin swapping and other changes to suit his own purposes, making the style more like that traditionally used for classical texts in Latin and Greek (e.g., the Oxford Classical Texts series). He also wrote some extra documentation and sent the files out to several people. This version of the macros was the first to be called EDMAC.

The present version was developed in the summer of 1990, with the intent of adding necessary features, streamlining and documenting the code, and further generalizing it to make it easily adaptable to the needs of editors in different

#### 1.2 History 7

disciplines. John did most of the general reworking and documentation, with the financial assistance of the Division of the Humanities and Social Sciences, California Institute of Technology. Dominik adapted the code to the conventions of Frank Mittelbach's doc option, and added some documentation, multiple-column footnotes, cross-references, and crop marks.[1](#page-6-0) A description by John and Dominik of this version of EDMAC was published as 'An overview of EDMAC: a PLAIN TFX format for critical editions', TUGboat 11 (1990), pp. 623–643.

From 1991 through 1994, the macros continued to evolve, and were tested at a number of sites. We are very grateful to all the members of the (now defunct) edmac@mailbase.ac.uk discussion group who helped us with smoothing out bugs and infelicities in the macros. Ron Whitney and our anonymous reviewer at the TUG were both of great help in ironing out last-minute wrinkles, while Ron made some important suggestions which may help to make future versions of EDMAC even more efficient. Wayne Sullivan, in particular, provided several important fixes and contributions, including adapting the Mittelbach/Schöpf 'New Font Selection Scheme' for use with PLAIN T<sub>EX</sub> and EDMAC. Another project Wayne has worked on is a DVI post-processor which works with an EDMAC that has been slightly modified to output \specials. This combination enables you to recover to some extent the text of each line, as ASCII code, facilitating the creation of concordances, an *index* verborum, etc.

At the time of writing (1994), we are pleased to be able to say that EDMAC is being used for real-life book production of several interesting editions, such as the Latin texts of Euclid's Elements,<sup>[2](#page-6-1)</sup> an edition of the letters of Nicolaus Coperni-cus,<sup>[3](#page-6-2)</sup> Simon Bredon's  $Arithmetica$ <sup>[4](#page-6-3)</sup>, a Latin translation by Plato of Tivoli of an Arabic astrolabe text,<sup>[5](#page-6-4)</sup> a Latin translation of part II of the Arabic Algebra by Abū Kāmil Shujā' b. Aslam, <sup>[6](#page-6-5)</sup> the Latin *Rithmachia* of Werinher von Tegernsee,<sup>[7](#page-6-6)</sup> a middle-Dutch romance epic on the Crusades, $8$  a seventeenth-century Hungarian politico-philosophical tract,[9](#page-6-8) an anonymous Latin compilation from Hungary entitled Sermones Compilati in Studio Gererali Quinqeecclesiensi in Regno Ungarie, $^{10}$  $^{10}$  $^{10}$ the collected letters and papers of Leibniz,  $11$  Theodosius's Spherics, the German

<span id="page-6-0"></span><sup>&</sup>lt;sup>1</sup>This version of the macros was used to format the Sanskrit text in volume I of Metarules of Pāninian Grammar by Dominik Wujastyk (Groningen: Forsten, 1993).

<span id="page-6-1"></span><sup>2</sup>Gerhard Brey used EDMAC in the production of Hubert L. L. Busard and Menso Folkerts, Robert of Chester's (?) Redaction of Euclid's Elements, the so-called Adelard II Version, 2 vols., (Basel, Boston, Berlin: Birkhäuser, 1992).

<span id="page-6-3"></span><span id="page-6-2"></span><sup>&</sup>lt;sup>3</sup>Being prepared at the German Copernicus Research Institute, Munich.

 $4$ Being prepared by Menso Folkerts et al., at the Institut für Geschichte der Naturwissenschaften in Munich.

<span id="page-6-5"></span><span id="page-6-4"></span> ${}^{5}$ Richard Lorch, Gerhard Brey et al., at the same Institute.

 $6Richard Lorch, 'Abū Kāmil on the Pentagon and Decagon' in *Vestigia Mathematica*, ed. M.$ Folkerts and J. P. Hogendijk (Amsterdam, Atlanta: Rodopi, 1993).

<span id="page-6-7"></span><span id="page-6-6"></span><sup>7</sup>Menso Folkerts, 'Die Rithmachia des Werinher von Tegernsee', ibid.

<sup>8</sup>Geert H. M. Claassens, De Middelnederlandse Kruisvaartromans, (Amsterdam: Schiphower en Brinkman, 1993).

<span id="page-6-8"></span> $9$ Emil Hargittay, Csáky István: Politica philosophiai Okoskodás-szerint való rendes életnek  $p\acute{e}ld\acute{a}ja$  (1664–1674) (Budapest: Argumentum Kiadó, 1992).

<span id="page-6-10"></span><span id="page-6-9"></span> $10$ Being produced, as was the previous book, by Gyula Mayer in Budapest.

 $11$ Leibniz, Sämtliche Schriften und Briefe, series I, III, VII, being edited by Dr. H. Breger,

Algorismus of Sacrobosco, the Sanskrit text of the Kasikavrtti of Vamana and Jayāditya,<sup>[12](#page-7-3)</sup> and the English texts of Thomas Middleton's collected works, as well as the editions illustrated in Appendix [A.](#page-168-0)

#### <span id="page-7-0"></span>1.2.2 ledmac

Version 1.0 of TABMAC was released by Herbert Breger in October 1996. This added the capability for typesetting tabular material.

Version 0.01 of EDSTANZA was released by Wayne Sullivan in June 1992, to help a colleague with typesetting Irish verse.

In March 2003 Peter Wilson started an attempt to port EDMAC from TeX to LaTeX. The starting point was EDMAC version 3.16 as documented on 19 July 1994 (available from CTAN). In August 2003 the TABMAC functions were added; the starting point for these being version 1.0 of Ocober 1996. The EDSTANZA (v0.01) functions were added in February 2004. Sidenotes and regular footnotes in numbered text were added in April 2004.

# <span id="page-7-1"></span>2 The ledmac package

ledmac is a three-pass package like LaTeX itself. Although your textual apparatus and line numbers will be printed even on the first run, it takes two more passes through LaTeX to be sure that everything gets to its right place. Any changes you make to the input file may similarly require three passes to get everything to the right place, if the changes alter the number of lines or notes. ledmac will tell you that you need to make more runs, when it notices, but it does not expend the labor to check this thoroughly. If you have problems with a line or two misnumbered at the top of a page, try running LaTeX once or twice more.

A file may mix numbered and unnumbered text. Numbered text is printed with marginal line numbers and can include footnotes and endnotes that are referenced to those line numbers: this is how you'll want to print the text that you're editing. Unnumbered text is not printed with line numbers, and you can't use ledmac's note commands with it: this is appropriate for introductions and other material added by the editor around the edited text.

# <span id="page-7-2"></span>3 Numbering text lines

\beginnumbering Each section of numbered text must be preceded by \beginnumbering and fol- \endnumbering lowed by \endnumbering, like:

\beginnumbering

 $\langle \text{text}\rangle$ 

\endnumbering

The \beginnumbering macro resets the line number to zero, reads an auxiliary file called  $\langle jobname \rangle$ .nn (where  $\langle jobname \rangle$  is the name of the main input file for

<sup>(</sup>see <http://www.nlb-hannover.de/Leibniz>)

<span id="page-7-3"></span><sup>&</sup>lt;sup>12</sup>Being prepared at Poona and Lausanne Universities.

this job, and nn is 1 for the first numbered section, 2 for the second section, and so on), and then creates a new version of this auxiliary file to collect information during this run. The first instance of \beginnumbering also opens a file called  $\langle jobname \rangle$ . end to receive the text of the endnotes. \endnumbering closes the  $\langle iobname \rangle$ .nn file.

If the line numbering of a text is to be continuous from start to end, then the whole text will be typed between one pair of \beginnumbering and \endnumbering commands. But your text will most often contain chapter or other divisions marking sections that should be independently numbered, and these will be appropriate places to begin new numbered sections. ledmac has to read and store in memory a certain amount of information about the entire section when it encounters a \beginnumbering command, so it speeds up the processing and reduces memory use when a text is divided into a larger number of sections (at the expense of multiplying the number of external files that are generated).

\pstart Within a numbered section, each paragraph of numbered text must be marked \pend using the \pstart and \pend commands:

#### \pstart

 $\langle paragraph\ of\ text\rangle$ 

\pend

Text that appears within a numbered section but isn't marked with \pstart and \pend will not be numbered.

The following example shows the proper section and paragraph markup, and the kind of output that would typically be generated: \beginnumbering

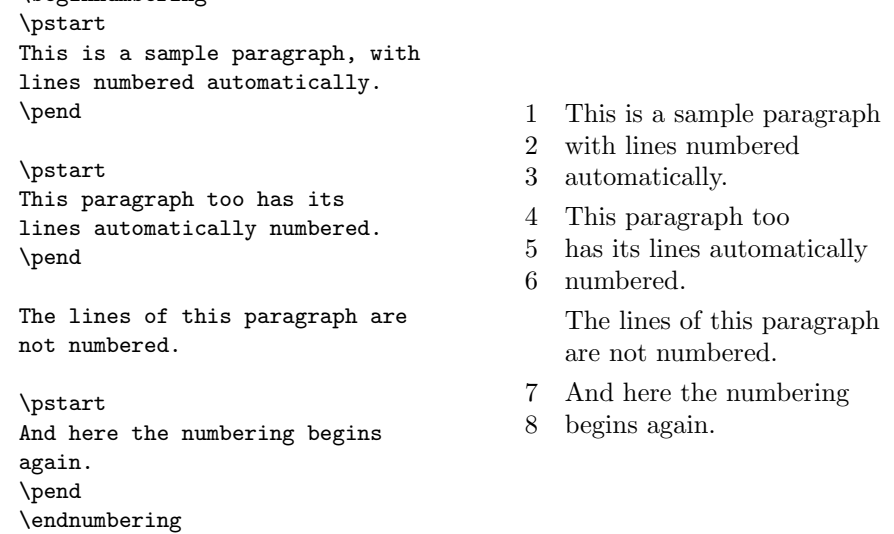

\autopar You can use \autopar to avoid the nuisance of this paragraph markup and still have every paragraph automatically numbered. The scope of the \autopar command needs to be limited by keeping it within a group, as follows:

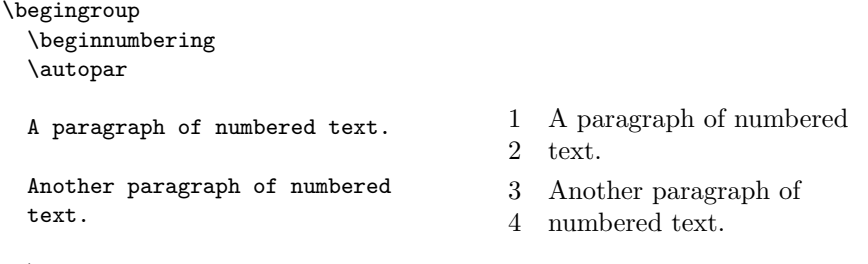

\endnumbering \endgroup

\autopar fails, however, on paragraphs that start with a { or with any other command that starts a new group before it generates any text. Such paragraphs need to be started explicitly, before the new group is opened, using \indent, \noindent, or \leavevmode, or using \pstart itself.<sup>[13](#page-9-0)</sup>

\firstlinenum By default, ledmac numbers every 5th line. There are two counters, firstlinenum \linenumincrement and linenumincrement, that control this behaviour; they can be changed using  $\frac{\num{\num}}{\num}$  and  $\lim\{num\}$ . \firstlinenum specifies the first line that will have a printed number, and \linenumincrement is the difference between succesive numbered lines. For example, to start printing numbers at the first line and to have every other line numbered:

\firstlinenum{1} \linenumincrement{2}

\firstsublinenum There are similar commands, \firstsublinenum{ $\langle num \rangle$ } and \sublinenumincrement  $\{num\}$  \sublinenumincrement for controlling sub-line numbering. for controlling sub-line numbering.

\pausenumbering ledmac stores a lot of information about line numbers and footnotes in memory \resumenumbering as it goes through a numbered section. But at the end of such a section, it empties its memory out, so to speak. If your text has a very long numbered section it is possible that your LaTeX may reach its memory limit. There are two solutions to this. The first is to get a larger LaTeX with increased memory. The second solution is to split your long section into several smaller ones. The trouble with this is that your line numbering will start again at zero with each new section. To avoid this problem, we provide \pausenumbering and \resumenumbering which are just like \endnumbering . . . \beginnumbering, except that they arrange for your line numbering to continue across the break. Use \pausenumbering only between numbered paragraphs:

<span id="page-9-0"></span> $13$  For a detailed study of the reasons for this restriction, see Barbara Beeton, 'Initiation rites', TUGboat 12 (1991), pp. 257–258.

#### 3.1 Lineation commands 11

```
\beginnumbering
\pstart
Paragraph of text.
\pend
\pausenumbering
\resumenumbering
\pstart
Another paragraph.
\pend
\endnumbering
```
1 Paragraph of

#### 2 text.

3 Another paragraph.

We have defined these commands as two macros, in case you find it necessary to insert text between numbered sections without disturbing the line numbering. But if you are really just using these macros to save memory, you might as well say

#### \newcommand{\memorybreak}{\pausenumbering\resumenumbering}

and say **\memorybreak** between the relevant **\pend** and **\pstart**.

### <span id="page-10-0"></span>3.1 Lineation commands

```
\lineation Lines can be numbered either by page or by section; you specify this using the
              \langle \text{lineation}\{\langle \text{arg}\rangle\} macro, where \langle \text{arg}\rangle is either page or section. You may only
              use this command at places where numbering is not in effect; you can't change
              the lineation system within a section. You can change it between sections: they
              don't all have to use the same lineation system. The package's standard setting is
              \lineation{section}.
```
\linenummargin The command \linenummargin $\langle location \rangle$  specifies the margin where the line numbers will be printed. The permissable value for  $\langle location \rangle$  is one out of the list left, right, inner, or outer, for example \linenummargin{inner}. The package's default setting is

#### \linenummargin{left}

to typeset the numbers in the left hand margin. You can change this whenever you're not in the middle of making a paragraph.

More precisely, the value of \linenummargin used is that in effect at the \pend of a numbered paragraph. Apart from an initial setting for \linenummargin, only change it after a \pend, whereupon it will apply to all following numbered paragraphs, until changed again (changing it between a \pstart and \pend pair will apply the change to all the current paragraph).

\linenumincrement \firstsublinenum \sublinenumincrement

\firstlinenum In most cases, you will not want a number printed for every single line of the text. Four LaTeX counters control the printing of marginal numbers and they can be set by the macros  $\frac{\frac{num}{num}}$ , etc.  $\frac{\text{interval}}{n}$ number of the first line in a section to number, and \linenumincrement is the increment between numbered lines. \firstsublinenum and \sublinenumincrement do the same for sub-lines. Initially, all these are set to 5 (e.g., \firstlinenum{5}.

\linenumberlist You can define \linenumberlist to specify a non-uniform distribution of printed line numbers. For example:

\def\linenumberlist{1,2,3,5,7,11,13,17,19,23,29}

to have numbers printed on prime-numbered lines only. There must be no spaces within the definition which consists of comma-separated decimal numbers. The numbers can be in any order but it is easier to read if you put them in numerical order. Either omitting the definition of \linenumberlist or following the vacuous definition \def\linenumberlist{}

the standard numbering sequence is applied. The standard sequence is that specified by the combination of the firstlinenum, linenumincrement, firstsublinenum and linenumincrement counter values.

\rightlinenum \linenumsep

\leftlinenum When a marginal line number is to be printed, there are a lot of ways to display it. You can redefine \leftlinenum and \rightlinenum to change the way marginal line numbers are printed in the left and right margins respectively; the initial versions print the number in font \numlabfont (described below) at a distance \linenumsep (initially set to one pica) from the text.

#### <span id="page-11-0"></span>3.2 Changing the line numbers

Normally the line numbering starts at 1 for the first line of a section and steps up by one for each line thereafter. There are various common modifications of this system, however; the commands described here allow you to put such modifications into effect.

\startsub You insert the \startsub and \endsub commands in your text to turn sub- \endsub lineation on and off. In plays, for example, stage directions are often numbered with sub-line numbers: as line 10.1, 10.2, 10.3, rather than as 11, 12, and 13. Titles and headings are sometimes numbered with sub-line numbers as well.

When sub-lineation is in effect, the line number counter is frozen and the subline counter advances instead. If one of these commands appears in the middle of a line, it doesn't take effect until the next line; in other words, a line is counted as a line or sub-line depending on what it started out as, even if that changes in the middle.

\startlock The \startlock command, used in running text, locks the line number at its \endlock current value, until you say \endlock. It can tell for itself whether you are in a patch of line or sub-line numbering. One use for line-number locking is in printing poetry: there the line numbers should be those of verse lines rather than of printed lines, even when a verse line requires several printed lines.

\lockdisp When line-number locking is used, several printed lines may have the same line number, and you have to specify whether you want the number attached to the first printed line or the last, or whether you just want the number printed by them all. (This assumes that, on the basis of the settings of the previous parameters, it is necessary to display a line number for this line.) You specify your preference using  $\lozenge$ lockdisp $\{\langle arg \rangle\}$ ; its argument is a word, either first, last, or all. The package initially sets this as \lockdisp{first}.

\setline In some cases you may want to modify the line numbers that are automatically \advanceline calculated: if you are printing only fragments of a work but want to print line numbers appropriate to a complete version, for example. The  $\setminus \setminus \{num\}$  and \advanceline{ $\langle num \rangle$ } commands may be used to change the current line's number (or the sub-line number, if sub-lineation is currently on). They change both the marginal line numbers and the line numbers passed to the notes.  $\setminus$  setline takes one argument, the value to which you want the line number set; it must be 0 or greater. \advanceline takes one argument, an amount that should be added to the current line number; it may be positive or negative.

\setlinenum The \setline and \advanceline macros should only be used within a \pstart...\pend group. The \setlinenum{ $\langle num \rangle$ } command can be used outside such a group, for example between a pend and a \pstart. It sets the line number to  $\langle num \rangle$ . It has no effect if used within a \pstart...\pend group

\linenumberstyle Line numbers are nomally printed as arabic numbers. You can use \linenumberstyle{ $\style$ }<br>\sublinenumberstyle to change the numbering style.  $\style$  must be one of: to change the numbering style.  $\langle style\rangle$  must be one of:

- Alph Uppercase letters (A. . . Z).
- alph Lowercase letters (a. . . z).

```
arabic Arabic numerals (1, 2, \ldots)
```
Roman Uppercase Roman numerals (I, II, . . . )

roman Lowercase Roman numerals (i, ii, . . . )

Note that with the Alph or alph styles, 'numbers' must be between 1 and 26 inclusive. Similarly \sublinenumberstyle{ $\{style\}$  can be used to change the numbering style of sub-line numbers, which is normally arabic numerals.

\skipnumbering When inserted into a numbered line the macro \skipnumbering causes the numbering of that particular line to be skipped; that is, the line number is unchanged and no line number will be printed.

# <span id="page-12-0"></span>4 The apparatus

\edtext Within numbered paragraphs, all footnotes and endnotes are generated by the \edtext macro:

 $\edtext{{\ell}(\acute{c}ommands)}$ 

The  $\langle lemma \rangle$  argument is the lemma in the main text:  $\edtext{test}$  both prints this as part of the text, and makes it available to the  $\langle commands \rangle$  you specify to generate notes.

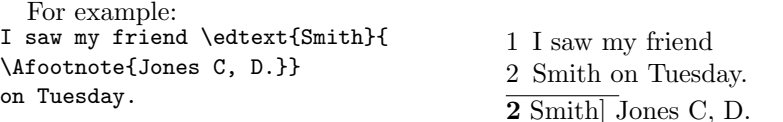

The lemma Smith is printed as part of this sentence in the text, and is also made available to the footnote that specifies a variant, Jones C, D. The footnote macro is supplied with the line number at which the lemma appears in the main text.

The  $\langle lemma \rangle$  may contain further **\edtext** commands. Nesting makes it possible to print an explanatory note on a long passage together with notes on variants for individual words within the passage. For example:

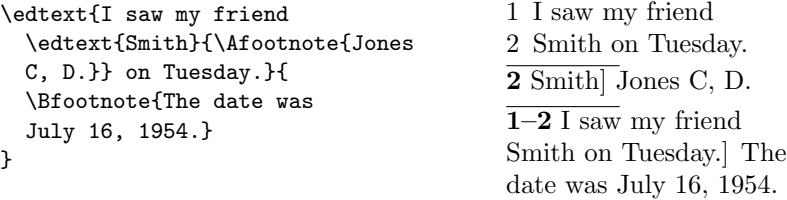

However, \edtext cannot handle overlapping but unnested notes—for example, one note covering lines 10–15, and another covering 12–18; a \edtext that starts in the  $\langle lemma \rangle$  argument of another  $\edtext{text must end there, too.}$  (The \lemma and \linenum commands may be used to generate overlapping notes if necessary.)

Commands used in \edtext's second argument The second argument of the **\edtext** macro,  $\langle commands \rangle$ , may contain a series of subsidiary commands that generate various kinds of notes.

\Bfootnote \Cfootnote \Dfootnote \Efootnote

\Afootnote Five separate series of footnotes are maintained; each macro taking one argu ment like  $\{\text{footnote}\}$ . When all five are used, the A notes appear in a layer just below the main text, followed by the rest in turn, down to the E notes at the bottom. These are the main macros that you will use to construct the critical apparatus of your text. The package provides five layers of notes in the belief that this will be adequate for the most demanding editions. But it is not hard to add further layers of notes should they be required.

\Bendnote \Cendnote \Dendnote \Eendnote

\Aendnote The package also maintains five separate series of endnotes. Like footnotes each macro takes a single argument like  $\text{Aendnote}$ { $text$ }. Normally, none of them is printed: you must use the \doendnotes macro described below (p. [22\)](#page-21-3) to call for their output at the appropriate point in your document.

Sometimes you want to change the lemma that gets passed to the notes. \lemma You can do this by using \lemma{ $\{alternative\}$ } within the second argument to \edtext, before the note commands. The most common use of this command is to abbreviate the lemma that's printed in the notes. For example: \edtext{I saw my friend

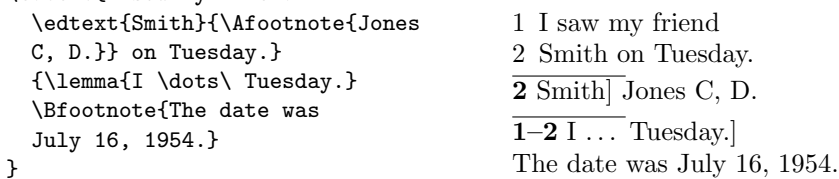

<span id="page-13-0"></span>

\linenum You can use \linenum{ $\langle arg \rangle$ } to change the line numbers passed to the notes. The notes are actually given seven parameters: the page, line, and sub-line number for the start of the lemma; the same three numbers for the end of the lemma; and the font specifier for the lemma. As the argument to \linenum, you specify those seven parameters in that order, separated by vertical bars (the | character). However, you can retain the value computed by ledmac for any number by simply omitting it; and you can omit a sequence of vertical bars at the end of the argument. For example, \linenum{|||23} changes one number, the ending page number of the current lemma.

This command doesn't change the marginal line numbers in any way; it just changes the numbers passed to the footnotes. Its use comes in situations that \edtext has trouble dealing with for whatever reason. If you need notes for overlapping passages that aren't nested, for instance, you can use \lemma and \linenum to generate such notes despite the limitations of \edtext. If the  $\langle lemma \rangle$  argument to  $\delta$  edtext is extremely long, you may run out of memory; here again you can specify a note with an abbreviated lemma using **\lemma** and \linenum. The numbers used in \linenum need not be entered manually; you can use the  $x$ <sup>-</sup> symbolic cross-referencing commands below  $(p. 22)$  $(p. 22)$  to compute them automatically.

Similarly, being able to manually change the lemma's font specifier in the notes might be important if you were using multiple scripts or languages. The form of the font specifier is three separate codes separated by / characters, giving the family, series, and shape codes as defined within NFSS.

Changing the names of these commands The commands for generating the apparatus have been given rather bland names, because editors in different fields have widely divergent notions of what sort of notes are required, where they should be printed, and what they should be called. But this doesn't mean you have to type \Afootnote when you'd rather say something you find more meaningful, like \variant. We recommend that you create a series of such aliases and use them instead of the names chosen here; all you have to do is put commands of this form at the start of your file:

```
\let\variant=\Afootnote
\let\explanatory=\Bfootnote
\let\trivial=\Aendnote
\let\testimonia=\Cfootnote
```
#### <span id="page-14-0"></span>4.1 Alternate footnote formatting

If you just launch into ledmac using the commands outlined above, you will get a standard layout for your text and notes. You may be happy to accept this at the very beginning, while you get the hang of things, but the standard layout is not particularly pretty, and you will certainly want to modify it in due course. The package provides ways of changing the fonts and layout of your text, but these are not aimed at being totally comprehensive. They are enough to deal with simple variations from the norm, and to exemplify how you might go on to make more swingeing changes.

\foottwocol \footthreecol

\footparagraph All footnotes will normally be formatted as a series of separate paragraphs in one column. But there are three other formats available for notes, and using these macros you can select a different format for a series of notes.

- \footparagraph formats all the footnotes of a series as a single paragraph (see figs. [3](#page-171-0) and [5,](#page-173-0) pp. [172](#page-171-0) and [174\)](#page-173-0);
- \foottwocol formats them as separate paragraphs, but in two columns (see bottom notes in fig. [4,](#page-172-0) p. [173\)](#page-172-0);
- \footthreecol, in three columns (see second layer of notes in fig[.2,](#page-170-0) p. [171\)](#page-170-0).

Each of these macros takes one argument: a letter (between A and E) for the series of notes you want changed. So a text with three layers of notes might begin thus:

\footnormal{A} \footthreecol{B} \footparagraph{C}

This would make the A-notes ordinary, B-notes would be in three columns, and the bottom layer of notes would be formed into a paragraph on each page.

\interparanoteglue If you use paragraphed footnotes, the macro \interparanoteglue defines the glue appearing in between footnotes in the paragraph. It is a macro whose argument is the glue you want, and its initial setting is (see p. [102\)](#page-101-0):

```
\interparanoteglue{1em plus .4em minus .4em}
```
You should set up the page layout parameters, and in particular the \baselineskip of the footnotes (this is done for you if you use the standard \notefontsetup), before you call any of these macros because their action depends on these; too much or too little space will be allotted for the notes on the page if these macros use the wrong values.[14](#page-15-1)

#### <span id="page-15-0"></span>4.2 Creating a new series

If you need more than 5 series of critical footnotes you can readily create extra series. For example to create a G series you have to put the following code into either a .sty package file, or into the preamble sandwiched between \makeatletter and \makeatother declarations.

```
\newcommand*{\Gfootnote}[1]{%
 \ifnumberedpar@
    \xright@appenditem{\noexpand\vGfootnote{G}%
                   {{\l@d@nums}{\@tag}{#1}}}\to\inserts@list
```
<span id="page-15-1"></span><sup>14</sup>There is one tiny proviso about using paragraphed notes: you shouldn't force any explicit line-breaks inside such notes: do not use \par, \break, or \penalty=-10000. If you must have a line-break for some obscure reason, just suggest the break very strongly: \penalty=-9999 will do the trick. Page [100](#page-99-0) explains why this restriction is necessary.

```
\global\advance\insert@count by \@ne
  \else
    \vGfootnote{G}{{0|0|0|0|0|0|0}{}{#1}}%
  \fi\ignorespaces}
\newinsert\Gfootins
\newcommand*{\mpGfootnote}[1]{%
  \ifnumberedpar@
    \xright@appenditem{\noexpand\mpvGfootnote{G}%
                   {{\l@d@nums}{\@tag}{#1}}}\to\inserts@list
    \global\advance\insert@count by \@ne
  \else
    \mpvGfootnote{G}{{0|0|0|0|0|0|0}{}{#1}}%
 \fi\ignorespaces}
\newinsert\mpGfootins
\addfootins{G}
```
<span id="page-16-0"></span>5 Fonts

\footnormal{G}

One of the most important features of the appearance of the notes, and indeed of your whole document, will be the fonts used. We will first describe the commands that give you control over the use of fonts in the different structural elements of the document, especially within the notes, and then in subsequent sections specify how these commands are used.

For those who are setting up for a large job, here is a list of the complete set of ledmac macros relating to fonts that are intended for manipulation by the user: \endashchar, \fullstop, \notefontsetup, \notenumfont, \numlabfont, and \rbracket.

\notefontsetup The \notefontsetup macro defines the standard size of the fonts for all your footnotes; ledmac initially defines this as:

<span id="page-16-1"></span>\newcommand\*{\notefontsetup}{\footnotesize}

\notenumfont The \notenumfont macro specifies the font used for the line numbers printed in notes. This will typically be a command like \bfseries that selects a distinctive style for the note numbers, but leaves the choice of a size up to \notefontsetup. ledmac initially defines:

\newcommand{\notenumfont}{\normalfont}

thus using the main document font.

\numlabfont Line numbers for the main text are usually printed in a smaller font in the margin. The \numlabfont macro is provided as a standard name for that font: it is initially defined as

\newcommand{\numlabfont}{\normalfont\scriptsize}

You might wish to use a different font if, for example, you preferred to have these line numbers printed using old-style numerals.

Here are some examples of how you might redefine some of the font macros.

```
\renewcommand*{\notefontsetup}{\small}
\renewcommand*{\notenumfont}{\sffamily}
```
These commands select \small fonts for the notes, and choose a sans font for the line numbers within notes.

\fullstop \rbracket

\endashchar A relatively trivial matter relates to punctuation. In your footnotes, there will sometimes be spans of line numbers like this: 12–34, or lines with sub-line numbers like this: 55.6. The en-dash and the full stop are taken from the same font as the numbers, and it all works nicely. But what if you wanted to use old-style numbers, like  $12$  and  $34$ ? These look nice in an edition, but when you use the fonts provided by PLAIN TEX they are taken from a math font which does not have the en-dash or full stop in the same places as a text font. If you (or your macros) just typed  $\boldsymbol{\hat{z}} = \{12, -34\}$  or  $\boldsymbol{\hat{z}} = 55.6\$  you would get '12"34' and '55 $\boldsymbol{\hat{z}}$ . So we define \endashchar and \fullstop, which produce an en-dash and a full stop respectively from the normal document font, whatever font you are using for the numbers. These two macros are used in the macros which format the line numbers in the margins and footnotes, instead of explicit punctuation. We also define an \rbracket macro for the right square bracket printed at the end of the lemma in many styles of textual notes (including ledmac's standard style).

\select@lemmafont We will briefly discuss \select@lemmafont here because it is important to know about it now, although it is not one of the macros you would expect to change in the course of a simple job. Hence it is 'protected' by having the @-sign in its name.

> When you use the \edtext macro to mark a word in your text as a lemma, that word will normally be printed again in your apparatus. If the word in the text happens to be in a font such as italic or bold you would probably expect it to appear in the apparatus in the same font. This becomes an absolute necessity if the font is actually a different script, such as Arabic or Cyrillic. \select@lemmafont does the work of decoding ledmac's data about the fonts used to print the lemma in the main text and calling up those fonts for printing the lemma in the note.

> \select@lemmafont is a macro that takes one long argument—the cluster of line numbers passed to the note commands. This cluster ends with a code indicating what fonts were in use at the start of the lemma. \select@lemmafont selects the appropriate font for the note using that font specifier.

> ledmac uses \select@lemmafont in a standard footnote format macro called \normalfootfmt. The footnote formats for each of the layers A to E are \let equal to \normalfootfmt. So all the layers of footnotes are formatted in the same way.

> But it is also likely that you might want to have different fonts for just, say, the note numbers in layers A and B of your apparatus. To do this, make two copies of the \normalfootfmt macro (see p. [92\)](#page-91-0)—or \twocolfootfmt, or the other appropriate macro ending in -footfmt, depending on what footnote format you have selected—and give these macros the names \Afootfmt and \Bfootfmt. Then,

in these new macros, change the font specifications (and spacing, or whatever) to your liking.

As an example, in some texts the lemma in a footnote ends with a right bracket except where the lemma is an abbreviation (often typeset in italics). This requirement can be met as follows, assuming that the 'A' series footnote will be used.

First, define \Afootfmt as a modified version of the original \normalfootfmt (all the following should be enclosed in \makeatletter and \makeatother if it is in the preamble). The change is modifying ...#2}\rbracket\enskip... to read ...#2\rbracket}\enskip..., so that \rbracket is inside the group that includes the lemma argument.

```
\renewcommand{\Afootfmt}[3]{%
  \ledsetnormalparstuff
  {\notenumfont\printlines#1|}\strut\enspace
  {\select@lemmafont#1|#2\rbracket}\enskip#3\strut\par}
```
Define an 'abbreviation' macro that kills the definition of \rbracket.

```
\newcommand*{\nobrak}{}
\newcommand{\abb}[1]{\textit{#1}\let\rbracket\nobrak\relax}
```
Finally, make sure that \abb is not expanded during the first processing of a line.

```
\newcommand{\morenoexpands}{%
  \let\abb=0%
}
```
Now code like the following can be used, and 'lemma' will be footnoted with a ']' and 'abbrv' will have no ']'.

```
A sentence with a \edtext{lemma}{\Afootnote{ordinary}} in it.
A sentence with an \edtext{\abb{abbrv}}{\Afootnote{abbreviated}} in it.
```
## <span id="page-18-0"></span>6 Verse

In 1992 Wayne Sullivan<sup>[15](#page-19-0)</sup> wrote the EDSTANZA macros [\[Sul92\]](#page-201-4) for typesetting verse in a critical edition. More specifically they were for handling poetry stanzas which use indentation to indicate rhyme or metre.

With Wayne Sullivan's permission the majority of this section has been taken from [\[Sul92\]](#page-201-4). I have made a few changes to enable his macros to be used in the LaTeX ledmac package.

line.

\stanza Use \stanza at the start of a stanza. Each line in a stanza is ended by an  $\&$  ampersand  $(\&)$ , and the stanza itself is ended by putting  $\&$  at the end of the last

\stanzaindentbase Lines within a stanza may be indented. The indents are integer multiples of the length \stanzaindentbase, whose default value is 20pt.

\setstanzaindents In order to use the stanza macros, one must set the indentation values. First the value of \stanzaindentbase should be set, unless the default value 20pt is desired. Every stanza line indentation is a multiple of this.

To specify these multiples one invokes, for example

\setstanzaindents{3,1,2,1,2}.

The numerical entries must be whole numbers, 0 or greater, separated by commas without embedded spaces. There must be one more entry than there are lines in the stanza. The first entry gives the hanging indentation to be used if the stanza line requires more than one print line. If it is known that each stanza line will fit on a single print line, then this first entry should be 0; TEX does less work in this case, but no harm ensues if the hanging indentation is not 0 but is never used. Enumeration is by stanza lines, not by print lines. In the above example the lines are indented one unit, two units, one unit, two units, with 3 units of hanging indentation in case a stanza line is too long to fit on one print line. Make sure you have at least one more numerical entry in **\setstanzavalues** than the number of lines in the stanza. The macros make no restriction on the number of lines in a stanza. Stanza indentation values (and penalty values) obey TEX's grouping conventions, so if one stanza among several has a different structure, its indentations (penalties) may be set within a group; the prior values will be restored when the group ends.

\setstanzapenalties When the stanzas run over several pages, often it is desirable that page breaks should arise between certain lines in the stanza, so a facility for including penalties after stanza lines is provided. If you are satisfied with the page breaks, you need not set the penalty values.

The command

\setstanzapenalties{1,5000,10100,5000,0}

results in a penalty of 5000 being placed after the first and third lines of the stanza, and a penalty of  $-100$  after the second.

The first entry "1" is a control value. If it is zero, then no penalties are passed on to TEX, which is the default. Values between 0 and 10000 are penalty values; values between 10001 and 20000 have 10000 subtracted and the result is given as a negative penalty. The mechanism used for indentations and penalties requires unsigned values less than 32768. No penalty is placed after the last line, so the final ,0 in then example above could be omitted. The control sequence \endstanzaextra can be defined to include a penalty. A penalty of 10000 will prevent a page break; such a penalty is included automatically where there is stanza hanging indentation. A penalty of −10000 (corresponding to the entry value 20000 in this context) forces a page break. Values in between act as suggestions as to the desirability of a page break at a given line. There is a subtle interaction between penalties and glue, so it may take some adjustment of skips and penalties to achieve the best results.

<span id="page-19-0"></span><sup>15</sup>Department of Mathematics, University College, Dublin 4, Ireland

```
\ampersand If you need to print an & symbol in a stanza, use the \ampersand macro, not
                   \& which will end the stanza.
 \endstanzaextra The macro \endstanzaextra, if it is defined, is called at the end of a stanza.
                   You could define this, for example, to add extra space between stanzas (by default
                   there is no extra space between stanzas); if you are using the memoir class, it
                   provides a length \stanzaskip which may come in handy.
\startstanzahook Similarly, if \startstanzahook is defined, it is called by \stanza at the start.
                   This can be defined to do something.
     \flagstanza Putting \flagstanza [\ellen)] {\text{text}}} at the start of a line in a stanza (or else-
                   where) will typeset \langle text \rangle at a distance \langle len \rangle before the line. The default \langle len \rangle is
                    \stanzaindentbase.
                       For example, to put a verse number before the first line of a stanza you could
                   proceed along the lines:
                     \newcounter{stanzanum}
                     \setcounter{stanzanum}{0}
                     \newcommand*{\startstanzahook}{\refstepcounter{stanzanum}}
                     \newcommand{\numberit}{\flagstanza{\thestanzanum}}
                     ...
                     \stanza
                     \numberit First line...&
                        rest of stanza\&
                     \stanza
```
\numberit First line, second stanza...

It's possible to insert a symbol on each hanging of verse. For example, in the french typography, the symbol is ']'.To say to ledmac to insert it, just redefine the macro \hangingsymbol \hangingsymbol with this code :

```
\renewcommand{\hangingsymbol}{[\,}
```
# <span id="page-20-0"></span>7 Grouping

In a minipage environment LaTeX changes \footnote numbering from arabic to alphabetic and puts the footnotes at the end of the minipage.

minipage You can put numbered text with critical footnotes in a minipage and the footnotes are set at the end of the minipage.

> You can also put familiar footnotes (see section [12\)](#page-24-0) in a minipage but unlike with \footnote the numbering scheme is unaltered.

ledgroup Minipages, of course, aren't broken across pages. Footnotes in a ledgroup environment are typeset at the end of the environment, as with minipages, but the environment includes normal page breaks. The environment makes no change to the textwidth so it appears as normal text; it just might be that footnotes appear in the middle of a page, with text above and below.

ledgroupsized The ledgroupsized environment is similar to ledroup except that you must

specify a width for the environment, as with a minipage.

 $\begin{equation*}$  \begin{ledgroupsized}[ $\langle pos \rangle$ ]{ $\langle width \rangle$  }.

The required  $\langle width \rangle$  argument is the text width for the environment. The optional  $\langle pos \rangle$  argument is for positioning numbered text within the normal textwidth. It may be one of the characters:

- l (left) numbered text is flush left with respect to the normal textwidth. This is the default.
- c (center) numbered text is in the center of the textwidth.
- r (right) numbered text is flush right with respect to the normal textwidth.

Note that normal text, footnotes, and so forth are all flush left.

\begin{ledgroupsized}{\textwidth} is effectively the same as \begin{ledgroup}

# <span id="page-21-0"></span>8 Crop marks

The ledmac package does not provide crop marks. These are available with either the memoir class [\[Wil02\]](#page-201-7) or the crop package.

# <span id="page-21-3"></span><span id="page-21-1"></span>9 Endnotes

\endprint \printnpnum

 $\do$ endnotes  $\{letter\}$  closes the .end file that contains the text of the endnotes, if it's open, and prints one series of endnotes, as specifed by a series-letter argument, e.g., \doendnotes{A}. \endprint is the macro that's called to print each note. It uses \notenumfont, \select@lemmafont, and \notefontsetup to select fonts, just as the footnote macros do (see p. [17](#page-16-1) above).

> As endnotes may be printed at any point in the document they always start with the page number of where they were specified. The macro \printnpnum{ $\langle num \rangle$ } is used to print these numbers. Its default definition is:

\newcommand\*{\printnpnum}[1]{p.#1) }

\noendnotes If you aren't going to have any endnotes, you can say \noendnotes in your file, before the first \beginnumbering, to suppress the generation of an unneeded .end file.

# <span id="page-21-2"></span>10 Cross referencing

The package provides a simple cross-referencing facility that allows you to mark places in the text with labels, and generate page and line number references to those places elsewhere using those labels.

\edlabel First you place a label in the text using the command \edlabel{ $\langle lab \rangle$ }.  $\langle lab \rangle$ can be almost anything you like, including letters, numbers, punctuation, or a combination—anything but spaces; you might say \edlabel{toves-3}, for example.[16](#page-21-4)

<span id="page-21-4"></span> $^{16}\rm{More}$  precisely, you should stick to characters in the TEX categories of 'letter' and 'other'.

\lineref \sublineref

\edpageref Elsewhere in the text, either before or after the \edlabel, you can refer to its location via  $\ed{label} \{lab}$ , or  $\line{\{\langle lab \rangle\}}$ , or  $\sub{display}$ , or  $\sub{label}$ These commands will produce, respectively, the page, line and sub-line on which the \edlabel{ $\langle lab \rangle$ } command occurred.

> An \edlabel command may appear in the main text, or in the first argument of \edtext, but not in the apparatus itself. But \edpageref, \lineref and \sublineref commands can also be used in the apparatus to refer to \edlabel's in the text.

> The \edlabel command works by writing macros to the LaTeX .aux file. You will need to process your document through LaTeX twice in order for the references to be resolved.

> You will be warned if you say \edlabel{foo} and foo has been used as a label before. The ref commands will return references to the last place in the file marked with this label. You will also be warned if a reference is made to an undefined label. (This will also happen the first time you process a document after adding a new \edlabel command: the auxiliary file will not have been updated yet.)

> If you want to refer to a word inside an  $\edtext{t...}{\ldots}$  command, the \edlabel should be defined inside the first argument, e.g.,

#### The \edtext{creature\edlabel{elephant} was quite unafraid}{\Afootnote{Of the mouse, that is.}}

\xlineref \xsublineref

\xpageref However, there are situations in which you'll want ledmac to return a number without displaying any warning messages about undefined labels or the like: if you want to use the reference in a context where LaTeX is looking for a number, such a warning will lead to a complaint that the number is missing. This is the case for references used within the argument to \linenum, for example. For this situation, three variants of the reference commands, with the x prefix, are supplied: \xpageref, \xlineref, and \xsublineref. They have these limitations: they will not tell you if the label is undefined, and they must be preceded in the file by at least one of the four other cross-reference commands—e.g., a  $\delta$ -dlabel{foo} command, even if you never refer to that label—since those commands can all do the necessary processing of the .aux file, and the  $\x.$ ... ones cannot.

\xxref The macros \xxref and \edmakelabel let you manipulate numbers and labels in ways which you may find helpful in tricky situations.

The  $\xrightarrow{\xleftarrow{\{\langle lab1 \rangle\}}{\langle lab2 \rangle}}$  command generates a reference to a sequence of lines, for use in the second argument of \edtext. It takes two arguments, both of which are labels: e.g., \xxref{mouse}{elephant}. It calls \linenum (q.v., p. [14](#page-13-0) above) and sets the beginning page, line, and sub-line numbers to those of the place where \edlabel{mouse} was placed, and the ending numbers to those where \edlabel{elephant} occurs.

\edmakelabel Sometimes the \edlabel command cannot be used to specify exactly the page and line desired—for example, if you want to refer to a page and line number in another volume of your edition. In such cases, you can use the  $\edmakelabel{\langle lab\rangle}{\langle number\rangle}$  macro so that you can 'roll your own' label.

For example, if you say '\edmakelabel{elephant}{10|25|0}' you will create a new label, and a later call to \edpageref{elephant} would print '10' and \lineref{elephant} would print '25'. The sub-line number here is zero. It is usually best to collect your \edmakelabel statements near the top of your document, so that you can see them at a glance.

\ref \pageref

\label The normal \label, \ref and \pageref macros may be used within numbered text, and operate in the familiar fashion. As an example, here is one way of numbering paragraphs in numbered text, and then being able to refer to the paragraph numbers, in addition to line and page numbers.

```
\newcounter{para} \setcounter{para}{0}
\newcommand{\newpara}{%
 \refstepcounter{para}%
  \noindent\llap{\thepar. }\quad}
\newcommand{\oldpara}[1]{%
   \noindent\llap{\ref{#1}. }\quad}
```
The definitions of \newpara and \oldpara put the numbers in the left margin and the first line of the paragraph is indented. You can now write things like:

```
\linenummargin{right}
\beginnumbering
\pstart
\newpara\label{P1} A paragraph about \ldots
\pend
In paragraph<sup>~</sup>\ref{P1} the author \ldots
\pstart
\oldpara{P1} This has the same
             \edtext{number}{\Afootnote{\ref{P1} is the paragraph, not line}}
 as the first paragraph.
\pend
\endnumbering
```
# <span id="page-23-0"></span>11 Side notes

The \marginpar command does not work in numbered text. Instead the package provides for non-floating sidenotes in either margin.

\ledleftnote \ledleftnote{ $\text{\textit{text}}$  will put  $\text{\textit{text}}$  into the left margin level with where the \ledrightnote command was issued. Similarly, \ledrightnote{ $\text{\textit{text}}$ } puts  $\text{\textit{text}}$  in the right command was issued. Similarly,  $\left\{ \text{(text)} \right\}$  puts  $\left\{ \text{(text)} \right\}$  in the right margin.

\ledsidenote \ledsidenote{ $\text{text}$  will put  $\text{text}$  into the margin specified by the current set-<br>\sidenotemargin ing of \sidenotemargin{ $\text{location}$ }. The permissable value for  $\text{location}$  is one out ting of  $\simeq$  sidenotemargin{ $\langle location \rangle$ . The permissable value for  $\langle location \rangle$  is one out of the list left, right, inner, or outer, for example \sidenotemargin{outer}. The package's default setting is

\sidenotemargin{right}

to typeset \ledsidenotes in the right hand margin. This is the opposite to the

default margin for line numbers. The style for a \ledsidenote follows that for a \ledleftnote or a \ledrightnote depending on the margin it is put in.

If two, say,  $\lambda$  edleftnote, commands are called in the same line the second  $\langle text \rangle$ will obliterate the first. There is no problem though with having both a left and a right sidenote on the same line.

\ledlsnotewidth The left sidenote text is put into a box of width \ledlsnotewidth and the right \ledrsnotewidth text into a box of width \ledrsnotewidth. These are initially set to the value of \marginparwidth.

\ledlsnotesep The texts are put a distance \ledlsnotesep (or \ledrsnotesep) into the left \ledrsnotesep (or right) margin. These lengths are initially set to the value of \linenumsep.

\ledlsnotefontsetup These macros specify how the sidenote texts are to be typeset. The initial defini-

\newcommand\*{\ledlsnotefontsetup}{\raggedleft\footnotesize}% left \newcommand\*{\ledrsnotefontsetup}{\raggedright\footnotesize}% right

These can of course be changed to suit.

# <span id="page-24-0"></span>12 Familiar footnotes

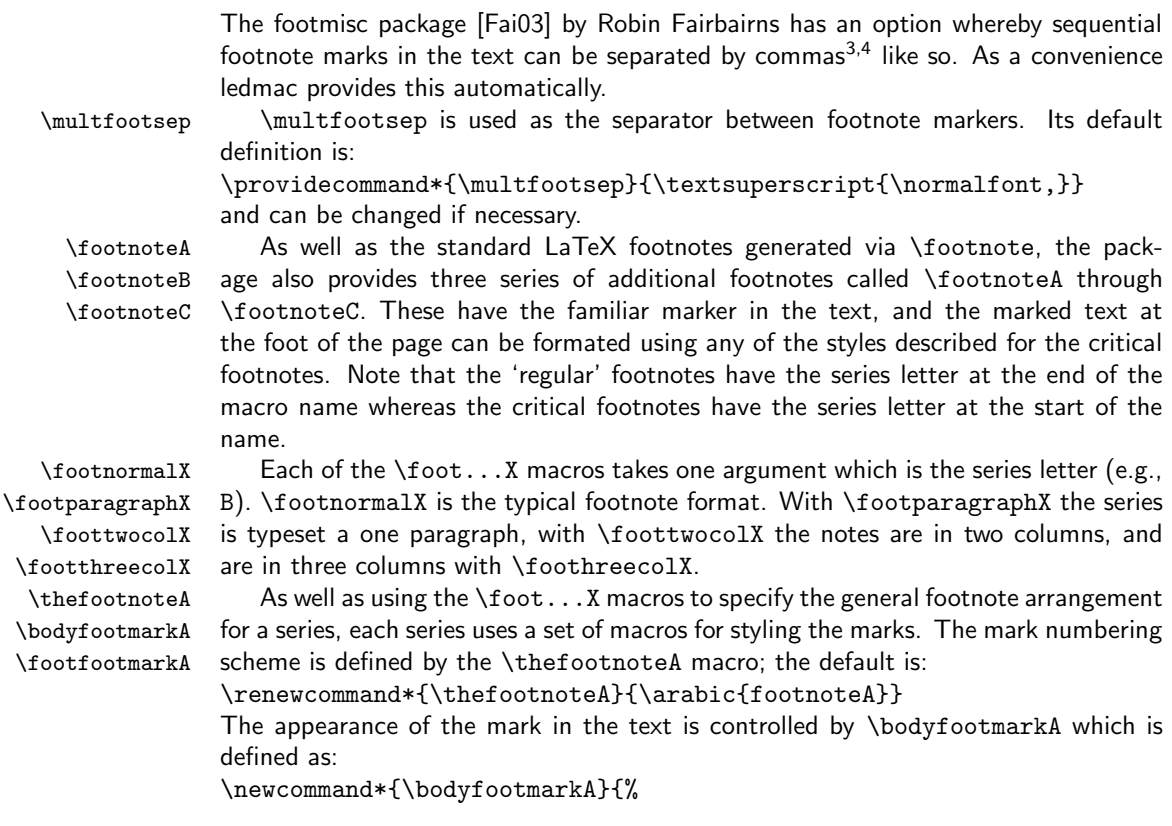

\ledrsnotefontsetup tions are:

```
\hbox{\textsuperscript{\normalfont\thefootnoteA}}}
```
The command \footfootmarkA controls the appearance of the mark at the start of the footnote text. It is defined as:

\newcommand\*{\footfootmarkA}{\textsuperscript{\thefootnoteA}}

There are similar command triples for the other series.

Additional footnote series can be easily defined. For example, to specify a D series you have to specify the following code, either in a .sty package file or in the preamble sandwiched between \makeatletter and \makeatother commands.

```
\newcommand{\footnoteD}[1]{%
 \refstepcounter{footnoteD}%
 \@footnotemarkD
 \vfootnoteD{D}{#1}\m@mmf@prepare}
\newcounter{footnoteD}
  \renewcommand{\thefootnoteD}{\arabic{footnoteD}}
\newinsert\footinsD
\newcommand{\mpfootnoteD}[1]{%
```

```
\refstepcounter{footnoteD}%
 \@footnotemarkD
 \mpvfootnoteD{D}{#1}\m@mmf@prepare}
\newinsert\footins\mpfootinsD
```

```
\addfootinsX{D}
\footnormalX{D}
```
The above creates the D series with the default layout, and perhaps that is all that is required. If not, then you can now start to specialise it. For instance, to have the marks in the main text as lowercase roman numerals in parentheses, the marks in the foot on the baseline with a single closing parenthesis, and using the paragraph style:

```
\renewcommand*{\thefootnoteD}{\roman{footnoteD}}
\renewcommand*{\bodyfootmarkD}{\hbox{\textsuperscript{(\thefootnoteD)}}}
\renewcommand*{\footfootmarkD}{\thefootnoteD) }
\footparagraphX{D}
```
# <span id="page-25-0"></span>13 Indexing

\edindex LaTeX provides the \index{ $\langle item \rangle$ } command for specifying that  $\langle item \rangle$  and the current page number should be added to the raw index (idx) file. The \edindex{ $\{item\}$ } macro can be used in numbered text to specify that  $\langle item \rangle$  and the current page & linenumber should be added to the raw index file.

> If the memoir class is used then the macro takes an optional argument, which is the name of a raw index file. For example \edindex[line]{item} will use line.idx as the raw file instead of \jobname.idx.

\pagelinesep The page & linenumber combination is written as page\pagelinesep line,

where the default definition is \newcommand{\pagelinesep}{-} so that an item on page 3, line 5 will be noted as being at 3-5. You can renew \pagelinesep to get a different separator (but it just so happens that  $-$  is the default separator used by the MAKEINDEX program).

\edindexlab The \edindex process uses a \label/\ref mechanism to get the correct line number. It automatically generates labels of the form \label{\edindexlab N}, where N is a number, and the default definition of \edindexlab is:

\newcommand\*{\edindexlab}{\$&}

in the hopes that this will not be used by any other labels (\edindex's labels are like \label{\$&27}). You can change \edindexlab to something else if you need to.

# <span id="page-26-0"></span>14 Tabular material

LaTeX's normal tabular and array environments cannot be used where line numbering is being done; more precisely, they can be used but with odd results, so don't use them. However, ledmac provides some simple tabulation environments that can be line numbered. The environments can also be used in normal unnumbered text.

edarrayl There are six environments; the edarray\* environments are for math and edarrayc edtabular\* for text entries. The final l, c, or r in the environment names indicate that the entries will be flushleft  $(1)$ , centered  $(c)$  or flushright  $(r)$ . There is no means of specifying different formats for each column, nor for specifying a fixed width for a column. The environments are centered with respect to the surrounding text. \begin{edtabularc}

edarrayr edtabularl edtabularc edtabularr

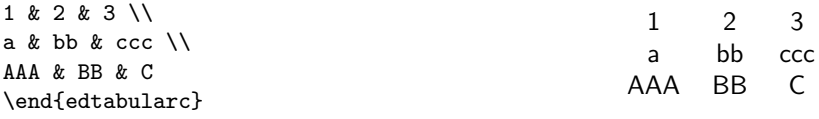

Entries in the environments are the same as for the normal array and tabular environments but there must be no ending  $\setminus \setminus$  at the end of the last row. There must be the same number of column designators (the  $\&$ ) in each row. There is no equivalent to any line drawing commands (such as \hline). However, unlike the normal environments, the ed... environments can cross page breaks.

Macros like \edtext can be used as part of an entry.

For example:

```
\beginnumbering
\pstart
\begin{edtabularl}
\textbf{\Large I} & wish I was a little bug\edindex{bug} &
\textbf{\Large I} & eat my peas with honey\edindex{honey} \\
& With whiskers \edtext{round}{\Afootnote{around}} my tummy &
& I've done it all my life. \\
& I'd climb into a honey\edindex{honey} pot &
& It makes the peas taste funny \\
& And get my tummy gummy.\edindex{gummy} &
& But it keeps them on the knife.
```

```
\end{edtabularr}
\pend
\endnumbering
```
produces the following parallel pair of verses.

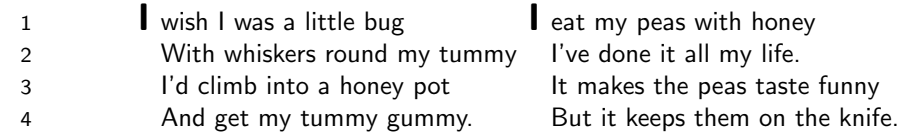

\edtabcolsep The distance between the columns is controlled by the length \edtabcolsep. \spreadmath  $\hspace{-.2cm}$  \spreadmath ${\langle math \rangle}$  typesets  ${\langle math \rangle}$  but the  ${\langle math \rangle}$  has no effect on the \spreadtext calculation of column widths. \spreadtext ${\langle text \rangle}$  is the analagous command for calculation of column widths.  $\spadesuit$   $\text{text}$  is the analagous command for use in edtabular environments. \begin{edarrayl}

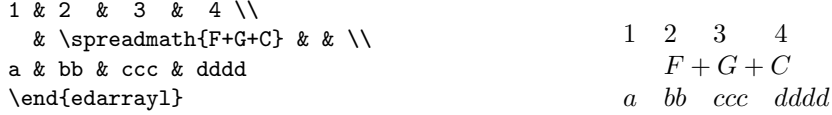

\edrowfill The macro \edrowfill{ $\{start\}$ }{ $\{fill\}$  fills columns number  $\langle start \rangle$  to  $\langle end \rangle$  inclusive with  $\langle fill \rangle$ . The  $\langle fill \rangle$  argument can be any horizontal 'fill'. For example \hrulefill or \upbracefill.

> Note that every row must have the same number of columns, even if some would not appear to be necessary.

> The \edrowfill macro can be used in both tabular and array environments. The typeset appearance of the following code is shown below.

```
\begin{edtabularr}
1 & 2 & 3 & 4 & 5 \\
\& & fd & h & qwertziohg \\
v \begin{array}{ccc} \texttt{v} & \texttt{wptz} & \texttt{\& x} & \texttt{\& y} & \texttt{\& vbf} \end{array}g \& nnn \& \edrowfill{3}{5}{\upbracefill} \& \& \\
\edrowfill{1}{3}{\downbracefill} & & & pq & dgh \\
k & & l & co & ghweropjklmnbvcxys \\
1 & 2 & 3 & \edrowfill{4}{5}{\hrulefill} &
\end{tabularr}
```
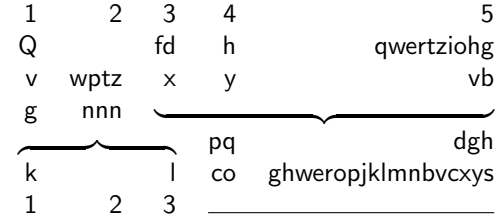

You can also define your own 'fill'. For example:

```
\newcommand*{\upbracketfill}{%
 \vrule height 4pt depth 0pt\hrulefill\vrule height 4pt depth 0pt}
```
is a fill like \upbracefill except it has the appearance of a (horizontal) bracket instead of a brace. It can be used like this:

```
\begin{edarrayc}
1 & 2 & 3 & 4 \\
a & \edrowfill{2}{3}{\upbracketfill} & & d \\
A & B & C & D
\end{edarrayc}
```

```
1 2 3 4
a \perp \perp \perp dA B C D
```
\edatleft \edatleft[ $\mathbf{\langle}$ symbol)}{\delatheight}} typesets the math  $\langle$ symbol $\rangle$  as<br>\edatright \left<symbol> with the optional  $\langle$ math $\rangle$  centered before it. The  $\langle$ symbol $\rangle$  is twice  $\left\{ \Delta \right\}$  \left<symbol> with the optional  $\langle math \rangle$  centered before it. The  $\langle symbol \rangle$  is twice  $\hbar\phi$  tall. The \edatright macro is similar and it typesets \right<symbol> with  $\langle \textit{math} \rangle$  centered after it.

```
\begin{edarrayc}
  & 1 & 2 & 3 & \\
   & 4 & 5 & 6 & \\
\edatleft[left =]{\{}{1.5\baselineskip}
   & 7 & 8 & 9 &
\edatright[= right]{)}{1.5\baselineskip}
\end{edarrayc}
```

$$
left = \left\{ \begin{array}{ccc} 1 & 2 & 3 \\ 4 & 5 & 6 \\ 7 & 8 & 9 \end{array} \right\} = right
$$

\edbeforetab \edbeforetab{\text\}{\entry\}, where \entry\ is an entry in the leftmost col-<br>\edaftertab umn, typesets \text\} left justified before the \entry\. Similarly \edaftertab{\entry\}} umn, typesets  $\text{let}$  left justified before the  $\langle entry \rangle$ . Similarly  $\ed$ aftertab $\langle entry \rangle$ } $\{ \langle text \rangle \}$ , where  $\langle entry \rangle$  is an entry in the rightmost column, typesets  $\langle text \rangle$  right justified after the  $\langle entry \rangle$ . For example: \begin{edarrayl} A & 1 & 2 & 3 \\ \edbeforetab{Before}{B} & 1 & 3 & 6 \\ C & 1 & 4 & \edaftertab{8}{After} \\ D & 1 & 5 & 0

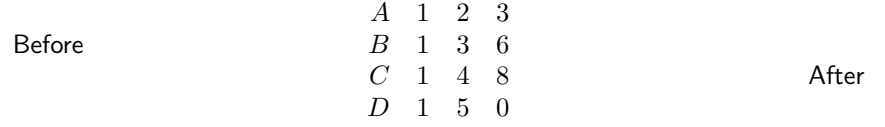

\edvertline The macro \edvertline{*\height*}} draws a vertical line *\height*) high (contrast<br>\edvertdots this with \edatright where the size argument is half the desired height). this with  $\ed{atright}$  where the size argument is half the desired height).

```
\begin{edarrayr}
a & b & C & d & \\
v & w & x & y & \\
m & n & o & p & \\
k & & L & cvb & \edvertline{4pc}
\end{edarrayr}
```
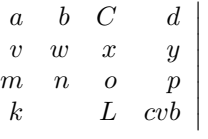

The \edvertdots macro is similar to \edvertline except that it produces a vertical dotted instead of a solid line.

# <span id="page-29-0"></span>15 Miscellaneous

\extensionchars When the package assembles the name of the auxiliary file for a section, it prefixes \extensionchars to the section number. This is initially defined to be empty, but you can add some characters to help distinguish these files if you like; what you use is likely to be system-dependent. If, for example, you said \renewcommand{\extensionchars}{!}, then you would get temporary files called jobname.!1, jobname.!2, etc.

\ifledfinal The package can take options. The option 'final', which is the default is for final typesetting; this sets \ifledfinal to TRUE. The other option, 'draft', may be useful during earlier stages and sets \ifledfinal to FALSE.

\showlemma The lemma within the text is printed via \showlemma{lemma}. Normally, or with the 'final' option, the definition of \showlemma is:

\newcommand\*{\showlemma}[1]{#1}

so it just produces its argument. With the 'draft' option it is defined as

\newcommand\*{\showlemma}[1]{\textit{#1}}

so that its argument is typeset in an italic font, which may make it easier to check that all lemmas have been treated.

If you would prefer some other style, you could put something like this in the preamble:

```
15.1 Hints 31
\ifledfinal\else
  \renewcommand{\showlemma}[1]{\textbf{#1}}% or simply ...[1]{#1}
\fi
```
# \ledplinenumfalse \symplinenum

\ledplinenumtrue Following the declaration \ledplinenumtrue critical footnotes will be marked with their line number. After \ledplinenumfalse the footnotes will be marked by \symplinenum, whose default definition is \newcommand\*{\symplinenum}{}

### <span id="page-30-0"></span>15.1 Hints

By doing a little work it is possible, for example, to set things up so that a particu-lar footnote series only prints the linenumber for the first footnote on a line.<sup>[17](#page-30-1)</sup> You may wish to skip the following but if not read it in conjunction with the code definitions from section [22.3.](#page-90-0) Suppose that we only want this to apply to the B series of normal footnotes. To accomplish this goal we have to modify the definition of \normalvfootnote as follows:

```
\makeatletter
\newcommand*{\previous@B@number}{-1}
\newcommand*{\previous@page}{-1}
\renewcommand*{\normalvfootnote}[2]{
 \insert\csname #1footins\endcsname\bgroup
  \notefontsetup
  \footsplitskips
  \spaceskip=\z@skip \xspaceskip=\z@skip
 \l@dparsefootspec #2\ledplinenumtrue% % NEW FROM HERE
 \ifnum\@nameuse{previous@#1@number} = \l@dparsedstartline\relax
   \ledplinenumfalse
  \fi
  \ifnum\previous@page=\l@dparsedstartpage\relax
 \else \ledplinenumtrue \fi
  \ifnum\l@dparsedstartline=\l@dparsedendline\relax
  \else \ledplinenumtrue \fi
  \expandafter\xdef\csname previous@#1@number\endcsname{\l@dparsedstartline}%
 \xdef\previous@page{\l@dparsedstartpage}% % TO HERE
  \csname #1footfmt\endcsname #2\egroup}
\footnormal{B}
\makeatother
```
The additional code uses \l@dparsefootspec to get the footnote's line number as \l@dparsedstartline and the page number as \l@dparsedstartpage. It then sets \ledplinenum according to whether or not \l@dparsedstartline is the same as the previous (\previous@B@number) number. If the page number has changed then the line number must be printed. If the starting line number is not the same as the

<span id="page-30-1"></span><sup>&</sup>lt;sup>17</sup>This was requested by Dirk-Jan Dekker (djdekker@let.ru.nl).

ending line number then the line number must be printed. After \ledplinenum has been set the two previous values are updated to the current line and page numbers.

After the redefinition of \normalvfootnote the B series has to be respecified as normal for the changes to take effect. The A series will still be in the traditional style of printing every line number. To eliminate duplicate printing from the normal A series, you simply need to define \previous@A@number and respecify the series.

Similar techniques can be used for the other footnote styles.

Dirk-Jan Dekker felt that there was too much empty space if the starting line number was ommited in a footnote. He proposed<sup>[18](#page-31-0)</sup> this solution, here applied to a paragraphed footnote.

```
\renewcommand*{\Bparafootfmt}[3]{%
 \ledsetnormalparstuff
 \scriptsize
 \notenumfont\printlines#1|% % NEW FROM HERE
 \ifledplinenum
    \enspace
  \else
    {\hskip 0em plus 0em minus .4em}%
  \fi% % TO HERE
  {\select@lemmafont#1|#2}\rbracket\enskip
  #3\penalty-10}
```
Another question has been how to control the printing, or not, of line numbers in the footnote from the \edtext command. Here is an awful hack to do this. The example is an extension of the code just above.

```
\newcounter{killnum}
  \setcounter{killnum}{0}
\newcommand*{\killnumbers}{\setcounter{killnum}{-1}}
\newcommand*{\restorenumbers}{\setcounter{killnum}{0}}
\renewcommand*{\Bparafootfmt}[3]{%
 \ledsetnormalparstuff
 \scriptsize
 \ifnum\c@killnum<\z@\ledplinenumfalse\fi% %% NEW
 \notenumfont\printlines#1|%
 \ifledplinenum
    \enspace
  \else
     {\hskip 0em plus 0em minus .4em}%
   \fi%
   {\select@lemmafont#1|#2}\rbracket\enskip
  #3\penalty-10}
```
In the text it is used like:

...

<span id="page-31-0"></span><sup>18</sup>Posted to comp.text.tex on 24 January 2004.

```
\edtext{text}{\Bfootnote{TEXT\killnumbers}}% later B line numbers not printed
...
\edtext{textual}{\Bfootnote{TEXTUAL\restorenumbers}}% later B numbers printed
...
```
That is, \killnumbers and \restorenumbers only take effect for the next and later \edtexts, not the one they are in. You have to kill/restore numbers in the note before you want the change.

Dirk-Jan Dekker suggested<sup>[19](#page-32-0)</sup> the following \killnumber macro if you want to occasionaly kill a number.

```
\newcommand*{\\xi\ll\lbrack\{\lbrack\ldots\rbrack\{\lbrack\ldots\rbrack\lbrack\ldots\rbrack\}\}Then insert
\ifnum#2=-1 \ledplinenumfalse\fi
near the start of the definition of \printlines so it reads
```

```
\def\printlines#1|#2|#3|#4|#5|#6|#7|{\begingroup
 \ifnum#2=-1 \ledplinenumfalse\fi% %% NEW
  \setprintlines{#1}{#2}{#3}{#4}{#5}{#6}%
  ...
```
It is used like this:

```
\edtext{critical}{\killnumber\Afootnote{criticism}}
The \killnumber command will kill the line number for the one note, unlike
\killnumbers which kills numbers for subsequent notes.
```
Perhaps, though, you just want a footnote series with no numbers at all (and maybe no lemma either).

```
\footparagraph{A}
\makeatletter
\def\zparafootfmt#1#2#3{%
 \ledsetnormalparstuff
 \notetextfont #3\penalty-10 }
\makeatother
\let\Afootfmt=\zparafootfmt
...
\beginnumbering
\edtext{}{\Afootnote{numberless and lemmaless}}
...
```
At least one user has wanted a big space between the text and footnotes but a smaller space between each series. That is, the first printed series on a page must have a big skip and all later ones a small skip. Of course, there is no telling which will be the first on any given page; on one page there might be A, C and E series and on the next D and E.

Here is the start of a solution.

<span id="page-32-0"></span><sup>19</sup>Private communication, 17 February 2004.

```
\newskip\prefootskip % the big initial skip
\prefootskip=3.3em plus .6em minus .6em
\newif\ifskipped \skippedfalse
\renewcommand*{\normalfootstart}[1]{%
 \ifskipped
    \vskip\skip\csname #1footins\endcsname% normal skip
 \else
    \skip\prefootskip% first note so big skip
    \skippedtrue
 \fi
 \leftskip0pt\rightskip0pt
 \csname #1\footnoterule\endcsname}
\footnormal{A}% make sure the new \normalfootstart is used
\footnormal{B}
...
```
In addition similar changes would be required for paragraphed footnotes, footnotes in minipages, and the familiar footnotes.

Another user has had a wider ranging set of requirements:

- Number paragraphs and use the number in the notes for that paragraph;
- Duplicate a paragraph number later in the document and use it for that paragraph's notes;
- In any series of notes only use the paragraph number for the first in the paragraph
- Have some series use line nummbers in the notes and in other series have neither lemmas nor line numbers in the notes.
- Perhaps eliminate all paragraph numbers in the notes.

Here is some code that enables these requirements to be met. This should be in an environment where @ is treated as a letter. First, here is a version of \ref that returns a number even if the corresponding \label has not been defined.

```
\newcommand*{\saferef}[1]{%
 \expandafter\ifx\csname r@#1\endcsname\relax 0\else
 \ref{#1}\fi}
```
Now for some code for the paragraph numbering. Use \newpara at the start of a numbered paragraph and \oldpara{ $\langle lab \rangle$ } at the start of a 're-numbered' one, where  $\langle$ label $\{\langle lab \rangle\}$  has been used in the original numbered one.

```
\newcounter{para}\setcounter{para}{0}
\newcounter{thispara}\setcounter{thispara}{0}
\newcommand*{\newpara}{%
 \refstepcounter{para}%
 \setcounter{thispara}{\value{para}}%
```
15.1 Hints 35

```
\noindent\textbf{\thepara. }}
\newcommand{\oldpara}[1]{%
  \noindent\setcounter{thispara}{\saferef{#1}}\textbf{\saferef{#1}. }}
```
Set up the A note series for lemmas, line numbers and non-repeated paragraph numbers, assuming paragraphed notes.

```
\newif\ifparnumfoot
 \parnumfoottrue% false to eliminate paragraph numbers in notes
\newcommand*{\previous@Aparnum}{-1}
\def\printlinesA#1|#2|#3|#4|#5|#6|#7|{\begingroup
 \setprintlines{#1}{#2}{#3}{#4}{#5}{#6}%
  \ifnum\previous@Aparnum=\the\c@thispara% not a new paragraph
  \else% new paragraph, print, and update the check
    \ifparnumfoot \textbf{\thethispara.}\fi
   \xdef\previous@Aparnum{\the\c@thispara}%
 \fi
 \ifledplinenum \linenumr@p{#2}\else \symplinenum\fi
 \ifl@d@ssub \fullstop \sublinenumr@p{#3}\fi
  \ifl@d@dash \endashchar\fi
 \ifl@d@pnum #4\fullstop\fi
  \ifl@d@elin \linenumr@p{#5}\fi
  \ifl@d@esl \ifl@d@elin \fullstop\fi \sublinenumr@p{#6}\fi
\endgroup}
\renewcommand*{\Afootfmt}[3]{%
  \ledsetnormalparstuff
  {\notenumfont\printlinesA#1|}\enspace
  {\select@lemmafont#1|#2}\rbracket\enskip
 #3\penalty-10 }
```
Set up the B series notes for no line numbers or lemmas, just non-repeated paragraph numbers, assuming normal notes.

```
\newcommand*{\previous@Bparnum}{-1}
\def\printlinesB#1|#2|#3|#4|#5|#6|#7|{\begingroup
 \setprintlines{#1}{#2}{#3}{#4}{#5}{#6}%
  \ifnum\previous@Bparnumm=\the\c@thispara% not a new paragraph
  \else% new paragraph, print, and update the check
    \ifparnumfoot \textbf{\thethispara.}\fi
   \xdef\previous@Aparnum{\the\c@thispara}%
 \fi
\endgroup}
\renewcommand*{\Bfootfmt}[3]{%
  \ledsetnormalparstuff
  {\notenumfont\printlinesB#1|}%\enspace
  {\select@lemmafont#1|#2}%\enskip
  #3\strut\par}
```
You can use the above like:

```
...
\newpara\label{fpara} A numbered\edtext{}{\Bfootnote{lemma-less
and linenumber-less}} \edtext{paragraph}{\Afootnote{chunk}} ...
...
\oldpara{fpara} \edtext{Repeated}{\Afootnote{Again}}
paragraph\edtext{}{\Bfootnote{Just a comment}} ...
...
```
#### <span id="page-35-0"></span>15.2 Known and suspected limitations

In general, ledmac's system for adding marginal line numbers breaks anything that makes direct use of the LaTeX insert system, which includes marginpars, footnotes and floats.

However, you can use both \footnote and the familiar footnote series notes in numbered text. A \marginpar in numbered text will throw away its contents and send a warning message to the terminal and log file, but will do no harm.

\parshape cannot be used within numbered text, except in a very restricted way (see p. ??).

\ballast LaTeX is a three-pass system, but even after a document has been processed three times, there are some tricky situations in which the page breaks decided by TEX never settle down. At each successive run, ledmac may oscillate between two different sets of page decisions. To stop this happening, should it arise, Wayne Sullivan suggested the inclusion of the quantity \ballast. The amount of \ballast will be subtracted from the penalties which apply to the page breaks calculated on the previous run through TEX, thus reinforcing these breaks. So if you find your page breaks oscillating, say

\setcounter{ballast}{100}

or some such figure, and with any luck the page breaks will settle down. Luckily, this problem doesn't crop up at all often.

The restriction on explicit line-breaking in paragraphed footnotes, mentioned in footnote [14,](#page-15-1) p. [16,](#page-15-1) and described in more detail on p. [100,](#page-99-1) really is a nuisance if that's something you need to do. There are some possible solutions, described by Michael Downes, but this area remains unsatisfactory.

LaTeX has a reputation for putting things in the wrong margin after a page break. The ledmac package does nothing to improve the situation — in fact it just makes it more obvious if numbered text crosses a page (or column) boundary and the numbers are meant to flip from side to side. Try and keep the numbers in the same margin all the time. Another aspect of TeX's page breaking mechanism is that when numbering lines by the page, the first few numbers after a page break may continue as though the lines were still on the previous page.

\pageparbreak If you can't resist flipping the numbers or numbering by the page, then you might find that judicious use of \pageparbreak may help if numbering goes awry across a page (or column) break. It tries to force TeX into partitioning the current paragraph into two invisibly joined paragraphs with a page break between them. Insert the
command between the last word on one page and the first word on the next page. If later you change something earlier in the document the natural page break may be in a different place, and you will have to adjust the location of \pageparbreak accordingly.

\footfudgefiddle For paragraphed footnotes TEX has to estimate the amount of space required. If it underestimates this then the notes may get too long and run off the bottom of the text block. \footfudgefiddle can be increased from its default 64 (say to 68) to increase the estimate. You have to use \renewcommand for this, like:

\renewcommand{\footfudgefiddle}{68}

Help, suggestions and corrections will be gratefully received.

### 15.3 Use with other packages

Because of ledmac's complexity it may not play well with other packages. In particular ledmac is sensitive to commands in the arguments to the \edtext and \\*footnote macros (this is discussed in more detail in section [20,](#page-68-0) and in particular the discussion about \no@expands and \morenoexpands). You will have to see what works or doesn't work in your particular case.

It is possible that ledmac and the hyperref package may work together. I have not tried this combination but past experience with hyperref suggests that cooperation is unlikely; hyperref changes many LaTeX internals and ledmac does things that are not normaly seen in LaTeX.

\morenoexpands You can define the macro \morenoexpands to modify macros that you call within \edtext. Because of the way ledmac numbers the lines the arguments to \edtext can be processed more than once and in some cases a macro should only be processed once. One example is the \colorbox macro from the color package, which you might use like this:

... \edtext{\colorbox{mycolor}{lemma}}{\Afootnote{...\colorbox...}}

If you actally try this<sup>[20](#page-36-0)</sup> you will find LaTeX whinging 'Missing  $\{$  inserted', and then things start to fall apart. The trick in this case is to specify either:

\newcommand{\morenoexpands}{\let\colorbox=0}

#### or

```
\makeatletter
\newcommand{\morenoexpands}{\let\colorbox\@secondoftwo}
\makeatother
```
(\@secondoftwo is an internal LaTeX macro that takes two arguments and thows away the first one.) The first incantation lets color show in both the main text and

<span id="page-36-0"></span><sup>20</sup>Reported by Dirk-Jan Dekker in the CTT thread 'Incompatibility of "color" package' on 2003/08/28.

footnotes whereas the second one shows color in the main text but kills it in the lemma and footnotes. On the other hand if you use \textcolor instead, like

```
... \edtext{\textcolor{mycolor}{lemma}}{\Afootnote{...\textcolor...}}
```
there is no need to fiddle with \morenoexpands as the color will naturally be displayed in both the text and footnotes. To kill the color in the lemma and footnotes, though, you can do:

```
\makeatletter
\newcommand{\morenoexpands}{\let\textcolor\@secondoftwo}
\makeatother
```
It took me a little while to discover all this. If you run into this sort of problem you may have to spend some time experimenting before hitting on a solution.

### 15.4 Parallel typesetting

ledmac and the parallel package [\[Eck03\]](#page-201-0) do not work together — they have very different ideas about footnoting — and I do not have the skills to try and get them to cooperate. If you are trying to typeset short pieces in parallel on the same page you can try using the edtabular environment.

More likely you are wanting to typeset in parallel on opposite pages (e.g., original on the left (even numbered) pages and a translation on the right (odd numbered) pages). Essentially you will have to do all the page breaking yourself. Here's some example code that might help, though.

```
\makeatletter
\providecommand{\cleartoevenpage}{% defined in the memoir class
 \clearpage%
 \ifodd\c@page\hbox{}\clearpage\fi}
\providecommand{\cleartooddpage}{% defined in the memoir class
 \clearpage%
 \ifodd\c@page\else\hbox{}\clearpage\fi}
\makeatother
\newenvironment{parallelpages}{\cleartoevenpage}{}
\newcommand{\leftpage}{\cleartoevenpage}
\newcommand{\rightpage}{\cleartooddpage}
...
\begin{parallelpages}
\leftpage{first left page text}
\rightpage{first right page text}
\leftpage{second left page text}
...
\end{parallelpages}
```
Notes:

- The \(left|right)page declarations are guaranteed to start a new page of the specified kind.
- You are responsible for ensuring that each text (plus any footnotes) is not more than a page long.
- I used braces above so that would be possible to do, say, \renewcommand{\rightpage}[1]{} to comment out all the texts on the righthand pages.
- However, in general it's probably not a good idea for these macros to take the text as an argument as that would prohibit the use of any verbatim text.
- You could do things like
	- \renewcommand{\rightpage}{\cleartooddpage\normalfont\itshape} \renewcommand{\leftpage}{\cleartoevenpage\normalfont\sfseries} to have different fonts for the two texts.

I realise that the above does not eliminate the need for hand massaging but it might help in other ways.

Since the above was written I have developed the ledpar package [\[Wil04\]](#page-201-1) as an adjunct to ledmac specifically for parallel typesetting of critical texts. This also cooperates with the babel package for typesetting in multiple languages. An even more recent extension is the ledarab package [\[Wil05\]](#page-201-2) for handling parallel arabic text in critical editions.

## 15.5 Notes for EDMAC users

If you have never used EDMAC, ignore this section. If you have used EDMAC and are starting on a completely new document, ignore this section. Only read this section if you are converting an original EDMAC document to use ledmac.

The package still provides the original \text command, but it is (a) deprecated, and (b) its name has been changed<sup>[21](#page-38-0)</sup> to \critext; use the \edtext macro instead. However, if you do use \critext (the new name for \text), the following is a reminder.

\critext Within numbered paragraphs, footnotes and endnotes are generated by forms of the \critext macro:

 $\langle\;$ critext $\{\langle lemma\rangle\}/\langle commands\rangle$ /

The  $\langle lemma \rangle$  argument is the lemma in the main text:  $\c{critext}$  both prints this as part of the text, and makes it available to the  $\langle commands \rangle$  you specify to generate notes. The / at the end terminates the command; it is part of the macro's definition so that spaces after the macro will be treated as significant.

<span id="page-38-0"></span>For example:

<sup>21</sup>A name like \text is likely to be defined by other LaTeX packages (it certainly is by the AMS packages) and it seems sensible to try and avoid clashes with other definitions.

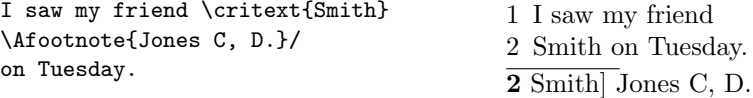

The lemma Smith is printed as part of this sentence in the text, and is also made available to the footnote that specifies a variant, Jones C, D. The footnote macro is supplied with the line number at which the lemma appears in the main text.

The  $\langle lemma \rangle$  may contain further  $\c{critext}$  commands. Nesting makes it possible to print an explanatory note on a long passage together with notes on variants for individual words within the passage. For example:

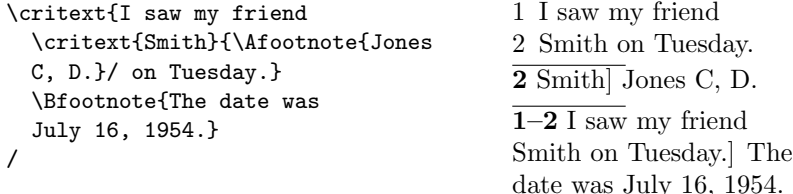

However, \critext cannot handle overlapping but unnested notes—for example, one note covering lines  $10-15$ , and another covering  $12-18$ ; a \critext that starts in the  $\langle lemma \rangle$  argument of another  $\c{critext}$  must end there, too. (The \lemma and \linenum commands may be used to generate overlapping notes if necessary.)

The second argument of the \critext macro,  $\langle$  commands $\rangle$ , is the same as the second argument to the \edtext macro.

It is possible to define aliases for \critext, which can be easier to type. You can make a single character substitute for \critext by saying this:

\catcode'\<=\active \let<=\critext

Then you might say <{Smith}\variant{Jones}/. This of course destroys the ability to use < in any new macro definitions, so long as it remains in effect; hence it should be used with care.

Changing the character at the end of the command requires more work:

```
\catcode'\<=\active
\def\xtext#1#2>{\critext{#1}{#2}/}
\let<=\xtext
```
This allows you to say <{Smith}\Afootnote{Jones}>.

Aliases for \critext of the first kind shown here also can't be nested—that is, you can't use the alias in the text that forms the first argument to \critext. (See section [20](#page-68-0) to find out why.) Aliases of the second kind may be nested without any problem.

If you really have to use \critext in any of the tabular or array environments, then \edtext must not be used in the same environment. If you use \critext in one of these environments then you have to issue the declaration \usingcritext

beforehand. The declaration \usingedtext must be issued to revert to the default assumption that \edtext will be used.

## 16 Implementation overview

We present the ledmac code in roughly the order in which it's used during a run of T<sub>E</sub>X. The order is *exactly* that in which it's read when you load the ledmac package, because the same file is used to generate this manual and to generate the LaTeX package file. Most of what follows consists of macro definitions, but there are some commands that are executed immediately—especially at the start of the code. The documentation generally describes the code from the point of view of what happens when the macros are executed, though. As each macro is introduced, its name is printed in the margin.

We begin with the commands you use to start and stop line numbering in a section of text (Section [17\)](#page-41-0). Next comes the machinery for writing and reading the auxiliary file for each section that helps us count lines, and for creating list macros encoding the information from that file (Section [19\)](#page-48-0); this auxiliary file will be read at the start of each section, to create those list macros, and a new version of the file will be started to collect information from the body of the section.

Next are commands for marking sections of the text for footnotes (Section [20\)](#page-68-0), followed by the macros that take each paragraph apart, attach the line numbers and insertions, and send the result to the vertical list (Section [21\)](#page-74-0). The footnote commands (Section [22\)](#page-87-0) and output routine (Section [23\)](#page-106-0) finish the main part of the processing; cross-referencing (Section [24\)](#page-113-0) and endnotes (Section [25\)](#page-117-0) complete the story.

In what follows, macros with an @ in their name are more internal to the workings of ledmac than those made up just of ordinary letters, just as in PLAIN T<sub>EX</sub> (see The TeXbook, p. 344). You are meant to be able to make free with ordinary macros, but the '@' ones should be treated with more respect, and changed only if you are pretty sure of what you are doing.

# <span id="page-41-0"></span>17 Preliminaries

I'll try and use l@d in macro names to help avoid name clashes, but this is not a hard and fast rule. For example, if an original EDMAC macro includes edmac I'll simply change that to ledmac.

Announce the name and version of the package, which is targetted for LaTeX2e.

```
1 (*code)
```

```
2 \NeedsTeXFormat{LaTeX2e}
```

```
3 \ProvidesPackage{ledmac}[2011/09/16 v0.11 LaTeX port of EDMAC]
```
4

In general I have made the following modifications to the original EDMAC code:

- Replace as many \def's by \newcommand's as possible to avoid overwriting LaTeX macros.
- Replace user-level TeX counts by LaTeX counters.
- Use the LaTeX font handling mechanisms.

• Use LaTeX messaging and file facilities.

I'm adding final/draft options which I hope may be useful.

```
\ifledfinal Use this to remember which option is used, set and execute the options with final as
              the default.
```

```
5 \newif\ifledfinal
6 \DeclareOption{final}{\ledfinaltrue}
7 \DeclareOption{draft}{\ledfinalfalse}
8 \ExecuteOptions{final}
```
Use the starred form of \ProcessOptions which executes options in the order listed in the source file: class options, then listed package options, so a package option can override a class option with the same name. This was suggested by Dan Luecking in the ctt thread Class/package option processing, on 27 February 2004.

```
9 \ProcessOptions*\relax
                 10
                 11 % \end{macrocode
                 12 % \end{macro}
                 13 %
                 14 % \begin{macro}{\showlemma}
                 15 % \verb?\showlemma?\marg{lemma} typesets the lemma text in the body.
                 16 % It depends on the option.
                 17 % \changes{v0.4}{2004/02/29}{Added \cs{showlemma}}
                 18% \begin{macrocode}
                 19 \ifledfinal
                 20 \newcommand*{\showlemma}[1]{#1}
                 21 \else
                 22 \newcommand*{\showlemma}[1]{\textit{#1}}
                 23 \xi24
\linenumberlist The code for the \linenumberlist mechanism was given to me by Wayne Sullivan
                 on 2004/02/11.
                    Initialize it as \empty
                 25 \let\linenumberlist=\empty
                 26
  \@l@dtempcnta
In imitation of LATEX, we create a couple of scratch counters.
 \@l@dtempcntb
                    LaTeX already defines \@tempcnta and \@tempcntb but I have found in the past
                 that it can be dangerous to use these (for example one of the AMS packages did
                 something nasty to the ccaption package's use of one of these).
                 27 \newcount\@l@dtempcnta \newcount\@l@dtempcntb
   \ifl@dmemoir Define a flag for if the memoir class has been used.
                 28 \newif\ifl@dmemoir
                 29 \@ifclassloaded{memoir}{\l@dmemoirtrue}{\l@dmemoirfalse}
                 30
```
# 17.1 Messages

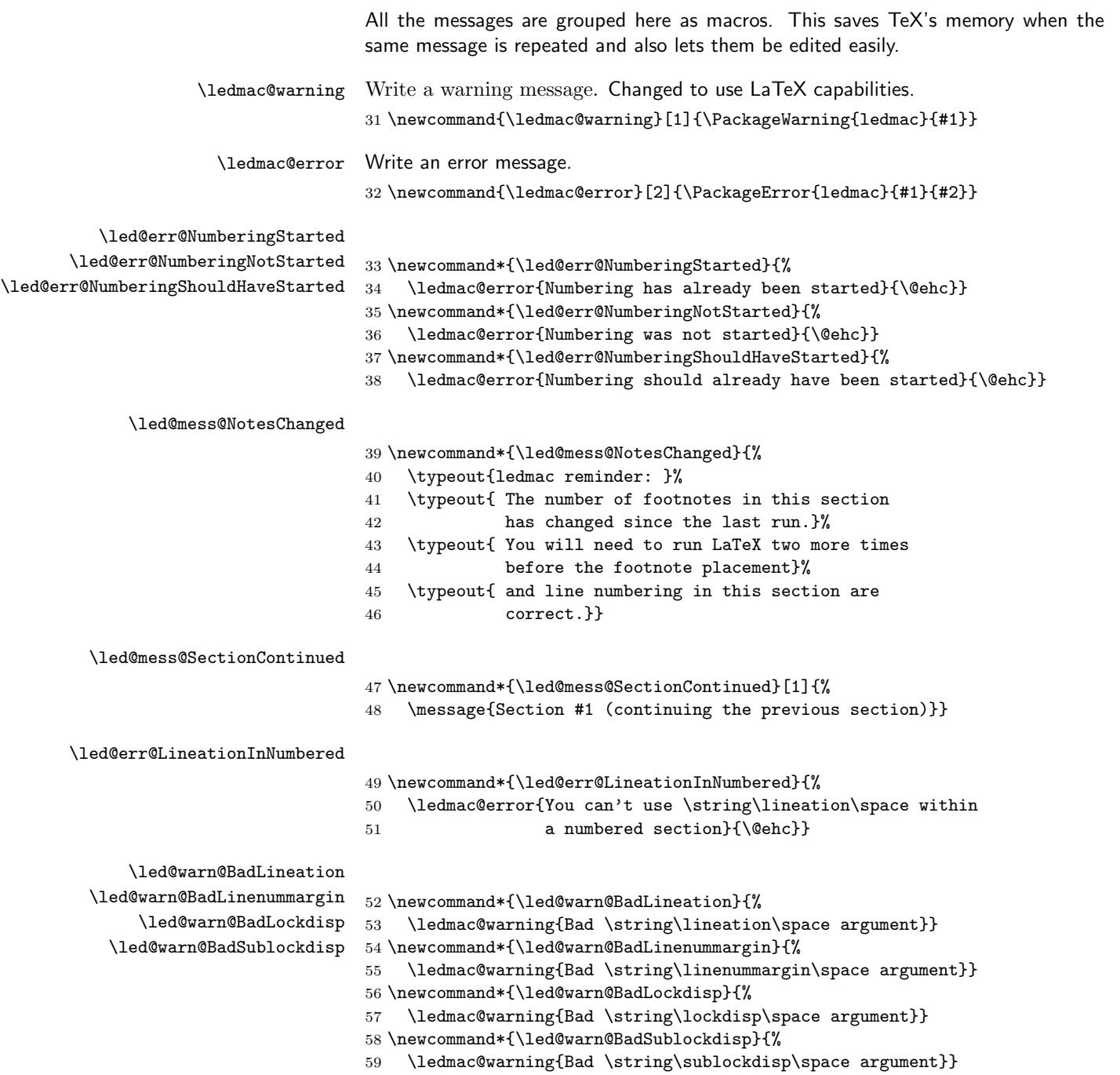

17.1 Messages 45

```
\led@warn@NoLineFile
                           60 \newcommand*{\led@warn@NoLineFile}[1]{%
                           61 \ledmac@warning{Can't find line-list file #1}}
  arn@BadAdvancelineSubline
  \led@warn@BadAdvancelineLine 62 \newcommand*{\led@warn@BadAdvancelineSubline}{%
                           63 \ledmac@warning{\string\advanceline\space produced a sub-line
                           64 number less than zero.}}
                           65 \newcommand*{\led@warn@BadAdvancelineLine}{%
                           66 \ledmac@warning{\string\advanceline\space produced a line
                           67 number less than zero.}}
      \led@warn@BadSetline
   \led@warn@BadSetlinenum 68 \newcommand*{\led@warn@BadSetline}{%
                           69 \ledmac@warning{Bad \string\setline\space argument}}
                           70 \newcommand*{\led@warn@BadSetlinenum}{%
                           71 \ledmac@warning{Bad \string\setlinenum\space argument}}
  \led@err@PstartNotNumbered
   \label{thm:rel} \led@err@PstartInPstart _{72} \newcommand*{\led@err@PstartNotNumbered}{%
  \led@err@PendNotNumbered
73 \ledmac@error{\string\pstart\space must be used within a
     \led@err@PendNoPstart 74
ed@err@AutoparNotNumbered 75\newcommand*{\led@err@PstartInPstart}{%
                                             numbered section}{\@ehc}}
                           76 \ledmac@error{\string\pstart\space encountered while another
                           77 \string\pstart\space was in effect}{\@ehc}}
                           78 \newcommand*{\led@err@PendNotNumbered}{%
                           79 \ledmac@error{\string\pend\space must be used within a
                           80 numbered section}{\@ehc}}
                           81 \newcommand*{\led@err@PendNoPstart}{%
                           82 \ledmac@error{\string\pend\space must follow a \string\pstart}{\@ehc}}
                           83 \newcommand*{\led@err@AutoparNotNumbered}{%
                           84 \ledmac@error{\string\autopar\space must be used within a
                           85 numbered section}{\@ehc}}
       \led@warn@BadAction
                           86 \newcommand*{\led@warn@BadAction}{%
                           87 \ledmac@warning{Bad action code, value \next@action.}}
  \led@warn@DuplicateLabel
    \led@warn@RefUndefined 88\newcommand*{\led@warn@DuplicateLabel}[1]{%
                           89 \ledmac@warning{Duplicate definition of label '#1' on page \the\pageno.}}
                           90 \newcommand*{\led@warn@RefUndefined}[1]{%
                           91 \ledmac@warning{Reference '#1' on page \the\pageno\space undefined.
                           92 Using '000'.}}
    \led@warn@NoMarginpars
                           93 \newcommand*{\led@warn@NoMarginpars}{%
                           94 \ledmac@warning{You can't use \string\marginpar\space in numbered text}}
```
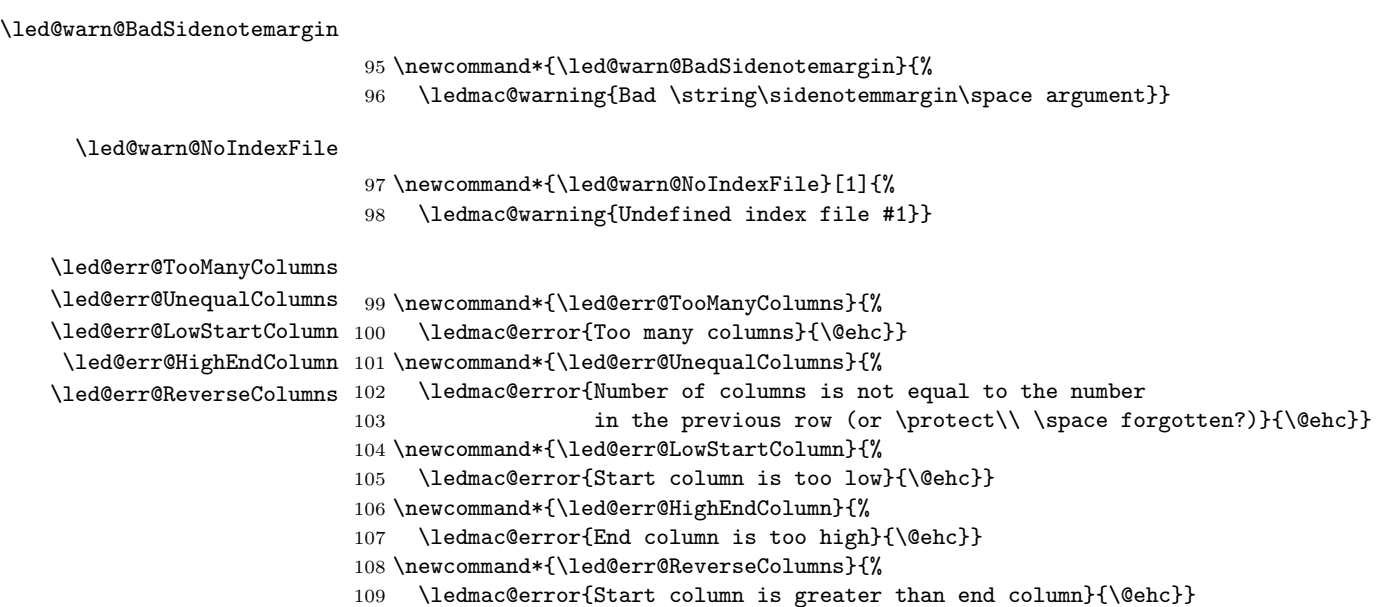

# 18 Sectioning commands

\section@num You use \beginnumbering and \endnumbering to begin and end a line-numbered section of the text; the pair of commands may be used as many times as you like within one document to start and end multiple, separately line-numbered sections. LaTeX will maintain and display a 'section number' as a count named \section@num that counts how many \beginnumbering and \resumenumbering commands have appeared; it needn't be related to the logical divisions of your text.

- \extensionchars Each section will read and write an associated 'line-list file', containing information used to do the numbering; the file will be called  $\langle jobname \rangle$ .nn, where nn is the section number. However, you may direct that an extra string be added before the nn in that filename, in order to distinguish these temporary files from others: that string is called \extensionchars. Initially it's empty, since different operating systems have greatly varying ideas about what characters are permitted in file names. So \renewcommand{\extensionchars}{-} gives temporary files called jobname.-1, jobname.-2, etc.
	- 110 \newcount\section@num
	- 111 \section@num=0
	- 112 \let\extensionchars=\empty

\ifnumbering \numberingtrue \numberingfalse The \ifnumbering flag is set to true if we're within a numbered section (that is, between \beginnumbering and \endnumbering). You can use \ifnumbering in your own code to check whether you're in a numbered section, but don't change the flag's value.

#### 113 \newif\ifnumbering

```
\ifl@dpairing
In preparation for the ledpar package, these are related to the 'left' text of parallel
 \l@dpairingtrue
texts (when \ifl@dpairing is TRUE). They are explained in the ledpar manual.
\l@dpairingfalse
114 \newif\ifl@dpairing
    \ifpst@rtedL 115
  \pst@rtedLtrue
116 \newif\ifpst@rtedL
 \pst@rtedLfalse
117 \pst@rtedLfalse
 \l@dnumpstartsL <sup>118</sup> \newcount\l@dnumpstartsL
                      \l@dpairingfalse
                  119
```
\beginnumbering \initnumbering@reg

\beginnumbering begins a section of numbered text. When it's executed we increment the section number, initialize our counters, send a message to your terminal, and call macros to start the lineation machinery and endnote files.

The initializations here are trickier than they look. \line@list@stuff will use all of the counters that are zeroed here when it assembles the line-list and other lists of information about the lineation. But it will do all of this locally and within a group, and when it's done the lists will remain but the counters will return to zero. Those same counters will then be used as we process the text of this section, but the assignments will be made globally. These initializations actually apply to both uses, though in all other respects there should be no direct interaction between the use of these counters and variables in the two processing steps.

```
120 \newcommand*{\beginnumbering}{%
```

```
121 \ifnumbering
```

```
122 \led@err@NumberingStarted
```
123 \endnumbering

```
124 \fi
```
- 125 \global\numberingtrue
- 126 \global\advance\section@num \@ne
- 127 \initnumbering@reg
- 128 \message{Section \the\section@num }%
- 129 \line@list@stuff{\jobname.\extensionchars\the\section@num}%
- 130 \l@dend@stuff}

#### 131 \newcommand\*{\initnumbering@reg}{%

- 132 \global\pst@rtedLfalse
- 133 \global\l@dnumpstartsL \z@
- 134 \global\absline@num \z@
- 135 \global\line@num \z@
- 136 \global\subline@num \z@
- 137 \global\@lock \z@
- 138 \global\sub@lock \z@
- 139 \global\sublines@false
- 140 \global\let\next@page@num=\relax
- 141 \global\let\sub@change=\relax}

```
142
```
\endnumbering \endnumbering must follow the last text for a numbered section. It takes care of notifying you when changes have been noted in the input that require running the file through again to move everything to the right place.

```
143 \def\endnumbering{%
144 \ifnumbering
145 \global\numberingfalse
146 \normal@pars
147 \ifl@dpairing
148 \global\pst@rtedLfalse
149 \else
150 \ifx\insertlines@list\empty\else
151 \global\noteschanged@true
152 \qquad \text{if}153 \ifx\line@list\empty\else
154 \global\noteschanged@true
155 \fi
156 \fi
157 \ifnoteschanged@
158 \led@mess@NotesChanged
159 \fi
160 \else
161 \led@err@NumberingNotStarted
162 \fi}
163
```
\pausenumbering \resumenumbering

The \pausenumbering macro is just the same as \endnumbering, but with the  $\int$  if numbering flag set to true, to show that numbering continues across the gap.<sup>[22](#page-47-0)</sup>

```
164 \newcommand{\pausenumbering}{%
```
\endnumbering\global\numberingtrue}

The \resumenumbering macro is a bit more involved, but not much. It does most of the same things as \beginnumbering, but without resetting the various counters. Note that no check is made by \resumenumbering to ensure that \pausenumbering was actually invoked.

\newcommand\*{\resumenumbering}{%

```
167 \ifnumbering
```
- \global\pst@rtedLtrue
- 169 \global\advance\section@num \@ne
- \led@mess@SectionContinued{\the\section@num}%
- 171 \line@list@stuff{\jobname.\extensionchars\the\section@num}%
- 172 \l@dend@stuff
- \else
- \led@err@NumberingShouldHaveStarted
- \endnumbering
- \beginnumbering
- \fi}
- 

<span id="page-47-0"></span>Our thanks to Wayne Sullivan, who suggested the idea behind these macros.

## <span id="page-48-0"></span>19 Line counting

## 19.1 Choosing the system of lineation

Sometimes you want line numbers that start at 1 at the top of each page; other times you want line numbers that start at 1 at the start of each section and increase regardless of page breaks. ledmac can do it either way, and you can switch from one to the other within one work. But you have to choose one or the other for all line numbers and line references within each section. Here we will define internal codes for these systems and the macros you use to select them.

\ifbypage@ \bypage@true \bypage@false The \ifbypage@ flag specifies the current lineation system: false for line-ofsection, true for line-of-page. ledmac will use the line-of-section system unless instructed otherwise.

#### 179 \newif\ifbypage@

 $\line{\text{h័}, \text{linear} \$  is the macro you use to select the lineation system. Its argument is a string: either page or section.

180 \newcommand\*{\lineation}[1]{{%

```
181 \ifnumbering
182 \led@err@LineationInNumbered
183 \else
184 \def\@tempa{#1}\def\@tempb{page}%
185 \ifx\@tempa\@tempb
186 \global\bypage@true
187 \else
188 \def\@tempb{section}%
189 \ifx\@tempa\@tempb
190 \global\bypage@false
191 \text{delse}192 \led@warn@BadLineation
193 \qquad \qquad \text{If }194 \fi
195 \fi}}
196
```
\linenummargin \line@margin \l@dgetline@margin

You call  $\lim_{w \to h} {\wotimes}$  to specify which margin you want your line numbers in; it takes one argument, a string. You can put the line numbers in the same margin on every page using left or right; or you can use inner or outer to get them in the inner or outer margins. (These last two options assume that even-numbered pages will be on the left-hand side of every opening in your book.) You can change this within a numbered section, but the change may not take effect just when you'd like; if it's done between paragraphs nothing surprising should happen.

The selection is recorded in the count \line@margin: 0 for left, 1 for right, 2 for outer, and 3 for inner.

197 \newcount\line@margin

198 \newcommand\*{\linenummargin}[1]{{%

```
199 \l@dgetline@margin{#1}%
                      200 \ifnum\@l@dtempcntb>\m@ne
                      201 \global\line@margin=\@l@dtempcntb
                      202 \fi}}
                      203 \newcommand*{\l@dgetline@margin}[1]{%
                      204 \def\@tempa{#1}\def\@tempb{left}%
                      205 \ifx\@tempa\@tempb
                      206 \@l@dtempcntb \z@
                      207 \else
                      208 \def\@tempb{right}%
                      209 \ifx\@tempa\@tempb
                      210 \@l@dtempcntb \@ne
                      211 \else
                      212 \def\@tempb{outer}%
                      213 \ifx\@tempa\@tempb
                      214 \@l@dtempcntb \tw@
                      215 \else
                      216 \def\@tempb{inner}%
                      217 \ifx\@tempa\@tempb
                      218 \@l@dtempcntb \thr@@
                      219 \else
                      220 \led@warn@BadLinenummargin
                      221 \@l@dtempcntb \m@ne
                      222 \setminusfi
                      223 \qquad \qquad \fi
                      224 \fi
                      225 \fi}
                      226
      \c@firstlinenum
  \c@linenumincrement
                       The following counters tell ledmac which lines should be printed with line numbers.
                       firstlinenum is the number of the first line in each section that gets a number;
                       linenumincrement is the difference between successive numbered lines. The initial
                       values of these counters produce labels on lines 5, 10, 15, etc. linenumincrement
                       must be at least 1.
                      227 \newcounter{firstlinenum}
                      228 \setcounter{firstlinenum}{5}
                      229 \newcounter{linenumincrement}
                      230 \setcounter{linenumincrement}{5}
   \c@firstsublinenum
\c@sublinenumincrement
                      The following parameters are just like firstlinenum and linenumincrement, but
                      for sub-line numbers. sublinenumincrement must be at least 1.
                      231 \newcounter{firstsublinenum}
                      232 \setcounter{firstsublinenum}{5}
                      233 \newcounter{sublinenumincrement}
                      234 \setcounter{sublinenumincrement}{5}
                      235
        \firstlinenum
    \linenumincrement _{236 \newcommand{\tif}{\tif}{\set{}\setcounter{firstlinear}}}
     \firstsublinenum
 \sublinenumincrement
                      These macros can be used to set the corresponding counters.
```

```
237 \newcommand*{\linenumincrement}[1]{\setcounter{linenumincrement}{#1}}
238 \newcommand*{\firstsublinenum}[1]{\setcounter{firstsublinenum}{#1}}
239 \newcommand*{\sublinenumincrement}[1]{\setcounter{sublinenumincrement}{#1}}
240
```
\lockdisp When line locking is being used, the \lockdisp{ $\{word\}$ } macro specifies whether \lock@disp a line number—if one is due to appear—should be printed on the first printed line \l@dgetlock@disp or on the last, or by all of them. Its argument is a word, either first, last, or

all. Initially, it is set to first.

\lock@disp encodes the selection: 0 for first, 1 for last, 2 for all.

```
241 \newcount\lock@disp
```

```
242 \newcommand{\lockdisp}[1]{{%
243 \l@dgetlock@disp{#1}%
244 \ifnum\@l@dtempcntb>\m@ne
245 \global\lock@disp=\@l@dtempcntb
246 \else
247 \led@warn@BadLockdisp
248 \fi}}
249 \newcommand*{\l@dgetlock@disp}[1]{
```

```
250 \def\@tempa{#1}\def\@tempb{first}%
```

```
251 \ifx\@tempa\@tempb
```

```
252 \@l@dtempcntb \z@
```

```
253 \else
```

```
254 \def\@tempb{last}%
255 \ifx\@tempa\@tempb
```

```
256 \@l@dtempcntb \@ne
257 \else
258 \def\@tempb{all}%
259 \ifx\@tempa\@tempb
```

```
260 \@l@dtempcntb \tw@
261 \else
262 \@l@dtempcntb \m@ne
263 \setminusfi
264 \fi
```
265  $\{f_i\}$ 

\sublockdisp The same questions about where to print the line number apply to sub-lines, and \sublock@disp these are the analogous macros for dealing with the problem.

```
267 \newcount\sublock@disp
268 \newcommand{\sublockdisp}[1]{{%
269 \l@dgetlock@disp{#1}%
270 \ifnum\@l@dtempcntb>\m@ne
271 \global\sublock@disp=\@l@dtempcntb
272 \else
273 \led@warn@BadSublockdisp
274 \fi}}
275
```
\linenumberstyle \linenumrep \linenumr@p \sublinenumberstyle \sublinenumrep \sublinenumr@p We provide a mechanism for using different representations of the line numbers, not just the normal arabic.

NOTE: In v0.7 \linenumrep and \sublinenumrep replaced the internal \linenumr@p and \sublinenumr@p.

\linenumberstyle and \sublinenumberstyle are user level macros for setting the number represention (\linenumrep and \sublinenumrep) for line and sub-line numbers.

```
276 \newcommand*{\linenumberstyle}[1]{%
277 \def\linenumrep##1{\@nameuse{@#1}{##1}}}
278 \newcommand*{\sublinenumberstyle}[1]{%
279 \def\sublinenumrep##1{\@nameuse{@#1}{##1}}}
Initialise the number styles to arabic.
280 \linenumberstyle{arabic}
281 \let\linenumr@p\linenumrep
282 \sublinenumberstyle{arabic}
```

```
283 \let\sublinenumr@p\sublinenumrep
284
```
\leftlinenum \rightlinenum \linenumsep \numlabfont \ledlinenum

\leftlinenum and \rightlinenum are the macros that are called to print marginal line numbers on a page, for left- and right-hand margins respectively. They're made easy to access and change, since you may often want to change the styling in some way. These standard versions illustrate the general sort of thing that will be needed; they're based on the **\leftheadline** macro in *The TeXbook*, p. 416.

Whatever these macros output gets printed in a box that will be put into the appropriate margin without any space between it and the line of text. You'll generally want a kern between a line number and the text, and \linenumsep is provided as a standard way of storing its size. Line numbers are usually printed in a smaller font, and \numlabfont is provided as a standard name for that font. When called, these macros will be executed within a group, so font changes and the like will remain local.

\ledlinenum typesets the line (and subline) number.

The original \numlabfont specification is equivalent to the LaTeX \scriptsize for a 10pt document.

```
285 \newlength{\linenumsep}
286 \setlength{\linenumsep}{1pc}
287 \newcommand*{\numlabfont}{\normalfont\scriptsize}
288 \newcommand*{\ledlinenum}{%
289 \numlabfont\linenumrep{\line@num}%
290 \ifsublines@
291 \ifnum\subline@num>0\relax
292 \unskip\fullstop\sublinenumrep{\subline@num}%
293 \forallfi
294 \fi}
295 \newcommand*{\leftlinenum}{%
296 \ledlinenum
297 \kern\linenumsep}
```
19.2 List macros 53

```
298 \newcommand*{\rightlinenum}{%
299 \kern\linenumsep
300 \ledlinenum}
301
```
## 19.2 List macros

Reminder: compare these with the LaTeX list macros in case they would be suitable instead.

We will make heavy use of lists of information, which will be built up and taken apart by the following macros; they are adapted from The TeXbook, pp. 378–379, which discusses their use in more detail.

These macros consume a large amount of the run-time of this code. We intend to replace them in a future version, and in anticipation of doing so have defined their interface in such a way that it is not sensitive to details of the underlying code.

\list@create The \list@create macro creates a new list. In this version of ledmac this macro doesn't do anything beyond initializing an empty list macro, but in future versions it may do more.

```
302 \newcommand*{\list@create}[1]{\global\let#1=\empty}
```
\list@clear The \list@clear macro just initializes a list to the empty list; in this version of ledmac it is no different from \list@create. 303 \newcommand\*{\list@clear}[1]{\global\let#1=\empty}

```
\xright@appenditem
\xright@appenditem expands an item and appends it to the right end of a list
           \@toksa
macro. We want the expansion because we'll often be using this to store the
           \@toksb
current value of a counter. It creates global control sequences, like \xdef, and
                    uses two temporary token-list registers, \@toksa and \@toksb.
```
- 304 \newtoks\@toksa \newtoks\@toksb
- 305 \global\@toksa={\\}
- 306 \long\def\xright@appenditem#1\to#2{%
- 307 \global\@toksb=\expandafter{#2}%
- 308 \xdef#2{\the\@toksb\the\@toksa\expandafter{#1}}%
- 309 \global\@toksb={}}
- \xleft@appenditem \xleft@appenditem expands an item and appends it to the left end of a list macro; it is otherwise identical to \xright@appenditem.
	- 310 \long\def\xleft@appenditem#1\to#2{%
	- 311 \global\@toksb=\expandafter{#2}%
	- 312 \xdef#2{\the\@toksa\expandafter{#1}\the\@toksb}%
	- 313 \global\@toksb={}}
	- \gl@p The \gl@p macro removes the leftmost item from a list and places it in a control sequence. You say  $\gtrsim \gtrsim \gtrsim \text{where } \ltrsim \text{ the list macro, and } \ztrsim \text{ receives the}$ left item).  $\lceil \cdot \rceil$  is assumed nonempty: say  $\i{f x}{\emptyset}$  to test for an empty  $\lceil \cdot \rceil$ . The control sequences created by \gl@p are all global.

```
314 \def\gl@p#1\to#2{\expandafter\gl@poff#1\gl@poff#1#2}
315 \long\def\gl@poff\\#1#2\gl@poff#3#4{\gdef#4{#1}\gdef#3{#2}}
316
```
### 19.3 Line-number counters and lists

Footnote references using line numbers rather than symbols can't be generated in one pass, because we don't know the line numbers till we ship out the pages. It would be possible if footnotes were never keyed to more than one line; but some footnotes gloss passages that may run for several lines, and they must be tied to the first line of the passage glossed. And even one-line passages require two passes if we want line-per-page numbering rather than line-per-section numbering.

So we run LaTeX over the text several times, and each time save information about page and line numbers in a 'line-list file' to be used during the next pass. At the start of each section—whenever \beginnumbering is executed—the line-list file for that section is read, and the information from it is encoded into a few list macros.

We need first to define the different line numbers that are involved in these macros, and the associated counters.

\line@num The count \line@num stores the line number that's used in marginal line numbering and in notes: counting either from the start of the page or from the start of the section, depending on your choice for this section. This may be qualified by \subline@num.

317 \newcount\line@num

\subline@num The count \subline@num stores a sub-line number that qualifies \line@num. For example, line 10 might have sub-line numbers 1, 2 and 3, which might be printed as lines 10.1, 10.2, 10.3.

318 \newcount\subline@num

\ifsublines@ \sublines@true We maintain an associated flag, **\ifsublines@**, to tell us whether we're within a sub-line range or not.

\sublines@false You may wonder why we don't just use the value of **\subline@num** to determine this—treating anything greater than 0 as an indication that sub-lineation is on. We need a separate flag because sub-lineation can be used together with line-number locking in odd ways: several pieces of a logical line might be interrupted by pieces of sub-lineated text, and those sub-line numbers should not return to zero until the next change in the major line number. This is common in the typesetting of English Renaissance verse drama, in which stage directions are given sub-line numbers: a single line of verse may be interrupted by several stage directions. 319 \newif\ifsublines@

\absline@num The count \absline@num stores the absolute number of lines since the start of the section: that is, the number we've actually printed, no matter what numbers we attached to them. This value is never printed on an output page, though \line@num will often be equal to it. It is used internally to keep track of where notes are to appear and where new pages start: using this value rather than \line@num is a lot simpler, because it doesn't depend on the lineation system in use.

320 \newcount\absline@num

We'll be calling \absline@num numbers 'absolute' numbers, and \line@num and \subline@num numbers 'visible' numbers.

\@lock The counts \@lock and \sub@lock tell us the state of line-number and sub-line-\sub@lock number locking. 0 means we're not within a locked set of lines; 1 means we're at the first line in the set; 2, at some intermediate line; and 3, at the last line.

> 321 \newcount\@lock 322 \newcount\sub@lock

\line@list Now we can define the list macros that will be created from the line-list file. We \insertlines@list will maintain the following lists:

\actionlines@list \actions@list

- \line@list: the page and line numbers for every lemma marked by \edtext. There are seven pieces of information, separated by vertical bars:
	- 1. the starting page,
	- 2. line, and
	- 3. sub-line numbers, followed by the
	- 4. ending page,
	- 5. line, and
	- 6. sub-line numbers, and then the
	- 7. font specifier for the lemma.

These line numbers are all visible numbers. The font specifier is a set of four codes for font encoding, family, series, and shape, separated by / characters. Thus a lemma that started on page 23, line 35 and went on until page 24, line 3 (with no sub-line numbering), and was typeset in a normal roman font would have a line list entry like this: 23|35|0|24|3|0|OT1/cmr/m/n.

There is one item in this list for every lemma marked by \edtext, even if there are several notes to that lemma, or no notes at all. \edtext reads the data in this list, making it available for use in the text of notes.

- \insertlines@list: the line numbers of lines that have footnotes or other insertions. These are the absolute numbers where the corresponding lemmas begin. This list contains one entry for every footnote in the section; one lemma may contribute no footnotes or many footnotes. This list is used by \add@inserts within \do@line, to tell it where to insert notes.
- \actionlines@list: a list of absolute line numbers at which we are to perform special actions; these actions are specified by the \actions@list list defined below.

• \actions@list: action codes corresponding to the line numbers in \actionlines@list. These codes tell ledmac what action it's supposed to take at each of these lines. One action, the page-start action, is generated behind the scenes by ledmac itself; the others, for specifying sub-lineation, line-number locking, and line-number alteration, are generated only by explicit commands in your input file. The page-start and line-number-alteration actions require arguments, to specify the new values for the page or line numbers; instead of storing those arguments in another list, we have chosen the action-code values so that they can encode both the action and the argument in these cases. Action codes greater than −1000 are page-start actions, and the code value is the page number; action codes less than −5000 specify line numbers, and the code value is a transformed version of the line number; action codes between these two values specify other actions which require no argument.

Here is the full list of action codes and their meanings:

Any number greater than −1000 is a page-start action: the line number associated with it is the first line on a page, and the action number is the page number. (The cutoff of −1000 is chosen because negative page-number values are used by some macro packages; we assume that page-number values less than −1000 are not common.) Page-start action codes are added to the list by the \page@action macro, which is (indirectly) triggered by the workings of the \page@start macro; that macro should always be called in the output routine, just before the page contents are assembled. ledmac calls it in \pagecontents.

The action code −1001 specifies the start of sub-lineation: meaning that, starting with the next line, we should be advancing \subline@num at each start-of-line command, rather than \line@num.

The action code −1002 specifies the end of sub-lineation. At the next startof-line, we should clear the sub-line counter and start advancing the line number. The action codes for starting and ending sub-lineation are added to the list by the \sub@action macro, as called to implement the \startsub and \endsub macros.

The action code −1003 specifies the start of line number locking. After the number for the current line is computed, it will remain at that value through the next line that has an action code to end locking.

The action code −1004 specifies the end of line number locking.

The action code −1005 specifies the start of sub-line number locking. After the number for the current sub-line is computed, it will remain at that value through the next sub-line that has an action code to end locking.

The action code −1006 specifies the end of sub-line number locking.

The four action codes for line and sub-line number locking are added to the list by the \do@lockon and \do@lockoff macros, as called to implement the \startlock and \endlock macros.

An action code of −5000 or less sets the current visible line number (either the line number or the sub-line number, whichever is currently being advanced) to a specific positive value. The value of the code is  $-(5000 + n)$ , where *n* is the value (always  $\geq 0$ ) assigned to the current line number. Action codes of this type are added to the list by the \set@line@action macro, as called to implement the \advanceline and \setline macros: this action only occurs when the user has specified some change to the line numbers using those macros. Normally ledmac computes the visible line numbers from the absolute line numbers with reference to the other action codes and the settings they invoke; it doesn't require an entry in the action-code list for every line.

Here are the commands to create these lists:

```
323 \list@create{\line@list}
324 \list@create{\insertlines@list}
325 \list@create{\actionlines@list}
326 \list@create{\actions@list}
327
```
\page@num \endpage@num \endline@num We'll need some counts while we read the line-list, for the page number and the ending page, line, and sub-line numbers. Some of these will be used again later on, when we are acting on the data in our list macros.

```
\endsubline@num 328\newcount\page@num
                329 \newcount\endpage@num
```

```
330 \newcount\endline@num
```
331 \newcount\endsubline@num

```
\ifnoteschanged@
\noteschanged@true
\noteschanged@false
```
If the number of footnotes in a section is different from what it was during the last run, or if this is the very first time you've run LaTeX, on this file, the information from the line-list used to place the notes will be wrong, and some notes will probably be misplaced. When this happens, we prefer to give a single error message for the whole section rather than messages at every point where we notice the problem, because we don't really know where in the section notes were added or removed, and the solution in any case is simply to run LaTeX two more times; there's no fix needed to the document. The \ifnoteschanged@ flag is set if such a change in the number of notes is discovered at any point.

```
332 \newif\ifnoteschanged@
```
### 19.4 Reading the line-list file

 $\text{{{file}} is the control sequence that's called by \begin{subarray}{l} \text{real} \end{subarray}$ (via \line@list@stuff) to open and process a line-list file; its argument is the name of the file.

```
333 \newread\@inputcheck
334 \newcommand*{\read@linelist}[1]{%
```

```
335 \list@clearing@reg
```
When the file is there we start a new group and make some special definitions we'll need to process it: it's a sequence of T<sub>E</sub>X commands, but they require a few special settings. We make [ and ] become grouping characters: they're used that way in the line-list file, because we need to write them out one at a time rather than in balanced pairs, and it's easier to just use something other than real braces. @ must become a letter, since this is run in the ordinary LaTeX context. We ignore carriage returns, since if we're in horizontal mode they can get interpreted as spaces to be printed.

Our line, page, and line-locking counters were already zeroed by \line@list@stuff if this is being called from within \beginnumbering; sub-lineation will be turned off as well in that case. On the other hand, if this is being called from \resumenumbering, those things should still have the values they had when \pausenumbering was executed.

If the file is not there, we print an informative message.

Now, after these preliminaries, we start interpreting the file.

```
336 \get@linelistfile{#1}%
```

```
337 \endgroup
```
338

When the reading is done, we're all through with the line-list file. All the information we needed from it will now be encoded in our list macros.

Finally, we initialize the **\next@actionline** and **\next@action** macros, which specify where and what the next action to be taken is.

```
339 \global\page@num=\m@ne
```

```
340 \ifx\actionlines@list\empty
```

```
341 \gdef\next@actionline{1000000}%
342 \else
343 \gl@p\actionlines@list\to\next@actionline
344 \gl@p\actions@list\to\next@action
345 \fi}
346
```
\list@clearing@reg Clears the lists for \read@linelist

```
347 \newcommand*{\list@clearing@reg}{%
```
- 348 \list@clear{\line@list}%
- 349 \list@clear{\insertlines@list}%
- 350 \list@clear{\actionlines@list}%
- 351 \list@clear{\actions@list}}

\get@linelistfile ledmac can take advantage of the LaTeX 'safe file input' macros to get the line-list file.

```
352 \newcommand*{\get@linelistfile}[1]{%
```
- 353 \InputIfFileExists{#1}{%
- 354 \global\noteschanged@false
- 355 \begingroup
- 356  $\catcode' \[-1 \cdot \catcode'] = 2$
- 357 \makeatletter \catcode'\^^M=9}{%
- 358 \led@warn@NoLineFile{#1}%

359 \global\noteschanged@true 360 \begingroup}% 361 } 362

This version of \read@linelist creates list macros containing data for the entire section, so they could get rather large. It would be no more difficult to read the line-list file incrementally rather than all at once: we could read, at the start of each paragraph, only the commands relating to that paragraph. But this would require that we have two line-lists open at once, one for reading, one for writing, and on systems without version numbers we'd have to do some file renaming outside of LaTeX for that to work. We've retained this slower approach to avoid that sort of hacking about, but have provided the \pausenumbering and \resumenumbering macros to help you if you run into macro memory limitations (see p. [10](#page-9-0) above).

### 19.5 Commands within the line-list file

This section defines the commands that can appear within a line-list file. They all have very short names because we are likely to be writing very large numbers of them out. One macro,  $\mathcal{Q}_1$ , is especially short, since it will be written to the line-list file once for every line of text in a numbered section. (Another of these commands, \@lab, will be introduced in a later section, among the crossreferencing commands it is associated with.)

When these commands modify the various page and line counters, they deliberately do not say \global. This is because we want them to affect only the counter values within the current group when nested calls of \@ref occur. (The code assumes throughout that the value of \globaldefs is zero.)

The macros with action in their names contain all the code that modifies the action-code list: again, this is so that they can be turned off easily for nested calls of \@ref.

 $\lambda$ @1 \@l does everything related to the start of a new line of numbered text.

\@l@reg

In order to get the \setlinenum to work I had to slip in some new code at the start of the macro, to get the timing of the actions correct. The problem was that my original naive implementation of \setlinenum had a unfortunate tendency to change the number of the last line of the *preceding* paragraph. The new code is sort of based on the page number handling and \setline It seems that a lot of fiddling with the line number internals is required.

In November 2004 in order to accurately determine page numbers I added these to the macro. It is now:

 $\langle$  \@l{ $\langle$ *page counter number*}}{ $\langle$ *printed page number*}}

I don't (yet) use the printed number (i.e., the \thepage) but it may come in handy later. The macro \fix@page checks if a new page has started.

```
363 \newcommand{\@l}[2]{%
```

```
364 \fix@page{#1}%
```
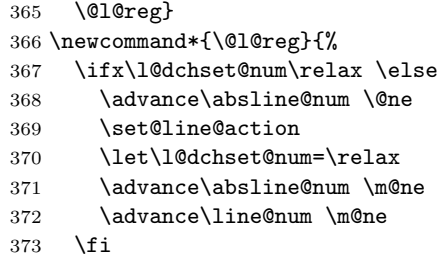

Now we are back to the original code.

First increment the absolute line-number, and perform deferred actions relating to page starts and sub-lines.

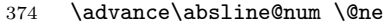

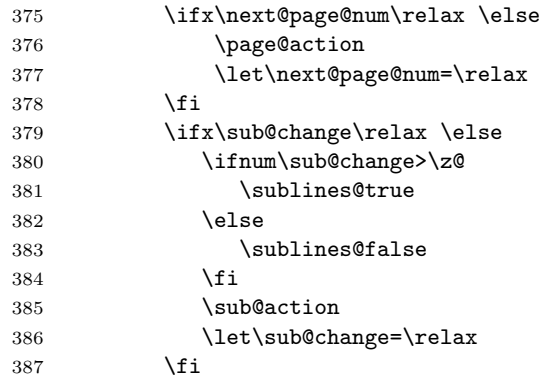

Fix the lock counters, if necessary. A value of 1 is advanced to 2; 3 advances to 0; other values are unchanged.

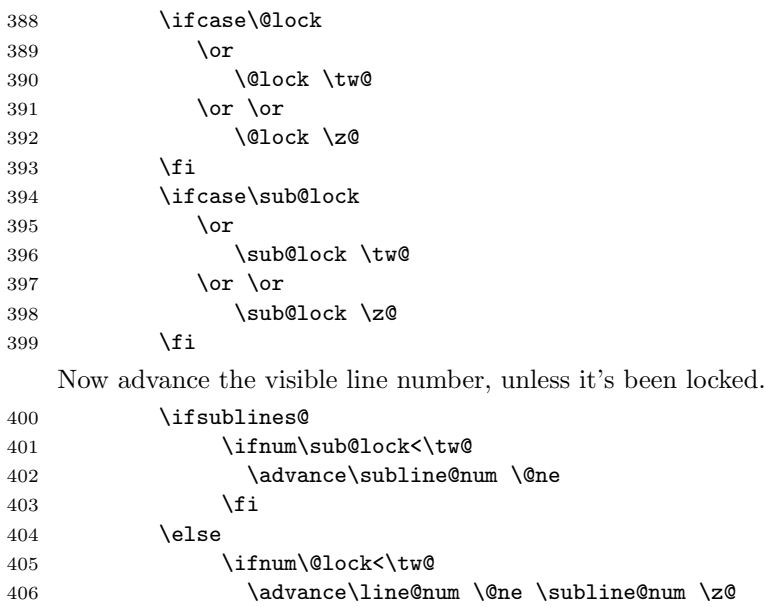

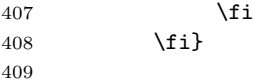

 $\qquad$  \@page {\num}} marks the start of a new output page; its argument is the number of that page.

First we reset the visible line numbers, if we're numbering by page, and store the page number itself in a count.

- \newcommand\*{\@page}[1]{%
- \ifbypage@
- \line@num \z@ \subline@num \z@ \fi
- \page@num=#1\relax

And we set a flag that tells  $\&$  that a new page number is to be set, because other associated actions shouldn't occur until the next line-start occurs.

```
415 \def\next@page@num{#1}}
```
\last@page@num \fix@page basically replaces \@page. It determines whether or not a new page has \fix@page been started, based on the page values held by \@l.

```
417 \newcount\last@page@num
418 \last@page@num=-10000
419 \newcommand*{\fix@page}[1]{%
420 \ifnum #1=\last@page@num
421 \else
422 \ifbypage@
423 \line@num=\z@ \subline@num=\z@
424 \fi
425 \page@num=#1\relax
426 \last@page@num=#1\relax
427 \def\next@page@num{#1}%
428 \fi}
429
```
\@pend These don't do anything at this point, but will have been added to the auxiliary file(s) \@pendR if the ledpar package has been used. They are just here to stop ledmac from moaning \@lopL if the ledpar is used for one run and then not for the following one.

```
\@lopR 430 \newcommand*{\@pend}[1]{}
```

```
431 \newcommand*{\@pendR}[1]{}
432 \newcommand*{\@lopL}[1]{}
433 \newcommand*{\@lopR}[1]{}
434
```
\sub@on The \sub@on and \sub@off macros turn sub-lineation on and off: but not directly, \sub@off since such changes don't really take effect until the next line of text. Instead they set a flag that notifies  $\Omega$  of the necessary action.

```
435 \newcommand*{\sub@on}{\ifsublines@
```
\let\sub@change=\relax

```
437 \else
438 \def\sub@change{1}%
439 \{f_i\}440 \newcommand*{\sub@off}{\ifsublines@
441 \def\sub@change{-1}%
442 \else
443 \let\sub@change=\relax
444 \fi}
445
```
 $\Diamond$ adv The  $\Diamond$ adv $\{num\}$  macro advances the current visible line number by the amount specified as its argument. This is used to implement \advanceline.

```
446 \newcommand*{\@adv}[1]{\ifsublines@
```

```
447 \advance\subline@num by #1\relax
448 \ifnum\subline@num<\z@
449 \led@warn@BadAdvancelineSubline
450 \subline@num \z@
451 \fi
452 \else
453 \advance\line@num by #1\relax
454 \ifnum\line@num<\z@
455 \led@warn@BadAdvancelineLine
456 \line@num \z@
457 \fi
458 \fi
459 \set@line@action}
460
```
 $\text{Use }$  The  $\text{Set}(num)$  macro sets the current visible line number to the value specified as its argument. This is used to implement **\setline**.

```
461 \newcommand*{\@set}[1]{\ifsublines@
462 \subline@num=#1\relax
463 \else
464 \line@num=#1\relax
465 \fi
466 \set@line@action}
467
```
\l@d@set

\l@dchset@num

The  $\ldots$  to the macro sets the line number for the next  $\partial$ . value specified as its argument. This is used to implement \setlinenum.

\l@dchset@num is a flag to the \@l macro. If it is not \relax then a linenumber change is to be done.

```
468 \newcommand*{\l@d@set}[1]{%
469 \line@num=#1\relax
470 \advance\line@num \@ne
471 \def\l@dchset@num{#1}}
472 \let\l@dchset@num\relax
473
```

```
\page@action \page@action adds an entry to the action-code list to change the page number.
                 474 \newcommand*{\page@action}{%
                 475 \xright@appenditem{\the\absline@num}\to\actionlines@list
                 476 \xright@appenditem{\next@page@num}\to\actions@list}
\set@line@action \set@line@action adds an entry to the action-code list to change the visible line
                  number.
                 477 \newcommand*{\set@line@action}{%
                 478 \xright@appenditem{\the\absline@num}\to\actionlines@list
                 479 \ifsublines@
                 480 \@l@dtempcnta=-\subline@num
                 481 \else
                 482 \@l@dtempcnta=-\line@num
                 483 \fi
                 484 \advance\@l@dtempcnta by -5000
                 485 \xright@appenditem{\the\@l@dtempcnta}\to\actions@list}
     \sub@action \sub@action adds an entry to the action-code list to turn sub-lineation on or off,
                  according to the current value of the \ifsublines@ flag.
                 486 \newcommand*{\sub@action}{%
                 487 \xright@appenditem{\the\absline@num}\to\actionlines@list
                 488 \ifsublines@
                 489 \xright@appenditem{-1001}\to\actions@list
                 490 \else
                 491 \xright@appenditem{-1002}\to\actions@list
                 492 \fi}
        \lock@on
\lock@on adds an entry to the action-code list to turn line number locking on.
      \do@lockon
     \do@lockonL
                 The current setting of the sub-lineation flag tells us whether this applies to line
                  numbers or sub-line numbers.
                     Adding commands to the action list is slow, and it's very often the case that
                  a lock-on command is immediately followed by a lock-off command in the line-list
```

```
such pairs, and add nothing to the line-list in those cases.
493 \newcommand*{\lock@on}{\futurelet\next\do@lockon}
494 \newcommand*{\do@lockon}{%
495 \ifx\next\lock@off
496 \global\let\lock@off=\skip@lockoff
497 \else
498 \do@lockonL
499 \fi}
500 \newcommand*{\do@lockonL}{%
501 \xright@appenditem{\the\absline@num}\to\actionlines@list
502 \ifsublines@
503 \xright@appenditem{-1005}\to\actions@list
504 \ifnum\sub@lock=\z@
505 \sub@lock \@ne
506 \else
```
file, and therefore really does nothing. We use a look-ahead scheme here to detect

```
507 \ifnum\sub@lock=\thr@@
             508 \sub@lock \@ne
             509 \fi
             510 \setminusfi
             511 \else
             512 \xright@appenditem{-1003}\to\actions@list
             513 \ifnum\@lock=\z@
             514 \@lock \@ne
             515 \else
             516 \ifnum\@lock=\thr@@
             517 \Clock \Cne
             518 \fi
             519 \fi
             520 \fi}
             521
   \lock@off
\lock@off adds an entry to the action-code list to turn line number locking off.
 \do@lockoff
522 \newcommand*{\do@lockoffL}{%
\do@lockoffL 523
\skip@lockoff 524
                 \xright@appenditem{\the\absline@num}\to\actionlines@list
                 \ifsublines@
             525 \xright@appenditem{-1006}\to\actions@list
             526 \ifnum\sub@lock=\tw@
             527 \sub@lock \thr@@
             528 \else
             529 \sub@lock \z@
             530 \fi
             531 \else
             532 \xright@appenditem{-1004}\to\actions@list
             533 \ifnum\@lock=\tw@
             534 \@lock \thr@@
             535 \else
             536 \@lock \z@
             537 \fi
             538 \fi}
             539 \newcommand*{\do@lockoff}{\do@lockoffL}
             540 \newcommand*{\skip@lockoff}{\global\let\lock@off=\do@lockoff}
             541 \global\let\lock@off=\do@lockoff
             542
      \n@num
This macro implements the \skipnumbering command. It uses a new action code,
  \n@num@reg
namely 1007.
             543 \newcommand*{\n@num}{\n@num@reg}
             544 \newcommand*{\n@num@reg}{%
             545 \xright@appenditem{\the\absline@num}\to\actionlines@list
             546 \xright@appenditem{-1007}\to\actions@list}
             547
```
\@ref \@ref marks the start of a passage, for creation of a footnote reference. It takes \insert@count two arguments:

• #1, the number of entries to add to \insertlines@list for this reference. This value, here and within \edtext, which computes it and writes it to the line-list file, will be stored in the count \insert@count.

```
548 \newcount\insert@count
```
- #2, a sequence of other line-list-file commands, executed to determine the ending line-number. (This may also include other **\@ref** commands, corresponding to uses of \edtext within the first argument of another instance of \edtext.)
- \dummy@ref When nesting of \@ref commands does occur, it's necessary to temporarily redefine \@ref within \@ref, so that we're only doing one of these at a time. 549 \newcommand\*{\dummy@ref}[2]{#2}
- \@ref@reg The first thing \@ref (i.e. \@ref@reg) itself does is to add the specified number of items to the \insertlines@list list.

```
550 \newcommand*{\@ref}[2]{%
551 \@ref@reg{#1}{#2}}
552 \newcommand*{\@ref@reg}[2]{%
553 \global\insert@count=#1\relax
554 \loop\ifnum\insert@count>\z@
555 \xright@appenditem{\the\absline@num}\to\insertlines@list
556 \global\advance\insert@count \m@ne
557 \repeat
```
Next, process the second argument to determine the page and line numbers for the end of this lemma. We temporarily equate \@ref to a different macro that just executes its argument, so that nested \@ref commands are just skipped this time. Some other macros need to be temporarily redefined to suppress their action.

```
558 \begingroup
559 \let\@ref=\dummy@ref
560 \let\page@action=\relax
561 \let\sub@action=\relax
562 \let\set@line@action=\relax
563 \let\@lab=\relax
564 #2
565 \global\endpage@num=\page@num
566 \global\endline@num=\line@num
567 \global\endsubline@num=\subline@num
568 \endgroup
```
Now store all the information about the location of the lemma's start and end in \line@list.

```
569 \xright@appenditem%
```

```
570 {\the\page@num|\the\line@num|%
```
- 571 \ifsublines@ \the\subline@num \else 0\fi|%
- 572 \the\endpage@num|\the\endline@num|%
- 573 \ifsublines@ \the\endsubline@num \else 0\fi}\to\line@list

Finally, execute the second argument of **\@ref** again, to perform for real all the commands within it.

574 #2} 575

### 19.6 Writing to the line-list file

We've now defined all the counters, lists, and commands involved in reading the line-list file at the start of a section. Now we'll cover the commands that ledmac uses within the text of a section to write commands out to the line-list.

\linenum@out The file will be opened on output stream \linenum@out.

576 \newwrite\linenum@out

\iffirst@linenum@out@ \first@linenum@out@true \first@linenum@out@false

Once any file is opened on this stream, we keep it open forever, or else switch to another file that we keep open. The reason is that we want the output routine to write the page number for every page to this file; otherwise we'd have to write it at the start of every line. But it's not very easy for the output routine to tell whether an output stream is open or not. There's no way to test the status of a particular output stream directly, and the asynchronous nature of output routines makes the status hard to determine by other means.

We can manage pretty well by means of the **\iffirst@linenum@out@** flag; its inelegant name suggests the nature of the problem that made its creation necessary. It's set to be true before any \linenum@out file is opened. When such a file is opened for the first time, it's done using \immediate, so that it will at once be safe for the output routine to write to it; we then set this flag to false.

```
577 \newif\iffirst@linenum@out@
578 \first@linenum@out@true
```
\line@list@stuff The \line@list@stuff{ $\langle file \rangle$ } macro, which is called by \beginnumbering, performs all the line-list operations needed at the start of a section. Its argument is the name of the line-list file.

579 \newcommand\*{\line@list@stuff}[1]{%

First, use the commands of the previous section to interpret the line-list file from the last run.

580 \read@linelist{#1}%

Now close the current output line-list file, if any, and open a new one. The first time we open a line-list file for output, we do it using \immediate, and clear the \iffirst@linenum@out@ flag.

- 581 \iffirst@linenum@out@
- 582 \immediate\closeout\linenum@out
- 583 \global\first@linenum@out@false
- 584 \immediate\openout\linenum@out=#1\relax

585 \else

If we get here, then this is not the first line-list we've seen, so we don't open or close the files immediately.

```
586 \closeout\linenum@out
587 \openout\linenum@out=#1\relax
588 \fi}
589
```
\new@line The \new@line macro sends the \@l command to the line-list file, to mark the start of a new text line, and its page number.

```
590 \newcommand*{\new@line}{\write\linenum@out{\string\@l[\the\c@page][\thepage]}}
```
\flag@start We enclose a lemma marked by \edtext in \flag@start and \flag@end: these \flag@end send the **\@ref** command to the line-list file. **\edtext** is responsible for setting the value of \insert@count appropriately; it actually gets done by the various footnote macros.

```
591 \newcommand*{\flag@start}{%
592 \edef\next{\write\linenum@out{%
593 \string\@ref[\the\insert@count][}}%
594 \next}
595 \newcommand*{\flag@end}{\write\linenum@out{]}}
```
\page@start Originally the commentary was: \page@start writes a command to the line-list file noting the current page number; when used within an output routine, this should be called so as to place its \write within the box that gets shipped out, and as close to the top of that box as possible.

> However, in October 2004 Alexej Krukov discovered that when processing long paragraphs that included Russian, Greek and Latin texts ledmac would go into an infinite loop, emitting thousands of blank pages. This was caused by being unable to find an appropriate place in the output routine. A different algorithm is now used for getting page numbers.

```
596 \newcommand*{\page@start}{}
597
```
\startsub \endsub \startsub and \endsub turn sub-lineation on and off, by writing appropriate instructions to the line-list file. When sub-lineation is in effect, the line number counter is frozen and the sub-line counter advances instead. If one of these commands appears in the middle of a line, it doesn't take effect until the next line; in other words, a line is counted as a line or sub-line depending on what it started out as, even if that changes in the middle.

> We tinker with **lastskip** because a command of either sort really needs to be attached to the last word preceding the change, not the first word that follows the change. This is because sub-lineation will often turn on and off in mid-line—stage directions, for example, often are mixed with dialogue in that way—and when a line is mixed we want to label it using the system that was in effect at its start. But when sub-lineation begins at the very start of a line we have a problem, if we don't put in this code.

598 \newcommand\*{\startsub}{\dimen0\lastskip

```
599 \ifdim\dimen0>0pt \unskip \fi
                    600 \write\linenum@out{\string\sub@on}%
                    601 \ifdim\dimen0>0pt \hskip\dimen0 \fi}
                    602 \def\endsub{\dimen0\lastskip
                    603 \ifdim\dimen0>0pt \unskip \fi
                    604 \write\linenum@out{\string\sub@off}%
                    605 \ifdim\dimen0>0pt \hskip\dimen0 \fi}
                    606
       \advanceline You can use \advanceline{\langle num \rangle} in running text to advance the current visible
                     line-number by a specified value, positive or negative.
                    607 \newcommand*{\advanceline}[1]{\write\linenum@out{\string\@adv[#1]}}
           \setline You can use \setline{\langle num \rangle} in running text (i.e., within \pstart...\pend) to
                     set the current visible line-number to a specified positive value.
                    608 \newcommand*{\setline}[1]{%
                    609 \ifnum#1<\z@
                    610 \led@warn@BadSetline
                    611 \else
                    612 \write\linenum@out{\string\@set[#1]}%
                    613 \fi}
                    614
        \setminus You can use \setminus {\text{num}} before a \mathcal{S} bestart to set the visible line-number
                     to a specified positive value. It writes a \l@d@set command to the line-list file.
                    615 \newcommand*{\setlinenum}[1]{%
                    616 \ifnum#1<\z@
                    617 \led@warn@BadSetlinenum
                    618 \else
                    619 \write\linenum@out{\string\l@d@set[#1]}%
                    620 \fi}
                    621
         \startlock
You can use \startlock or \endlock in running text to start or end line number
           \endlock
locking at the current line. They decide whether line numbers or sub-line numbers
                     are affected, depending on the current state of the sub-lineation flags.
                    622 \newcommand*{\startlock}{\write\linenum@out{\string\lock@on}}
                    623 \def\endlock{\write\linenum@out{\string\lock@off}}
                    624
  \ifl@dskipnumber
\l@dskipnumbertrue
\l@dskipnumberfalse
625 \newif\ifl@dskipnumber
     \skipnumbering
 \skipnumbering@reg
627 \newcommand*{\skipnumbering}{\skipnumbering@reg}
                     In numbered text \skipnumbering will suspend the numbering for that particular
                     line.
                         \l@dskipnumberfalse
                    628 \newcommand*{\skipnumbering@reg}{%
                    629 \write\linenum@out{\string\n@num}%
                    630 \advanceline{-1}}
                    631
```
# <span id="page-68-0"></span>20 Marking text for notes

The \edtext (or \critext) macro is used to create all footnotes and endnotes, as well as to print the portion of the main text to which a given note or notes is keyed. The idea is to have that lemma appear only once in the .tex file: all instances of it in the main text and in the notes are copied from that one appearance.

For convenience, I will use \\*text when I do not need to distinguish between \edtext and \critext. The \\*text macros take two arguments, the only difference between \edtext and \critext is how the second argument is delineated.

\critext requires two arguments. At any point within numbered text, you use it by saying:

\critext{#1}#2/

Similarly \edtext requires the same two arguments but you use it by saying:

\edtext{#1}{#2}

- #1 is the piece of the main text being glossed; it gets added to the main text, and is also used as a lemma for notes to it.
- #2 is a series of subsidiary macros that generate various kinds of notes. With \critext the / after #2 must appear: it marks the end of the macro. (The TeXbook, p. 204, points out that when additional text to be matched follows the arguments like this, spaces following the macro are not skipped, which is very desirable since this macro will never be used except within text. Having an explicit terminator also helps keep things straight when nested calls to \critext are used.) Braces around #2 are optional with \critext and required for \edtext.

The \\*text macro may be used (somewhat) recursively; that is, \\*text may be used within its own first argument. The code would be much simpler without this feature, but nested notes will commonly be necessary: it's quite likely that we'll have an explanatory note for a long passage and notes on variants for individual words within that passage. The situation we can't handle is overlapping notes that aren't nested: for example, one note covering lines 10–15, and another covering 12–18. You can handle such cases by using the \lemma and \linenum macros within **#2**: they alter the copy of the lemma and the line numbers that are passed to the notes, and hence allow you to overcome any limitations of this system, albeit with extra effort.

The recursive operation of \\*text will fail if you try to use a copy that is called something other than \\*text. In order to handle recursion, \\*text needs to redefine its own definition temporarily at one point, and that doesn't work if the macro you are calling is not actually named \\*text. There's no problem as long as \\*text is not invoked in the first argument. If you want to call \\*text something else, it is best to create instead a macro that expands to an invocation of \\*text, rather than copying \\*text and giving it a new name; otherwise you will need to add an appropriate definition for your new macro to \morenoexpands.

Side effects of our line-numbering code make it impossible to use the usual footnote macros directly within a paragraph whose lines are numbered (see comments to  $\delta$ . (do@line, p. ??). Instead, the appropriate note-generating command is appended to the list macro \inserts@list, and when \pend completes the paragraph it inserts all the notes at the proper places.

Note that we don't provide previous-note information, although it's often wanted; your own macros must handle that. We can't do it correctly without keeping track of what kind of notes have gone past: it's not just a matter of remembering the line numbers associated with the previous invocation of \\*text, because that might have been for a different kind of note. It is preferable for your footnote macros to store and recall this kind of information if they need it.

An example where some 'memory' of line numbers might be required is where there are several variant readings per line of text, and you do not wish the line number to be repeated for each lemma in the notes. After the first occurrence of the line number, you might want the symbol  $\lvert \rvert'$  instead of further occurrences, for instance. This can easily be done by a macro like \printlines, if it saves the last value of  $\lvert \text{Qd@nums that } it$  saw, and then performs a simple conditional test to see whether to print a number or a  $\lVert$ '.

### 20.1 \edtext and \critext themselves

The various note-generating macros might want to request that commands be executed not at once, but in close connection with the start or end of the lemma. For example, footnote numbers in the text should be connected to the end of the lemma; or, instead of a single macro to create a note listing variants, you might want to use several macros in series to create individual variants, which would each add information to a private macro or token register, which in turn would be formatted and output when all of #2 for the lemma has been read.

\end@lemmas To accomodate this, we provide a list macro to which macros may add commands that should subsequently be executed at the end of the lemma when that lemma is added to the text of the paragraph. A macro should add its contribution to \end@lemmas by using \xleft@appenditem. (Anything that needs to be done at the *start* of the lemma may be handled using **\aftergroup**, since the commands specified within \critext's second argument are executed within a group that ends just before the lemma is added to the main text.)

> \end@lemmas is intended for the few things that need to be associated with the end of the lemma, like footnote numbers. Such numbers are not implemented in the current version, and indeed no use is currently made of \end@lemmas or of the \aftergroup trick. The general approach would be to define a macro to be used within the second argument of \critext that would add the appropriate command to \end@lemmas.

> Commands that are added to this list should always take care not to do anything that adds possible line-breaks to the output; otherwise line numbering could

be thrown off. 632 \list@create{\end@lemmas}

\dummy@text We now need to define a number of macros that allow us to weed out nested instances of \critext, and other problematic macros, from our lemma. This is similar to what we did in reading the line-list file using \dummy@ref and various redefinitions—and that's because nested \critext macros create nested \@ref entries in the line-list file.

> Here's a macro that takes the same arguments as  $\c{critext}$  but merely returns the first argument and ignores the second.

633 \long\def\dummy@text#1#2/{#1}

\dummy@edtext LaTeX users are not used to delimeted arguments, so I provide a \edtext macro as well.

634 \newcommand{\dummy@edtext}[2]{#1}

We're going to need another macro that takes one argument and ignores it entirely. This is supplied by the LaTeX  $\qquad$ gobble $\{\langle arg \rangle\}$ .

\no@expands \morenoexpands

We need to turn off macro expansion for certain sorts of macros we're likely to see within the lemma and within the notes.

The first class is font-changing macros. We suppress expansion for them by letting them become equal to zero.<sup>[23](#page-70-0)</sup> This is done because we want to pass into our notes the generic commands to change to roman or whatever, and not their expansions that will ask for a particular style at a specified size. The notes may well be in a smaller font, so the command should be expanded later, when the note's environment is in effect.

A second sort to turn off includes a few of the accent macros. Most are not a problem: an accent that's expanded to an \accent command may be harder to read but it works just the same. The ones that cause problems are: those that use alignments—TEX seems to get confused about the difference between alignment parameters and macro parameters; those that use temporary control sequences; and those that look carefully at what the current font is.

(The \copyright macro defined in Plain TEX has this sort of problem as well, but isn't used enough to bother with. That macro, and any other that causes trouble, will get by all right if you put a \protect in front of it in your file.)

We also need to eliminate all ledmac macros like \edlabel and \setline that write things to auxiliary files: that writing should be done only once. And we make \critext itself, if it appears within its own argument, do nothing but copy its first argument.

Finally, we execute \morenoexpands. The version of \morenoexpands defined here does nothing; but you may define a version of your own when you need to add more expansion suppressions as needed with your macros. That makes it possible

<span id="page-70-0"></span><sup>&</sup>lt;sup>23</sup>Since 'control sequences equivalent to characters are not expandable'—*The TeXbook*, answer to Exercise 20.14.

to make such additions without needing to copy or modify the standard ledmac code. If you define your own \morenoexpands, you must be very careful about spaces: if the macro adds any spaces to the text when it runs, extra space will appear in the main text when \critext is used.

(A related problem, not addressed by these two macros, is that of characters whose category code is changed by any the macros used in the arguments to \critext. Since the category codes are set when the arguments are scanned, macros that depend on changing them will not work. We have most often encountered this with characters that are made 'active' within text in some, but not all, of the languages used within the document. One way around the problem, if it takes this form, is to ensure that those characters are always active; within languages that make no special use of them, their associated control sequences should simply return the proper character.)

#### 635\newcommand\*{\no@expands}{\let\rm=0\let\it=0\let\sl=0\let\bf=0\let\tt=0%

- 636 \let\b=0\let\c=0\let\d=0\let\t=0%
- 637 \let\select@@lemmafont=0%
- 638 \def\protect{\noexpand\protect\noexpand}%
- 639 \let\startsub=\relax \let\endsub=\relax
- 640 \let\startlock=\relax \let\endlock=\relax
- 641 \let\edlabel=\@gobble
- 642 % \let\edpageref=\@gobble
- 643 % \let\lineref=\@gobble
- 644 % \let\sublineref=\@gobble
- 645 \let\setline=\@gobble \let\advanceline=\@gobble
- 646 \let\critext=\dummy@text
- 647 \let\edtext=\dummy@edtext
- 648 \l@dtabnoexpands
- 649 \morenoexpands}
- 650 \let\morenoexpands=\relax
- 651
- \critext Now we begin \critext itself. The definition requires a / after the arguments: this eliminates the possibility of problems about knowing where #2 ends. This also changes the handling of spaces following an invocation of the macro: normally such spaces are skipped, but in this case they're significant because #2 is a 'delimited parameter'. Since \critext is always used in running text, it seems more appropriate to pay attention to spaces than to skip them.

When executed,  $\c{critext}$  first ensures that we're in horizontal mode.

### 652 \long\def\critext#1#2/{\leavevmode

\@tag Our normal lemma is just argument #1; but that argument could have further invocations of \critext within it. We get a copy of the lemma without any \critext macros within it by temporarily redefining \critext to just copy its first argument and ignore the other, and then expand #1 into  $\text{Beta}$ , our lemma.

This is done within a group that starts here, in order to get the original \critext restored; within this group we've also turned off the expansion of those control sequences commonly found within text that can cause trouble for us.
20.1 \edtext and \critext themselves 73

653 \begingroup

654 \no@expands

```
655 \xdef\@tag{\protect#1}%
```
- \l@d@nums Prepare more data for the benefit of note-generating macros: the line references and font specifier for this lemma go to  $\lq$ 1@d@nums.
	- 656 \set@line

\insert@count will be altered by the note-generating macros: it counts the number of deferred footnotes or other insertions generated by this instance of \critext.

657 \global\insert@count=0

Now process the note-generating macros in argument #2 (i.e., \Afootnote, \lemma, etc.). \ignorespaces is here to skip over any spaces that might appear at the start of #2; otherwise they wind up in the main text. Footnote and other macros that are used within #2 should all end with \ignorespaces as well, to skip any spaces between macros when several are used in series.

#### 658 \ignorespaces #2\relax

Finally, we're ready to admit the first argument into the current paragraph.

It's important that we generate and output all the notes for this chunk of text before putting the text into the paragraph: notes that are referenced by line number should generally be tied to the start of the passage they gloss, not the end. That should all be done within the expansion of #2 above, or in \aftergroup commands within that expansion.

- 659 \flag@start
- 660 \endgroup
- 661 \showlemma{#1}%

Finally, we add any insertions that are associated with the *end* of the lemma. Footnotes that are identified by symbols rather than by where the lemma begins in the main text need to be done here, and not above.

```
662 \ifx\end@lemmas\empty \else
```
- 663 \gl@p\end@lemmas\to\x@lemma
- $664$   $\chi$ @lemma
- 665 \global\let\x@lemma=\relax
- 666 \fi
- 667 \flag@end}

Here's the promised undelimited LaTeX version of \critext.

#### \edtext

668 \newcommand{\edtext}[2]{\leavevmode

- 669 \begingroup
- 670 \no@expands
- 671 \xdef\@tag{\protect#1}%
- 672 \set@line
- 673 \global\insert@count=0

```
674 \ignorespaces #2\relax
675 \flag@start
676 \endgroup
677 \showlemma{#1}%
678 \ifx\end@lemmas\empty \else
679 \gl@p\end@lemmas\to\x@lemma
680 \x@lemma
681 \global\let\x@lemma=\relax
682 \fi
683 \flag@end}
684
```
\set@line The \set@line macro is called by \critext to put the line-reference field and font specifier for the current block of text into \l@d@nums.

> One instance of \critext may generate several notes, or it may generate none—it's legitimate for argument #2 to \critext to be empty. But \flag@start and \flag@end induce the generation of a single entry in \line@list during the next run, and it's vital to also remove one and only one \line@list entry here.

#### \newcommand\*{\set@line}{%

If no more lines are listed in \line@list, something's wrong—probably just some change in the input. We set all the numbers to zeros, following an old publishing convention for numerical references that haven't yet been resolved.

```
686 \ifx\line@list\empty
687 \global\noteschanged@true
688 \xdef\l@d@nums{000|000|000|000|000|000|\edfont@info}%
689 \else
690 \gl@p\line@list\to\@tempb
691 \xdef\l@d@nums{\@tempb|\edfont@info}%
692 \global\let\@tempb=\undefined
693 \fi}
694
```
\edfont@info The macro \edfont@info returns coded information about the current font.

 \newcommand\*{\edfont@info}{\f@encoding/\f@family/\f@series/\f@shape} 

## 20.2 Substitute lemma

\lemma The \lemma{ $\text{\textless}\$  macro allows you to change the lemma that's passed on to the notes.

\newcommand\*{\lemma}[1]{\xdef\@tag{\protect#1}\ignorespaces}

# 20.3 Substitute line numbers

\linenum The \linenum macro can change any or all of the page and line numbers that are passed on to the notes.

As argument \linenum takes a set of seven parameters separated by vertical bars, in the format used internally for  $\lceil \cdot \cdot \rceil$  (see p. [55\)](#page-54-0): the starting page, line, and sub-line numbers, followed by the ending page, line, and sub-line numbers, and then the font specifier for the lemma. However, you can omit any parameters you don't want to change, and you can omit a string of vertical bars at the end of the argument. Hence \linenum{18|4|0|18|7|1|0} is an invocation that changes all the parameters, but \linenum{|3} only changes the starting line number, and leaves the rest unaltered.

We use  $\setminus \$  as an internal separator for the macro parameters.

698 \newcommand\*{\linenum}[1]{%

- 699 \xdef\@tempa{#1|||||||\noexpand\\\l@d@nums}%
- 700 \global\let\l@d@nums=\empty
- 701 \expandafter\line@set\@tempa|\\\ignorespaces}

\line@set \linenum calls \line@set to do the actual work; it looks at the first number in the argument to \linenum, sets the corresponding value in \l@d@nums, and then calls itself to process the next number in the \linenum argument, if there are more numbers in \l@d@nums to process.

```
702 \def\line@set#1|#2\\#3|#4\\{%
703 \gdef\@tempb{#1}%
704 \ifx\@tempb\empty
705 \l@d@add{#3}%
706 \else
707 \l@d@add{#1}%
708 \fi
709 \gdef\@tempb{#4}%
710 \ifx\@tempb\empty\else
711 \l@d@add{|}\line@set#2\\#4\\%
712 \fi}
```
\l@d@add \line@set uses \l@d@add to tack numbers or vertical bars onto the right hand end of \l@d@nums.

```
713 \newcommand{\l@d@add}[1]{\xdef\l@d@nums{\l@d@nums#1}}
714
```
# 21 Paragraph decomposition and reassembly

In order to be able to count the lines of text and affix line numbers, we add an extra stage of processing for each paragraph. We send the paragraph into a box register, rather than straight onto the vertical list, and when the paragraph ends we slice the paragraph into its component lines; to each line we add any notes or line numbers, add a command to write to the line-list, and then at last send the line to the vertical list. This section contains all the code for this processing.

# 21.1 Boxes, counters, \pstart and \pend

\raw@text \ifnumberedpar@ \numberedpar@true \numberedpar@false \num@lines \one@line \par@line

When we first form the paragraph, it goes into a box register,  $\langle \text{raw@text}, \rangle$ instead of onto the current vertical list. The \ifnumberedpar@ flag will be true while a paragraph is being processed in that way.  $\text{Oine}$  will store the number of lines in the paragraph when it's complete. When we chop it up into lines, each line in turn goes into the \one@line register, and \par@line will be

Here are numbers and flags that are used internally in the course of the paragraph

the number of that line within the paragraph.

715 \newbox\raw@text

decomposition.

- 716 \newif\ifnumberedpar@
- 717 \newcount\num@lines
- 718 \newbox\one@line
- 719 \newcount\par@line

## \pstart \pstart starts the paragraph by clearing the \inserts@list list and other relevant variables, and then arranges for the subsequent text to go into the \raw@text box. \pstart needs to appear at the start of every paragraph that's to be numbered; the \autopar command below may be used to insert these commands automatically.

Beware: everything that occurs between \pstart and \pend is happening within a group; definitions must be global if you want them to survive past the end of the paragraph.

- 720 \newcommand\*{\pstart}{ 721 \managehangingsymbol 722 \if@nobreak 723 \let\@oldnobreak\@nobreaktrue 724 \else 725 \let\@oldnobreak\@nobreakfalse 726 \fi 727 \@nobreaktrue 728 \ifnumbering \else 729 \led@err@PstartNotNumbered 730 \beginnumbering 731 \fi 732 \ifnumberedpar@ 733 \led@err@PstartInPstart  $734$  \pend 735 \fi 736 \list@clear{\inserts@list}% 737 \global\let\next@insert=\empty
- 738 \begingroup\normal@pars
- 
- 739 \global\setbox\raw@text=\vbox\bgroup
- 740 \numberedpar@true}

\pend \pend must be used to end a numbered paragraph.

741 \newcommand\*{\pend}{\ifnumbering \else

```
742 \led@err@PendNotNumbered
743 \fi
744 \ifnumberedpar@ \else
745 \led@err@PendNoPstart
746 \fi
```
We set all the usual interline penalties to zero and then immediately call  $\end{math}$ to end the paragraph; this ensures that there'll be no large interline penalties to prevent us from slicing the paragraph into pieces. These penalties revert to the values that you set when the group for the \vbox ends. Then we call \do@line to slice a line off the top of the paragraph, add a line number and footnotes, and restore it to the page; we keep doing this until there aren't any more lines left.

```
747 \l@dzeropenalties
```
- 748 \endgraf\global\num@lines=\prevgraf\egroup
- 749 \global\par@line=0
- 750 \loop\ifvbox\raw@text
- 751 \do@line
- 752 \repeat

Deal with any leftover notes, and then end the group that was begun in the \pstart.

- 753 \flush@notes
- 754 \endgroup
- 755 \ignorespaces
- 756 \@oldnobreak}
- 757

\l@dzeropenalties A macro to zero penalties for \pend.

- 758 \newcommand\*{\l@dzeropenalties}{%
- 759 \brokenpenalty \z@ \clubpenalty \z@
- 760 \displaywidowpenalty \z@ \interlinepenalty \z@ \predisplaypenalty \z@
- 761 \postdisplaypenalty \z@ \widowpenalty \z@}
- 762
- \autopar In most cases it's only an annoyance to have to label the paragraphs to be numbered with **\pstart** and **\pend. \autopar** will do that automatically, allowing you to start a paragraph with its first word and no other preliminaries, and to end it with a blank line or a \par command. The command should be issued within a group, after \beginnumbering has been used to start the numbering; all paragraphs within the group will be affected.

A few situations can cause problems. One is a paragraph that begins with a begin-group character or command: \pstart will not get invoked until after such a group beginning is processed; as a result the character that ends the group will be mistaken for the end of the  $\b$ box that  $\pmb{\text{vbox} }$  that creates, and the rest of the paragraph will not be numbered. Such paragraphs need to be started explicitly using \indent, \noindent, or \leavevmode—or \pstart, since you can still include your own \pstart and \pend commands even with \autopar on.

Prematurely ending the group within which **\autopar** is in effect will cause a similar problem. You must either leave a blank line or use \par to end the last paragraph before you end the group.

The functioning of this macro is more tricky than the usual **\everypar**: we don't want anything to go onto the vertical list at all, so we have to end the paragraph, erase any evidence that it ever existed, and start it again using \pstart. We remove the paragraph-indentation box using **\lastbox** and save the width, and then skip backwards over the \parskip that's been added for this paragraph. Then we start again with \pstart, restoring the indentation that we saved, and locally change \par so that it'll do our \pend for us.

```
763 \newcommand*{\autopar}{\ifnumbering \else
764 \led@err@AutoparNotNumbered
765 \beginnumbering
766 \fi
767 \everypar={\setbox0=\lastbox
768 \endgraf \vskip-\parskip
769 \pstart \noindent \kern\wd0
770 \let\par=\pend}%
771 \ignorespaces}
```
\normal@pars We also define a macro which we can rely on to turn off the \autopar definitions at various important places, if they are in force. We'll want to do this within footnotes, for example.

```
772 \newcommand*{\normal@pars}{\everypar={}\let\par\endgraf}
773
```
### 21.2 Processing one line

\do@line \l@dunhbox@line of text. The \do@line macro is called by \pend to do all the processing for a single line

```
774 \newcommand*{\l@dunhbox@line}[1]{\unhbox #1}
775 \newcommand*{\do@line}{%
776 {\vbadness=10000
777 \splittopskip=\z@
778 \do@linehook
779 \l@demptyd@ta
780 \global\setbox\one@line=\vsplit\raw@text to\baselineskip}%
781 \unvbox\one@line \global\setbox\one@line=\lastbox
782 \getline@num
783 \affixline@num
784 \hb@xt@ \linewidth{\l@dld@ta\add@inserts\affixside@note
785 \l@dlsn@te
786 {\label{label} {\ledllfill\hb@xt@ \wd\one@line{\new@line\l@dunhbox@line{\one@line}}\ledrlfill\l@drd@
787 \l@drsn@te
788 }}
789 \add@penalties}
790
```

```
\do@linehook A hook into \do@line.
               791 \newcommand*{\do@linehook}{}
 \l@demptyd@ta
Nulls the \...d@ta, which may later hold line numbers. Similarly for \l@dcsnotetext
     \l@dld@ta
for the text of a sidenote.
     \l@drd@ta
792 \newcommand*{\l@demptyd@ta}{%
\l@dcsnotetext 793
                     \gdef\l@dld@ta{}%
               794 \gdef\l@drd@ta{}%
                795 \gdef\l@dcsnotetext{}}
                796
    \l@dlsn@te
Zero width boxes of the left and right side notes, together with their kerns.
    \l@drsn@te
797 \newcommand{\l@dlsn@te}{%
                798 \hb@xt@ \z@{\hss\box\l@dlp@rbox\kern\ledlsnotesep}}
                799 \newcommand{\l@drsn@te}{%
                800 \hb@xt@ \z@{\kern\ledrsnotesep\box\l@drp@rbox\hss}}
                801
    \ledllfill
These macros are called at the left (\ledllfill) and the right (\ledllfill) of each
    \ledrlfill
numbered line. The initial definitions correspond to the original code for \do@line.
                802 \newcommand*{\ledllfill}{\hfil}
                803\newcommand*{\ledrlfill}{}
                804
```
## 21.3 Line and page number computation

\getline@num The \getline@num macro determines the page and line numbers for the line we're about to send to the vertical list. 805 \newcommand\*{\getline@num}{% 806 \global\advance\absline@num \@ne 807 \do@actions 808 \do@ballast 809 \ifsublines@ 810 \ifnum\sub@lock<\tw@ 811 \global\advance\subline@num \@ne  $812$  \fi 813 \else 814 \ifnum\@lock<\tw@ 815 \global\advance\line@num \@ne 816 \global\subline@num \z@  $817$  \fi

\do@ballast The real work in the macro above is done in \do@actions, but before we plunge into that, let's get \do@ballast out of the way. This macro looks to see if there is an action to be performed on the next line, and if it is going to be a page break action, \do@ballast decreases the count \ballast@count counter by the amount

<span id="page-78-0"></span>818 \fi} 819

of ballast. This means, in practice, that when \add@penalties assigns penalties at this point, TEX will be given extra encouragement to break the page here (see p. [87\)](#page-86-0).

\ballast@count First we set up the required counters; they are initially set to zero, and will remain \c@ballast so unless you say \setcounter{ballast}{ $\langle some \ figure\rangle$ } in your document.

```
820 \newcount\ballast@count
821 \newcounter{ballast}
```
822 \setcounter{ballast}{0}

And here is \do@ballast itself. It advances \absline@num within the protection of a group to make its check for what happens on the next line.

823 \newcommand\*{\do@ballast}{\global\ballast@count \z@

824 \begingroup

```
825 \advance\absline@num \@ne
826 \ifnum\next@actionline=\absline@num
827 \ifnum\next@action>-1001\relax
828 \global\advance\ballast@count by -\c@ballast
829 \fi
830 \fi
831 \endgroup}
```
\do@actions \do@actions@next

The \do@actions macro looks at the list of actions to take at particular absolute line numbers, and does everything that's specified for the current line.

It may call itself recursively, and to do this efficiently (using TEX's optimization for tail recursion), we define a control-sequence called \do@actions@next that is always the last thing that \do@actions does. If there could be more actions to process for this line, \do@actions@next is set equal to \do@actions; otherwise it's just \relax.

```
832 \newcommand*{\do@actions}{%
```

```
833 \global\let\do@actions@next=\relax
```

```
834 \ifnum\absline@num<\next@actionline\else
```
First, page number changes, which will generally be the most common actions. If we're restarting lineation on each page, this is where it happens.

```
835 \ifnum\next@action>-1001
836 \global\page@num=\next@action
837 \ifbypage@
838 \global\line@num=\z@ \global\subline@num=\z@
839 \fi
```
Next, we handle commands that change the line-number values. (We subtract 5001 rather than 5000 here because the line number is going to be incremented automatically in \getline@num.)

840 \else

```
841 \ifnum\next@action<-4999
842 \@l@dtempcnta=-\next@action
843 \advance\@l@dtempcnta by -5001
844 \ifsublines@
```

```
845 \global\subline@num=\@l@dtempcnta
846 \else
847 \global\line@num=\@l@dtempcnta
848 \fi
```
It's one of the fixed codes. We rescale the value in \@l@dtempcnta so that we can use a case statement.

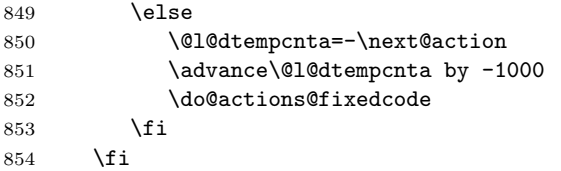

Now we get information about the next action off the list, and then set \do@actions@next so that we'll call ourself recursively: the next action might also be for this line.

There's no warning if we find \actionlines@list empty, since that will always happen near the end of the section.

```
855 \ifx\actionlines@list\empty
856 \gdef\next@actionline{1000000}%
857 \else
858 \gl@p\actionlines@list\to\next@actionline
859 \gl@p\actions@list\to\next@action
860 \global\let\do@actions@next=\do@actions
861 \fi
862 \fi
```
Make the recursive call, if necessary.

```
863 \do@actions@next}
864
```
\do@actions@fixedcode This macro handles the fixed codes for \do@actions. It is one big case statement.

```
865 \newcommand*{\do@actions@fixedcode}{%
866 \ifcase\@l@dtempcnta
867 \or% % 1001
868 \global\sublines@true
869 \or% % 1002
870 \global\sublines@false
871 \or% % 1003
872 \global\@lock=\@ne
873 \or% % 1004
874 \ifnum\@lock=\tw@
875 \global\@lock=\thr@@
876 \else
877 \global\@lock=\z@
878 \fi
879 \or% % 1005
880 \global\sub@lock=\@ne
```

```
881 \or% % 1006
882 \ifnum\sub@lock=\tw@
883 \global\sub@lock=\thr@@
884 \else
885 \global\sub@lock=\z@
886 \fi
887 \or% % 1007
888 \l@dskipnumbertrue
889 \else
890 \led@warn@BadAction
891 \fi}
892
893
```
## 21.4 Line number printing

\affixline@num \affixline@num originally took a single argument, a series of commands for printing the line just split off by \do@line; it put that line back on the vertical list, and added a line number if necessary. It now just puts a left line number into \l@dld@ta or a right line number into \l@drd@ta if required.

> To determine whether we need to affix a line number to this line, we compute the following:

 $n = int((\text{linenum} - \text{firstlinenum})/\text{linenumir.})$ <br>  $m = \text{firstlinenum} + (n \times \text{linenumir.})$  $=$  firstlinenum + (n  $\times$  linenumincrement)

(where *int* truncates a real number to an integer).  $m$  will be equal to *linenum* only if we're to paste a number on here. However, the formula breaks down for the first line to number (and any before that), so we check that case separately: if  $\line{\Omega}$  incompare the two directly instead of making these calculations.

We compute, in the scratch counter **\@l@dtempcnta**, the number of the next line that should be printed with a number  $(m \text{ in the above discussion})$ , and move the current line number into the counter \@l@dtempcntb for comparison.

Remember that some counts are now counters!

First, the case when we're within a sub-line range.

894 \newcommand\*{\affixline@num}{%

No number is attached if \ifl@dskipnumber is TRUE (and then it is set to its normal FALSE value).

895 \ifl@dskipnumber

896 \global\l@dskipnumberfalse

897 \else

898 \ifsublines@

899 \@l@dtempcntb=\subline@num

900 \ifnum\subline@num>\c@firstsublinenum

- 901 \@l@dtempcnta=\subline@num
- 902 \advance\@l@dtempcnta by-\c@firstsublinenum
- 903 \divide\@l@dtempcnta by\c@sublinenumincrement

```
904 \multiply\@l@dtempcnta by\c@sublinenumincrement
905 \advance\@l@dtempcnta by\c@firstsublinenum
906 \else
907 \@l@dtempcnta=\c@firstsublinenum
908 \fi
```
That takes care of computing the values for comparison, but if line number locking is in effect we have to make a further check. If this check fails, then we disable the line-number display by setting the counters to arbitrary but unequal values.

\ch@cksub@l@ck

Now the line number case, which works the same way.

```
910 \else
```

```
911 \@l@dtempcntb=\line@num
```
Check on the \linenumberlist If it's \empty use the standard algorithm.

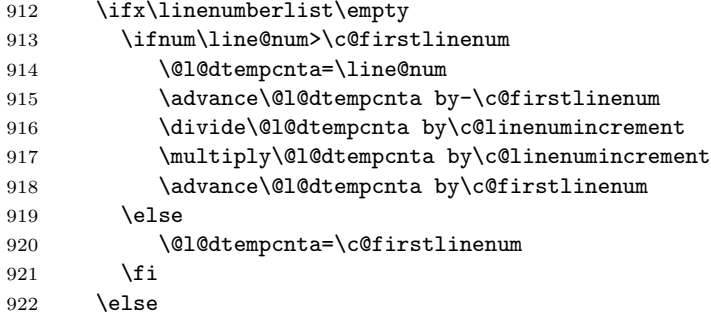

The \linenumberlist wasn't \empty, so here's Wayne's numbering mechanism. This takes place in TeX's mouth.

```
923 \@l@dtempcnta=\line@num
924 \edef\rem@inder{,\linenumberlist,\number\line@num,}%
925 \edef\sc@n@list{\def\noexpand\sc@n@list
926 ####1,\number\@l@dtempcnta,####2|{\def\noexpand\rem@inder{####2}}}%
927 \sc@n@list\expandafter\sc@n@list\rem@inder|%
928 \ifx\rem@inder\empty\advance\@l@dtempcnta\@ne\fi
929 \fi
```
A locking check for lines, just like the version for sub-line numbers above.

- \ch@ck@l@ck
- \fi

The following test is true if we need to print a line number.

#### \ifnum\@l@dtempcnta=\@l@dtempcntb

If we got here, we're going to print a line number; so now we need to calculate a number that will tell us which side of the page will get the line number. We start from \line@margin, which asks for one side always if it's less than 2; and then if the side does depend on the page number, we simply add the page number to this side code—because the values of \line@margin have been devised so that this

produces a number that's even for left-margin numbers and odd for right-margin numbers.

For LaTeX we have to consider two column documents as well. In this case I think we need to put the numbers at the outside of the column — the left of the first column and the right of the second. Do the twocolumn stuff before going on with the original code.

\l@dld@ta A left line number is stored in \l@dld@ta and a right one in \l@drd@ta.

```
\l@drd@ta
              933 \if@twocolumn
              934 \if@firstcolumn
              935 \gdef\l@dld@ta{\llap{{\leftlinenum}}}%
              936 \else
              937 \gdef\l@drd@ta{\rlap{{\rightlinenum}}}%
              938 \fi
              939 \else
               Continuing the original code . . .
              940 \@l@dtempcntb=\line@margin
              941 \ifnum\@l@dtempcntb>\@ne
              942 \advance\@l@dtempcntb \page@num
              943 \fi
                  Now print the line (#1) with its page number.
              944 \ifodd\@l@dtempcntb
              945 \gdef\l@drd@ta{\rlap{{\rightlinenum}}}%
              946 \else
              947 \gdef\l@dld@ta{\llap{{\leftlinenum}}}%
              948 \fi
              949 \fi
              950 \else
                  As no line number is to be appended, we just print the line as is.
              951 %% #1%
              952 \fi
                  Now fix the lock counters, if necessary. A value of 1 is advanced to 2; 3 advances
               to 0; other values are unchanged.
              953 \f@x@l@cks
              954 \fi}
              955
\ch@cksub@l@ck
```

```
\ch@ck@l@ck
\f@x@l@cks
```
These macros handle line number locking for \affixline@num. \ch@cksub@l@ck checks subline locking. If it fails, then we disable the line-number display by setting the counters to arbitrary but unequal values.

```
956 \newcommand*{\ch@cksub@l@ck}{%
957 \ifcase\sub@lock
958 \or
959 \ifnum\sublock@disp=\@ne
960 \@l@dtempcntb=\z@ \@l@dtempcnta=\@ne
961 \fi
```

```
962 \or
963 \ifnum\sublock@disp=\tw@ \else
964 \@l@dtempcntb=\z@ \@l@dtempcnta=\@ne
965 \overline{f}966 \or
967 \ifnum\sublock@disp=\z@
968 \@l@dtempcntb=\z@ \@l@dtempcnta=\@ne
969 \fi
970 \fi}
Similarly for line numbers.
971 \newcommand*{\ch@ck@l@ck}{%
972 \ifcase\@lock
973 \overline{\phantom{a}}974 \ifnum\lock@disp=\@ne
975 \@l@dtempcntb=\z@ \@l@dtempcnta=\@ne
976 \fi
977 \or
978 \ifnum\lock@disp=\tw@ \else
979 \@l@dtempcntb=\z@ \@l@dtempcnta=\@ne
980 \overrightarrow{fi}981 \or
982 \ifnum\lock@disp=\z@
983 \@l@dtempcntb=\z@ \@l@dtempcnta=\@ne
984 \fi
985 \fi}
```
Fix the lock counters. A value of 1 is advanced to 2; 3 advances to 0; other values are unchanged.

```
986 \newcommand*{\f@x@l@cks}{%
987 \ifcase\@lock
988 \or
989 \global\@lock=\tw@
990 \sigma \or \sigma991 \global\@lock=\z@
992 \fi
993 \ifcase\sub@lock
994 \or
995 \global\sub@lock=\tw@
996 \or \or
997 \global\sub@lock=\z@
998 \fi}
999
```
\pageparbreak Because of TeX's asynchronous page breaking mechanism we can never be sure juust where it will make a break and, naturally, it has already decided exactly how it will typeset any remainder of a paragraph that crosses the break. This is disconcerting when trying to number lines by the page or put line numbers in different margins. This macro tries to force an invisible paragraph break and a page break.

1000 \newcommand{\pageparbreak}{\pend\newpage\pstart\noindent}

1001

# 21.5 Add insertions to the vertical list

\inserts@list \inserts@list is the list macro that contains the inserts that we save up for one paragraph.

1002 \list@create{\inserts@list}

\add@inserts \add@inserts@next

\add@inserts is the penultimate macro used by \do@line; it takes insertions saved in a list macro and sends them onto the vertical list. It may call itself recursively, and to do this efficiently (using T<sub>EX</sub>'s optimization

for tail recursion), we define a control-sequence called \add@inserts@next that is always the last thing that \add@inserts does. If there could be more inserts to process for this line, \add@inserts@next is set equal to \add@inserts; otherwise it's just \relax.

1003 \newcommand\*{\add@inserts}{%

1004 \global\let\add@inserts@next=\relax

If \inserts@list is empty, there aren't any more notes or insertions for this paragraph, and we needn't waste our time.

1005 \ifx\inserts@list\empty \else

The \next@insert macro records the number of the line that receives the next footnote or other insert; it's empty when we start out, and just after we've affixed a note or insert.

```
1006 \ifx\next@insert\empty
1007 \ifx\insertlines@list\empty
1008 \global\noteschanged@true
1009 \gdef\next@insert{100000}%
1010 \else
1011 \gl@p\insertlines@list\to\next@insert
1012 \fi
1013 \fi
```
If the next insert's for this line, tack it on (and then erase the contents of the insert macro, as it could be quite large). In that case, we also set \add@inserts@next so that we'll call ourself recursively: there might be another insert for this same line.

```
1014 \ifnum\next@insert=\absline@num
1015 \gl@p\inserts@list\to\@insert
1016 \@insert
1017 \global\let\@insert=\undefined
1018 \global\let\next@insert=\empty
1019 \global\let\add@inserts@next=\add@inserts
1020 \fi
1021 \fi
    Make the recursive call, if necessary.
```
1022 \add@inserts@next} 1023

## 21.6 Penalties

\add@penalties \add@penalties is the last macro used by \do@line. It adds up the club, widow, and interline penalties, and puts a single penalty of the appropriate size back into the paragraph; these penalties get removed by the \vsplit operation. \displaywidowpenalty and \brokenpenalty are not restored, since we have no easy way to find out where we should insert them.

> <span id="page-86-0"></span>In this code, \num@lines is the number of lines in the whole paragraph, and \par@line is the line we're working on at the moment. The count \@l@dtempcnta is used to calculate and accumulate the penalty; it is initially set to the value of \ballast@count, which has been worked out in \do@ballast above (p. [79\)](#page-78-0). Finally, the penalty is checked to see that it doesn't go below −10000.

1024 \newcommand\*{\add@penalties}{\@l@dtempcnta=\ballast@count

```
1025 \ifnum\num@lines>\@ne
1026 \global\advance\par@line \@ne
1027 \ifnum\par@line=\@ne
1028 \advance\@l@dtempcnta \clubpenalty
1029 \fi
1030 \@l@dtempcntb=\par@line \advance\@l@dtempcntb \@ne
1031 \ifnum\@l@dtempcntb=\num@lines
1032 \advance\@l@dtempcnta \widowpenalty
1033 \fi
1034 \ifnum\par@line<\num@lines
1035 \advance\@l@dtempcnta \interlinepenalty
1036 \fi
1037 \fi
1038 \ifnum\@l@dtempcnta=\z@
1039 \relax
1040 \else
1041 \ifnum\@l@dtempcnta>-10000
1042 \penalty\@l@dtempcnta
1043 \else
1044 \penalty -10000
1045 \fi
1046 \fi}
1047
```
### 21.7 Printing leftover notes

\flush@notes The \flush@notes macro is called after the entire paragraph has been sliced up and sent on to the vertical list. If the number of notes to this paragraph has increased since the last run of T<sub>E</sub>X, then there can be leftover notes that haven't yet been printed. An appropriate error message will be printed elsewhere; but it's best to go ahead and print these notes somewhere, even if it's not in quite the right place. What we do is dump them all out here, so that they should be printed on the same page as the last line of the paragraph. We can hope that's not too far from the proper location, to which they'll move on the next run.

1048 \newcommand\*{\flush@notes}{%

```
1049 \@xloop
1050 \ifx\inserts@list\empty \else
1051 \gl@p\inserts@list\to\@insert
1052 \@insert
1053 \global\let\@insert=\undefined
1054 \repeat}
1055
```
\@xloop \@xloop is a variant of the Plain TEX \loop macro, useful when it's hard to construct a positive test using the T<sub>EX</sub> \if commands—as in \flush@notes above. One says \@xloop ... \if ... \else ... \repeat, and the action following \else is repeated as long as the \if test fails. (This macro will work wherever the PLAIN T<sub>EX</sub> \loop is used, too, so we could just call it  $\lozenge$  loop; but it seems preferable not to change the definitions of any of the standard macros.)

> This variant of **\loop** was introduced by Alois Kabelschacht in TUGboat 8 (1987), pp. 184–5.

```
1056 \def\@xloop#1\repeat{%
1057 \def\body{#1\expandafter\body\fi}%
1058 \body}
1059
```
# 22 Footnotes

The footnote macros are adapted from those in PLAIN T<sub>EX</sub>, but they differ in these respects: the outer-level commands must add other commands to a list macro rather than doing insertions immediately; there are five separate levels of footnotes, not just one; and there are options to reformat footnotes into paragraphs or into multiple columns.

### 22.1 Fonts

Before getting into the details of formatting the notes, we set up some font macros. It is the notes that present the greatest challenge for our font-handling mechanism, because we need to be able to take fragments of our main text and print them in different forms: it is common to reduce the size, for example, without otherwise changing the fonts used.

I have deleted all Plain Font-related code and just keept the code for NFSS font handling.

\notefontsetup The font setup defined in \notefontsetup defines the standard fonts for the text of the footnotes. Parts of the footnote, such as the line number references and the lemma, are enclosed in groups, with their own font macros, so a note in plain roman can still have line numbers in bold, say, and the lemma in the same font encoding, family, series, and shape of font as in the main text. Typically this definition should specify only a size.

The original font for \notefontsetup effectively maps to LaTeX \footnotesize for a 10pt document.

1060 \newcommand\*{\notefontsetup}{\footnotesize}

\notenumfont The line numbers will be printed using the font selected by executing \notenumfont. The original font for \notenumfont maps to LaTeX \scriptsize for a 10pt document. However, the description in the user guide does not seem to match the definition (the usage guide says that the size is \notefontsetup).

1061 \newcommand\*{\notenumfont}{\normalfont}

\select@lemmafont \select@lemmafont is provided to set the right font for the lemma in a note. \select@@lemmafont This macro extracts the font specifier from the line and page number cluster, and issues the associated font-changing command, so that the lemma is printed in its original font.

```
1062 \def\select@lemmafont#1|#2|#3|#4|#5|#6|#7|{\select@@lemmafont#7|}
1063 \def\select@@lemmafont#1/#2/#3/#4|%
1064 {\fontencoding{#1}\fontfamily{#2}\fontseries{#3}\fontshape{#4}%
1065 \selectfont}
1066
```
## 22.2 Outer-level footnote commands

\Afootnote The outer-level footnote commands will look familiar: they're just called \Afootnote, \Bfootnote, etc., instead of plain \footnote. What they do, however, is quite different, since they have to operate in conjunction with \critext when numbering is in effect.

> If we're within a line-numbered paragraph, then, we tack this note onto the \inserts@list list, and increment the deferred-page-bottom-note counter.

```
1067 \newcommand*{\Afootnote}[1]{%
1068 \ifnumberedpar@
1069 \xright@appenditem{\noexpand\vAfootnote{A}%
1070 {{\l@d@nums}{\@tag}{#1}}}\to\inserts@list
1071 \global\advance\insert@count \@ne
```
Within free text, there's no need to put off making the insertion for this note. No line numbers are available, so this isn't generally that useful; but you might want to use it to get around some limitation of ledmac.

```
1072 \else
```

```
1073 \vAfootnote{A}{{0|0|0|0|0|0|0}{}{#1}}%
1074 \fi\ignorespaces}
```
\Bfootnote We need similar commands for the other footnote series.

```
\Cfootnote
1075 \newcommand*{\Bfootnote}[1]{%
```

```
\Dfootnote 1076
\Efootnote 1077
              \ifnumberedpar@
                \xright@appenditem{\noexpand\vBfootnote{B}%
         1078 {{\l@d@nums}{\@tag}{#1}}}\to\inserts@list
         1079 \global\advance\insert@count \@ne
         1080 \else
```

```
1081 \vBfootnote{B}{{0|0|0|0|0|0|0}{}{#1}}%
            1082 \fi\ignorespaces}
            1083 \newcommand*{\Cfootnote}[1]{%
            1084 \ifnumberedpar@
            1085 \xright@appenditem{\noexpand\vCfootnote{C}%
            1086 {\{\ldots\}^{\theta\}}\to \{\text{all}\}^{\theta\}1087 \global\advance\insert@count \@ne
            1088 \else
            1089 \vCfootnote{C}{{0|0|0|0|0|0|0}{}{#1}}%
            1090 \fi\ignorespaces}
            1091 \newcommand*{\Dfootnote}[1]{%
            1092 \ifnumberedpar@
            1093 \xright@appenditem{\noexpand\vDfootnote{D}%
            \label{cor:main} $$1094 $$ \{\\l@d@nums\}_{\theta}^{#1}}\to\in\operatorname{glist} $$1095 \global\advance\insert@count \@ne
            1096 \else
            1097 \vDfootnote{D}{{0|0|0|0|0|0|0}{}{#1}}%
            1098 \fi\ignorespaces}
            1099 \newcommand*{\Efootnote}[1]{%
            1100 \ifnumberedpar@
           1101 \xright@appenditem{\noexpand\vEfootnote{E}%
            1102 {\{\ldots\}}{\tilde{\ell}}\to 01103 \global\advance\insert@count \@ne
            1104 \else
            1105 \vEfootnote{E}{{0|0|0|0|0|0|0}{}{#1}}%
           1106 \fi\ignorespaces}
            1107
 \mpAfootins
For footnotes in minipages and the like, we need a new set of inserts.
 \mpBfootins
1108 \newinsert\mpAfootins
 \mpCfootins
1109 \newinsert\mpBfootins
 \mpDfootins
1110 \newinsert\mpCfootins
 \mpEfootins
1111 \newinsert\mpDfootins
            1112 \newinsert\mpEfootins
            1113
\mpAfootnote
For footnotes in minipages and the like, we need a similar series of commands.
\mpBfootnote
1114 \newcommand*{\mpAfootnote}[1]{%
\mpCfootnote<sub>1115</sub>
\mpDfootnote 1116
\mpEfootnote 1117
                 \ifnumberedpar@
                   \xright@appenditem{\noexpand\mpvAfootnote{A}%
                                  {\{\ldots\}}{\ldots}1118 \global\advance\insert@count \@ne
            1119 \else
            1120 \mpvAfootnote{A}{{0|0|0|0|0|0|0}{}{#1}}%
            1121 \fi\ignorespaces}
            1122 \newcommand*{\mpBfootnote}[1]{%
           1123 \ifnumberedpar@
            1124 \xright@appenditem{\noexpand\mpvBfootnote{B}%
```

```
1125 {{\l@d@nums}{\@tag}{#1}}}\to\inserts@list
1126 \global\advance\insert@count \@ne
1127 \else
1128 \mpvBfootnote{B}{{0|0|0|0|0|0|0}{}{#1}}%
1129 \fi\ignorespaces}
1130 \newcommand*{\mpCfootnote}[1]{%
1131 \ifnumberedpar@
1132 \xright@appenditem{\noexpand\mpvCfootnote{C}%
1133 {{\l@d@nums}{\@tag}{#1}}}\to\inserts@list
1134 \global\advance\insert@count \@ne
1135 \else
1136 \mpvCfootnote{C}{{0|0|0|0|0|0|0}{}{#1}}%
1137 \fi\ignorespaces}
1138 \newcommand*{\mpDfootnote}[1]{%
1139 \ifnumberedpar@
1140 \xright@appenditem{\noexpand\mpvDfootnote{D}%
1141 {{\l@d@nums}{\@tag}{#1}}}\to\inserts@list
1142 \global\advance\insert@count \@ne
1143 \else
1144 \mpvDfootnote{D}{{0|0|0|0|0|0|0}{}{#1}}%
1145 \fi\ignorespaces}
1146 \newcommand*{\mpEfootnote}[1]{%
1147 \ifnumberedpar@
1148 \xright@appenditem{\noexpand\mpvEfootnote{E}%
1149 {{\l@d@nums}{\@tag}{#1}}}\to\inserts@list
1150 \global\advance\insert@count \@ne
1151 \else
1152 \mpvEfootnote{E}{{0|0|0|0|0|0|0}{}{#1}}%
1153 \fi\ignorespaces}
```
## 22.3 Normal footnote formatting

The processing of each note is done by four principal macros: the \vfootnote macro takes the text of the footnote and does the \insert; it calls on the \footfmt macro to select the right fonts, print the line number and lemma, and do any other formatting needed for that individual note. Within the output routine, the two other macros, \footstart and \footgroup, are called; the first prints extra vertical space and a footnote rule, if desired; the second does any reformatting of the whole set of footnotes in this series for this page—such as paragraphing or division into columns—and then sends them to the page.

These four macros, and the other macros and parameters shown here, are distinguished by the 'series letter' that indicates which set of footnotes we're dealing with—A, B, C, D, or E. The series letter always precedes the string foot in macro and parameter names. Hence, for the A series, the four macros are called \vAfootnote, \Afootfmt, \Afootstart, and \Afootgroup.

\normalvfootnote We now begin a series of commands that do 'normal' footnote formatting: a format

much like that implemented in PLAIN T<sub>E</sub>X, in which each footnote is a separate paragraph.

\normalvfootnote takes the series letter as #1, and the entire text of the footnote is #2. It does the \insert for this note, calling on the \footfmt macro for this note series to format the text of the note.

- 1154 \newcommand\*{\normalvfootnote}[2]{%
- 1155 \insert\csname #1footins\endcsname\bgroup
- 1156 \notefontsetup
- 1157 \footsplitskips
- 1158 \spaceskip=\z@skip \xspaceskip=\z@skip
- 1159 \csname #1footfmt\endcsname #2\egroup}

\footsplitskips Some setup code that is common for a variety of footnotes.

- 1160 \newcommand\*{\footsplitskips}{%
	- 1161 \interlinepenalty=\interfootnotelinepenalty
	- 1162 \floatingpenalty=\@MM
	- 1163 \splittopskip=\ht\strutbox \splitmaxdepth=\dp\strutbox
	- 1164 \leftskip=\z@skip \rightskip=\z@skip}
	- 1165

\mpnormalvfootnote And a somewhat different version for minipages.

```
1166 \newcommand*{\mpnormalvfootnote}[2]{%
```
- 1167 \global\setbox\@nameuse{mp#1footins}\vbox{%
- 1168 \unvbox\@nameuse{mp#1footins}
- 1169 \notefontsetup
- 1170 \hsize\columnwidth
- 1171 \@parboxrestore
- 1172 \color@begingroup
- 1173 \csname #1footfmt\endcsname #2\color@endgroup}}
- 1174

#### \ledsetnormalparstuff \normalfootfmt is a 'normal' macro to take the footnote line and page number \normalfootfmt information (see p. [55\)](#page-54-0), and the desired text, and output what's to be printed. Argument #1 contains the line and page number information and lemma font specifier; #2 is the lemma; #3 is the note's text. This version is very rudimentaryit uses \printlines to print just the range of line numbers, followed by a square bracket, the lemma, and the note text; it's intended to be copied and modified as necessary.

\par should always be redefined to \endgraf within the format macro (this is what \normal@pars does), to override any tricky stuff which might be done in the main text to get the lines numbered automatically (as set up by \autopar, for example).

- 1175 \newcommand\*{\ledsetnormalparstuff}{%
- 1176 \normal@pars
- 1177 \parindent \z@ \parfillskip \z@ \@plus 1fil}
- 1178 \newcommand\*{\normalfootfmt}[3]{%
- 1179 \ledsetnormalparstuff
- 1180 {\notenumfont\printlines#1|}\strut\enspace

#### 1181 {\select@lemmafont#1|#2}\rbracket\enskip#3\strut\par}

1182

\endashchar

\fullstop expect: for example, the Computer Modern font that contains old-style numerals \rbracket does not contain an en-dash or square brackets, and its period and comma are in The fonts that are used for printing notes might not have the character mapping we odd locations. To allow use of the standard footnote macros with such fonts, we use the following macros for certain characters.

> The \endashchar macro is simply an en-dash from the normal font and is immune to changes in the surrounding font. The same goes for the full stop. These two are used in \printlines. The right bracket macro is the same again; it crops up in \normalfootfmt and the other footnote macros for controlling the format of footnotes.

```
1183 \def\endashchar{\textnormal{--}}
1184 \newcommand*{\fullstop}{\textnormal{.}}
1185\newcommand*{\rbracket}{\textnormal{\thinspace]}}
1186
```
The \printlines macro prints the line numbers for a note—which, in the general case, is a rather complicated task. The seven parameters of the argument are the line numbers as stored in **\l@d@nums**, in the form described on page [55:](#page-54-0) the starting page, line, and sub-line numbers, followed by the ending page, line, and sub-line numbers, and then the font specifier for the lemma.

The original EDMAC code used several counters at this point, saying:

To simplify the logic, we use a lot of counters to tell us which numbers need to get printed (using 1 for yes,  $0$  for no, so that \ifodd tests for 'yes'). The counter assignments are:

- \@pnum for page numbers;
- **\@ssub for starting sub-line;**
- **\@elin** for ending line;
- **\@es1** for ending sub-line; and
- \@dash for the dash between the starting and ending groups.

There's no counter for the line number because it's always printed.

LaTeX tends to use a lot of counters and packages should try and minimise the number of new ones they create. In line with this I have reverted to traditional booleans.

#### \ifl@d@pnum

```
\ifl@d@ssub
1187 \newif\ifl@d@pnum
\ifl@d@elin1188 \l@d@pnumfalse
 \ifl@d@esl1189\newif\ifl@d@ssub
\ifl@d@dash
1190 \l@d@ssubfalse
           1191 \newif\ifl@d@elin
           1192 \l@d@elinfalse
           1193 \newif\ifl@d@esl
           1194 \l@d@eslfalse
           1195 \newif\ifl@d@dash
           1196 \l@d@dashfalse
```
\ifledplinenum \symplinenum Sometimes it could be useful not to print the line number, or give it a symbolic value (perhaps if there are several notes from the same line).

```
1197 \newif\ifledplinenum
1198 \ledplinenumtrue
1199 \newcommand*{\symplinenum}{}
1200
```
\l@dparsefootspec \l@dp@rsefootspec \l@dparsedstartpage \l@dparsedstartline  $\lvert \text{logparsefootspec}({\text{spec}}){\text{H}}({\text{lemma}}){\text{H}}({\text{text}})$  parses a footnote specification.  $\langle lemma \rangle$  and  $\langle text \rangle$  are the lemma and text respectively.  $\langle spec \rangle$  is the line and page number and lemma font specifier in \l@d@nums style format. The real work is done by **\l@dp@rsefootspec** which defines macros holding the numeric values.

```
\l@dparsedstartsub<sub>1201</sub>\newcommand*{\l@dparsefootspec}[3]{\l@dp@rsefootspec#1|}
```
\gdef\l@dparsedstartline{#2}%

```
\l@dparsedendpage
1202 \def\l@dp@rsefootspec#1|#2|#3|#4|#5|#6|#7|{%
\l@dparsedendline 1203
                        \gdef\l@dparsedstartpage{#1}%
```
\l@dparsedendsub 1204

```
1205 \gdef\l@dparsedstartsub{#3}%
1206 \gdef\l@dparsedendpage{#4}%
1207 \gdef\l@dparsedendline{#5}%
1208 \gdef\l@dparsedendsub{#6}%
```
1209 }

Initialise the several number value macros.

```
1210 \def\l@dparsedstartpage{0}%
1211 \def\l@dparsedstartline{0}%
1212 \def\l@dparsedstartsub{0}%
1213 \def\l@dparsedendpage{0}%
1214 \def\l@dparsedendline{0}%
1215 \def\l@dparsedendsub{0}%
1216
```
\setprintlines First of all, we print the page numbers only if: 1) we're doing the lineation by page, and 2) the ending page number is different from the starting page number. Just a reminder of the arguments:

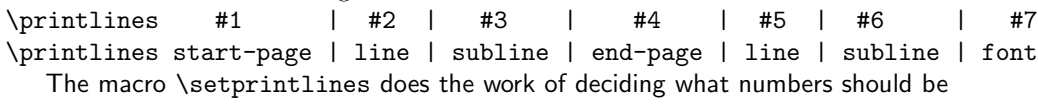

printed. Its arguments are the same as the first 6 of \printlines.

```
1217 \newcommand*{\setprintlines}[6]{%
1218 \l@d@pnumfalse \l@d@dashfalse
1219 \ifbypage@
1220 \ifnum#4=#1 \else
1221 \l@d@pnumtrue
1222 \l@d@dashtrue
1223 \fi
1224 \fi
```
We print the ending line number if: (1) we're printing the ending page number, or (2) it's different from the starting line number.

1225 \ifl@d@pnum \l@d@elintrue \else \l@d@elinfalse \fi

```
1226 \ifnum#2=#5 \else
1227 \l@d@elintrue
1228 \l@d@dashtrue
1229 \fi
1230 \l@d@ssubfalse
```
We print the starting sub-line if it's nonzero.

```
1231 \ifnum#3=0 \else
1232 \l@d@ssubtrue
1233 \fi
```
We print the ending sub-line if it's nonzero and: (1) it's different from the starting sub-line number, or (2) the ending line number is being printed.

```
1234 \l@d@eslfalse
```

```
1235 \ifnum#6=0 \else
1236 \ifnum#6=#3
1237 \ifl@d@elin \l@d@esltrue \else \l@d@eslfalse \fi
1238 \text{delse}1239 \l@d@esltrue
1240 \l@d@dashtrue
1241 \fi
1242 \fi}
```
\printlines Now we're ready to print it all.

```
1243 \def\printlines#1|#2|#3|#4|#5|#6|#7|{\begingroup
1244 \setprintlines{#1}{#2}{#3}{#4}{#5}{#6}%
```
One subtlety left here is when to print a period between numbers. But the only instance in which this is tricky is for the ending sub-line number: it could be coming after the starting sub-line number (in which case we want only the dash) or after an ending line number (in which case we need to insert a period).

```
1245 \ifl@d@pnum #1\fullstop\fi
```
The other thing is whether to print the real starting line number or a symbolic value.

```
1246 \ifledplinenum \linenumrep{#2}\else \symplinenum\fi
1247 \ifl@d@ssub \fullstop \sublinenumrep{#3}\fi
```

```
1248 \ifl@d@dash \endashchar\fi
1249 \ifl@d@pnum #4\fullstop\fi
1250 \ifl@d@elin \linenumrep{#5}\fi
1251 \ifl@d@esl \ifl@d@elin \fullstop\fi \sublinenumrep{#6}\fi
```

```
1252 \endgroup}
1253
```
\normalfootstart \normalfootstart is a standard footnote-starting macro, called in the output routine whenever there are footnotes of this series to be printed: it skips a bit and then draws a rule.

> Any footstart macro must put onto the page something that takes up space exactly equal to the  $\scriptstyle\backslash$ skip $\scriptstyle\backslash$ footins value for the associated series of notes. TEX makes page computations based on that \skip value, and the output pages will suffer from spacing problems if what you add takes up a different amount of space.

<span id="page-95-0"></span>The \leftskip and \rightskip values are both zeroed here. Similarly, these skips are cancelled in the vfootnote macros for the various types of notes. Strictly speaking, this is necessary only if you are using paragraphed footnotes, but we have put it here and in the other vfootnote macros too so that the behavior of ledmac in this respect is general across all footnote types (you can change this). What this means is that any \leftskip and \rightskip you specify applies to the main text, but not the footnotes. The footnotes continue to be of width \hsize.

```
1254 \newcommand*{\normalfootstart}[1]{%
1255 \vskip\skip\csname #1footins\endcsname
1256 \leftskip0pt \rightskip0pt
```
1257 \csname #1footnoterule\endcsname}

\normalfootnoterule \norrmalfootnoterule is a standard footnote-rule macro, for use by a footstart macro: just the same as the PLAIN T<sub>EX</sub> footnote rule.

1258 \let\normalfootnoterule=\footnoterule

\normalfootgroup \normalfootgroup is a standard footnote-grouping macro: it sends the contents of the footnote-insert box to the output page without alteration.

> 1259 \newcommand\*{\normalfootgroup}[1]{\unvbox\csname #1footins\endcsname} 1260

\mpnormalfootgroup A somewhat different version for minipages.

```
1261 \newcommand*{\mpnormalfootgroup}[1]{{
```
- 1262 \vskip\skip\@nameuse{mp#1footins}
- 1263 \normalcolor
- 1264 \@nameuse{#1footnoterule}
- 1265 \unvbox\csname mp#1footins\endcsname}}
- 1266

# 22.4 Standard footnote definitions

\footnormal We can now define all the parameters for the five series of footnotes; initially they use the 'normal' footnote formatting, which is set up by calling \footnormal. You can switch to another type of formatting by using \footparagraph, \foottwocol, or \footthreecol.

> Switching to a variation of 'normal' formatting requires changing the quantities defined in \footnormal. The best way to proceed would be to make a copy of this macro, with a different name, make your desired changes in that copy, and then invoke it, giving it the letter of the footnote series you wish to control.

> (We have not defined baseline skip values like \abaselineskip, since this is one of the quantities set in \notefontsetup.)

> What we want to do here is to say something like the following for each footnote series. (This is an example, not part of the actual ledmac code.)

\newinsert\Afootins \skip\Afootins=12pt plus5pt minus5pt \count\Afootins=1000 \dimen\Afootins=0.8\vsize

```
\let\vAfootnote=\normalvfootnote \let\Afootfmt=\normalfootfmt
\let\Afootstart=\normalfootstart \let\Afootgroup=\normalfootgroup
\let\Afootnoterule=\normalfootnoterule
```
Instead of repeating ourselves, we define a \footnormal macro that makes all these assignments for us, for any given series letter. This also makes it easy to change from any different system of formatting back to the normal setting.

```
\ledfootinsdim Have a constant value for the \dimen\footins
              1267 \newcommand*{\ledfootinsdim}{0.8\vsize}
```
1268

We begin by defining the five new insertion classes, and some count registers; these are \outer operations that can't be done inside \footnormal.

```
1269 \newinsert\Afootins \newinsert\Bfootins
1270 \newinsert\Cfootins \newinsert\Dfootins
1271 \newinsert\Efootins
```
Now we set up the \footnormal macro itself. It takes one argument: the footnote series letter.

```
1272 \newcommand*{\footnormal}[1]{%
1273 \expandafter\let\csname #1footstart\endcsname=\normalfootstart
1274 \expandafter\let\csname v#1footnote\endcsname=\normalvfootnote
1275 \expandafter\let\csname #1footfmt\endcsname=\normalfootfmt
1276 \expandafter\let\csname #1footgroup\endcsname=\normalfootgroup
1277 \expandafter\let\csname #1footnoterule\endcsname=%
1278 \normalfootnoterule
1279 \count\csname #1footins\endcsname=1000
1280 \dimen\csname #1footins\endcsname=\ledfootinsdim
1281 \skip\csname #1footins\endcsname=1.2em \@plus .6em \@minus .6em
 Now do the setup for minipage footnotes. We use as much as possible of the normal
 setup as we can (so the notes will have a similar layout).
1282 \expandafter\let\csname mpv#1footnote\endcsname=\mpnormalvfootnote
1283 \expandafter\let\csname mp#1footgroup\endcsname=\mpnormalfootgroup
1284 \count\csname mp#1footins\endcsname=1000
1285 \dimen\csname mp#1footins\endcsname=\ledfootinsdim
1286 \skip\csname mp#1footins\endcsname=1.2em \@plus .6em \@minus .6em
1287 }
1288
```
Some of these values deserve comment: the \dimen setting allows 80% of the page to be occupied by notes; the \skip setting is deliberately flexible, since pages with lots of notes attached to many of the lines can be a bit hard for T<sub>E</sub>X to make.

And finally, we initialize the formatting for all the footnote series to be normal.

```
1289 \footnormal{A}
```

```
1290 \footnormal{B}
```

```
1291 \footnormal{C}
```

```
1292 \footnormal{D}
```
1293 \footnormal{E} 1294

## 22.5 Paragraphed footnotes

The paragraphed-footnote option reformats all the footnotes of one series for a page into a single paragraph; this is especially appropriate when the notes are numerous and brief. The code is based on *The TeXbook*, pp. 398–400, with alterations for our environment. This algorithm uses a considerable amount of save-stack space: a T<sub>EX</sub> of ordinary size may not be able to handle more than about 100 notes of this kind on a page.

\footparagraph The \footparagraph macro sets up everything for one series of footnotes so that they'll be paragraphed; it takes the series letter as argument. We include the setting of \count\footins to 1000 for the footnote series just in case you are switching to paragraphed footnotes after having columnar ones, since they change this value (see below).

> It is important to call \footparagraph only after \hsize has been set for the pages that use this series of notes; otherwise TEX will try to put too many or too few of these notes on each page. If you need to change the \hsize within the document, call \footparagraph again afterwards to take account of the new value. The argument of  $\footnotesize\bigwedge\limits^{\infty}$  other arguments of  $\footnotesize\bigwedge\limits^{\infty}$  denoting the series of notes to be paragraphed.

1295 \newcommand\*{\footparagraph}[1]{%

- 1296 \expandafter\let\csname #1footstart\endcsname=\parafootstart
- 1297 \expandafter\let\csname v#1footnote\endcsname=\para@vfootnote
- 1298 \expandafter\let\csname #1footfmt\endcsname=\parafootfmt
- 1299 \expandafter\let\csname #1footgroup\endcsname=\para@footgroup
- 1300 \count\csname #1footins\endcsname=1000
- 1301 \para@footsetup{#1}

And the extra setup for minipages.

```
1302 \expandafter\let\csname mpv#1footnote\endcsname=\mppara@vfootnote
1303 \expandafter\let\csname mp#1footgroup\endcsname=\mppara@footgroup
```
- 1304 \count\csname mp#1footins\endcsname=1000
- 1305 }

```
1306
```
\footfudgefiddle For paragraphed footnotes TEX has to estimate the amount of space required. If it underestimates this then the notes may get too long and run off the bottom of the text block. \footfudgefiddle can be increased from its default 64 (say to 70) to increase the estimate.

1307 \providecommand{\footfudgefiddle}{64}

\para@footsetup \footparagraph calls the \para@footsetup macro to calculate a special fudge factor, which is the ratio of the \baselineskip to the \hsize. We assume that the proper value of \baselineskip for the footnotes (normally 9 pt) has been set

already, in \notefontsetup. The argument of the macro is again the note series letter.

I think that \columnwidth should be used here for LaTeX, not \hsize. I've also included \footfudgefiddle.

```
1308 \newcommand*{\para@footsetup}[1]{{\notefontsetup
```
1309 \dimen0=\baselineskip

```
1310 \multiply\dimen0 by 1024
```
1311 \divide \dimen0 by \columnwidth \multiply\dimen0 by \footfudgefiddle\relax

```
1312 \expandafter
```

```
1313 \xdef\csname #1footfudgefactor\endcsname{%
```

```
1314 \expandafter\strip@pt\dimen0 }}}
```
1315

EDMAC defines \en@number which does the same as the LaTeX kernel \strip@pt, namely strip the characters pt from a dimen value. I'll use \strip@pt.

\parafootstart \parafootstart is the same as \normalfootstart, but we give it again to ensure that \rightskip and \leftskip are zeroed (this needs to be done before \para@footgroup in the output routine). You might have decided to change this for other kinds of note, but here it should stay as it is. The size of paragraphed notes is calculated using a fudge factor which in turn is based on \hsize. So the paragraph of notes needs to be that wide.

The argument of the macro is again the note series letter.

- 1316 \newcommand\*{\parafootstart}[1]{%
- 1317 \rightskip=0pt \leftskip=0pt \parindent=0pt
- 1318 \vskip\skip\csname #1footins\endcsname
- 1319 \csname #1footnoterule\endcsname}

\para@vfootnote \para@vfootnote is a version of the \vfootnote command that's used for paragraphed notes. It gets appended to the \inserts@list list by an outer-level footnote command like \Afootnote. The first argument is the note series letter; the second is the full text of the printed note itself, including line numbers, lemmata, and footnote text.

> The initial model for this insertion is, of course, the \insert\footins definition in The TeXbook, p. 398. There, the footnotes are first collected up in hboxes, and these hboxes are later unpacked and stuck together into a paragraph.

> However, Michael Downes has pointed out that because text in hboxes gets typeset in restricted horizontal mode, there are some undesirable side-effects if you later want to break such text across lines. In restricted horizontal mode, where T<sub>EX</sub> does not expect to have to break lines, it does not insert certain items like \discretionarys. If you later unbox these hboxes and stick them together, as the TeXbook macros do to make these footnotes, you lose the ability to hyphenate after an explicit hyphen. This can lead to overfull \hboxes when you would not expect to find them, and to the uninitiated it might be very hard to see why the problem had arisen.[24](#page-98-0)

<span id="page-98-0"></span><sup>&</sup>lt;sup>24</sup>Michael Downes, 'Line Breaking in \unhboxed Text',  $TUGboat$  11 (1990), pp. 605-612.

Wayne Sullivan pointed out to us another subtle problem that arises from the same cause: TEX also leaves the **\language** whatsit nodes out of the horizontal list.[25](#page-99-0) So changes from one language to another will not invoke the proper hyphenation rules in such footnotes. Since critical editions often do deal with several languages, especially in footnotes, we really ought to get this bit of code right.

To get around these problems, Wayne suggested emendations to the TeXbook versions of these macros which are broadly the same as those described by Michael: the central idea (also suggested by Donald Knuth in a letter to Michael) is to avoid collecting the text in an \hbox in the first place, but instead to collect it in a \vbox whose width is (virtually) infinite. The text is therefore typeset in unrestricted horizontal mode, as a paragraph consisting of a single long line. Later, there is an extra level of unboxing to be done: we have to unpack the \vbox, as well as the hboxes inside it, but that's not too hard. For details, we refer you to Michael's article, where the issues are clearly explained.<sup>[26](#page-99-1)</sup> Michael's unboxing macro is called \unvxh: unvbox, extract the last line, and unhbox it.

Doing things this way has an important consequence: as Michael pointed out, you really can't put an explicit line-break into a note built in a \vbox the way we are doing.<sup>[27](#page-99-2)</sup> In other words, be very careful not to say **\break**, or **\penalty-10000**, or any equivalent inside your para-footnote. If you do, most of the note will probably disappear. You are allowed to make strong suggestions; in fact \penalty-9999 will be quite okay. Just don't make the break mandatory. We haven't applied any of Michael's solutions here, since we feel that the problem is exiguous, and ledmac is quite baroque enough already. If you think you are having this problem, look up Michael's solutions.

One more thing; we set \leftskip and \rightskip to zero. This has the effect of neutralizing any such skips which may apply to the main text (cf. p. [96](#page-95-0) above). We need to do this, since footfudgefactor is calculated on the assumption that the notes are \hsize wide.

So, finally, here is the modified foot-paragraph code, which sets the footnote in vertical mode so that language and discretionary nodes are included.

1320 \newcommand\*{\para@vfootnote}[2]{%

```
1321 \insert\csname #1footins\endcsname
1322 \bgroup
1323 \notefontsetup
1324 \footsplitskips
1325 \setbox0=\vbox{\hsize=\maxdimen
1326 \noindent\csname #1footfmt\endcsname#2}%
1327 \setbox0=\hbox{\unvxh0}%
```
1328 \dp0=0pt

1329 \ht0=\csname #1footfudgefactor\endcsname\wd0

Here we produce the contents of the footnote from box  $0$ , and add a penalty of  $0$ between boxes in this insert.

<span id="page-99-1"></span><span id="page-99-0"></span><sup>25</sup>See The TeXbook, p. 455 (editions after January 1990).

 $^{26}\rm{Way}$  supplied his own macros to do this, but since they were almost identical to Michael's, we have used the latter's \unvxh macro since it is publicly documented.

<span id="page-99-2"></span> $^{27}\mathrm{`Line}$  Breaking', p. 610.

```
1330 \box0
1331 \penalty0
1332 \egroup}
1333
```
The final penalty of 0 was added here at Wayne's suggestion to avoid a weird page-breaking problem, which occurs on those occasions when TEX attempts to split foot paragraphs. After trying out such a split (see The TeXbook, p. 124), TEX inserts a penalty of −10000 here, which nearly always forces the break at the end of the whole footnote paragraph (since individual notes can't be split) even when this leads to an overfull vbox. The change above results in a penalty of 0 instead which allows, but doesn't force, such breaks. This penalty of 0 is later removed, after page breaks have been decided, by the \unpenalty macro in \makehboxofhboxes. So it does not affect how the footnote paragraphs are typeset (the notes still have a penalty of  $-10$  between them, which is added by \parafootfmt).

```
\mppara@vfootnote This version is for minipages.
```
1334 \newcommand\*{\mppara@vfootnote}[2]{%

```
1335 \global\setbox\@nameuse{mp#1footins}\vbox{%
1336 \unvbox\@nameuse{mp#1footins}%
1337 \notefontsetup
1338 \footsplitskips
1339 \setbox0=\vbox{\hsize=\maxdimen
1340 \noindent\color@begingroup\csname #1footfmt\endcsname #2\color@endgroup}%
1341 \setbox0=\hbox{\unvxh0}%
1342 \dp0=\z0
1343 \ht0=\csname #1footfudgefactor\endcsname\wd0
1344 \box0
1345 \penalty0
1346 }}
1347
```
\unvxh Here is Michael's definition of \unvxh, used above. Michael's macro also takes care to remove some unwanted penalties and glue that TEX automatically attaches to the end of paragraphs. When TEX finishes a paragraph, it throws away any remaining glue, and then tacks on the following items: a \penalty of 10000, a \parfillskip and a \rightskip (The TeXbook, pp. 99–100). \unvxh cancels these unwanted paragraph-final items using \unskip and \unpenalty.

```
1348 \newcommand*{\unvxh}[1]{%
```

```
1349 \setbox0=\vbox{\unvbox#1%
1350 \global\setbox1=\lastbox}%
1351 \unhbox1
1352 \unskip % remove \rightskip,
1353 \unskip % remove \parfillskip,
1354 \unpenalty % remove \penalty of 10000,
1355 \hskip\ipn@skip} % but add the glue to go between the notes
1356
```
\interparanoteglue \ipn@skip

Close observers will notice that we snuck some glue called \ipn@skip onto the end of the hbox produced by \unvxh in the above macro.

We want to be able to have some glue between our paragraphed footnotes. But since we are initially setting our notes in internal vertical mode, as little paragraphs, any paragraph-final glue will get discarded. Since \unvxh is already busy fiddling with glue and penalties at the end of these paragraphs, we take advantage of the opportunity to provide our inter-note spacing.

We collect the value of the inter-parafootnote glue value as the parameter of a macro called—wait for it—\interparanoteglue. We put this value into the value of a glue register \ipn@skip (inter-para-note-skip) making sure first to set the current font to the value normally used in footnotes so that the value of an em will be taken from the right font.

```
1357 \newskip\ipn@skip
1358 \newcommand*{\interparanoteglue}[1]{%
1359 {\notefontsetup\global\ipn@skip=#1 \relax}}
1360 \interparanoteglue{1em plus.4em minus.4em}
1361
```
There is a point to be careful about regarding the **\interparanoteglue**. Remember that in \para@vfootnote we do some measurements on the footnote box, and use the resulting size to make an estimate of how much the note will contribute to the height of our final footnote paragraph. This information is used by the output routine to allocate the right amount of vertical space on the page for the notes (The TeXbook, pp. 398–399).

The length of the footnote includes the natural size of the glue specified by \interparanoteglue, but not its stretch or shrink components, since at this point the note has no need to stretch or shrink. Later, when the paragraph is actually composed by **\parafootgroup** in the output routine, T<sub>EX</sub> will almost certainly do some stretching and shrinking of this glue in order to make the paragraph look nice. Probably the stretching and shrinking over the whole paragraph will cancel each other out. But if not, the actual vertical size of the paragraph may not match the size the output routine had been told to expect, and you may get an overfull/underfull \vbox message from the output routine. To minimize the risk of this, you can do two things: keep the plus and minus components of \interparanoteglue small compared with its natural glue, and keep them the same as each other. As a general precaution, keep the size and flexibility of the \skip\footins glue on the high side too: because the reckoning is approximate, footnote blocks may be up to a line bigger or smaller than the output routine allows for, so keep some flexible space between the text and the notes.

\parafootfmt \parafootfmt is \normalfootfmt adapted to do the special stuff needed for paragraphed notes—leaving out the \endgraf at the end, sticking in special penalties and kern, and leaving out the \footstrut. The first argument is the line and page number information, the second is the lemma, and the third is the text of the footnote.

> 1362 \newcommand\*{\parafootfmt}[3]{% 1363 \ledsetnormalparstuff

```
1364 {\notenumfont\printlines#1|}\enspace
```

```
1365 {\select@lemmafont#1|#2}\rbracket\enskip
```

```
1366 #3\penalty-10 }
```
Note that in the above definition, the penalty of  $-10$  encourages a line break between notes, so that notes have a slight tendency to begin on new lines.

\para@footgroup This footgroup code is modelled on the macros in The TeXbook, p. 399. The only difference is the \unpenalty in \makehboxofhboxes, which is there to remove the penalty of 0 which was added to the end of each footnote by \para@vfootnote.

> The call to \notefontsetup is to ensure that the correct \baselineskip for the footnotes is used. The argument is the note series letter.

- 1367 \newcommand\*{\para@footgroup}[1]{%
- 1368 \unvbox\csname #1footins\endcsname
- 1369 \makehboxofhboxes
- 1370 \setbox0=\hbox{\unhbox0 \removehboxes}%
- 1371 \notefontsetup
- 1372 \noindent\unhbox0\par}
- 1373

\mppara@footgroup The minipage version.

- 1374 \newcommand\*{\mppara@footgroup}[1]{{%
- 1375 \vskip\skip\@nameuse{mp#1footins}
- 1376 \normalcolor
- 1377 \@nameuse{#1footnoterule}%
- 1378 \unvbox\csname mp#1footins\endcsname
- 1379 \makehboxofhboxes
- 1380 \setbox0=\hbox{\unhbox0 \removehboxes}%
- 1381 \notefontsetup
- 1382 \noindent\unhbox0\par}}
- 1383

# \makehboxofhboxes

 $\verb|\removehboxes_1384 \newcommand*{{\mathbb P500}!}+C*blocks1384 \newcommand*{{\mathbb P500}!}$ 

```
1385 \loop
1386 \unpenalty
1387 \setbox2=\lastbox
1388 \ifhbox2
1389 \setbox0=\hbox{\box2\unhbox0}%
1390 \repeat}
1391
1392\newcommand*{\removehboxes}{\setbox0=\lastbox
1393 \ifhbox0{\removehboxes}\unhbox0 \fi}
1394
```
# 22.6 Columnar footnotes

\rigidbalance \dosplits \splitoff \@h \@k We will now define macros for three-column notes and two-column notes. Both sets of macros will use \rigidbalance, which splits a box (#1) into into a number

(#2) of columns, each with a space (#3) between the top baseline and the top of the \vbox. The \rigidbalance macro is taken from The TeXbook, p. 397, with a slight change to the syntax of the arguments so that they don't depend on white space. Note also the extra unboxing in \splitoff, which allows the new \vbox to have its natural height as it goes into the alignment.

The LaTeX \line macro has no relationship to the TeX \line. The LaTeX equivalent is \@@line.

```
1395 \newcount\@k \newdimen\@h
1396 \newcommand*{\rigidbalance}[3]{\setbox0=\box#1 \@k=#2 \@h=#3
1397 \@@line{\splittopskip=\@h \vbadness=\@M \hfilneg
1398 \valign{##\vfil\cr\dosplits}}}
1399
1400 \newcommand*{\dosplits}{\ifnum\@k>0 \noalign{\hfil}\splitoff
1401 \global\advance\@k-1\cr\dosplits\fi}
1402
1403 \newcommand*{\splitoff}{\dimen0=\ht0
1404 \divide\dimen0 by\@k \advance\dimen0 by\@h
1405 \setbox2 \vsplit0 to \dimen0
1406 \unvbox2 }
1407
```
#### Three columns

\footthreecol You say \footthreecol{A} to have the A series of footnotes typeset in three columns. It is important to call this only after \hsize has been set for the document. 1408 \newcommand\*{\footthreecol}[1]{% 1409 \expandafter\let\csname v#1footnote\endcsname=\threecolvfootnote 1410 \expandafter\let\csname #1footfmt\endcsname=\threecolfootfmt 1411 \expandafter\let\csname #1footgroup\endcsname=\threecolfootgroup 1412 \threecolfootsetup{#1} The additional setup for minipages. 1413 \expandafter\let\csname mpv#1footnote\endcsname=\mpnormalvfootnote 1414 \expandafter\let\csname mp#1footgroup\endcsname=\mpthreecolfootgroup 1415 \mpthreecolfootsetup{#1} 1416 } 1417 The \footstart and \footnoterule macros for these notes assume the normal values (p. [95](#page-94-0) above). \threecolfootsetup The \threecolfootsetup macro calculates and sets some numbers for threecolumn footnotes. We set the \count of the foot insert to 333. Each footnote can be thought

of as contributing only one third of its height to the page, since the footnote insertion has been made as a long narrow column, which then gets trisected by the \rigidbalance routine (inside \threecolfootgroup). These new, shorter columns are saved in a box, and then that box is put back into the footnote insert,

replacing the original collection of footnotes. This new box is, therefore, only about a third of the height of the original one.

The \dimen value for this note series has to change in the inverse way: it needs to be three times the actual limit on the amount of space these notes are allowed to fill on the page, because when TEX is accumulating material for the page and checking that limit, it doesn't apply the \count scaling.

```
1418 \newcommand*{\threecolfootsetup}[1]{%
1419 \count\csname #1footins\endcsname 333
```
1420 \multiply\dimen\csname #1footins\endcsname \thr@@}

\mpthreecolfootsetup The setup for minipages.

- 1421 \newcommand\*{\mpthreecolfootsetup}[1]{%
- 1422 \count\csname mp#1footins\endcsname 333
- 1423 \multiply\dimen\csname mp#1footins\endcsname \thr@@}
- 1424
- \threecolvfootnote \threecolvfootnote is the \vfootnote command for three-column notes. The call to \notefontsetup ensures that the \splittopskip and \splitmaxdepth take their values from the right \strutbox: the one used in footnotes. Note especially the importance of temporarily reducing the \hsize to 0.3 of its normal value. This determines the widths of the individual columns. So if the normal \hsize is, say, 10 cm, then each column will be  $0.3 \times 10 = 3$  cm wide, leaving a gap of 1 cm spread equally between columns (i.e., .5 cm between each).

The arguments are 1) the note series letter and 2) the full text of the note (including numbers, lemma and text).

- 1425 \newcommand\*{\threecolvfootnote}[2]{%
- 1426 \insert\csname #1footins\endcsname\bgroup
- 1427 \notefontsetup
- 1428 \footsplitskips
- 1429 \csname #1footfmt\endcsname #2\egroup}
- \threecolfootfmt \threecolfootfmt is the command that formats one note. It uses \raggedright, which will usually be preferable with such short lines. Setting the **\parindent** to zero means that, within each individual note, the lines begin flush left.

The arguments are 1) the line numbers, 2) the lemma and 3) the text of the -footnote command.

- 1430 \newcommand\*{\threecolfootfmt}[3]{%
- 1431 \normal@pars
- 1432 \hsize .3\hsize
- 1433 \parindent=0pt
- 1434 \tolerance=5000
- 1435 \raggedright
- 1436 \leavevmode
- 1437 \strut{\notenumfont\printlines#1|}\enspace
- 1438 {\select@lemmafont#1|#2}\rbracket\enskip
- 1439 #3\strut\par\allowbreak}

\threecolfootgroup And here is the footgroup macro that's called within the output routine to regroup the notes into three columns. Once again, the call to \notefontsetup is there to ensure that it is the right \splittopskip—the one used in footnotes which is used to provide the third argument for  $\rightarrow$  rigidbalance. This third argument  $(\Diamond A)$  is the topskip for the box containing the text of the footnotes, and does the job of making sure the top lines of the columns line up horizontally. In The TeXbook, p. 398, Donald Knuth suggests retrieving the ouput of \rigidbalance, putting it back into the insertion box, and then printing the box. Here, we just print the \line which comes out of \rigidbalance directly, without any re-boxing.

1440 \newcommand\*{\threecolfootgroup}[1]{{\notefontsetup

- 1441 \splittopskip=\ht\strutbox
- 1442 \expandafter
- 1443 \rigidbalance\csname #1footins\endcsname \thr@@ \splittopskip}}

\mpthreecolfootgroup The setup for minipages.

- 1444 \newcommand\*{\mpthreecolfootgroup}[1]{{%
- 1445 \vskip\skip\@nameuse{mp#1footins}
- 1446 \normalcolor
- 1447 \@nameuse{#1footnoterule}
- 1448 \splittopskip=\ht\strutbox
- 1449 \expandafter
- 1450 \rigidbalance\csname mp#1footins\endcsname \thr@@ \splittopskip}}
- 1451

#### Two columns

## \foottwocol You say \foottwocol{A} to have the A series of footnotes typeset in two columns. It is important to call this only after \hsize has been set for the document.

- 1452 \newcommand\*{\foottwocol}[1]{%
- 1453 \expandafter\let\csname v#1footnote\endcsname=\twocolvfootnote
- 1454 \expandafter\let\csname #1footfmt\endcsname=\twocolfootfmt
- 1455 \expandafter\let\csname #1footgroup\endcsname=\twocolfootgroup
- 1456 \twocolfootsetup{#1}

The additional setup for minipages.

- 1457 \expandafter\let\csname mpv#1footnote\endcsname=\mpnormalvfootnote 1458 \expandafter\let\csname mp#1footgroup\endcsname=\mptwocolfootgroup 1459 \mptwocolfootsetup{#1}
- 
- 1460 } 1461

\twocolfootsetup Here is a series of macros which are very similar to their three-column counterparts. \twocolvfootnote In this case, each note is assumed to contribute only a half a line of text. And \twocolfootfmt the notes are set in columns 0.45\hsize wide, giving a gap between them of one \twocolfootgroup tenth of the \hsize.

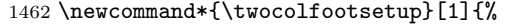

- 1463 \count\csname #1footins\endcsname 500
- 1464 \multiply\dimen\csname #1footins\endcsname \tw@}

```
1465 \newcommand*{\twocolvfootnote}[2]{\insert\csname #1footins\endcsname\bgroup
                  1466 \notefontsetup
                  1467 \footsplitskips
                  1468 \csname #1footfmt\endcsname #2\egroup}
                  1469 \newcommand*{\twocolfootfmt}[3]{%
                  1470 \normal@pars
                  1471 \hsize .45\hsize
                  1472 \parindent=0pt
                  1473 \tolerance=5000
                  1474 \raggedright
                  1475 \leavevmode
                  1476 \strut{\notenumfont\printlines#1|}\enspace
                  1477 {\select@lemmafont#1|#2}\rbracket\enskip
                  1478 #3\strut\par\allowbreak}
                  1479 \newcommand*{\twocolfootgroup}[1]{{\notefontsetup
                  1480 \splittopskip=\ht\strutbox
                  1481 \expandafter
                  1482 \rigidbalance\csname #1footins\endcsname \tw@ \splittopskip}}
                  1483
\mptwocolfootsetup
The versions for minipages.
\mptwocolfootgroup 1484 \newcommand*{\mptwocolfootsetup}[1]{%
                  1485 \count\csname mp#1footins\endcsname 500
                  1486 \multiply\dimen\csname mp#1footins\endcsname \tw@}
                  1487 \newcommand*{\mptwocolfootgroup}[1]{{%
                  1488 \vskip\skip\@nameuse{mp#1footins}
```

```
1489 \normalcolor
```

```
1490 \@nameuse{#1footnoterule}
1491 \splittopskip=\ht\strutbox
```

```
1492 \expandafter
```

```
1493 \rigidbalance\csname mp#1footins\endcsname \tw@ \splittopskip}}
```

```
1494
```
# 23 Output routine

Now we begin the output routine and associated things.

I have deleted all the crop mark code.

There are a couple of macros from plain TeX that we need (at least for now).

\pageno \advancepageno ber. \pageno is a page number, starting at 1, and \advancepageno increments the num-

```
1495 \countdef\pageno=0 \pageno=1
1496 \newcommand*{\advancepageno}{\ifnum\pageno<\z@ \global\advance\pageno\m@ne
1497 \else\global\advance\pageno\@ne\fi}
1498
```
The next portion is probably the trickiest part of moving from TeX to LaTeX. The original code is below, but we need something very different.

This is a new output routine, with changes to handle printing all our footnotes. Those changes have not been added directly, but are in macros that get called here: that should make it easier to see what would need to be taken over to a different output routine. We continue to use the \pagebody, \makeheadline, \makefootline, and \dosupereject macros of Plain TEX; for those macros, and the original version of \output, see The TeXbook, p. 364.

```
\output{\edmac@output}
\def\edmac@output{\shipout\vbox{\normal@pars
  \vbox{\makeheadline\pagebody\makefootline}%
}%
\advancepageno
\ifnum\outputpenalty>-\@MM\else\dosupereject\fi}
\def\pagecontents{\page@start
\ifvoid\topins\else\unvbox\topins\fi
\dimen@=\dp\@cclv \unvbox\@cclv % open up \box255
```
\ifr@ggedbottom \kern-\dimen@ \vfil \fi}

```
\do@feet
```
\do@feet ships out all the footnotes. Standard EDMAC has only five feet, but

there is nothing in principal to prevent you from creating an arachnoid or centipedal edition; straightforward modifications of EDMAC are all that's required. However, the myriapedal edition is ruled out by TEX's limitations: the number of insertion classes is limited to 255.

```
\def\do@feet{%
\ifvoid\footins\else
  \vskip\skip\footins
  \footnoterule
  \unvbox\footins
\fi
\ifvoid\Afootins\else
  \Afootstart{A}\Afootgroup{A}%
\fi
\ifvoid\Bfootins\else
  \Bfootstart{B}\Bfootgroup{B}%
\fi
\ifvoid\Cfootins\else
  \Cfootstart{C}\Cfootgroup{C}%
\fi
\ifvoid\Dfootins\else
  \Dfootstart{D}\Dfootgroup{D}%
\fi
\ifvoid\Efootins\else
  \Efootstart{E}\Efootgroup{E}%
\fi}
```
For information (and so that I don't forget it), the code that now follows is part of the standard LaTeX output routine.

With luck we might only have to change \@makecol and \@reinserts. The kernel definition of these, and perhaps some other things, is:

```
\gdef \@makecol {%
  \ifvoid\footins
    \setbox\@outputbox \box\@cclv
  \else
    \setbox\@outputbox \vbox {%
      \boxmaxdepth \@maxdepth
      \@tempdima\dp\@cclv
      \unvbox \@cclv
      \vskip \skip\footins
      \color@begingroup
        \normalcolor
        \footnoterule
        \unvbox \footins
      \color@endgroup
      }%
  \fi
  \xdef\@freelist{\@freelist\@midlist}%
  \global \let \@midlist \@empty
  \@combinefloats
  \ifvbox\@kludgeins
    \@makespecialcolbox
  \else
    \setbox\@outputbox \vbox to\@colht {%
      \@texttop
      \dimen@ \dp\@outputbox
      \unvbox\@outputbox
      \vskip -\dimen@
      \@textbottom
      }%
  \fi
  \global \maxdepth \@maxdepth
}
\gdef \@reinserts{%
  \ifvoid\footins\else\insert\footins{\unvbox\footins}\fi
  \ifvbox\@kludgeins\insert\@kludgeins{\unvbox\@kludgeins}\fi
}
```
Now we start actually changing things.

\m@m@makecolfloats These macros are defined in the memoir class and form part of the definition of \m@m@makecoltext \@makecol. \m@m@makecolintro

```
1499 \providecommand{\m@m@makecolfloats}{%
1500 \xdef\@freelist{\@freelist\@midlist}%
1501 \global \let \@midlist \@empty
1502 \@combinefloats}
1503 \providecommand{\m@m@makecoltext}{%
1504 \ifvbox\@kludgeins
1505 \@makespecialcolbox
1506 \else
1507 \setbox\@outputbox \vbox to\@colht {%
1508 \@texttop
1509 \dimen@ \dp\@outputbox
1510 \unvbox\@outputbox
1511 \vskip -\dimen@
1512 \@textbottom}%
1513 \fi}
1514 \providecommand{\m@m@makecolintro}{}
1515
```
- \l@d@makecol This is a partitioned version of the 'standard' \@makecol, with the initial code put into another macro.
	- \gdef\l@d@makecol{%
	- \l@ddofootinsert
	- \m@m@makecolfloats
	- \m@m@makecoltext
	- \global \maxdepth \@maxdepth}
	-

\l@ddofootinsert This macro essentially holds the initial portion of the kernel \@makecol code.

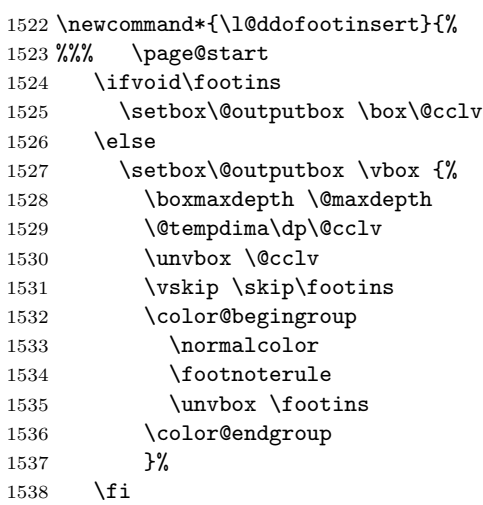

That's the end of the copy of the kernel code. We finally call a macro to handle all the additional EDMAC feet.

 \l@ddoxtrafeet }

\doxtrafeet \doxtrafeet is the code extending \@makecol to cater for the extra ledmac feet. We have two classes of extra footnotes. We order the footnote inserts so that the regular footnotes are first, then class 1 (familiar footnotes) and finally class 2 (critical footnotes).

```
1542 \newcommand*{\l@ddoxtrafeet}{%
```

```
1543 \doxtrafeeti
1544 \doxtrafeetii}
```

```
1545
```
- \doxtrafeetii \doxtrafeetii is the code extending \@makecol to cater for the extra critical feet (class 2 feet). NOTE: the code is likely to be 'featurefull'.
	- \newcommand\*{\doxtrafeetii}{%
	- \setbox\@outputbox \vbox{%
	- \unvbox\@outputbox
	- 1549 \@opxtrafeetii}}

\@opxtrafeetii The extra critical feet to be aded to the output.

```
1550 \newcommand*{\@opxtrafeetii}{%
```
- \ifvoid\Afootins\else\Afootstart{A}\Afootgroup{A}\fi
- \ifvoid\Bfootins\else\Bfootstart{B}\Bfootgroup{B}\fi
- \ifvoid\Cfootins\else\Cfootstart{C}\Cfootgroup{C}\fi
- \ifvoid\Dfootins\else\Dfootstart{D}\Dfootgroup{D}\fi
- \ifvoid\Efootins\else\Efootstart{E}\Efootgroup{E}\fi}
- 
- \l@ddodoreinxtrafeet \l@ddodoreinxtrafeet is the code for catering for the extra footnotes within \@reinserts. The implementation may well have to change. We use the same classes and ordering as in \l@ddoxtrafeet.

\newcommand\*{\l@ddodoreinxtrafeet}{%

```
1558 \doreinxtrafeeti
```

```
1559 \doreinxtrafeetii}
```

```
1560
```
\doreinxtrafeetii \doreinxtrafeetii is the code for catering for the class 2 extra critical footnotes within \@reinserts. The implementation may well have to change.

\newcommand\*{\doreinxtrafeetii}{%

- \ifvoid\Afootins\else\insert\Afootins{\unvbox\Afootins}\fi
- \ifvoid\Bfootins\else\insert\Bfootins{\unvbox\Bfootins}\fi
- \ifvoid\Cfootins\else\insert\Cfootins{\unvbox\Cfootins}\fi
- \ifvoid\Dfootins\else\insert\Dfootins{\unvbox\Dfootins}\fi
- \ifvoid\Efootins\else\insert\Efootins{\unvbox\Efootins}\fi }
- 

\l@d@reinserts And here is the modified version of \@reinserts.

\gdef \l@d@reinserts{%

```
1570 \ifvoid\footins\else\insert\footins{\unvbox\footins}\fi
1571 \l@ddodoreinxtrafeet
1572 \ifvbox\@kludgeins\insert\@kludgeins{\unvbox\@kludgeins}\fi
1573 }
```
The memoir class does not use the 'standard' versions of \@makecol and \@reinserts, due to its sidebar insert. We had better add that code if memoir is used. (It can be awkward dealing with \if code within \if code, so don't use \ifl@dmemoir here.)

\@ifclassloaded{memoir}{%

memoir is loaded so we use memoir's built in hooks.

```
1576 \g@addto@macro{\m@mdoextrafeet}{\l@ddoxtrafeet}%
```

```
1577 \g@addto@macro{\m@mdodoreinextrafeet}{\l@ddodoreinxtrafeet}%
1578 }{%
```
memoir has not been loaded, so redefine @makecol and @reinserts.

```
1579 \gdef\@makecol{\l@d@makecol}%
```

```
1580 \gdef\@reinserts{\l@d@reinserts}%
1581 }
1582
```
\addfootins Let's make it easier for an author to create a new series by providing this macro,  $\addfootins\{\text{/letter}\}\$ , to add the series to the several lists.

```
1583 \newcommand*{\addfootins}[1]{%
```
\footnormal{#1}

Add it to the output.

```
1585 \g@addto@macro{\@opxtrafeetii}{%
```

```
1586 \ifvoid\@nameuse{#1footins}\else
```

```
1587 \@nameuse{#1footstart{#1}}\@nameuse{#1footgroup}{#1}\fi}
```
Add it to the reinsertions.

```
1588 \g@addto@macro{\doreinxtrafeetii}{%
```

```
1589 \ifvoid\@nameuse{#1footins}\else
```
\insert\@nameuse{#1footins}{\unvbox\@nameuse{#1footins}}\fi}

Add it to minipages.

```
1591 \g@addto@macro{\l@dedbeginmini}{%
```
\expandafter\let\csname #1footnote\endcsname = \@nameuse{mp#1footnote}}

And at the end of a minipage.

```
1593 \g@addto@macro{\l@dedendmini}{%
1594 \ifvoid\@nameuse{mp#1footins}\else\@nameuse{mpfootgroup#1{#1}}\fi}
1595 }
```
It turns out that \@doclearpage also needs modifying.

\if@led@nofoot We have to check if there are any leftover feet. \@led@extranofeet is a hook for \@led@extranofeet handling further footnotes.

```
1597 \newif\if@led@nofoot
1598 \newcommand*{\@led@extranofeet}{}
1599
```
\@ifclassloaded{memoir}{%

If the memoir class is loaded we hook into its modified \@doclearpage.

### \@mem@extranofeet

```
1601 \g@addto@macro{\@mem@extranofeet}{%
1602 \ifvoid\Afootins\else\@mem@nofootfalse\fi
1603 \ifvoid\Bfootins\else\@mem@nofootfalse\fi
1604 \ifvoid\Cfootins\else\@mem@nofootfalse\fi
1605 \ifvoid\Dfootins\else\@mem@nofootfalse\fi
1606 \ifvoid\Efootins\else\@mem@nofootfalse\fi
1607 \ifvoid\footinsA\else\@mem@nofootfalse\fi
1608 \ifvoid\footinsB\else\@mem@nofootfalse\fi
1609 \ifvoid\footinsC\else\@mem@nofootfalse\fi
1610 \@led@extranofeet}
1611 }{%
```
As memoir is not loaded we have to do it all here.

### \@led@testifnofoot

\@doclearpage <sup>1612</sup> \newcommand\*{\@led@testifnofoot}{%

```
1613 \@led@nofoottrue
1614 \ifvoid\footins\else\@led@nofootfalse\fi
1615 \ifvoid\Afootins\else\@led@nofootfalse\fi
1616 \ifvoid\Bfootins\else\@led@nofootfalse\fi
1617 \ifvoid\Cfootins\else\@led@nofootfalse\fi
1618 \ifvoid\Dfootins\else\@led@nofootfalse\fi
1619 \ifvoid\Efootins\else\@led@nofootfalse\fi
1620 \ifvoid\footinsA\else\@led@nofootfalse\fi
1621 \ifvoid\footinsB\else\@led@nofootfalse\fi
1622 \ifvoid\footinsC\else\@led@nofootfalse\fi
1623 \@led@extranofeet}
1624
1625 \renewcommand{\@doclearpage}{%
1626 \@led@testifnofoot
1627 \if@led@nofoot
1628 \setbox\@tempboxa\vsplit\@cclv to\z@ \unvbox\@tempboxa
1629 \setbox\@tempboxa\box\@cclv
1630 \xdef\@deferlist{\@toplist\@botlist\@deferlist}%
1631 \global \let \@toplist \@empty
1632 \global \let \@botlist \@empty
1633 \global \@colroom \@colht
1634 \ifx \@currlist\@empty
1635 \else
1636 \\Qlatexerr{Float(s) lost}\@ehb
```

```
1637 \global \let \@currlist \@empty
1638 \fi
1639 \@makefcolumn\@deferlist
1640 \@whilesw\if@fcolmade \fi{\@opcol\@makefcolumn\@deferlist}%
1641 \if@twocolumn
1642 \if@firstcolumn
1643 \xdef\@dbldeferlist{\@dbltoplist\@dbldeferlist}%
1644 \global \let \@dbltoplist \@empty
1645 \global \@colht \textheight
1646 \begingroup
1647 \@dblfloatplacement
1648 \@makefcolumn\@dbldeferlist
1649 \@whilesw\if@fcolmade \fi{\@outputpage
1650 \@makefcolumn\@dbldeferlist}%
1651 \endgroup
1652 \else
1653 \vbox{}\clearpage
1654 \fi
1655 \fi
1656 \else
1657 \setbox\@cclv\vbox{\box\@cclv\vfil}%
1658 \l@d@makecol\@opcol
1659 \clearpage
1660 \fi}
1661 }
1662
```
# 24 Cross referencing

I have rewritten portions of the code in this section so that the LaTeX .aux file is used. This will also handle \included files.

Further, I have renamed some of the original EDMAC macros so that they do not clash with the LaTeX label/ref commands (EDMAC and LaTeX use very different mechanisms). In particular, the original EDMAC \label and \pageref have been renamed as \edlabel and \edpageref respectively.

You can mark a place in the text using a command of the form \edlabel{foo}, and later refer to it using the label foo by saying \edpageref{foo}, or \lineref{foo} or \sublineref{foo}. These reference commands will produce, respectively, the page, line and sub-line on which the \edlabel{foo} command occurred.

The reference macros warn you if a reference is made to an undefined label. If foo has been used as a label before, the \edlabel{foo} command will issue a complaint; subsequent \edpageref and \lineref commands will refer to the latest occurrence of \label{foo}.

\labelref@list Set up a new list, \labelref@list, to hold the page, line and sub-line numbers for each label.

```
1663 \list@create{\labelref@list}
```
\zz@@@ A convenience macro to zero two labeling counters in one go.

1664 %% \newcommand\*{\zz@@@}{000|000|000} % set three counters to zero in one go 1665 \newcommand\*{\zz@@@}{000|000} % set two counters to zero in one go 1666

\edlabel The \edlabel command first writes a \@lab macro to the \linenum@out file. It then checks to see that the \labelref@list actually has something in it (if not, it creates a dummy entry), and pops the next value for the current label, storing it in \label@refs. Finally it defines the label to be \empty so that any future check will turn up the fact that it has been used.[28](#page-114-0)

This version of the original EDMAC \label uses \@bsphack and \@esphack to eliminate extra space problems and also the LaTeX write methods for the .aux file.

Jesse Billett<sup>[29](#page-114-1)</sup> found that the original code could be off by several pages. This version, hopefully cures that, and also allows for non-arabic page numbering.

```
1667 \newcommand*{\edlabel}[1]{\@bsphack
1668 \write\linenum@out{\string\@lab}%
1669 \ifx\labelref@list\empty
1670 \xdef\label@refs{\zz@@@}%
1671 \else
1672 \gl@p\labelref@list\to\label@refs
1673 \fi
1674 % \edef\next{\write\@aux{\string\l@dmake@labels\label@refs|{#1}}}%
1675 % \next}
 Use code from the kernel \label command to write the correct page number (it seems
```
possible that the original EDMAC's \page@num scheme might also have had problems in this area).

```
1676 \protected@write\@auxout{}%
1677 {\string\l@dmake@labels\space\thepage|\label@refs|{#1}}%
1678 \@esphack}
1679
```
\l@dmake@labels The \l@dmake@labels macro gets executed when the labels file is read. For each label it defines a macro, whose name is made up partly from the label you supplied, that contains the page, line and sub-line numbers. But first it checks to see whether the label has already been used (and complains if it has).

> The initial use of \newcommand is to catch if \l@dmake@labels has been previously defined (by a class or package).

```
1680 \newcommand*{\l@dmake@labels}{}
1681 \def\l@dmake@labels#1|#2|#3|#4{%
```

```
1682 \expandafter\ifx\csname the@label#4\endcsname \relax\else
1683 \led@warn@DuplicateLabel{#4}%
```
1684 \fi

<span id="page-114-0"></span><sup>28</sup>The remaining macros in this section were kindly revised by Wayne Sullivan, who substantially improved their efficiency and flexibility.

<span id="page-114-1"></span> $^{29}$ (<jdb43@cam.ac.uk>) via the ctt thread 'ledmac cross referencing', 25 August 2003.

```
1685 \expandafter\gdef\csname the@label#4\endcsname{#1|#2|#3}%
1686 \ignorespaces}
1687
```
LaTeX reads the aux file at both the beginning and end of the document, so we have to switch off duplicate label checking after the first time the file is read.

```
1688 \AtBeginDocument{%
1689 \def\l@dmake@labels#1|#2|#3|#4{}%
1690 }
1691
```
\@lab The \@lab command, which appears in the \linenum@out file, appends the current values of page, line and sub-line to the \labelref@list. These values are defined by the earlier **\@page**, **\@l**, and the **\sub@on** and **\sub@off** commands appearing in the \linenum@out file.

LaTeX uses the page counter for page numbers. However, it appears that this is not the right place to grab the page number. That task is now done in the \edlabel macro. This version of \@lab appends just the current line and sub-line numbers to \labelref@list.

```
1692 \newcommand*{\@lab}{\xright@appenditem
```
1693 {\linenumrep{\line@num}|%

1694 \ifsublines@ \sublinenumrep{\subline@num}\else 0\fi}\to\labelref@list} 1695

\edpageref If the specified label exists, \edpageref gives its page number. For this reference \xpageref command, as for the other two, a special version with prefix x is provided for use in places where the command is to be scanned as a number, as in \linenum. These special versions have two limitations: they don't print error messages if the reference is unknown, and they can't appear as the first label or reference command in the file; you must ensure that a \edlabel or a normal reference command appears first, or these x-commands will always return zeros. LaTeX already defines a \pageref, so changing the name to \edpageref.

```
1696 \newcommand*{\edpageref}[1]{\l@dref@undefined{#1}\l@dgetref@num{1}{#1}}
1697 \newcommand*{\xpageref}[1]{\l@dgetref@num{1}{#1}}
1698
```
\lineref If the specified label exists, \lineref gives its line number.

```
\xlineref
1699 \newcommand*{\lineref}[1]{\l@dref@undefined{#1}\l@dgetref@num{2}{#1}}
         1700 \newcommand*{\xlineref}[1]{\l@dgetref@num{2}{#1}}
         1701
```
\sublineref If the specified label exists, \sublineref gives its sub-line number.

\xsublineref 1702 \newcommand\*{\sublineref}[1]{\l@dref@undefined{#1}\l@dgetref@num{3}{#1}} 1703 \newcommand\*{\xsublineref}[1]{\l@dgetref@num{3}{#1}} 1704

> The next three macros are used by the referencing commands above, and do the job of extracting the right numbers from the label macro that contains the page, line, and sub-line number.

\l@dref@undefined The \l@dref@undefined macro is called when you refer to a label with the normal referencing macros. Its argument is a label, and it just checks that the label has been defined.

```
1705 \newcommand*{\l@dref@undefined}[1]{%
1706 \expandafter\ifx\csname the@label#1\endcsname\relax
1707 \led@warn@RefUndefined{#1}%
1708 \fi}
1709
```
\l@dgetref@num Next, \l@dgetref@num fetches the number we want. It has two arguments: the first is simply a digit, specifying whether to fetch a page (1), line (2) or sub-line (3) number. (This switching is done by calling \l@dlabel@parse.) The second argument is the label-macro, which because of the \@lab macro above is defined to be a string of the type 123|456|789.

```
1710 \newcommand*{\l@dgetref@num}[2]{%
1711 \expandafter
1712 \ifx\csname the@label#2\endcsname \relax
1713 000%
1714 \else
1715 \expandafter\expandafter\expandafter
1716 \l@dlabel@parse\csname the@label#2\endcsname|#1%
1717 \fi}
1718
```
\l@dlabel@parse Notice that we slipped another | delimiter into the penultimate line of \l@dgetref@num, to keep the 'switch-number' separate from the reference numbers. This | is used as another parameter delimiter by  $\lambda$  delabel@parse, which extracts the appropriate number from its first arguments. The |-delimited arguments consist of the expanded label-macro (three reference numbers), followed by the switch-number (1, 2, or 3) which defines which of the earlier three numbers to pick out. (It was earlier given as the first argument of **\l@dgetref@num.**)

```
1719 \newcommand*{\l@dlabel@parse}{}
1720 \def\l@dlabel@parse#1|#2|#3|#4{%
1721 \ifcase #4\relax
1722 \or #1%
1723 \or #2%
1724 \or #3%
1725 \fi}
1726
```
\xxref The \xxref command takes two arguments, both of which are labels, e.g., \xxref{mouse}{elephant}. It first does some checking to make sure that the labels do exist (if one doesn't, those numbers are set to zero). Then it calls \linenum and sets the beginning page, line, and sub-line numbers to those of the place where \label{mouse} was placed, and the ending numbers to those at \label{elephant}. The point of this is to be able to manufacture footnote line references to passages which can't be specified in the normal way as the first

argument to \critext for one reason or another. Using \xxref in the second argument of \critext lets you set things up at least semi-automatically.

 \newcommand\*{\xxref}[2]{% {\expandafter\ifx\csname the@label#1\endcsname \relax \expandafter\let\csname the@label#1\endcsname\zz@@@\fi \expandafter\ifx\csname the@label#2\endcsname \relax \expandafter\let\csname the@label#2\endcsname\zz@@@\fi \linenum{\csname the@label#1\endcsname|% 1733 \csname the@label#2\endcsname}}} 1734

\edmakelabel Sometimes the \edlabel command cannot be used to specify exactly the page and line desired; you can use the \edmakelabel macro make your own label. For example, if you say '\edmakelabel{elephant}{10|25|0}' you will have created a new label, and a later call to \edpageref{elephant} would print '10' and \lineref{elephant} would print '25'. The sub-line number here is zero. \edmakelabel takes a label, followed by a page and a line number(s) as arguments. LaTeX defines a \makelabel macro which is used in lists. I've changed the name to \edmakelabel.

> 1735 \newcommand\*{\edmakelabel}[2]{\expandafter\xdef\csname the@label#1\endcsname{#2}} 1736

(If you are only going to refer to such a label using \xxref, then you can omit entries in the same way as with  $\lambda$ inenum (see pp. [74](#page-73-0) and [55\)](#page-54-0), since  $\lambda$ xxref makes a call to \linenum in order to do its work.)

# 25 Endnotes

\l@d@end \ifl@dend@ \l@dend@true true when the file is open. Endnotes of all varieties are saved up in a file, typically named  $\langle jobname \rangle$ . end. \l@d@end is the output stream number for this file, and \ifl@dend@ is a flag that's

\l@dend@false 1737 \newwrite\l@d@end

1738 \newif\ifl@dend@

\l@dend@open \l@dend@open and \l@dend@close are the macros that are used to open and close \l@dend@close the endnote file. Note that all our writing to this file is \immediate: all page and line numbers for the endnotes are generated by the same mechanism we use for the footnotes, so that there's no need to defer any writing to catch information from the output routine.

```
1739\newcommand{\l@dend@open}[1]{\global\l@dend@true\immediate\openout\l@d@end=#1\relax}
1740 \newcommand{\l@dend@close}{\global\l@dend@false\immediate\closeout\l@d@end}
1741
```
\l@dend@stuff \l@dend@stuff is used by \beginnumbering to do everything that's necessary for the endnotes at the start of each section: it opens the **\l**@d@end file, if necessary, and writes the section number to the endnote file.

1742 \newcommand{\l@dend@stuff}{%

```
1743 \ifl@dend@\relax\else
1744 \l@dend@open{\jobname.end}%
1745 \fi
1746 \immediate\write\l@d@end{\string\l@d@section{\the\section@num}}}
1747
```
\Aendnote \Bendnote \Cendnote \Dendnote \Eendnote The following five macros each function to write one endnote to the .end file. Like the footnotes, these endnotes come in five series, A through E. We change \newlinechar so that in the file every space becomes the start of a new line; this generally ensures that a long note doesn't exceed restrictions on the length of lines in files.

```
1748 \newcommand*{\Aendnote}[1]{{\newlinechar='40
1749 \immediate\write\l@d@end{\string\Aend%
1750 <br>
{\ifnumberedpar@\l@d@nums\fi}%
1751 <br>{\ifnumberedpar@\@tag\fi}{#1}}}\ignorespaces}
1752 \newcommand*{\Bendnote}[1]{{\newlinechar='40
1753 \immediate\write\l@d@end{\string\Bend%
1754 <br>
{\ifnumberedpar@\l@d@nums\fi}%
1755 {\iintumberedpar@\@tag{+1}}\ignorespaces1756 \newcommand*{\Cendnote}[1]{{\newlinechar='40
1757 \immediate\write\l@d@end{\string\Cend%
1758 {\ifnumberedpar@\l@d@nums\fi}%
1759 {\ifnumberedpar@\@tag{+1}}\ignorespaces1760 \newcommand*{\Dendnote}[1]{{\newlinechar='40
1761 \immediate\write\l@d@end{\string\Dend%
1762 {\ifnumberedpar@\l@d@nums\fi}%
1763 {\ifnumberedpar@\@tag\fi}{#1}}}\ignorespaces}
1764 \newcommand*{\Eendnote}[1]{{\newlinechar='40
1765 \immediate\write\l@d@end{\string\Eend%
1766 {\in [\ifnumberedpar@\l@d@nums\fi}%
1767 <br>
{\ifnumberedpar@\@tag\fi}{#1}}}\ignorespaces}
1768
```
\Aend \Aendnote and the like write commands called \Aend and so on to the endnote \Bend file; these are analogous to the various footfmt commands above, and they take \Cend \Dend \Eend the same arguments. When we process this file, we'll want to pick out the notes of one series and ignore all the rest. To do that, we equate the end command for the series we want to **\endprint**, and leave the rest equated to **\@gobblethree**, which just skips over its three arguments.<sup>[30](#page-118-0)</sup> The **\endprint** here is nearly identical in its functioning to \normalfootfmt.

\endprint \@gobblethree \l@d@section

The endnote file also contains \l@d@section commands, which supply the section numbers from the main text; standard ledmac does nothing with this information, but it's there if you want to write custom macros to do something with it.

<span id="page-118-0"></span> $30$ Christophe Hebeisen (christophe.hebeisen@a3.epfl.ch) emailed on  $2003/11/05$  to say he had found that \@gobblethree was also defined in the amsfonts package.

### 120 25 Endnotes

```
1769 \def\endprint#1#2#3{{\notefontsetup{\notenumfont\printendlines#1|}%
1770 \enspace{\select@lemmafont#1|#2}\enskip#3\par}}
1771 \providecommand*{\@gobblethree}[3]{}
1772 \let\Aend=\@gobblethree
1773 \let\Bend=\@gobblethree
1774 \let\Cend=\@gobblethree
1775 \let\Dend=\@gobblethree
1776 \let\Eend=\@gobblethree
1777 \let\l@d@section=\@gobble
1778
```
\setprintendlines The \printendlines macro is similar to \printlines but is for printing endnotes rather than footnotes.

> The principal difference between foot- and endnotes is that footnotes are printed on the page where they are specified but endnotes are printed at a different point in the document. We need an indication of the source of an endnote; \setprintendlines provides this by always printing the page number. The coding is slightly simpler than \setprintlines.

> First of all, we print the second page number only if the ending page number is different from the starting page number.

```
1779 \newcommand*{\setprintendlines}[6]{%
```
1780 \l@d@pnumfalse \l@d@dashfalse

```
1781 \ifnum#4=#1 \else
```
1782 \l@d@pnumtrue 1783 \l@d@dashtrue

1784 \fi

We print the ending line number if:  $(1)$  we're printing the ending page number, or (2) it's different from the starting line number.

```
1785 \ifl@d@pnum \l@d@elintrue \else \l@d@elinfalse \fi
```

```
1786 \ifnum#2=#5 \else
```

```
1787 \l@d@elintrue
```
- 1788 \l@d@dashtrue
- 1789 \fi

We print the starting sub-line if it's nonzero.

```
1790 \l@d@ssubfalse
```

```
1791 \ifnum#3=0 \else
```
1792 \l@d@ssubtrue

```
1793 \fi
```
We print the ending sub-line if it's nonzero and: (1) it's different from the starting sub-line number, or (2) the ending line number is being printed.

```
1794 \l@d@eslfalse
1795 \ifnum#6=0 \else
1796 \ifnum#6=#3
1797 \ifl@d@elin \l@d@esltrue \else \l@d@eslfalse \fi
1798 \lambdaelse
1799 \l@d@esltrue
1800 \l@d@dashtrue
```
1801 \fi 1802 \fi}

\printendlines Now we're ready to print it all.

1803 \def\printendlines#1|#2|#3|#4|#5|#6|#7|{\begingroup

1804 \setprintendlines{#1}{#2}{#3}{#4}{#5}{#6}%

The only subtlety left here is when to print a period between numbers. But the only instance in which this is tricky is for the ending sub-line number: it could be coming after the starting sub-line number (in which case we want only the dash) or after an ending line number (in which case we need to insert a period).

```
1805 \printnpnum{#1} \linenumrep{#2}%
1806 \ifl@d@ssub \fullstop \sublinenumrep{#3}\fi
1807 \ifl@d@dash \endashchar\fi
1808 \ifl@d@pnum \printnpnum{#4}\fi
1809 \ifl@d@elin \linenumrep{#5}\fi
1810 \ifl@d@esl \ifl@d@elin \fullstop\fi \sublinenumrep{#6}\fi
1811 \endgroup}
1812
```
\printnpnum A macro to print a page number in an endnote.

```
1813 \newcommand*{\printnpnum}[1]{p.#1) }
1814
```
\doendnotes \doendnotes is the command you use to print one series of endnotes; it takes one argument, the series letter of the note series you want to print.

```
1815 \newcommand*{\doendnotes}[1]{\l@dend@close
1816 \begingroup
1817 \makeatletter
1818 \expandafter\let\csname #1end\endcsname=\endprint
1819 \input\jobname.end
1820 \endgroup}
```
\noendnotes You can say \noendnotes before the first \beginnumbering in your file if you aren't going to be using any of the endnote commands: this will suppress the creation of an .end file. If you do have some lingering endnote commands in your file, the notes will be written to your terminal and to the log file.

```
1821 \newcommand*{\noendnotes}{\global\let\l@dend@stuff=\relax
1822 \global\chardef\l@d@end=16 }
```
# 26 Side notes

Regular \marginpars do not work inside numbered text — they don't produce any note but do put an extra unnumbered blank line into the text.

\l@dold@xympar \@xympar Changing \@xympar a little at least ensures that \marginpars in numbered text do not disturb the flow.

1823 \let\l@dold@xympar\@xympar

```
1824 \renewcommand{\@xympar}{%
1825 \ifnumberedpar@
1826 \led@warn@NoMarginpars
1827 \@esphack
1828 \else
1829 \l@dold@xympar
1830 \fi}
1831
```
We provide side notes as replacement for \marginpar in numbered text.

\sidenote@margin \sidenotemargin \l@dgetsidenote@margin numbers). These are the sidenote equivalents to \line@margin and \linenummargin for specifying which margin. The default is the right margin (opposite to the default for line

```
1832 \newcount\sidenote@margin
1833 \newcommand*{\sidenotemargin}[1]{{%
1834 \l@dgetsidenote@margin{#1}%
1835 \ifnum\@l@dtempcntb>\m@ne
1836 \global\sidenote@margin=\@l@dtempcntb
1837 \fi}}
1838 \newcommand*{\l@dgetsidenote@margin}[1]{%
1839 \def\@tempa{#1}\def\@tempb{left}%
1840 \ifx\@tempa\@tempb
1841 \@l@dtempcntb \z@
1842 \else
1843 \def\@tempb{right}%
1844 \ifx\@tempa\@tempb
1845 \@l@dtempcntb \@ne
1846 \else
1847 \def\@tempb{outer}%
1848 \ifx\@tempa\@tempb
1849 \@l@dtempcntb \tw@
1850 \else
1851 \def\@tempb{inner}%
1852 \ifx\@tempa\@tempb
1853 \@l@dtempcntb \thr@@
1854 \else
1855 \led@warn@BadSidenotemargin
1856 \\composite \\componentb \m@ne
1857 \fi
1858 \fi
1859 \fi
1860 \fi}
1861 \sidenotemargin{right}
1862
```
\l@dlp@rbox We need two boxes to store sidenote texts.

```
\l@drp@rbox
1863 \newbox\l@dlp@rbox
            1864 \newbox\l@drp@rbox
            1865
```

```
\ledlsnotewidth
These specify the width of the left/right boxes (initialised to \marginparwidth, their
    \ledrsnotewidth
distance from the text (initialised to \linenumsep, and the fonts used.
      \ledlsnotesep
1866 \newdimen\ledlsnotewidth \ledlsnotewidth=\marginparwidth
      \ledrsnotesep
1867 \newdimen\ledrsnotewidth \ledrsnotewidth=\marginparwidth
\ledlsnotefontsetup
1868 \newdimen\ledlsnotesep \ledlsnotesep=\linenumsep
\ledrsnotefontsetup
1869 \newdimen\ledrsnotesep \ledrsnotesep=\linenumsep
                    1870 \newcommand*{\ledlsnotefontsetup}{\raggedleft\footnotesize}
                    1871 \newcommand*{\ledrsnotefontsetup}{\raggedright\footnotesize}
                    1872
       \ledleftnote \ledleftnote\text{text} \ and \ledrightnote\text{text} \ are the user commands for left
      \lambdaledrightnote \lambda and right sidenotes. \lambdaledsidenote\{ \langle text \rangle \} is the command for a moveable sidenote.
       \ledsidenote
1873 \newcommand*{\ledleftnote}[1]{\setcounter{hboxmodulo}{-1}\edtext{}{\l@dlsnote{#1}}}
                    1874 \newcommand*{\ledrightnote}[1]{\setcounter{hboxmodulo}{-1}\edtext{}{\l@drsnote{#1}}}
                    1875 \newcommand*{\ledsidenote}[1]{\setcounter{hboxmodulo}{-1}\edtext{}{\l@dcsnote{#1}}}
                    1876
                    1877
```
\l@dlsnote The 'footnotes' for left, right, and moveable sidenotes. The whole scheme is reminis-\l@drsnote cent of the critical footnotes code.

```
\l@dcsnote
1878 \newif\ifrightnoteup
```

```
1879 \rightnoteuptrue
1880 \newcommand*{\l@dlsnote}[1]{%
1881 \ifnumberedpar@
1882 \xright@appenditem{\noexpand\vl@dlsnote{#1}}%
1883 \to\inserts@list
1884 \global\advance\insert@count \@ne
1885 \fi\ignorespaces}
1886 \newcommand*{\l@drsnote}[1]{%
1887 \ifnumberedpar@
1888 \xright@appenditem{\noexpand\vl@drsnote{#1}}%
1889 \to\inserts@list
1890 \global\advance\insert@count \@ne
1891 \fi\ignorespaces}
1892 \newcommand*{\l@dcsnote}[1]{%
1893 \ifnumberedpar@
1894 \xright@appenditem{\noexpand\vl@dcsnote{#1}}%
1895 \to\inserts@list
1896 \global\advance\insert@count \@ne
1897 \fi\ignorespaces}
1898
```
\vl@dlsnote Put the left/right text into boxes, but just save the moveable text.

```
\vl@drsnote
1899 \newcommand*{\vl@dlsnote}[1]{\setl@dlp@rbox{#1}}
\vl@dcsnote
1900 \newcommand*{\vl@drsnote}[1]{\setl@drp@rbox{#1}}
           1901 \newcommand*{\vl@dcsnote}[1]{\gdef\l@dcsnotetext{#1}}
           1902
```

```
\setl@dlp@rbox
\setl@drpr@box
                \setl@dlprbox{\delta \ednums}}{\tag{text}} puts \langle text \rangle into the \l@dlp@rbox box.
                And similarly for the right side box. It is these boxes that finally get displayed in the
                margins.
               1903 \newcommand*{\setl@dlp@rbox}[1]{%
               1904 {\parindent\z@\hsize=\ledlsnotewidth\ledlsnotefontsetup
               1905 \global\setbox\l@dlp@rbox
               1906 \ifleftnoteup
               1907 =\vbox to\z\mathbb{Q}\{\v s\neq 1\}\1908 \else
               1909 =\vbox to 0.70\baselineskip{\strut#1\vss}%
               1910 \fi}}
               1911 %% \global\setbox\l@dlp@rbox=\vbox to\z@{#3\vss}}}% aligns on top line
               1912 \newcommand*{\setl@drp@rbox}[1]{%
               1913 {\parindent\z@\hsize=\ledrsnotewidth\ledrsnotefontsetup
               1914 \global\setbox\l@drp@rbox
               1915 \ifrightnoteup
               1916 =\vbox to\z\mathbb{Q}\{\v s#1\}\1917 \else
               1918 =\vbox to0.7\baselineskip{\strut#1\vss}%
               1919 \fi}}
               1920 \newif\ifleftnoteup
               1921 \leftnoteuptrue
 \savel@dcsnote
Save the moveable note text in \l@dcsnotetext.
 \l@dcsnotetext
1922 \newcommand*{\savel@dcsnote}[3]{%
               1923 \gdef\l@dcsnotetext{#3}}
               1924
\affixside@note This macro puts any moveable sidenote text into the left or right sidenote box, de-
                pending on which margin it is meant to go in. It's a very much stripped down version
                of \affixlin@num.
               1925 \newcommand*{\affixside@note}{%
               1926 \gdef\@templ@d{}%
               1927 \ifx\@templ@d\l@dcsnotetext \else
               1928 \if@twocolumn
               1929 \if@firstcolumn
               1930 \setl@dlp@rbox{\l@dcsnotetext}%
               1931 \else
               1932 \setl@drp@rbox{\l@dcsnotetext}%
               1933 \fi
               1934 \else
               1935 \@l@dtempcntb=\sidenote@margin
               1936 \ifnum\@l@dtempcntb>\@ne
               1937 \advance\@l@dtempcntb by\page@num
               1938 \fi
               1939 \ifodd\@l@dtempcntb
               1940 \setl@drp@rbox{\l@dcsnotetext}%
               1941 \text{delse}1942 \setl@dlp@rbox{\l@dcsnotetext}%
```

```
1943 \overrightarrow{fi}1944 \fi
1945 \fi}
1946
```
# 27 Familiar footnotes

The original EDMAC provided the five series of critical footnotes, and LaTeX provides a single numbered footnote. The ledmac package uses the EDMAC mechanism to provide a few series of numbered footnotes.

First, though, the footmisc package has an option whereby two or more consecutive \footnotes have their marks separated by commas. This seems such a useful ability that it is provided automatically by ledmac.

\multiplefootnotemarker These macros may have been defined by the memoir class, are provided by the footmisc \multfootsep package and perhaps by other footnote packages.

```
1947 \providecommand*{\multiplefootnotemarker}{3sp}
1948 \providecommand*{\multfootsep}{\textsuperscript{\normalfont,}}
1949
```
\m@mmf@prepare A pair of self-cancelling kerns. This may have been defined in the memoir class.

```
1950 \providecommand*{\m@mmf@prepare}{%
```
1951 \kern-\multiplefootnotemarker

```
1952 \kern\multiplefootnotemarker\relax}
```
\m@mmf@check This may have been defined in the memoir class. If it recognises the last kern as \multiplefootnotemarker it typesets \multfootsep.

```
1953 \providecommand*{\m@mmf@check}{%
1954 \ifdim\lastkern=\multiplefootnotemarker\relax
1955 \edef\@x@sf{\the\spacefactor}%
1956 \unkern
1957 \multfootsep
1958 \spacefactor\@x@sf\relax
```

```
1959 \fi}
```

```
1960
```
We have to modify \@footnotetext and \@footnotemark. However, if memoir is used the modifications have already been made.

```
1961 \@ifclassloaded{memoir}{}{%
```
\@footnotetext Add \m@mmf@prepare at the end of \@footnotetext.

- 1962 \let\l@dold@footnotetext\@footnotetext
- 1963 \renewcommand{\@footnotetext}[1]{% 1964 \l@dold@footnotetext{#1}%
- 1965 \m@mmf@prepare}

```
\@footnotemark Modify \@footnotemark to cater for adjacent \footnotes.
                       1966 \renewcommand*{\@footnotemark}{%
                       1967 \leavevmode
                       1968 \ifhmode
                       1969 \edef\@x@sf{\the\spacefactor}%
                       1970 \m@mmf@check
                      1971 \nobreak
                      1972 \fi
                      1973 \@makefnmark
                      1974 \m@mmf@prepare
                       1975 \ifhmode\spacefactor\@x@sf\fi
                       1976 \relax}
                        Finished the modifications for the non-memoir case.
                       1977 }
                       1978
\l@doldold@footnotetext
In order to enable the regular \footnotes in numbered text we have to play around
         \@footnotetext
with its \@footnotetext, using different forms for when in numbered or regular text.
                       1979 \let\l@doldold@footnotetext\@footnotetext
                       1980 \renewcommand{\@footnotetext}[1]{%
                       1981 \ifnumberedpar@
                       1982 \edtext{}{\l@dbfnote{#1}}%
                       1983 \else
                      1984 \l@doldold@footnotetext{#1}%
                      1985 \fi}
             \l@dbfnote
\l@dbfnote adds the footnote to the insert list, and \vl@dbfnote calls the original
            \vl@dbfnote
\@footnotetext.
                       1986 \newcommand{\l@dbfnote}[1]{%
                       1987 \ifnumberedpar@
                       1988 \xright@appenditem{\noexpand\vl@dbfnote{{#1}}{\@thefnmark}}%
                       1989 \to\inserts@list
                       1990 \global\advance\insert@count \@ne
                       1991 \fi\ignorespaces}
                       1992 \newcommand{\vl@dbfnote}[2]{%
                       1993 \def\@thefnmark{#2}%
                       1994 \l@doldold@footnotetext{#1}}
                       1995
                            Now we can get on with providing the extra series of numbered footnotes. The
                        general naming convention is to add an uppercase letter, denoting the series, at the
```
end of macro names (the EDMAC series have an uppercase letter at the start of macro names).

First we'll give all the code for the A series, then the much more limited code for defining additional series.

27.1 The A series footnotes 127

## 27.1 The A series footnotes

```
\footnotesize \setminusfootnoteA \footnotesize \setminusfootnoteA{\textcolor{red}{\text{text}} is the user level command.
                1996 \newcommand{\footnoteA}[1]{%
                1997 \stepcounter{footnoteA}%
                1998 \protected@xdef\@thefnmarkA{\thefootnoteA}%
                1999 \@footnotemarkA
                2000 \vfootnoteA{A}{#1}\m@mmf@prepare}
                2001
     \footinsA The insert for the A series.
                2002 \newinsert\footinsA
  \c@footnoteA
The A series counter.
 \theta_{2003} \neq \theta_{100}2004 \renewcommand{\thefootnoteA}{\arabic{footnoteA}}
                2005
\footfootmarkA This macro typesets the A series marker at the start of the footnote text (where it
                 appears at the foot of the page).
                2006 \newcommand*{\footfootmarkA}{\textsuperscript{\thefootnoteA}}
                2007
  \mpfootnoteA
The extras for minipages.
   \mpfootinsA<sub>2008</sub>\newcommand{\mpfootnoteA}[1]{%
                2009 \stepcounter{footnoteA}%
                2010 \protected@xdef\@thefnmarkA{\thefootnoteA}%
                2011 \@footnotemarkA
```

```
2012 \mpvfootnoteA{A}{#1}\m@mmf@prepare}
```
2013 \newinsert\mpfootinsA

```
2014
```
We have to specify the default footnote style for the A series. This is done later. That completes the specific macros that have to be specified for the A series. Similar ones are required for any other series.

## 27.2 Footnote formats

Some of the code for the various formats is remarkably similar to that in section [22.3.](#page-90-0) The following macros generally set things up for the 'standard' footnote format.

\prebodyfootmark Two convenience macros for use by \...@footnotemark... macros.

```
\postbodyfootmark 2015 \newcommand*{\prebodyfootmark}{%
```

```
2016 \leavevmode
2017 \ifhmode
```
- 
- 2018 \edef\@x@sf{\the\spacefactor}%
- 2019 \m@mmf@check
- 2020 \nobreak
- 2021 \fi}

 \newcommand{\postbodyfootmark}{% \m@mmf@prepare \ifhmode\spacefactor\@x@sf\fi\relax}  $\normalfont \label{thm:non-convex}$  \normal@footnotemarkX{ $\varsigma\}$  sets up the typesetting of the marker at the point where the footnote is called for. \newcommand\*{\normal@footnotemarkX}[1]{% \prebodyfootmark \@nameuse{bodyfootmark#1}% \postbodyfootmark}  $\normalfont \nonumber$ \normalbodyfootmarkX The \normalbodyfootmarkX{\series}} really typesets the in-text marker. The style is the normal superscript. \newcommand\*{\normalbodyfootmarkX}[1]{% \hbox{\textsuperscript{\normalfont\@nameuse{@thefnmark#1}}}}  $\normalfont \nonumber$  \normalvfootnoteX \normalvfootnoteX{ $\setminus$ }{ $\setminus$ } does the \insert for the  $\setminus$ series} and calls the series'  $\text{footfmt...}$  to format the  $\text{text}.$  \newcommand\*{\normalvfootnoteX}[2]{% \insert\@nameuse{footins#1}\bgroup \notefontsetup \footsplitskips \spaceskip=\z@skip \xspaceskip=\z@skip \@nameuse{footfmt#1}{#1}{#2}\egroup} \mpnormalvfootnoteX The minipage version. \newcommand\*{\mpnormalvfootnoteX}[2]{% \global\setbox\@nameuse{mpfootins#1}\vbox{% \unvbox\@nameuse{mpfootins#1} \notefontsetup \hsize\columnwidth \@parboxrestore \color@begingroup \@nameuse{footfmt#1}{#1}{#2}\color@endgroup}}  $\normalfont \nonumber$ \normalfootfmtX \normalfootfmtX{\series}}{\text} typesets the footnote text, prepended by the marker. \newcommand\*{\normalfootfmtX}[2]{% \ledsetnormalparstuff {\notenumfont\@nameuse{footfootmark#1}\strut%\enspace #2\strut\par}}  $\normalfont \nonumber$ \normalfootfootmarkX \normalfootfootmarkX{\series}} is called by \normalfootfmtX to typeset the footnote marker in the footer before the footnote text.

```
2054 \newcommand*{\normalfootfootmarkX}[1]{%
                    2055 \textsuperscript{\@nameuse{@thefnmark#1}}}
                    2056
   \normalfont \texttt{\{series}} \normalfootstartX{\varsigma\} is the \varsigma footnote starting macro used in the
                      output routine.
                    2057 \newcommand*{\normalfootstartX}[1]{%
                    2058 \vskip\skip\@nameuse{footins#1}%
                    2059 \leftskip=\z@
                    2060 \rightskip=\z@
                    2061 \@nameuse{footnoterule#1}}
                    2062
\normalfootnoteruleX The rule drawn before the footnote series group.
                    2063 \let\normalfootnoteruleX=\footnoterule
                    2064
   \normalfont \texttt{\{series}\} sends the contents of the \backslashseries) insert box to the
                      output page without alteration.
                    2065 \newcommand*{\normalfootgroupX}[1]{%
                    2066 \unvbox\@nameuse{footins#1}}
                    2067
\mpnormalfootgroupX The minipage version.
                    2068 \newcommand*{\mpnormalfootgroupX}[1]{%
                    2069 \vskip\skip\@nameuse{mpfootins#1}
                    2070 \normalcolor
                    2071 \@nameuse{footnoterule#1}
                    2072 \unvbox\@nameuse{mpfootins#1}}
                    2073
      \normalbfnoteX
                    2074 \newcommand{\normalbfnoteX}[2]{%
                    2075 \ifnumberedpar@
                    2076 \xright@appenditem{\noexpand\vbfnoteX{#1}{#2}{\@nameuse{thefootnote#1}}}%
                    2077 \to\inserts@list
                    2078 \global\advance\insert@count \@ne
                    2079 \fi\ignorespaces}
                    2080
           \vbfnoteX
                    2081 \newcommand{\vbfnoteX}[3]{%
                    2082 \@namedef{@thefnmark#1}{#3}%
                    2083 \@nameuse{regvfootnote#1}{#1}{#2}}
                    2084
      \vnumfootnoteX
                    2085 \newcommand{\vnumfootnoteX}[2]{%
                    2086 \ifnumberedpar@
```

```
2087 \edtext{}{\normalbfnoteX{#1}{#2}}%
2088 \else
2089 \@nameuse{regvfootnote#1}{#1}{#2}%
2090 \fi}
2091
```
 $\footnotesize \label{thm:footnormal}$  \footnormalX  $\footnotesize \footnotesize \color{red} \text{S}$  initialises the settings for the  $\footnotesize \color{red} \text{S}$  footnotes. This should always be called for each series.

\newcommand\*{\footnormalX}[1]{%

- \expandafter\let\csname footstart#1\endcsname=\normalfootstartX
- \@namedef{@footnotemark#1}{\normal@footnotemarkX{#1}}
- \@namedef{bodyfootmark#1}{\normalbodyfootmarkX{#1}}
- \expandafter\let\csname regvfootnote#1\endcsname=\normalvfootnoteX
- \expandafter\let\csname vfootnote#1\endcsname=\vnumfootnoteX
- \expandafter\let\csname footfmt#1\endcsname=\normalfootfmtX
- \@namedef{footfootmark#1}{\normalfootfootmarkX{#1}}
- \expandafter\let\csname footgroup#1\endcsname=\normalfootgroupX
- \expandafter\let\csname footnoterule#1\endcsname=\normalfootnoteruleX
- \count\csname footins#1\endcsname=1000
- \dimen\csname footins#1\endcsname=\ledfootinsdim
- \skip\csname footins#1\endcsname=1.2em \@plus .6em \@minus .6em

Aditions for minipages.

```
2105 \expandafter\let\csname mpvfootnote#1\endcsname=\mpnormalvfootnoteX
```
- \expandafter\let\csname mpfootgroup#1\endcsname=\mpnormalfootgroupX
- \count\csname mpfootins#1\endcsname=1000
- % \dimen\csname mpfootins#1\endcsname=0.8\vsize
- \dimen\csname mpfootins#1\endcsname=\ledfootinsdim
- \skip\csname mpfootins#1\endcsname=1.2em \@plus .6em \@minus .6em }
- 
- 

## 27.2.1 Two column footnotes

The following macros set footnotes in two columns. It is assumed that the length of each footnote is less than the column width.

\foottwocoolX \foottwocolX{\series\}

```
2113 \newcommand*{\foottwocolX}[1]{%
2114 \expandafter\let\csname regvfootnote#1\endcsname=\twocolvfootnoteX
2115 \expandafter\let\csname footfmt#1\endcsname=\twocolfootfmtX
2116 \expandafter\let\csname footgroup#1\endcsname=\twocolfootgroupX
2117 \twocolfootsetupX{#1}
2118 \expandafter\let\csname mpvfootnote#1\endcsname=\mpnormalvfootnoteX
2119 \expandafter\let\csname mpfootgroup#1\endcsname=\mptwocolfootgroupX
2120 \mptwocolfootsetupX{#1}}
```
\twocolfootsetupX \twocolfootsetupX{hseriesi}

\mptwocolfootsetupX

```
2122 \newcommand*{\twocolfootsetupX}[1]{%
                   2123 \count\csname footins#1\endcsname 500
                   2124 \multiply\dimen\csname footins#1\endcsname by \tw@}
                   2125 \newcommand*{\mptwocolfootsetupX}[1]{%
                   2126 \count\csname mpfootins#1\endcsname 500
                   2127 \multiply\dimen\csname mpfootins#1\endcsname by \tw@}
                   2128
 \twocolvfootnoteX \twocolvfootnoteX{hseriesi}
                   2129 \newcommand*{\twocolvfootnoteX}[2]{%
                   2130 \insert\csname footins#1\endcsname\bgroup
                   2131 \notefontsetup
                   2132 \footsplitskips
                   2133 \spaceskip=\z@skip \xspaceskip=\z@skip
                   2134 \@nameuse{footfmt#1}{#1}{#2}\egroup}
                   2135
   \twocolfootfmtX \twocolfootfmtX{hseriesi}
                   2136 \newcommand*{\twocolfootfmtX}[2]{%
                   2137 \normal@pars
                  2138 \hsize .45\hsize
                   2139 \parindent=\z@
                   2140 %%% \parfillskip=0pt \@plus 1fil
                   2141 \tolerance=5000\relax
                   2142 \raggedright
                   2143 \leavevmode
                   2144 {\notenumfont\@nameuse{footfootmark#1}\strut%\enspace
                   2145 #2\strut\par}\allowbreak}
                   2146
  \twocolfootgroupX \twocolfootgroupX{\langleseries}}
\mptwocolfootgroupX<sub>2147</sub>\newcommand*{\twocolfootgroupX}[1]{{\notefontsetup
                   2148 \splittopskip=\ht\strutbox
                   2149 \expandafter
                   2150 \rigidbalance\csname footins#1\endcsname \tw@ \splittopskip}}
                   2151 \newcommand*{\mptwocolfootgroupX}[1]{{%
                   2152 \vskip\skip\@nameuse{mpfootins#1}
                   2153 \normalcolor
                   2154 \@nameuse{footnoterule#1}
                   2155 \splittopskip=\ht\strutbox
                   2156 \expandafter
                   2157 \rigidbalance\csname mpfootins#1\endcsname \tw@ \splittopskip}}
                   2158
```
## 27.2.2 Three column footnotes

The following macros set footnotes in three columns. It is assumed that the length of each footnote is less than the column width.

```
\to \text{footthree} \setminus \text{footthree} \setminus \text{correct}2159 \newcommand*{\footthreecolX}[1]{%
                     2160 \expandafter\let\csname regvfootnote#1\endcsname=\threecolvfootnoteX
                     2161 \expandafter\let\csname footfmt#1\endcsname=\threecolfootfmtX
                     2162 \expandafter\let\csname footgroup#1\endcsname=\threecolfootgroupX
                     2163 \threecolfootsetupX{#1}
                     2164 \expandafter\let\csname mpvfootnote#1\endcsname=\mpnormalvfootnoteX
                     2165 \expandafter\let\csname mpfootgroup#1\endcsname=\mpthreecolfootgroupX
                     2166 \mpthreecolfootsetupX{#1}}
                     2167
  \theta \ \theta\mathcal{X}_{2168} \newcommand{\t1}{threecolfootsetupX}[1] { \threecolfootsetup X } [1] { \threecolfootsetup X }
                     2169 \count\csname footins#1\endcsname 333
                     2170 \multiply\dimen\csname footins#1\endcsname by \thr@@}
                     2171 \newcommand*{\mpthreecolfootsetupX}[1]{%
                     2172 \count\csname mpfootins#1\endcsname 333
                     2173 \multiply\dimen\csname mpfootins#1\endcsname by \thr@@}
                     2174
 \threecolvfootnoteX \threecolvfootnoteX{\langleseries}}{\langletext}}
                     2175 \newcommand*{\threecolvfootnoteX}[2]{%
                     2176 \insert\csname footins#1\endcsname\bgroup
                     2177 \notefontsetup
                     2178 \footsplitskips
                     2179 \@nameuse{footfmt#1}{#1}{#2}\egroup}
                     2180
   \theta \threecolfootfmtX \threecolfootfmtX{\2181 \newcommand*{\threecolfootfmtX}[2]{%
                     2182 \normal@pars
                     2183 \hsize .3\hsize
                     2184 \parindent=\z@
                     2185 %%% \parfillskip=0pt \@plus 1fil
                     2186 \tolerance=5000\relax
                     2187 \raggedright
                     2188 \leavevmode
                     2189 {\notenumfont\@nameuse{footfootmark#1}\strut%\enspace
                     2190 #2\strut\par}\allowbreak}
                     2191
  \therefore \threecolfootgroupX{\simeq}
\mathcal ClmpthreecolfootgroupX_{2192} \newcommand*{\threecolfootgroupX}[1]{{\notefontsetup
                     2193 \splittopskip=\ht\strutbox
                     2194 \expandafter
                     2195 \rigidbalance\csname footins#1\endcsname \thr@@ \splittopskip}}
                     2196 \newcommand*{\mpthreecolfootgroupX}[1]{{%
```
- \vskip\skip\@nameuse{mpfootins#1}
- \normalcolor

```
2199 \@nameuse{footnoterule#1}
2200 \splittopskip=\ht\strutbox
2201 \expandafter
2202 \rigidbalance\csname mpfootins#1\endcsname \thr@@ \splittopskip}}
2203
```
## 27.2.3 Paragraphed footnotes

The following macros set footnotes as one paragraph.

```
\to \footparagraphX \footparagraphX{\langleseries}}
```

```
2204 \newcommand*{\footparagraphX}[1]{%
2205 \expandafter\let\csname footstart#1\endcsname=\parafootstartX
2206 \expandafter\let\csname regvfootnote#1\endcsname=\para@vfootnoteX
2207 \expandafter\let\csname footfmt#1\endcsname=\parafootfmtX
2208 \expandafter\let\csname footgroup#1\endcsname=\para@footgroupX
2209 \expandafter\let\csname footnoterule#1\endcsname=\normalfootnoteruleX
2210 \count\csname footins#1\endcsname=1000
2211 \expandafter\let\csname mpvfootnote#1\endcsname=\mppara@vfootnoteX
2212 \expandafter\let\csname mpfootgroup#1\endcsname=\mppara@footgroupX
2213 \count\csname mpfootins#1\endcsname=1000
2214 \para@footsetupX{#1}}
2215
```

```
\verb+\para@footsetupX~ \para@footsetupX~ \genfrac{\@{}1}{\>g}{\>g}{\>g}
```

```
2216 \newcommand*{\para@footsetupX}[1]{{\notefontsetup
```
- \dimen0=\baselineskip
- \multiply\dimen0 by 1024
- \divide\dimen0 by \hsize \multiply\dimen0 by \footfudgefiddle\relax
- \expandafter
- \xdef\csname footfudgefactor#1\endcsname{%
- 2222 \expandafter\strip@pt\dimen0 }}}

```
2223
```

```
\partial \
```
- \newcommand\*{\parafootstartX}[1]{%
- \vskip\skip\@nameuse{footins#1}%
- \leftskip=\z@
- \rightskip=\z@
- \parindent=\z@
- \vskip\skip\@nameuse{footins#1}%
- \@nameuse{footnoterule#1}}

```
2231
```
 $\langle\$ 

```
\mppara@vfootnoteX
2232 \newcommand*{\para@vfootnoteX}[2]{%
```
- \insert\csname footins#1\endcsname
- \bgroup
- \notefontsetup

```
2236 \footsplitskips
2237 \setbox0=\vbox{\hsize=\maxdimen
2238 \noindent\@nameuse{footfmt#1}{#1}{#2}}%
2239 \setbox0=\hbox{\unvxh0}%
2240 \dp0=\z@
2241 \ht0=\csname footfudgefactor#1\endcsname\wd0
2242 \box0
2243 \penalty0
2244 \egroup}
2245 \newcommand*{\mppara@vfootnoteX}[2]{%
2246 \global\setbox\@nameuse{mpfootins#1}\vbox{%
2247 \unvbox\@nameuse{mpfootins#1}
2248 \notefontsetup
2249 \footsplitskips
2250 \setbox0=\vbox{\hsize=\maxdimen
2251 \noindent\color@begingroup\@nameuse{footfmt#1}{#1}{#2}\color@endgroup}%<br>2252 \setbox0=\hbox{\unvxh0}%
       \setbox0=\hbox{\unvxh0}%
2253 \dp0=\z@
2254 \ht0=\csname footfudgefactor#1\endcsname\wd0
2255 \box0
2256 \penalty0}}
2257
```
 $\partial \$ 

- \newcommand\*{\parafootfmtX}[2]{%
- \ledsetnormalparstuff
- {\notenumfont\@nameuse{footfootmark#1}\strut%\enspace
- #2\penalty-10}}
- 

 $\verb|\para@footgroupX \ \rangle\ (series) \}$ 

\mppara@footgroupX 2263 \newcommand\*{\para@footgroupX}[1]{%

- \unvbox\csname footins#1\endcsname
- \makehboxofhboxes
- 2266 \setbox0=\hbox{\unhbox0 \removehboxes}%
- \notefontsetup
- \noindent\unhbox0\par}
- \newcommand\*{\mppara@footgroupX}[1]{{%
- \vskip\skip\@nameuse{mpfootins#1}
- \normalcolor
- \@nameuse{footnoterule#1}
- \unvbox\csname mpfootins#1\endcsname
- \makehboxofhboxes
- 2275 \setbox0=\hbox{\unhbox0 \removehboxes}%
- \notefontsetup
- \noindent\unhbox0\par}}
- 

27.3 Other series footnotes 135

## 27.3 Other series footnotes

```
Other series, such as B, are provided here.
  \footnoteB \footnoteB{\text{text}} is the user command for a series B footnote.
             2279 \newcommand{\footnoteB}[1]{%
             2280 \stepcounter{footnoteB}%
             2281 \protected@xdef\@thefnmarkB{\thefootnoteB}%
             2282 \@footnotemarkB
             2283 \vfootnoteB{B}{#1}\m@mmf@prepare}
             2284
\c@footnoteB
\thefootnoteB 2285 \newcounter{footnoteB}
             2286 \renewcommand{\thefootnoteB}{\arabic{footnoteB}}
             2287
   \footinsB
             2288 \newinsert\footinsB
             2289
 \mpfootnoteB
The extras for minipages.
  \mpfootinsB<sub>2290</sub> \newcommand{\mpfootnoteB}[1]{%
             2291 \stepcounter{footnoteB}%
             2292 \protected@xdef\@thefnmarkB{\thefootnoteB}%
             2293 \@footnotemarkB
             2294 \mpvfootnoteB{B}{#1}\m@mmf@prepare}
             2295 \newinsert\mpfootinsB
             2296
  \footnoteC \footnoteC{\text{text}} is the user command for a series C footnote.
             2297 \newcommand{\footnoteC}[1]{%
             2298 \stepcounter{footnoteC}%
             2299 \protected@xdef\@thefnmarkC{\thefootnoteC}%
             2300 \@footnotemarkC
             2301 \vfootnoteC{C}{#1}\m@mmf@prepare}
 \c@footnoteC
\left\{ \text{footnote} \right\}\footinsC
2303 \renewcommand{\thefootnoteC}{\arabic{footnoteC}}
             2304 \newinsert\footinsC
             2305
 \mpfootnoteC
The extras for minipages.
  \mpfootinsC<sub>2306</sub> \newcommand{\mpfootnoteC}[1]{%
             2307 \stepcounter{footnoteC}%
             2308 \protected@xdef\@thefnmarkC{\thefootnoteC}%
             2309 \@footnotemarkC
             2310 \mpvfootnoteC{C}{#1}\m@mmf@prepare}
             2311 \newinsert\mpfootinsC
             2312
```
Don't forget to initialise the series.

```
2313 \footnormalX{A}
2314 \footnormalX{B}
2315 \footnormalX{C}
2316
```
\doxtrafeeti We have to add all the new kinds of familiar footnotes to the output routine. These \doreinxtrafeeti are the class 1 feet.

```
2317 \newcommand*{\doxtrafeeti}{%
2318 \setbox\@outputbox \vbox{%
2319 \unvbox\@outputbox
2320 \ifvoid\footinsA\else\footstartA{A}\footgroupA{A}\fi
2321 \ifvoid\footinsB\else\footstartB{B}\footgroupB{B}\fi
2322 \ifvoid\footinsC\else\footstartC{C}\footgroupC{C}\fi
2323 }}
2324
2325 \newcommand{\doreinxtrafeeti}{%
2326 \ifvoid\footinsA\else\insert\footinsA{\unvbox\footinsA}\fi
2327 \ifvoid\footinsB\else\insert\footinsB{\unvbox\footinsB}\fi
2328 \ifvoid\footinsC\else\insert\footinsC{\unvbox\footinsC}\fi
2329 }
2330
```
\addfootinsX Make life just a little easier for those who want additional series of class 1 footnotes.

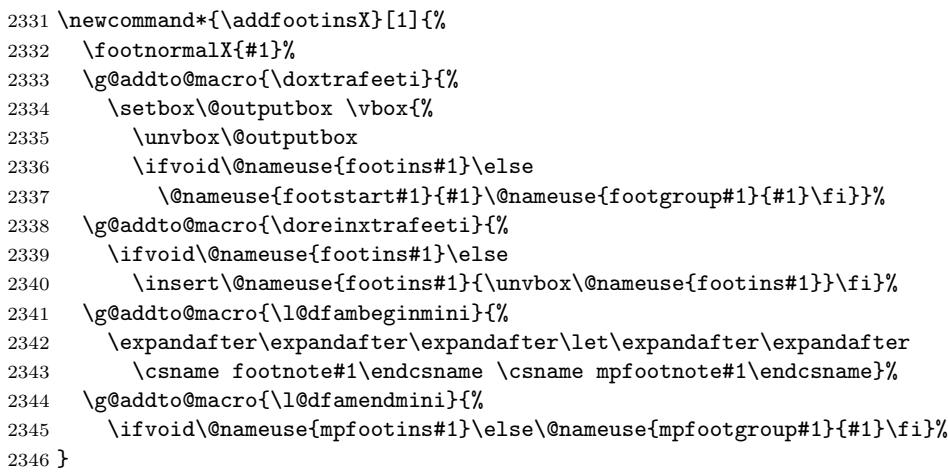

# 28 Minipages and such

We can put footnotes into minipages. The preparatory code has been set up earlier, all that remains is to ensure that it is available inside a minipage box. This requires some alteration to the kernel code, specifically the \@iiiminipage and \endminipage macros. We'll arrange this so that additional series can be easily added.

\l@dfeetbeginmini These will be the hooks in \@iiiminpage and \endminipage They can be extended \l@dfeetendmini to handle other things if necessary.

```
2347 \newcommand*{\l@dfeetbeginmini}{\l@dedbeginmini\l@dfambeginmini}
2348 \newcommand*{\l@dfeetendmini}{\l@dedendmini\l@dfamendmini}
2349
```
\l@dedbeginmini These handle the initiation and closure of critical footnotes in a minipage environment. \l@dedendmini They can be extended to cater for additional series.

- \newcommand\*{\l@dedbeginmini}{%
- \let\Afootnote=\mpAfootnote%
- \let\Bfootnote=\mpBfootnote%
- \let\Cfootnote=\mpCfootnote%
- \let\Dfootnote=\mpDfootnote%
- \let\Efootnote=\mpEfootnote}
- \newcommand\*{\l@dedendmini}{%
- \ifvoid\mpAfootins\else\mpAfootgroup{A}\fi%
- \ifvoid\mpBfootins\else\mpBfootgroup{B}\fi%
- \ifvoid\mpCfootins\else\mpCfootgroup{C}\fi%
- \ifvoid\mpDfootins\else\mpDfootgroup{D}\fi% \ifvoid\mpEfootins\else\mpEfootgroup{E}\fi}
- 
- 

\l@dfambeginmini These handle the initiation and closure of familiar footnotes in a minipage environment.

- \l@dfamendmini They can be extended to cater for additional series.
	- \newcommand\*{\l@dfambeginmini}{%
	- \let\footnoteA=\mpfootnoteA%
	- \let\footnoteB=\mpfootnoteB%
	- \let\footnoteC=\mpfootnoteC}
	- \newcommand\*{\l@dfamendmini}{%
	- \ifvoid\mpfootinsA\else\mpfootgroupA{A}\fi%
	- \ifvoid\mpfootinsB\else\mpfootgroupB{B}\fi%
	- \ifvoid\mpfootinsC\else\mpfootgroupC{C}\fi}
	-

\@iiiminipage This is our extended form of the kernel \@iiiminipage defined in ltboxes.dtx.

\def\@iiiminipage#1#2[#3]#4{%

- \leavevmode
- \@pboxswfalse
- \setlength\@tempdima{#4}%
- \def\@mpargs{{#1}{#2}[#3]{#4}}%
- \setbox\@tempboxa\vbox\bgroup
- \color@begingroup
- \hsize\@tempdima
- 2380 \textwidth\hsize \columnwidth\hsize
- \@parboxrestore
- \def\@mpfn{mpfootnote}\def\thempfn{\thempfootnote}\c@mpfootnote\z@
- \let\@footnotetext\@mpfootnotetext

The next line is our addition to the original.

```
2384 \l@dfeetbeginmini% added
2385 \let\@listdepth\@mplistdepth \@mplistdepth\z@
2386 \@minipagerestore
2387 \@setminipage}
2388
```
\endminipage This is our extended form of the kernel \endminipage defined in ltboxes.dtx.

```
2389 \def\endminipage{%
2390 \par
2391 \unskip
2392 \ifvoid\@mpfootins\else
2393 \l@dunboxmpfoot
2394 \fi
 The next line is our addition to the original.
2395 \l@dfeetendmini% added
2396 \@minipagefalse
2397 \color@endgroup
2398 \egroup
2399 \expandafter\@iiiparbox\@mpargs{\unvbox\@tempboxa}}
2400
```
### \l@dunboxmpfoot

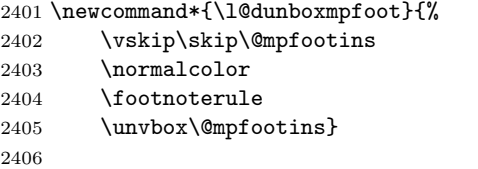

ledgroup This environment puts footnotes at the end, even if that happens to be in the middle of a page, or crossing a page boundary. It is a sort of unboxed, fixed width minipage.

```
2407 \newenvironment{ledgroup}{%
2408 \def\@mpfn{mpfootnote}\def\thempfn{\thempfootnote}\c@mpfootnote\z@
2409 \let\@footnotetext\@mpfootnotetext
2410 \l@dfeetbeginmini%
2411 }{%
2412 \par
2413 \unskip
2414 \ifvoid\@mpfootins\else
2415 \l@dunboxmpfoot
2416 \fi
2417 \l@dfeetendmini%
2418 }
2419
```
## ledgroupsized \begin{ledgroupsized}[ $\langle pos \rangle$ ]{ $\langle width \rangle$ }

This environment puts footnotes at the end, even if that happens to be in the middle

of a page, or crossing a page boundary. It is a sort of unboxed, variable  $\langle width \rangle$ minipage. The optional  $\langle pos \rangle$  controls the sideways position of numbered text. \newenvironment{ledgroupsized}[2][l]{%

Set the various text measures.

```
2421 \hsize #2\relax
2422 %% \textwidth #2\relax
2423 %% \columnwidth #2\relax
 Initialize fills for centering.
2424 \let\ledllfill\hfil
2425 \let\ledrlfill\hfil
2426 \def\@tempa{#1}\def\@tempb{l}%
 Left adjusted numbered lines
2427 \ifx\@tempa\@tempb
2428 \let\ledllfill\relax
2429 \else
2430 \def\@tempb{r}%
2431 \ifx\@tempa\@tempb
 Right adjusted numbered lines
2432 \let\ledrlfill\relax
2433 \fi
2434 \fi
 Set up the footnoting.
2435 \def\@mpfn{mpfootnote}\def\thempfn{\thempfootnote}\c@mpfootnote\z@
2436 \let\@footnotetext\@mpfootnotetext
2437 \l@dfeetbeginmini%
2438 }{%
2439 \par
2440 \unskip
2441 \ifvoid\@mpfootins\else
2442 \l@dunboxmpfoot
2443 \fi
2444 \l@dfeetendmini%
2445 }
2446
```
# 29 Indexing

Here's some code for indexing using page & line numbers.

```
\pagelinesep
In order to get a correct line number we have to use the label/ref mechanism. These
 \edindexlab
macros are for that.
   \c@labidx 2447 \newcommand{\pagelinesep}{-}
            2448 \newcommand{\edindexlab}{$&}
            2449 \newcounter{labidx}
            2450 \setcounter{labidx}{0}
             2451
```

```
\doedindexlabel This macro sets an \edlabel.
```

```
2452 \newcommand{\doedindexlabel}{\stepcounter{labidx}%
2453 \edlabel{\edindexlab\thelabidx}}
2454
```
\thepageline This macro makes up the page/line number combo from the label/ref.

```
2455 \newcommand{\thepageline}{%
2456 \thepage\pagelinesep\lineref{\edindexlab\thelabidx}}
2457
```
The memoir class provides more flexible indexing than the standard classes. We need different code if the memoir class is being used.

```
2458 \@ifclassloaded{memoir}{%
```
memoir is being used.

- \makeindex Need to add the definition of \edindex to \makeindex, and initialise \edindex to do \edindex nothing. In this case \edindex has an optional argument. We use the hook provided in memoir v1.61.
	- 2459 \g@addto@macro{\makememindexhook}{%
	- 2460 \def\edindex{\@bsphack%
	- 2461 \@ifnextchar [{\l@d@index}{\l@d@index[\jobname]}}}
	- 2462 \newcommand{\edindex}[2][\jobname]{\@bsphack\@esphack}
- \l@d@index \l@d@index[file] is the first stage of \edindex, handling the idx file. This a virtually a verbatim copy of memoir's \@index, the change being calling \l@dwrindexm@m instead of \@wrindexm@m.

```
2463 \def\l@d@index[#1]{%
2464 \@ifundefined{#1@idxfile}%
2465 {\ifreportnoidxfile
2466 \led@warn@NoIndexFile{#1}%
2467 \setminusfi
2468 \begingroup
2469 \@sanitize
```
- 2470 \@nowrindex}%
- 2471 {\def\@idxfile{#1}%
- 2472 \doedindexlabel
- 
- 2473 \begingroup
- 2474 \@sanitize
- 2475 \l@d@wrindexm@m}}

```
\l@d@wrindexm@m
\l@d@wrindexm@m{item} writes the idx file name and the indexed item to the
\1@d@@wrindexhyp aux file.
                            These are almost verbatim copies of memoir's \@wrindexm@m and
                 \@@wrindexhyp.
```
- 2476 \newcommand{\l@d@wrindexm@m}[1]{\l@d@@wrindexhyp#1||\\}
- 2477 \def\l@d@@wrindexhyp#1|#2|#3\\{%
- 2478 \ifshowindexmark\@showidx{#1}\fi
- 2479  $\iint x \lvert x \rvert/2\lvert x \rvert$

```
2480 \protected@write\@auxout{}%
2481 {\string\@@wrindexm@m{\@idxfile}{#1|hyperpage}{\thepageline}}%
2482 \else
2483 \def\Hy@temp@A{#2}%
2484 \ifx\Hy@temp@A\HyInd@ParenLeft
2485 \protected@write\@auxout{}%
2486 {\string\@@wrindexm@m{\@idxfile}{#1|#2hyperpage}{\thepageline}}%
2487 \else
2488 \protected@write\@auxout{}%
2489 {\string\@@wrindexm@m{\@idxfile}{#1|#2}{\thepageline}}%
2490 \fi
2491 \setminusfi
2492 \endgroup
2493 \@esphack}
```
That finishes the memoir-specific code.

}{%

memoir is not being used, which makes life somewhat simpler.

\makeindex Need to add the definition of \edindex to \makeindex, and initialise \edindex to \edindex do nothing.

```
2495 \g@addto@macro{\makeindex}{%
2496 \def\edindex{\@bsphack
2497 \doedindexlabel
2498 \begingroup
2499 \@sanitize
2500 \@wredindex}}
```
\newcommand{\edindex}[1]{\@bsphack\@esphack}

\@wredindex Write the index information to the idx file.

```
2502 \newcommand{\@wredindex}[1]{%
```

```
2503 \protected@write\@indexfile{}%
```
- {\string\indexentry{#1}{\thepageline}}%
- \endgroup
- \@esphack}

That finishes the non-memoir index code.

```
2507 }
2508
```
\l@d@@wrindexhyp If the hyperref package is not loaded, it doesn't make sense to clutter up the index with hyperreffing things.

```
2509 \AtBeginDocument{\@ifpackageloaded{hyperref}{}{%
2510 \def\l@d@@wrindexhyp#1||\\{%
2511 \ifshowindexmark\@showidx{#1}\fi
2512 \protected@write\@auxout{}%
2513 {\string\@@wrindexm@m{\@idxfile}{#1}{\thepageline}}%
2514 \endgroup
2515 \@esphack}}}
2516
```
## 30 Macro as environment

The following is borrowed, and renamed, from the amsmath package. See also the CTT thread 'eeq and amstex', 1995/08/31, started by Keith Reckdahl and ended definitively by David M. Jones.

Several of the [math] macros scan their body twice. This means we must collect all text in the body of an environment form before calling the macro.

\@emptytoks This is actually defined in the amsgen package.

2517 \newtoks\@emptytoks 2518

The rest is from amsmath.

\l@denvbody A token register to contain the body. 2519 \newtoks\l@denvbody 2520

\addtol@denvbody \addtol@denvdody{arg} adds arg to the token register \l@denvbody.

```
2521 \newcommand{\addtol@denvbody}[1]{%
2522 \global\l@denvbody\expandafter{\the\l@denvbody#1}}
2523
```
\l@dcollect@body The macro \l@dcollect@body starts the scan for the \end{...} command of the current environment. It takes a macro name as argument. This macro is supposed to take the whole body of the environment as its argument. For example, given cenv#1{...} as a macro that processes #1, then the environment form, \begin{env} would call \l@dcollect@body\cenv.

```
2524 \newcommand{\l@dcollect@body}[1]{%
```
2525 \l@denvbody{\expandafter#1\expandafter{\the\l@denvbody}}%

- 2526 \edef\processl@denvbody{\the\l@denvbody\noexpand\end{\@currenvir}}%
- 2527 \l@denvbody\@emptytoks \def\l@dbegin@stack{b}%
- 2528 \begingroup
- 2529 \expandafter\let\csname\@currenvir\endcsname\l@dcollect@@body
- 2530 \edef\processl@denvbody{\expandafter\noexpand\csname\@currenvir\endcsname}%
- 2531 \processl@denvbody}
- \l@dpush@begins When adding a piece of the current environment's contents to \l@denvbody, we scan it to check for additional \begin tokens, and add a 'b' to the stack for any that we find.

```
2533 \def\l@dpush@begins#1\begin#2{%
2534 \ifx\end#2\else b\expandafter\l@dpush@begins\fi}
```

```
2535
```
2532

\l@dcollect@@body \l@dcollect@@body takes two arguments: the first will consist of all text up to the next \end command, and the second will be the \end command's argument. If therte are any extra \begin commands in the body text, a marker is pushed onto a stack by the l@dpush@begins function. Empty state for this stack means we have reached the \end that matches our original \begin. Otherwise we need to include the \end and its argument in the material we are adding to the environment body accumulator.

```
2536 \def\l@dcollect@@body#1\end#2{%
2537 \edef\l@dbegin@stack{\l@dpush@begins#1\begin\end
2538 \expandafter\@gobble\l@dbegin@stack}%
2539 \ifx\@empty\l@dbegin@stack
2540 \endgroup
2541 \@checkend{#2}%
2542 \addtol@denvbody{#1}%
2543 \else
2544 \addtol@denvbody{#1\end{#2}}%
2545 \fi
2546 \processl@denvbody % A little tricky! Note the grouping
2547 }
2548
```
There was a question on CTT about how to use \collect@body for a macro taking an argument. The following is part of that thread.

```
From: Heiko Oberdiek <oberdiek@uni-freiburg.de>
Newsgroups: comp.text.tex
Subject: Re: Using \collect@body with commands that take >1 argument
Date: Fri, 08 Aug 2003 09:03:20 +0200
eed132@psu.edu (Evan) wrote:
> I'm trying to make a new Latex environment that acts like the>
\colorbox command that is part of the color package. I looked through
> the FAQ and ran across this bit about using the \collect@body command
> that is part of AMSLaTeX:
> http://www.tex.ac.uk/cgi-bin/texfaq2html?label=cmdasenv
>
> It almost works. If I do something like the following:
> \newcommand{\redbox}[1]{\colorbox{red}{#1}}
\rightarrow> \makeatletter
    \newenvironment{redbox}{\collect@body \redbox}{}
You will get an error message: Command \redbox already defined.
Thus you must rename either the command \redbox or the environment
name.
> \begin{coloredbox}{blue}
     Yadda yadda yadda... this is on a blue background...
    \end{coloredbox}
> and can't figure out how to make the \collect@body take this.
```

```
> \collect@body \colorbox{red}
```
> \collect@body {\colorbox{red}}

```
The argument of \collect@body has to be one token exactly.
\documentclass{article}
\usepackage{color}
\usepackage{amsmath}
\newcommand{\redbox}[1]{\colorbox{red}{#1}}
\makeatletter
\newenvironment{coloredbox}[1]{%
  \def\next@{\colorbox{#1}}%
  \collect@body\next@
}{}
% ignore spaces at begin and end of environment
\newenvironment{coloredboxII}[1]{%
  \def\next@{\mycoloredbox{#1}}%
  \collect@body\next@
}{}
\newcommand{\mycoloredbox}[2]{%
  \colorbox{#1}{\ignorespaces#2\unskip}%
}
% support of optional color model argument
\newcommand\coloredboxIII\endcsname{}
\def\coloredboxIII#1#{%
  \@coloredboxIII{#1}%
}
\def\@coloredboxIII#1#2{%
  \def\next@{\mycoloredboxIII{#1}{#2}}%
  \collect@body\next@
}
\newcommand{\mycoloredboxIII}[3]{%
  \colorbox#1{#2}{\ignorespaces#3\unskip}%
}
\makeatother
\begin{document}
  Black text before
  \begin{coloredbox}{blue}
    Hello World
  \end{coloredbox}
  Black text after
  Black text before
  \begin{coloredboxII}{blue}
    Hello World
  \end{coloredboxII}
  Black text after
```
```
Black text before
\begin{coloredboxIII}[rgb]{0,0,1}
 Hello World
\end{coloredboxIII}
Black text after
```

```
\end{document}
```

```
Yours sincerely
 Heiko <oberdiek@uni-freiburg.de>
```
## 31 Verse

This is principally Wayne Sullivan's code and commentary from EDSTANZA [\[Sul92\]](#page-201-0).

The macro \hangingsymbol is used to insert a symbol on each hanging of verses. For example, in french typographie the symbol is ']'. We obtain it by the next code:

```
\renewcommand{\hangingsymbol}{[\,}
```
We use the fact that ledmac run with hbox. Every 3 hbox we insert this command. To know the number of hbox, we use the counter 'hboxmodulo'

#### \hangingsymbol

```
2549 \newcommand*{\hangingsymbol}{}
2550 \newcounter{hbox}
2551 \newcounter{hboxmodulo}
2552 \newif\ifhangingsymbol
2553 \hangingsymbolfalse
2554 \newif\ifinstanza
2555 \instanzafalse
2556 \newcommand{\managehangingsymbol}{\ifinstanza%
2557 \setcounter{hbox}{0}%
2558 \setcounter{hboxmodulo}{0}%
2559 \everyhbox{%
2560 \ifnum \value{hbox}>2%
2561 \addtocounter{hboxmodulo}{1}%
2562 \ifnum \value{hboxmodulo}=2
2563 \ifhangingsymbol%
2564 \hangingsymbol%
2565 \hangingsymbolfalse%
2566 \text{else\text{\textendash}}2567 \hangingsymboltrue%
2568 \overline{\}2569 \setcounter{hboxmodulo}{0}%
2570 \overline{\iota}2571 \else%
2572 \addtocounter{hbox}{1}%
```

```
2573 \fi%
2574 }
2575 \fi}
2576
2577 %\end{macrocode}
2578 %\end{macro}
2579 % \begin{macro}{\ampersand}
2580 % Within a stanza the \verb?\&? macro is going to be usurped. We need an
2581 % alias in case an \& needs to be typeset in a stanza. Define it rather
2582 % than letting it in case some other package has already defined it.
2583 % \begin{macrocode}
2584 \newcommand*{\ampersand}{\char'\&}
2585
```
\stanza@count Before we can define the main macros we need to save and reset some category \stanzaindentbase codes. To save the current values we use \next and \body from the \loop macro.

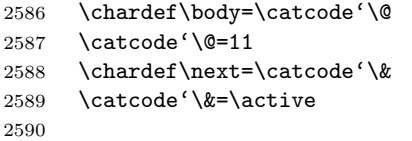

A count register is allocated for counting lines in a stanza; also allocated is a dimension register which is used to specify the base value for line indentation; all stanza indentations are multiples of this value. The default value of \stanzaindentbase is 20pt.

```
2591 \newcount\stanza@count
```

```
2592 \newlength{\stanzaindentbase}
```

```
2593 \setlength{\stanzaindentbase}{20pt}
```

```
\strip@szacnt
The indentations of stanza lines are non-negative integer multiples of the unit
\setstanzavalues
                  called \stanzaindentbase. To make it easier for the user to specify these num-
                   bers, some list macros are defined. These take numerical values in a list separated
                   by commas and assign the values to special control sequences using \mathchardef.
                   Though this does limit the range from 0 to 32767, it should suffice for most appli-
                   cations, including penalties, which will be discussed below.
                 2595 \def\strip@szacnt#1,#2|{\def\@tempb{#1}\def\@tempa{#2|}}
                 2596 \newcommand*{\setstanzavalues}[2]{\def\@tempa{#2,,|}%
```

```
2597 \stanza@count\z@
2598 \def\next{\expandafter\strip@szacnt\@tempa
2599 \ifx\@tempb\empty\let\next\relax\else
2600 \expandafter\mathchardef\csname #1@\number\stanza@count
2601 @\endcsname\@tempb\relax
2602 \advance\stanza@count\@ne\fi\next}%
2603 \next}
2604
```
 $\setminus$ setstanzaindents  $\;$  In the original  $\setminus$ setstanzavalues $\{sza\}$ {...} had to be called to set the indents, \setstanzapenalties and similarly \setstanzavalues{szp}{...} to set the penalties. These two macros are a convenience to give the user one less thing to worry about (misspelling the first argument).

```
2605 \newcommand*{\setstanzaindents}[1]{\setstanzavalues{sza}{#1}}
2606 \newcommand*{\setstanzapenalties}[1]{\setstanzavalues{szp}{#1}}
2607
```
\stanza@line Now we arrive at the main works. \stanza@line sets the indentation for the \stanza@hang

\sza@penalty

line and starts a numbered paragraph—each line is treated as a paragraph. \stanza@hang sets the hanging indentation to be used if the stanza line requires more than one print line. If it is known that each stanza line will fit on one print line, it is advisable to set the hanging indentation to zero.  $\s{za@penalty}$  places the specified penalty following each stanza line. By default, this facility is turned off so that no penalty is included. However, the user may initiate these penalties to indicate good and bad places in the stanza for page breaking.

```
2608 \def\stanza@line{
```
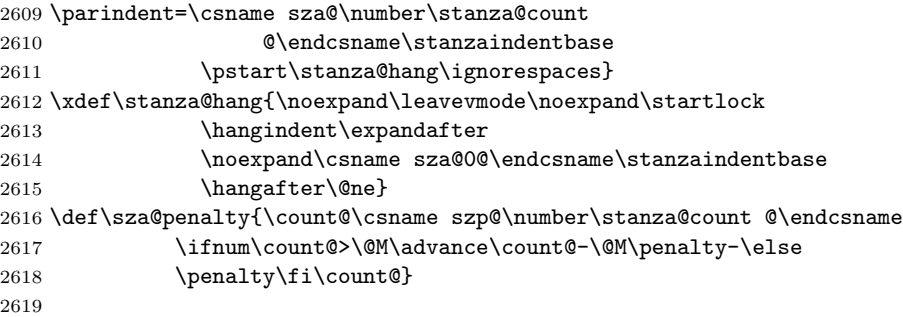

\endstanzaextra

\stanza

\startstanzahook Now we have the components of the \stanza macro, which appears at the start of a group of lines. This macro initializes the count and checks to see if hanging indentation and penalties are to be included. Hanging indentation suspends the line count, so that the enumeration is by verse line rather than by print line. If the print line count is desired, invoke \let\startlock=\relax and do the same for \endlock. Here and above we have used \xdef to make the stored macros take up a bit less space, but it also makes them more obscure to the reader. Lines of the stanza are delimited by ampersands &. The last line of the stanza must end with \&. For convenience the macro \endstanzaextra is incuded. The user may use this to add vertical space or penalties between stanzas.

> As a further convenience, the macro \startstanzahook is called at the beginning of a stanza. This can be defined to do something useful.

- 2620 \let\startstanzahook\relax
- 2621 \let\endstanzaextra\relax
- 2622 \xdef\stanza{\noexpand\instanzatrue\expandafter
- 2623 \begingroup\startstanzahook%
- 2624 \catcode'\&\active\global\stanza@count\@ne
- 2625 \noexpand\ifnum\expandafter\noexpand
- 2626 \csname sza@0@\endcsname=\z@\let\noexpand\stanza@hang\relax
- 2627 \let\noexpand\endlock\relax\noexpand\else\interlinepenalty
- 2628 \@M\rightskip\z@ plus 1fil\relax\noexpand\fi\noexpand\ifnum

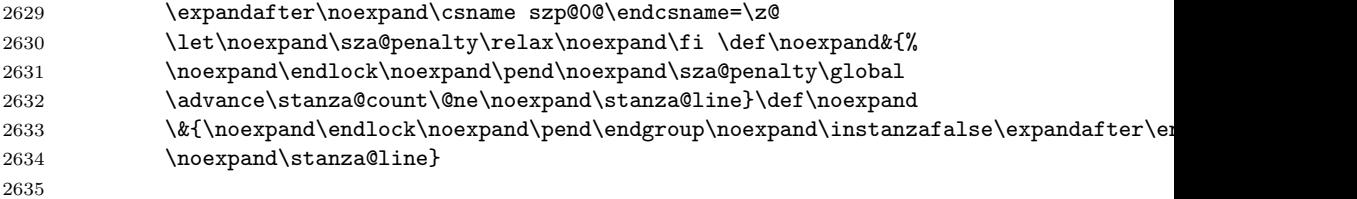

#### \flagstanza Use \flagstanza[len]{text} at the start of a line to put text a distance len before the start of the line. The default for len is \stanzaindentbase.

```
2636 \newcommand*{\flagstanza}[2][\stanzaindentbase]{%
2637 \hskip -#1\llap{#2}\hskip #1\ignorespaces}
2638
```
The ampersand & is used to mark the end of each stanza line, except the last, which is marked with  $\&$ . This means that  $\hbar$  may not be used directly within a stanza line. This does not affect macros involving alignments defined outside  $\sigma \&.$  Since these macros usurp the control sequence  $\&.$  the replacement \ampersand is defined to be used if this symbol is needed in a stanza. Also we reset the modified category codes and initialize the penalty default.

```
2639 \catcode'\&=\next
2640 \catcode'\@=\body
2641 %% \let\ampersand=\&
2642 \setstanzavalues{szp}{0}
2643
```
## 32 Arrays and tables

This is based on the work by Herbert Breger in developing tabmac.tex.

```
%%%%%%%%%%%%%%%%%%%%%%%%%%%%%%%%%%%%%%%%%%%%%%%%%%%%%%%%%%%%%%%%%%%%%%%%%
% This is file tabmac.tex 1.0.
% You find here macros for tabular structures compatible with
% Edmac (authored by Lavagnino/Wujastyk). The use of the macros is
% explained in German language in file tabanlei.dvi. The macros were
% developed for Edmac 2.3, but this file has been adjusted to Edmac 3.16.
%
% ATTENTION: This file uses some Edmac control sequences (like
% \text, \Afootnote etc.) and redefines \morenoexpands. If you yourself
% redefined some Edmac control sequences, be careful: some adjustements
% might be necessary.
% October 1996
\gamma% My kind thanks to Nora G^deke for valuable support. Any hints and
% comments are welcome, please contact Herbert Breger,
% Leibniz-Archiv, Waterloostr. 8, D -- 30169 Hannover, Germany
% Tel.: 511 - 1267 327
%%%%%%%%%%%%%%%%%%%%%%%%%%%%%%%%%%%%%%%%%%%%%%%%%%%%%%%%%%%%%%%%%%%%%%%%%
```
%%%%%%%%%%%%%%%%%%%%%%%%%%%%%%%%%%%%%%%%%%%%%%%%%%%%%%%%%%%%%%%%%%%%%%%%%

The original tabmac.tex file was void of comments or any explanatory text other than the above notice. The algorithm is Breger's. I have made some cosmetic changes to the original code and reimplemented some things so they are more LaTeX-like. All the commentary is mine, as are any mistakes or errors.

\l@dtabnoexpands An extended and modified version of the original additional no expansions..

```
2644 \newcommand*{\l@dtabnoexpands}{%
2645 \def\ss{\noexpand\ss}%
2646 \def\"##1{\noexpand\"##1}%
2647 \def\'##1{\noexpand\'##1}%
2648 \def\'##1{\noexpand\'##1}%
2649 \def\^##1{\noexpand\^##1}%
2650 \def\phantom##1{\noexpand\phantom{##1}}%
2651 \def\hphantom##1{\noexpand\hphantom{##1}}%
2652 \def\underbrace##1{\noexpand\underbrace{##1}}%
2653 \def\dots{\noexpand\dots}%
2654 \let\rtab=0%
2655 \let\ctab=0%
2656 \let\ltab=0%
2657 \let\rtabtext=0%
2658 \let\ltabtext=0%
2659 \let\ctabtext=0%
2660 \let\edbeforetab=0%
2661 \let\edaftertab=0%
2662 \let\edatab=0%
2663 \let\edatabell=0%
2664 \let\edatleft=0%
2665 \let\edatright=0%
2666 \let\edvertline=0%
2667 \let\edvertdots=0%
2668 \let\edrowfill=0%
2669 }
2670
```
\l@dampcount \l@dampcount is a counter for the & column dividers and \l@dcolcount is a counter \l@dcolcount for the columns. These were \Undcount and \stellencount respectively.

```
2671 \newcount\l@dampcount
2672 \l@dampcount=1\relax
2673 \newcount\l@dcolcount
2674 \l@dcolcount=0\relax
2675
```
\hilfsbox Some (temporary) helper items.

```
\hilfsskip
2676 \newbox\hilfsbox
  \Hilfsbox
2677 \newskip\hilfsskip
\hilfscount
2678 \newbox\Hilfsbox
```

```
2679 \newcount\hilfscount
2680
```
30 columns should be adequate (compared to the original 60). These are the column widths. (Originally these were German spelled numbers e.g., \eins, \zwei, etc).

```
2681 \newdimen\dcoli
2682 \newdimen\dcolii
2683 \newdimen\dcoliii
2684 \newdimen\dcoliv
2685 \newdimen\dcolv
2686 \newdimen\dcolvi
2687 \newdimen\dcolvii
2688 \newdimen\dcolviii
2689 \newdimen\dcolix
2690 \newdimen\dcolx
2691 \newdimen\dcolxi
2692 \newdimen\dcolxii
2693 \newdimen\dcolxiii
2694 \newdimen\dcolxiv
2695 \newdimen\dcolxv
2696 \newdimen\dcolxvi
2697 \newdimen\dcolxvii
2698 \newdimen\dcolxviii
2699 \newdimen\dcolxix
2700 \newdimen\dcolxx
2701 \newdimen\dcolxxi
2702 \newdimen\dcolxxii
2703 \newdimen\dcolxxiii
2704 \newdimen\dcolxxiv
2705 \newdimen\dcolxxv
2706 \newdimen\dcolxxvi
2707 \newdimen\dcolxxvii
2708 \newdimen\dcolxxviii
2709 \newdimen\dcolxxix
2710 \newdimen\dcolxxx
2711 \newdimen\dcolerr % added for error handling
2712
```
#### \l@dcolwidth This is a cunning way of storing the columnwidths indexed by the column number \l@dcolcount, like an array. (was \Dimenzuordnung)

\newcommand{\l@dcolwidth}{\ifcase \the\l@dcolcount \dcoli %???

- \or \dcoli \or \dcolii \or \dcoliii
- 2715 \or \dcoliv \or \dcolv \or \dcolvi

2716 \or \dcolvii \or \dcolviii \or \dcolix \or \dcolx

- \or \dcolxi \or \dcolxii \or \dcolxiii
- \or \dcolxiv \or \dcolxv \or \dcolxvi
- \or \dcolxvii \or \dcolxviii \or \dcolxix \or \dcolxx
- \or \dcolxxi \or \dcolxxii \or \dcolxxiii

```
2721 \or \dcolxxiv \or \dcolxxv \or \dcolxxvi
                   2722 \or \dcolxxvii \or \dcolxxviii \or \dcolxxix \or \dcolxxx
                   2723 \else \dcolerr \fi}
                   2724
 \stepl@dcolcount This increments the column counter, and issues an error message if it is too large.
                   2725 \newcommand*{\stepl@dcolcount}{\advance\l@dcolcount\@ne
                   2726 \ifnum\l@dcolcount>30\relax
                   2727 \led@err@TooManyColumns
                   2728 \fi}
                   2729
\l@dsetmaxcolwidth Sets the column width to the maximum value seen so far. (was \dimenzuordnung)
                  2730 \newcommand{\l@dsetmaxcolwidth}{%
                  2731 \ifdim\l@dcolwidth < \wd\hilfsbox
                  2732 \lceil \cdot \cdot \cdot \rceil \l@dcolwidth = \wd\hilfsbox
                  2733 \else \relax \fi}
                   2734
           \EDTEXT
We need to be able to modify the \edtext and \critext macros and also restore
          \xedtext
their original definitions.
          \CRITEXT
2735 \let\EDTEXT=\edtext
         \xcritext
2736 \newcommand{\xedtext}[2]{\EDTEXT{#1}{#2}}
                   2737 \let\CRITEXT=\critext
                   2738 \long\def\xcritext #1#2/{\CRITEXT{#1}{#2}/}
          \EDLABEL
We need to be able to modify and restore the \edlabel macro.
         \xedlabel
2739 \let\EDLABEL=\edlabel
                   2740 \newcommand*{\xedlabel}[1]{\EDLABEL{#1}}
          \EDINDEX
Macros supporting modification and restoration of \edindex.
         \xedindex
2741 \let\EDINDEX=\edindex
      \nulledindex
2742 \ifl@dmemoir
                  2743 \newcommand{\xedindex}{\@bsphack%
                  2744 \@ifnextchar [{\1@d@index}{\1@d@index[\jobname]}}
                  2745 \newcommand{\nulledindex}[2][\jobname]{\@bsphack\@esphack}
                  2746 \else
                  2747 \newcommand{\xedindex}{\@bsphack%
                  2748 \doedindexlabel
                  2749 \begingroup
                   2750 \@sanitize
                   2751 \@wredindex}
                   2752 \newcommand{\nulledindex}[1]{\@bsphack\@esphack}
                   2753 \fi
                   2754
      \A@@footnote
We need to be able to modify ledmac's footnote macros and restore their original
      \B@@footnote
definitions. There are five of these.
      \C@@footnote
2755 \let\A@@footnote=\Afootnote\D@@footnote
      \E@@footnote
```

```
2756 \let\B@@footnote=\Bfootnote
            2757 \let\C@@footnote=\Cfootnote
            2758 \let\D@@footnote=\Dfootnote
            2759 \let\E@@footnote=\Efootnote
  \@line@@num Macro supporting restoration of \linenum.
            2760 \let\@line@@num=\linenum
\l@dgobbledarg
\l@dgobbledarg replaces its delineated argument by \relax (was \verschwinden).
\l@dgobblearg \l@dgobblearg\langle arg \rangle} replaces its argument by \relax.
            2761 \def\l@dgobbledarg #1/{\relax}
            2762 \newcommand*{\l@dgobblearg}[1]{\relax}
            2763
       \Relax
        \NEXT
2764 \let\Relax=\relax
\@hilfs@count
2765 \let\NEXT=\next
            2766 \newcount\@hilfs@count
            2767
\measuremcell Measure (recursively) the width required for a math cell. (was \messen)
            2768 \def\measuremcell #1&{%
            2769 \ifx #1\\ \ifnum\l@dcolcount=0\let\NEXT\relax%
            2770 \else\l@dcheckcols%
            2771 \l@dcolcount=0%
            2772 \let\NEXT\measuremcell%
            2773 \{f_i\}2774 \else\setbox\hilfsbox=\hbox{$\displaystyle{#1}$}%
            2775 \stepl@dcolcount%
            2776 \l@dsetmaxcolwidth%
            2777 \let\NEXT\measuremcell%
            2778 \fi\NEXT}
            2779
\measuretcell Measure (recursively) the width required for a text cell. (was \messentext)
            2780 \def\measuretcell #1&{%
            2781 \ifx #1\\ \ifnum\l@dcolcount=0\let\NEXT\relax%
            2782 \else\l@dcheckcols%
            2783 \l@dcolcount=0%
            2784 \let\NEXT\measuretcell%
            2785 \fi%
            2786 \else\setbox\hilfsbox=\hbox{#1}%
            2787 \stepl@dcolcount%
            2788 \l@dsetmaxcolwidth%
            2789 \let\NEXT\measuretcell%
            2790 \fi\NEXT}
            2791
```

```
\measuremrow Measure (recursively) the width required for a math row. (was \Messen)
                     2792 \def\measuremrow #1\\{%
                     2793 \ifx #1&\let\NEXT\relax%
                     2794 \else\measuremcell #1&\\&\\&%
                     2795 \let\NEXT\measuremrow%
                     2796 \fi\NEXT}
        \measuretrow Measure (recursively) the width required for a text row. (was \Messentext)
                     2797 \def\measuretrow #1\\{%
                     2798 \ifx #1&\let\NEXT\relax%
                     2799 \else\measuretcell #1&\\&\\&%
                     2800 \let\NEXT\measuretrow%
                     2801 \fi\NEXT}
                     2802
        \edtabcolsep The length \edtabcolsep controls the distance between columns. (was \abstand)
                     2803 \newskip\edtabcolsep
                     2804 \global\edtabcolsep=10pt
                     2805
               \NEXT
               \Next 2806 \let\NEXT\relax
                     2807 \let\Next=\next
             \variab
                     2808 \newcommand{\variab}{\relax}
                     2809
       \l@dcheckcols Check that the number of columns is consistent. (was \tabfehlermeldung)
                     2810 \newcommand*{\l@dcheckcols}{%
                     2811 \ifnum\l@dcolcount=1\relax
                     2812 \else
                     2813 \ifnum\l@dampcount=1\relax
                     2814 \else
                     2815 \ifnum\l@dcolcount=\l@dampcount\relax
                     2816 \else
                     2817 \l@d@err@UnequalColumns
                     2818 \fi
                     2819 \fi
                     2820 \l@dampcount=\l@dcolcount
                     2821 \fi}
                     2822
    \l@dmodforcritext
Modify and restore various macros for when \critext is used.
\l@drestoreforcritext<sub>2823</sub>\newcommand{\l@dmodforcritext}{%
                     2824 \let\critext\relax%
                     2825 \let\Afootnote\l@dgobbledarg%
```
 \let\Bfootnote\l@dgobbledarg% \let\Cfootnote\l@dgobbledarg%

```
2828 \let\Dfootnote\l@dgobbledarg%
2829 \let\Efootnote\l@dgobbledarg%
2830 \let\edindex\nulledindex%
2831 \let\linenum\@gobble}
2832 \newcommand{\l@drestoreforcritext}{%
2833 \def\Afootnote##1##2/{\A@@footnote{##1}{##2}}%
2834 \def\Bfootnote##1##2/{\B@@footnote{##1}{##2}}%
2835 \def\Cfootnote##1##2/{\C@@footnote{##1}{##2}}%
2836 \def\Dfootnote##1##2/{\D@@footnote{##1}{##2}}%
2837 \def\Efootnote##1##2/{\E@@footnote{##1}{##2}}%
2838 \let\edindex\xedindex}
```
\l@dmodforedtext Modify and restore various macros for when \edtext is used.

```
\l@drestoreforedtext
2840 \newcommand{\l@dmodforedtext}{%
                   2841 \let\edtext\relax
                   2842 \let\Afootnote\l@dgobblearg
                   2843 \let\Bfootnote\l@dgobblearg
                   2844 \let\Cfootnote\l@dgobblearg
                   2845 \let\Dfootnote\l@dgobblearg
                   2846 \let\Efootnote\l@dgobblearg
                   2847 \let\edindex\nulledindex
                   2848 \let\linenum\@gobble}
                   2849 \newcommand{\l@drestoreforedtext}{%
                   2850 \def\Afootnote##1{\A@@footnote{##1}}%
                   2851 \def\Bfootnote##1{\B@@footnote{##1}}%
                   2852 \def\Cfootnote##1{\C@@footnote{##1}}%
                   2853 \def\Dfootnote##1{\D@@footnote{##1}}%
                   2854 \def\Efootnote##1{\E@@footnote{##1}}%
                   2855 \let\edindex\xedindex}
                   2856
```
\l@dnullfills Nullify and restore some column fillers, etc.

```
\l@drestorefills
2857 \newcommand{\l@dnullfills}{%
                2858 \def\edlabel##1{}%
                2859 \def\edrowfill##1##2##3{}%
                2860 }
                2861 \newcommand{\l@drestorefills}{%
                2862 \def\edrowfill##1##2##3{\@EDROWFILL@{##1}{##2}{##3}}%
                2863 }
                2864
```
The original definition of \rverteilen and friends ('verteilen' is approximately 'distribute') was along the lines:

```
\def\rverteilen #1&{\def\label##1{}%
       \ifx #1! \ifnum\l@dcolcount=0%\removelastskip
                     \let\Next\relax%
                \else\l@dcolcount=0%
                      \let\Next=\rverteilen%
```

```
\fi%
\else%
    \footnoteverschw%
    \stepl@dcolcount%
    \setbox\hilfsbox=\hbox{$\displaystyle{#1}$}%
    \let\critext=\xcritext\let\Dfootnote=\D@@footnote
    \let\Afootnote=\A@@footnote\let\Bfootnote=\B@@footnote
    \let\Cfootnote=\C@@footnote\let\linenum=\@line@@num%
    \hilfsskip=\Dimenzuordnung%
    \advance\hilfsskip by -\wd\hilfsbox
    \def\label##1{\xlabel{##1}}%
    \hskip\hilfsskip$\displaystyle{#1}$%
    \hskip\edtabcolsep%
    \let\Next=\rverteilen%
\fi\Next}
```
where the lines

```
\let\critext=\xcritext\let\Dfootnote=\D@@footnote
\let\Afootnote=\A@@footnote\let\Bfootnote=\B@@footnote
\let\Cfootnote=\C@@footnote\let\linenum=\@line@@num%
\hilfsskip=\Dimenzuordnung%
\advance\hilfsskip by -\wd\hilfsbox
\def\label##1{\xlabel{##1}}%
```
were common across the several \*verteilen\* macros, and also

```
\def\footnoteverschw{%
  \let\critext\relax
  \let\Afootnote=\verschwinden
  \let\Bfootnote=\verschwinden
 \let\Cfootnote=\verschwinden
 \let\Dfootnote=\verschwinden
 \let\linenum=\@gobble}
```
\letsforverteilen Gathers some lets and other code that is common to the \*verteilen\* macros.

2865 \newcommand{\letsforverteilen}{%

2866 \let\critext\xcritext<br>2867 \let\edtext\xedtext

```
\let\edtext\xedtext
```

```
2868 \let\edindex\xedindex
```
- 2869 \let\Afootnote\A@@footnote
- 2870 \let\Bfootnote\B@@footnote
- 2871 \let\Cfootnote\C@@footnote
- 2872 \let\Dfootnote\D@@footnote
- 2873 \let\Efootnote\E@@footnote
- 2874 \let\linenum\@line@@num
- 2875 \hilfsskip=\l@dcolwidth%
- 2876 \advance\hilfsskip by -\wd\hilfsbox

32 Arrays and tables

```
2877 \hspace{6mm} \label{t*}
```
\setmcellright Typeset (recursively) cells of display math right justified. (was \rverteilen)

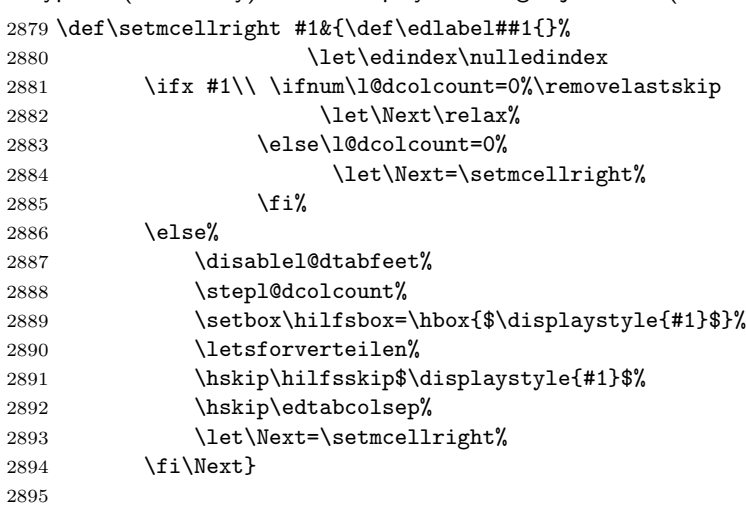

\settcellright Typeset (recursively) cells of text right justified. (was \rverteilentext)

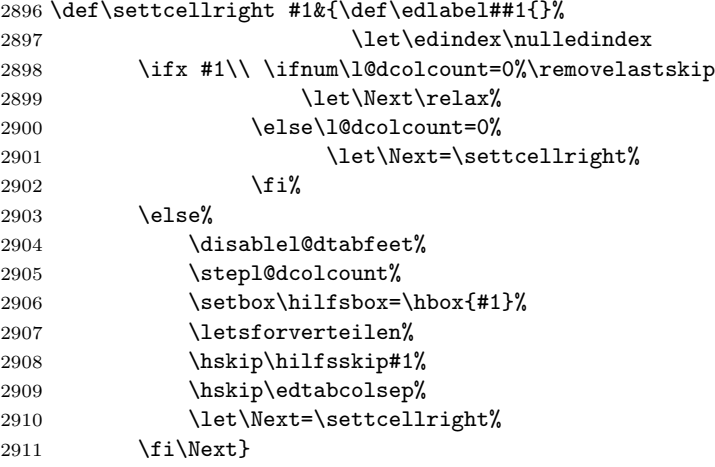

\setmcellleft Typeset (recursively) cells of display math left justified. (was \lverteilen)

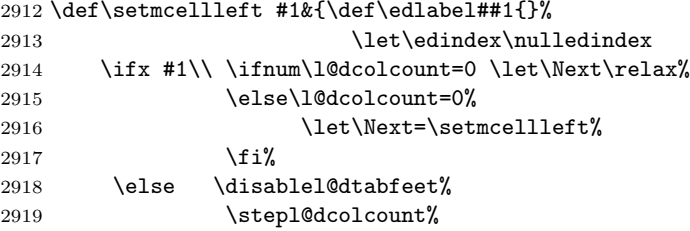

```
2920 \setbox\hilfsbox=\hbox{$\displaystyle{#1}$}%
2921 \letsforverteilen
2922 $\displaystyle{#1}$\hskip\hilfsskip\hskip\edtabcolsep%
2923 \let\Next=\setmcellleft%
2924 \{fi\Next\}2925
```
\settcellleft Typeset (recursively) cells of text left justified. (was \lverteilentext)

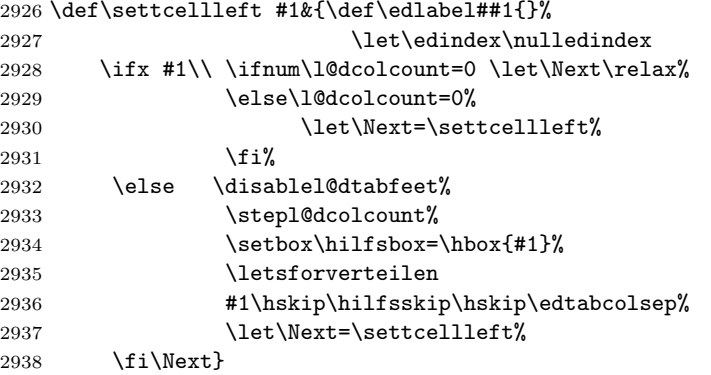

\setmcellcenter Typeset (recursively) cells of display math centered. (was \zverteilen)

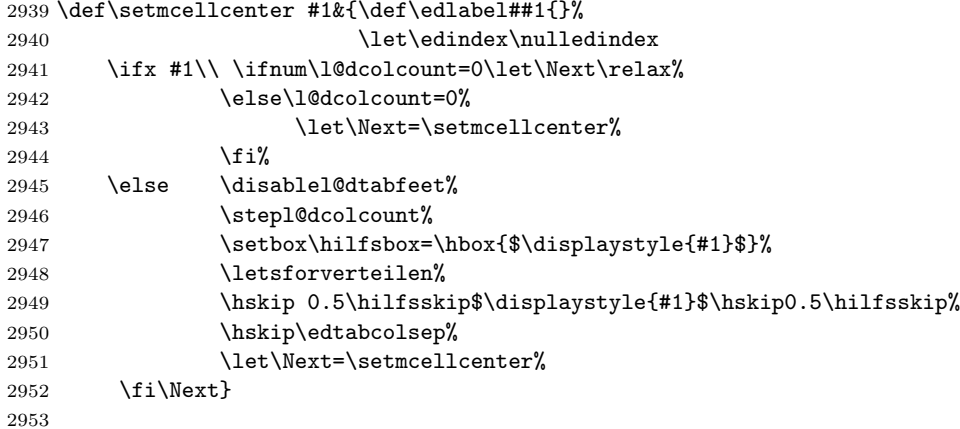

\settcellcenter Typeset (recursively) cells of text centered. (new)

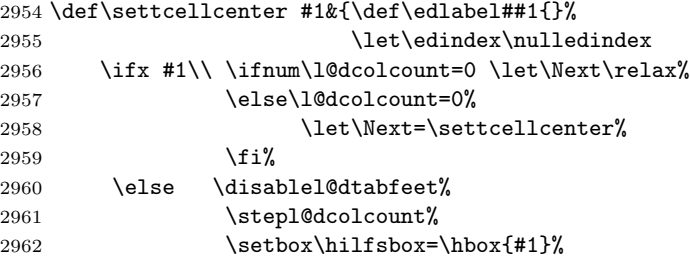

```
2963 \letsforverteilen%
             2964 \hskip 0.5\hilfsskip #1\hskip 0.5\hilfsskip%
             2965 \hskip\edtabcolsep%
             2966 \let\Next=\settcellcenter%
             2967 \{fi\Next\}2968
        \NEXT
             2969 \let\NEXT=\relax
             2970
 \setmrowright Typeset (recursively) rows of right justified math. (was \rsetzen)
             2971 \def\setmrowright #1\\{%
             2972 \ifx #1& \let\NEXT\relax
             2973 \else \centerline{\setmcellright #1&\\&\\&}
             2974 \let\NEXT=\setmrowright
             2975 \fi\NEXT}
 \settrowright Typeset (recursively) rows of right justified text. (was \rsetzentext)
             2976 \def\settrowright #1\\{%
             2977 \ifx #1& \let\NEXT\relax
             2978 \else \centerline{\settcellright #1&\\&\\&}
             2979 \let\NEXT=\settrowright
             2980 \fi\NEXT}
             2981
 \setmrowleft Typeset (recursively) rows of left justified math. (was \lsetzen)
             2982 \def\setmrowleft #1\\{%
             2983 \ifx #1&\let\NEXT\relax
             2984 \else \centerline{\setmcellleft #1&\\&\\&}
             2985 \let\NEXT=\setmrowleft
             2986 \fi\NEXT}
 \settrowleft Typeset (recursively) rows of left justified text. (was \lsetzentext)
             2987 \def\settrowleft #1\\{%
             2988 \ifx #1& \let\NEXT\relax
             2989 \else \centerline{\settcellleft #1&\\&\\&}
             2990 \let\NEXT=\settrowleft
             2991 \fi\NEXT}
             2992
\setmrowcenter Typeset (recursively) rows of centered math. (was \zsetzen)
             2993 \def\setmrowcenter #1\\{%
             2994 \ifx #1& \let\NEXT\relax%
             2995 \else \centerline{\setmcellcenter #1&\\&\\&}
             2996 \let\NEXT=\setmrowcenter
             2997 \fi\NEXT}
```

```
\settrowcenter Typeset (recursively) rows of centered text. (new)
               2998 \def\settrowcenter #1\\{%
               2999 \ifx #1& \let\NEXT\relax
               3000 \else \centerline{\settcellcenter #1&\\&\\&}
               3001 \let\NEXT=\settrowcenter
               3002 \fi\NEXT}
               3003
   \nullsetzen (was \nullsetzen)
               3004 \newcommand{\nullsetzen}{%
               3005 \stepl@dcolcount%
               3006 \l@dcolwidth=0pt%
               3007 \ifnum\l@dcolcount=30\let\NEXT\relax%
               3008 \l@dcolcount=0\relax
               3009 \else\let\NEXT\nullsetzen%
               3010 \fi\NEXT}
               3011
     \edatleft \edatleft[\langle math \rangle]{\langle symbol \rangle}{\langle len \rangle} (combination and generalisation of original
                \Seklam and \Seklamgl). Left \langle symbol \rangle, 2\langle len \rangle high with prepended \langle math \rangle verti-
                cally centered.
               3012 \newcommand{\edatleft}[3][\@empty]{%
               3013 \ifx#1\@empty
               3014 \vbox to 10pt{\vss\hbox{$\left#2\vrule width0pt height #3
               3015 depth 0pt \right. $\hss}\vfil}
               3016 \else
               3017 \vbox to 4pt{\vss\hbox{$#1\left#2\vrule width0pt height #3
               3018 depth 0pt \right. $}\vfil}
               3019 \fi}
    \edatright \edatright \{\mathsf{h}\}(symbol\}{\mathsf{h}\ (combination and generalisation of original
                \seklam and \seklamgl). Right \langlesymbol\, 2\langlelen\ high with appended \langle math \rangle verti-
                cally centered.
               3020 \newcommand{\edatright}[3][\@empty]{%
               3021 \ifx#1\@empty
               3022 \vbox to 10pt{\vss\hbox{$\left.\vrule width0pt height #3
               3023 depth 0pt \right#2 $\hss}\vfil}
               3024 \else
               3025 \vbox to 4pt{\vss\hbox{$\left.\vrule width0pt height #3
               3026 depth 0pt \right#2 #1 $}\vfil}
               3027 \fi}
               3028
   \edvertline \edvertline{\{len\}} vertical line \{len\} high. (was \sestrich)
               3029 \newcommand{\edvertline}[1]{\vbox to 8pt{\vss\hbox{\vrule height #1}\vfil}}
               3030
   \edvertdots \edvertdots{\langle len \rangle} vertical dotted line \langle len \rangle high. (was \sepunkte)
```

```
3031 \newcommand{\edvertdots}[1]{\vbox to 1pt{\vss\vbox to #1%
3032 {\clq\boxtimes\hbox{\hbox{$\bullet$}}\tbox{.}}\vbox{ to 0.5em{ }\$}\vfill{\}3033
```
I don't know if this is relevant here, and I haven't tried it, but the following appeared on CTT.

```
From: mdw@nsict.org (Mark Wooding)
                  Newsgroups: comp.text.tex
                  Subject: Re: Dotted line
                  Date: 13 Aug 2003 13:51:14 GMT
                  Alexis Eisenhofer <alexis@eisenhofer.de> wrote:
                  > Can anyone provide me with the LaTex command for a vertical dotted line?
                  How dotted? Here's the basic rune.
                    \newbox\linedotbox
                    \setbox\linedotbox=\vbox{...}
                    \leaders\copy\linedotbox\vskip2in
                  For just dots, this works:
                    \setbox\linedotbox=\vbox{\hbox{\normalfont.}\kern2pt}
                  For dashes, something like
                    \setbox\linedotbox=\vbox{\leaders\vrule\vskip2pt\vskip2pt}
                  is what you want. (Adjust the '2pt' values to taste. The first one is
                  the length of the dashes, the second is the length of the gaps.)
                  For dots in mid-paragraph, you need to say something like
                    \lower10pt\vbox{\leaders\copy\linedotbox\vskip2in}
                  which is scungy but works.
                  -- [mdw]
  \edfilldimen A length. (was \klamdimen)
               3034 \newdimen\edfilldimen
               3035 \edfilldimen=0pt
               3036
 \c@addcolcount
A counter to hold the number of a column. We use a roman number so that we can
\theaddcolcount
grab the column dimension from \dcol....
               3037 \newcounter{addcolcount}
               3038 \renewcommand{\theaddcolcount}{\roman{addcolcount}}
\l@dtabaddcols \l@dtabaddcols{\/startcol\}}{\/endcol\} adds the widths of the columns \langlestartcol\
                 through \langle endcol \rangle to \delta tedfilldimen. It is a LaTeX style reimplementation of the
                 original \@add@.
```
3039 \newcommand{\l@dtabaddcols}[2]{%

```
3040 \l@dcheckstartend{#1}{#2}%
                 3041 \ifl@dstartendok
                 3042 \setcounter{addcolcount}{#1}%
                 3043 \@whilenum \value{addcolcount}<#2\relax \do
                 3044 {\advance\edfilldimen by \the \csname dcol\theaddcolcount\endcsname
                 3045 \advance\edfilldimen by \edtabcolsep
                 3046 \stepcounter{addcolcount}}%
                 3047 \advance\edfilldimen by \the \csname dcol\theaddcolcount\endcsname
                 3048 \fi
                 3049 }
                 3050
 \ifl@dstartendok \l@dcheckstartend{(startcol)}{(endcol)} checks that the values of (startcol) and
\l@dcheckstartend \langle endcol \rangle are sensible. If they are then \ifl@dstartendok is set TRUE, otherwise it
                   is set FALSE.
                 3051 \newif\ifl@dstartendok
                 3052 \newcommand{\l@dcheckstartend}[2]{%
                 3053 \l@dstartendoktrue
                 3054 \ifnum #1<\@ne
                 3055 \l@dstartendokfalse
                 3056 \led@err@LowStartColumn
                 3057 \fi
                 3058 \ifnum #2>30\relax
                 3059 \l@dstartendokfalse
                 3060 \led@err@HighEndColumn
                 3061 \fi
                 3062 \ifnum #1>#2\relax
                 3063 \l@dstartendokfalse
                 3064 \led@err@ReverseColumns
                 3065 %%% \ledmac@error{Start column is greater than end column}{\@ehc}%
                 3066 \fi
                 3067 }
                 3068
       \edrowfill \edrowfill{\startcol\}{\endcol\}fill fills columns \startcol\ to \endcol\ inclusive
```
\@edrowfill@vith  $\langle fill \rangle$  (e.g. \hrulefill, \upbracefill). This is a LaTex style reimplementation \@EDROWFILL@ and generalization of the original \waklam, \Waklam, \waklamec, \wastricht and \wapunktel macros. \newcommand\*{\edrowfill}[3]{% \l@dtabaddcols{#1}{#2}% \hb@xt@ \the\l@dcolwidth{\hb@xt@ \the\edfilldimen{#3}\hss}} \let\@edrowfill@=\edrowfill \def\@EDROWFILL@#1#2#3{\@edrowfill@{#1}{#2}{#3}} 

\edbeforetab The macro \edbeforetab{ $\text{const}$ } puts  $\text{test}$  at the left margin before<br>\edaftertab array cell entry  $\langle \text{math} \rangle$ . Conversely, the macro \edaftertab{ $\langle \text{math} \rangle$ } { $\langle \text{text} \rangle$ } puts array cell entry  $\langle math \rangle$ . Conversely, the macro \edaftertab{ $\langle math \rangle$ }{ $\langle text \rangle$ } puts  $\langle text \rangle$  at the right margin after array cell entry  $\langle math \rangle$ .  $\{deabeforetab$  should be in the first column and \edaftertab in the last column. The following macros support these.

```
\leftltab \leftltab\text{\texttt{text}} for \edbeforetab in \ltab. (was \linksltab)
         3075 \newcommand{\leftltab}[1]{%
         3076 \hb@xt@\z@{\vbox{\edtabindent%
```

```
3077 \moveleft\Hilfsskip\hbox{\ #1}}\hss}}
3078
```

```
\leftrtab \leftrtab{\text{\bf{\text{x}}}{\mathfrak{h}} for \edbeforetab in \rtab. (was \linksrtab)
         3079 \newcommand{\leftrtab}[2]{%
         3080 #2\hb@xt@\z@{\vbox{\edtabindent%
         3081 \advance\Hilfsskip by\dcoli%
         3082 \moveleft\Hilfsskip\hbox{\ #1}}\hss}}
         3083
```
\leftctab \leftctab{ $\text{kxt}\$ { $\mathsf{math}\$  for \edbeforetab in \ctab. (was \linksztab)

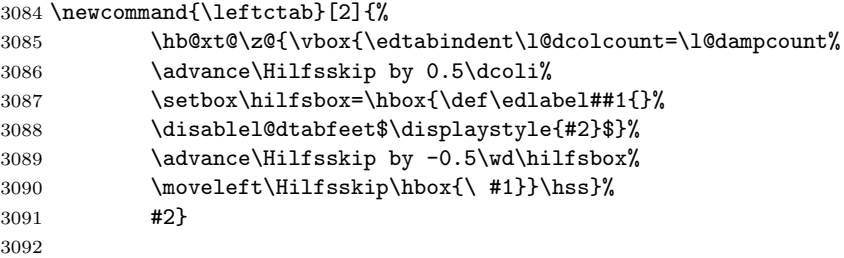

\rightctab \rightctab{ $\mathbf{\langle}$  for \edaftertab in \ctab. (was \rechtsztab)

\newcommand{\rightctab}[2]{%

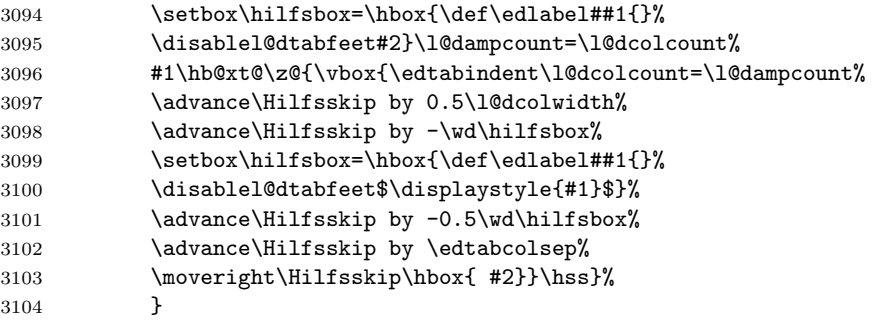

\rightltab \rightltab{ $\mathbf{\langle}$  for \edaftertab in \ltab. (was \rechtsltab)

```
3106 \newcommand{\rightltab}[2]{%
```
- 3107 \setbox\hilfsbox=\hbox{\def\edlabel##1{}%
- \disablel@dtabfeet#2}\l@dampcount=\l@dcolcount%
- #1\hb@xt@\z@{\vbox{\edtabindent\l@dcolcount=\l@dampcount%
- 3110 \advance\Hilfsskip by\l@dcolwidth%
- 3111 \advance\Hilfsskip by-\wd\hilfsbox%
- 3112 \setbox\hilfsbox=\hbox{\def\edlabel##1{}%
- \disablel@dtabfeet\$\displaystyle{#1}\$}%
- 3114 \advance\Hilfsskip by-\wd\hilfsbox%

```
3115 \advance\Hilfsskip by\edtabcolsep%
3116 \moveright\Hilfsskip\hbox{ #2}}\hss}%
3117 }
```

```
3118
```
\rightrtab \rightrtab{ $\mathbf{\langle}$  for \edaftertab in \rtab. (was \rechtsrtab)

```
3119 \newcommand{\rightrtab}[2]{%
3120 \setbox\hilfsbox=\hbox{\def\edlabel##1{}%
3121 \disablel@dtabfeet#2}%
3122 #1\hb@xt@\z@{\vbox{\edtabindent%
3123 \advance\Hilfsskip by-\wd\hilfsbox%
3124 \advance\Hilfsskip by\edtabcolsep%
3125 \moveright\Hilfsskip\hbox{ #2}}\hss}%
3126 }
3127
```
\rtab \rtab $\{body\}$  typesets  $\{body\}$  as an array with the entries right justified. (was \edbeforetab \rtab) (Here and elsewhere, \edbeforetab and \edaftertab were originally \davor \edaftertab and \danach) The original \rtab and friends included a fair bit of common code which I have extracted into macros.

> The process is first to measure the  $\langle body \rangle$  to get the column widths, and then in a second pass to typeset the body.

```
3128 \newcommand{\rtab}[1]{%
3129 \l@dnullfills
3130 \def\edbeforetab##1##2{\leftrtab{##1}{##2}}%
3131 \def\edaftertab##1##2{\rightrtab{##1}{##2}}%
3132 \measurembody{#1}%
3133 \l@drestorefills
3134 \variab
3135 \setmrowright #1\\&\\%
3136 \enablel@dtabfeet}
3137
```
 $\mathcal{S}$  \measurembody{ $\boldsymbol{\langle body \rangle}$ } measures the array  $\langle body \rangle$ .

3138 \newcommand{\measurembody}[1]{%

- 3139 \disablel@dtabfeet%
- 3140 \l@dcolcount=0%
- 3141 \nullsetzen%
- 3142 \l@dcolcount=0
- 3143 \measuremrow  $#1\\&\\\%$
- 3144 \global\l@dampcount=1}

```
3145
```
 $\tau \rightarrow \rtabtext({body})$  typesets  $\body$  as a tabular with the entries right justified. (was \rtabtext)

3146 \newcommand{\rtabtext}[1]{%

```
3147 \l@dnullfills
```
3148 \measuretbody{#1}%

```
3149 \l@drestorefills
```
 \variab 3151 \settrowright #1\\&\\% \enablel@dtabfeet}  $\measuredangle$  \measuretbody \measuretbody{ $\boldsymbol{\langle}$ body} measures the tabular  $\boldsymbol{\langle}$ body). \newcommand{\measuretbody}[1]{% \disablel@dtabfeet% \l@dcolcount=0% \nullsetzen% \l@dcolcount=0 3159 \measuretrow  $#1\\\&\\'\%$  \global\l@dampcount=1} \ltab Array with entries left justified. (was \ltab) \edbeforetab<sub>3162</sub>\newcommand{\ltab}[1]{% \edaftertab 3163 \l@dnullfills \def\edbeforetab##1##2{\leftltab{##1}{##2}}% 3165 \def\edaftertab##1##2{\rightltab{##1}{##2}}% \measurembody{#1}% \l@drestorefills \variab 3169 \setmrowleft #1\\&\\% \enablel@dtabfeet} \ltabtext Tabular with entries left justified. (was \ltabtext) \newcommand{\ltabtext}[1]{% \l@dnullfills \measuretbody{#1}% \l@drestorefills \variab 3177 \settrowleft #1\\&\\% \enablel@dtabfeet} \ctab Array with centered entries. (was \ztab) \edbeforetab 3180 \newcommand{\ctab}[1]{% \edaftertab 3181 \l@dnullfills \def\edbeforetab##1##2{\leftctab{##1}{##2}}% \def\edaftertab##1##2{\rightctab{##1}{##2}}% \measurembody{#1}% \l@drestorefills \variab 3187 \setmrowcenter #1\\&\\% \enablel@dtabfeet} 

```
\ctabtext Tabular with entries centered. (new)
           3190 \newcommand{\ctabtext}[1]{%
           3191 \l@dnullfills
           3192 \measuretbody{#1}%
           3193 \l@drestorefills
           3194 \variab
           3195 \settrowcenter \{1\}\&\\\%3196 \enablel@dtabfeet}
           3197
\spreadtext (was \breitertext)
           3198 \newcommand{\spreadtext}[1]{%\l@dcolcount=\l@dampcount%
           3199 \hb@xt@ \the\l@dcolwidth{\hbox{#1}\hss}}
\spreadmath (was \breiter, 'breiter' = 'broadly')
           3200 \newcommand{\spreadmath}[1]{%
           3201 \hb@xt@ \the\l@dcolwidth{\hbox{$\displaystyle{#1}$}\hss}}
           3202
```
I have left the remaining TABMAC alone, apart from changing some names. I'm not yet sure what they do or how they do it. Authors should not use any of these as they are likely to be mutable.

```
\tabellzwischen (was \tabellzwischen)
              3203 \def\tabellzwischen #1&{%
              3204 \ifx #1\\ \let\NEXT\relax \l@dcolcount=0
              3205 \else \stepl@dcolcount%
              3206 \lceil \text{Qdcolwidth} \rceil = 41 mm
              3207 \let\NEXT=\tabellzwischen
              3208 \fi \NEXT }
              3209
    \edatabell For example \edatabell 4 & 19 & 8 \\ specifies 3 columns with widths of 4, 19,
               and 8mm. (was \atabell)
              3210 \def\edatabel1 #1\\{%
              3211 \tabellzwischen #1&\\&}
       \Setzen (was \Setzen, 'setzen' = 'set')
              3212 \def\Setzen #1&{%
              3213 \ifx #1\relax \let\NEXT=\relax
              3214 \else \stepl@dcolcount%
              3215 \let\tabelskip=\l@dcolwidth
              3216 \EDTAB #1|
              3217 \let\NEXT=\Setzen
              3218 \fi\NEXT}
              3219
```

```
\EDATAB (was \ATAB)
           3220 \def\EDATAB #1\\{%
           3221 \ifx #1\Relax \centerline{\Setzen #1\relax&}
           3222 \let\Next\relax
           3223 \else \centerline{\Setzen #1&\relax&}
           3224 \let\Next=\EDATAB
           3225 \fi\Next}
    \edatab (was \atab)
           3226 \newcommand{\edatab}[1]{%
           3227 \variab%
           3228 \EDATAB #1\\\Relax\\}
           3229
  \HILFSskip
More helpers.
  \Hilfsskip
3230 \newskip\HILFSskip
           3231 \newskip\Hilfsskip
           3232
\EDTABINDENT (was \TABINDENT)
           3233 \newcommand{\EDTABINDENT}{%
           3234 \ifnum\l@dcolcount=30\let\NEXT\relax\l@dcolcount=0%
           3235 \else\stepl@dcolcount%
           3236 \advance\Hilfsskip by\l@dcolwidth%
           3237 \ifdim\l@dcolwidth=0pt\advance\hilfscount\@ne
           3238 \else\advance\Hilfsskip by \the\hilfscount\edtabcolsep%
           3239 \hilfscount=1\fi%
           3240 \let\NEXT=\EDTABINDENT%
           3241 \fi\NEXT}%
\edtabindent (was \tabindent)
           3242 \newcommand{\edtabindent}{%
           3243 \l@dcolcount=0\relax
           3244 \Hilfsskip=0pt%
           3245 \hilfscount=1\relax
           3246 \EDTABINDENT%
           3247 \hilfsskip=\hsize%
           3248 \advance\hilfsskip -\Hilfsskip%
           3249 \Hilfsskip=0.5\hilfsskip%
           3250 }%
           3251
     \EDTAB (was \TAB)
           3252 \def\EDTAB #1|#2|{%
           3253 \setbox\tabhilfbox=\hbox{$\displaystyle{#1}$}%
           3254 \setbox\tabHilfbox=\hbox{$\displaystyle{#2}$}%
           3255 \advance\tabelskip -\wd\tabhilfbox%
           3256 \advance\tabelskip -\wd\tabHilfbox%
           3257 \unhbox\tabhilfbox\hskip\tabelskip%
```

```
3258 \unhbox\tabHilfbox}%
                  3259
       \EDTABtext (was \TABtext)
                  3260 \def\EDTABtext #1|#2|{%
                  3261 \setbox\tabhilfbox=\hbox{#1}%
                  3262 \setbox\tabHilfbox=\hbox{#2}%
                  3263 \advance\tabelskip -\wd\tabhilfbox%
                  3264 \advance\tabelskip -\wd\tabHilfbox%
                  3265 \unhbox\tabhilfbox\hskip\tabelskip%
                  3266 \unhbox\tabHilfbox}%
       \tabhilfbox
Further helpers.
       \tabHilfbox
3267 \newbox\tabhilfbox
                  3268 \newbox\tabHilfbox
                  3269
                     %%%%%%%%%%%%%%%%%%%%%%%%%%%%%%%%%%%%%%%%%%%%%%%%%%%%%%%%%%%%%%%%%%%%%%%%%
                     % That finishes tabmac
                     %%%%%%%%%%%%%%%%%%%%%%%%%%%%%%%%%%%%%%%%%%%%%%%%%%%%%%%%%%%%%%%%%%%%%%%%%
          edarrayl
The 'environment' forms for \ltab, \ctab and \rtab.
          edarrayc
3270 \newenvironment{edarrayl}{\l@dcollect@body\ltab}{}
          edarrayr 3271 \newenvironment{edarrayc}{\l@dcollect@body\ctab}{}
                  3272 \newenvironment{edarrayr}{\l@dcollect@body\rtab}{}
                  3273
        edtabularl
The 'environment' forms for \ltabtext, \ctabtext and \rtabtext.
        edtabularc 3274 \newenvironment{edtabularl}{\l@dcollect@body\ltabtext}{}
        edtabularr 3275 \newenvironment{edtabularc}{\l@dcollect@body\ctabtext}{}
                  3276 \newenvironment{edtabularr}{\l@dcollect@body\rtabtext}{}
                  3277
                       Here's the code for enabling \edtext (instead of \critext).
     \usingcritext
Declarations for using \critext{}.../ or using \edtext{}{} inside tabulars. The
\disablel@dtabfeet
default at this point is for \edtext.
 \enablel@dtabfeet 3278 \newcommand{\usingcritext}{%
      \langleusingedtext 3279\def\disablel@dtabfeet{\l@dmodforcritext}%
                  3280 \def\enablel@dtabfeet{\l@drestoreforcritext}}
                  3281 \newcommand{\usingedtext}{%
                  3282 \def\disablel@dtabfeet{\l@dmodforedtext}%
                  3283 \def\enablel@dtabfeet{\l@drestoreforedtext}}
                  3284
                  3285 \usingedtext
```
3286

168 33 The End

# 33 The End

 $\rm i/code$ 

# A Examples

This section presents some sample documents.

The examples in sections [A.2](#page-177-0) through [A.5,](#page-186-0) plus [A.7,](#page-196-0) were originally written for TeX. I have done some limited conversions of these so that they look more like LaTeX code. In particular wherever possible I have replaced \def commands by either \newcommand or \renewcommand as appropriate. I have also replaced the original TeX font handling commands by the LaTeX font commands.

The other examples were written natively in LaTeX.

The figures are from processed versions of the files. Having latexed a file I used DVIPS to get Encapsulated PostScript, then the epstopdf script to get a PDF version as well, for example:

> latex ledeasy > latex ledeasy > latex ledeasy > dvips -E -o ledeasy.eps ledeasy > epstopdf ledeasy.eps % produces ledeasy.pdf

For those who aren't fascinated by LaTeX code, I show the all the typeset results first, then the code that produced them.

# Simple Example

Peter Wilson<sup>∗</sup>

# Contents

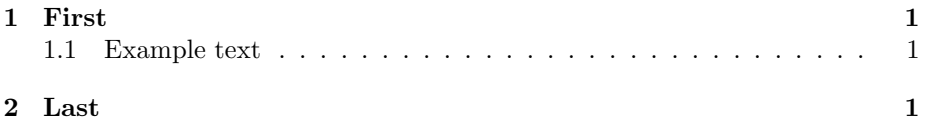

# 1 First

This is a simple example of using the ledmac package with ordinary LaTeX constructs.

### 1.1 Example text

 The ledmac package lets you do some unusual things in a LaTeX document. For example you can have lines numbered and there are several levels of foot- notes. You can label lines within the numbered text and refer to them outside. Do not try and use any normal LaTeX marginpars<sup>1</sup> or exotica within the num-bered portions of the text.

### 2 Last

I forgot to mention that you can use ordinary footnotes<sup>2,3</sup> outside the numbered text. You can also<sup>a</sup> have<sup>b</sup> formatted footnotes<sup>c</sup> in normal<sup>d</sup> text.

There are 5 numbered lines in the example shown in section 1.1.

<sup>1</sup>You will get a warning but no text.

 $^2\mbox{An ordinary footnote}$ 

<sup>3</sup>And another

<sup>a</sup>Additionally  $\overline{ }$  bSpecify  $\overline{ }$  cLike this  $\overline{ }$  dText that does not have line numbers

2 several ] This is an 'A' footnote.

<span id="page-169-0"></span>Figure 1: Output from ledeasy.tex.

Sidenotes are OK

<sup>∗</sup>Standing on the shoulders of giants.

<sup>4</sup> exotica<sup>]</sup> Like floats.

<sup>2</sup> levels] This is a 'B' level footnote.

This is an example of some text with variant readings recorded as 'A' footnotes. From here on, though, we shall have 'C'. For spice, let us mark a longer passage, but give a different lemma for it, so that we don't get a huge amount of text in a note. Finally, we shouldn't forget the paragraphed notes, which are so useful when there are a great number of short notes to be recorded. This is a second paragraph, giving more examples of text with variant read- ings recorded as 'A' footnotes. From here on, though, we shall have 'B' notes in the text. For spice, let us mark a longer passage, but give a different lemma for it, so that we don't get a huge amount of text in a note. Finally, we shouldn't

10 forget the column notes, which are so useful when there are many short notes

11 to be recorded.

2–4 For spice  $\dots$  note: The note here is type 'C'

8–9 For spice, ... note: This is a rogue note of type 'C'.

<sup>1</sup> example :: eximemple C, D. 1 variant: alternative, A, B. 2 though :: however  $\alpha$ ,  $\beta$ 6 examples :: eximples L, M. 6 variant :: alternative, A, B. 2  $\lvert C' \rvert$  B, pace the text 7 though ] however  $\alpha$ ,  $\beta$ 7  $\langle B' | B \rangle$ , as correctly stated in the text 9 Finally ]In the end X, Y 9 we ] we here K 9 shouldn't ] ought not to L, M 10 forget the ] omit to mention the §, ¶ 10 column blocked M, N 10 notes | variants H 10 useful | very, very useful L, P 10 many  $\vert$  lots of Z 11 recorded ] recorded and put down: M (repetition)

<sup>3</sup> huge : vast E, F; note that this is a 'D' note to section of text within a longer lemma 9  $huge:$  vast E, F; note that this is a 'D' note to text within a longer lemma.

<span id="page-170-0"></span><sup>4</sup> Finally: in the end X, Y 4 we: us K 4 shouldn't: ought not to L, M 4 forget the : omit to mention the  $\S, \,\P \quad$  4 paragraphed : blocked M, N $\quad$  4 notes : variants HH, KK 5 useful : truly useful L, P 5 a great number of : many, many (preferably) 5 recorded : noted: repetition

#### Oedipus entreth.

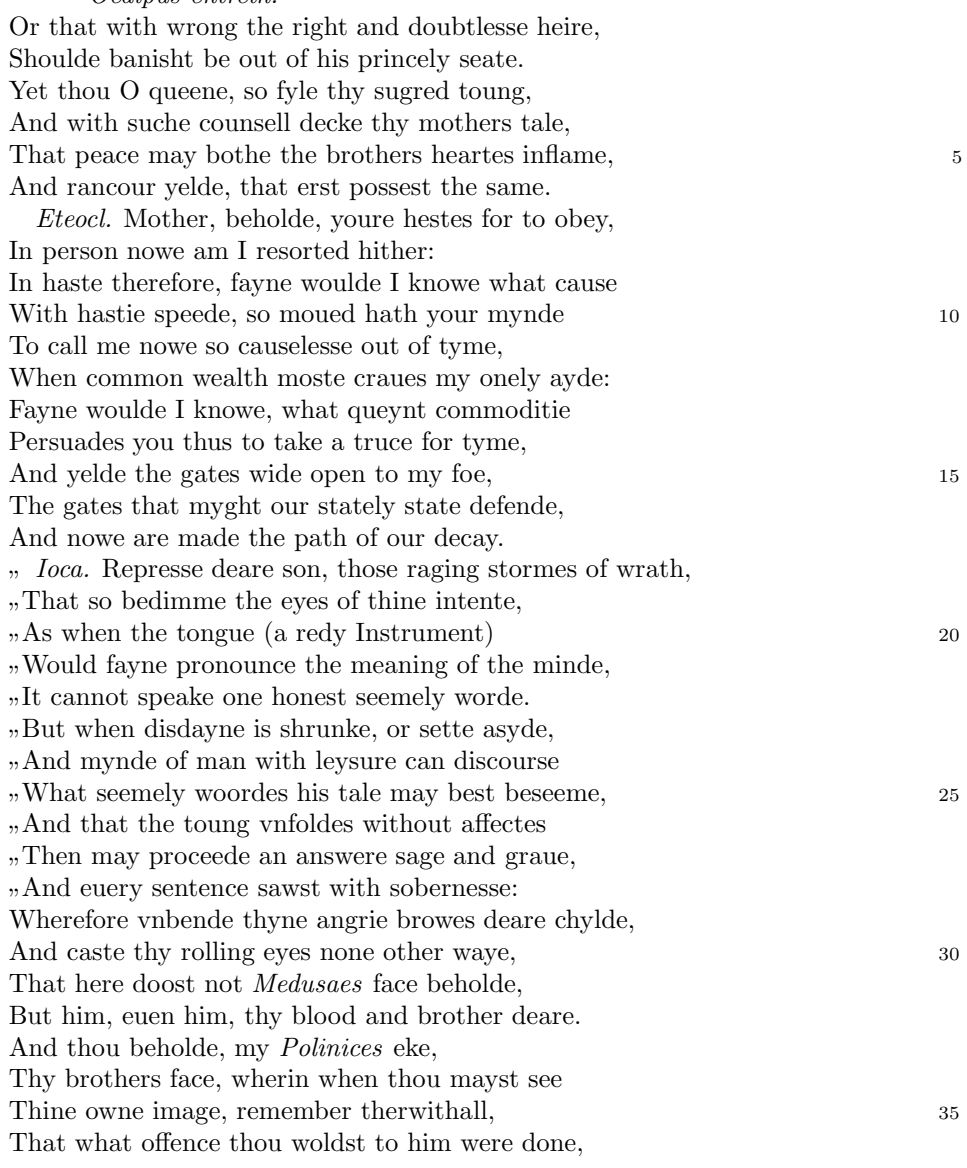

1

Figure 3: Output from ledioc.tex.

<sup>0.1</sup> entreth intrat MS  $\,$  20–22 As ... worde. not in 73  $\,$  20 the thie MS  $\,$  21 fayne pronounce] faynest tell MS 21 the minde] thy minde MS 22 It . . . worde.] Thie swelling hart puft vp with wicked ire / Can scarce pronounce one inward louing thought. MS 31 Medusaes] One of the furies. 75m

#### [SCENE III.—Venice.]

#### Enter JESSICA and [LAUNCELOT] the clown.

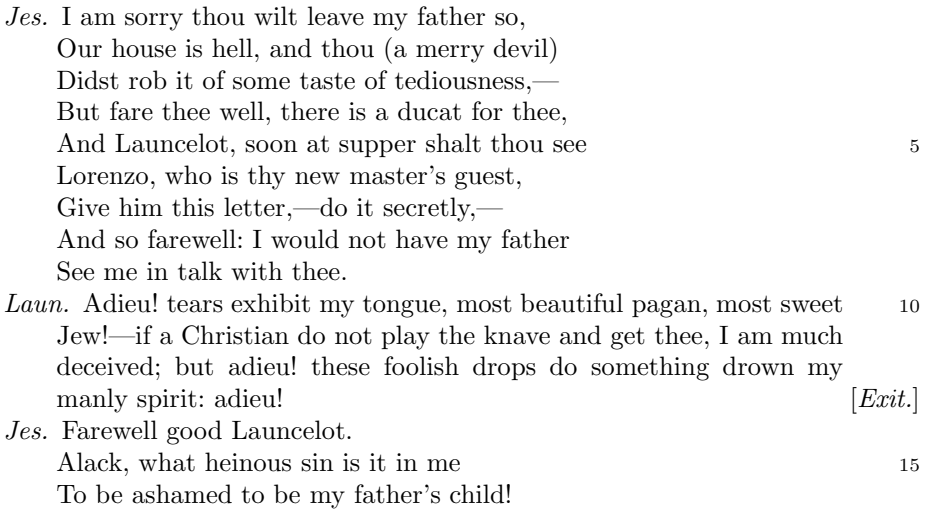

Scene III] Capell; om. Q, F; Scene IV Pope. Venice] om. Q, F; Shylock's house Theobald; The same. A Room in Shylock's House Capell. Launcelot | Rowe; om. Q, F. 1. I am | Q, F; I'm Pope. 9. in  $Q$ ; om. F. 10. Laun.  $Q2$ ; Clowne. Q, F. 10. Adieu! Adiew, Q, F. 11. Jew! [lewe,  $Q, F.$  do]  $Q, F$ ; did  $F2.$  12. adieu!] adiew,  $Q, F.$  12. something  $Q, Q, F.$ somewhat F. 13. adieu! ] adiew. Q, F. S. D. ] Q2, F, om. Q; after l. 15 Capell. 16. child! ] child, Q, F; Child? Rowe.

5. soon ] early.

10. exhibit | Eccles paraphrased "My tears serve to express what my tongue should, if sorrow would permit it," but probably it is Launcelot's blunder for prohibit (Halliwell) or inhibit (Clarendon).

10. *pagan* This may have a scurrilous undertone: cf. 2 *H* 4, 11. ii. 168.

11. do ] Malone upheld the reading of Qq

and F by comparing II. vi. 23: "When you shall please to play the thieves for wives"; Launcelot seems fond of hinting at what is going to happen (cf. II. v. 22–3). If F2's "did" is accepted, get is used for beget, as in III. v. 9.

12–13. foolish... spirit | "tears do not become a man"  $(AYL., \nIII. iv. 3)$ ; cf. also  $H$  5, IV. vi. 28–32.

Figure 4: Output from ledarden.tex.

#### 174 **A** Examples

ΑΝΑΚΕΦΑΛΙΟΣΙΣ

#### Incipit Quartus  $\text{HEPI}\Phi \Upsilon \Sigma \text{E}\Omega \text{N}$  741C

NATVRARVM NVTRITOR. Prima nostrae Physiologiae intentio praecipuaque materia erat quod  $\Upsilon \Pi \text{EPO}\Upsilon \Sigma \text{IA}\Delta \text{E}\Sigma$  (hoc est superessentialis) natura sit causa creatrix existentium et non existentium omnium, a nullo creata, unum principium, una origo, unus et uniuersalis uniuersorum fons, a nullo manans, dum ab eo man- 5 ant omnia, trinitas coessentialis in tribus substantiis,  $\text{ANAPXO}\Sigma$  (hoc est sine principio), principium et finis, una bonitas, deus unus,  $OMO(\Upsilon \Sigma IO\Sigma)$  et  $\Upsilon\Pi EP$ - $\overline{OY\Sigma IO\Sigma}$  (id est coessentialis et superessentialis). Et, ut ait sanctus Epifanius, episcopus Constantiae Cypri, in  $\Lambda \Gamma K \Upsilon P \Lambda T \Omega$  sermone de fide: Tria sancta, tria consancta, tria agentia, tria coagentia, tria formantia, tria conformantia, tria 10 operantia, tria cooperantia, tria subsistentia, tria consubsistentia sibi inuicem 742C coexistentia. Trinitas haec sancta uocatur: tria existentia, una consonantia, una deitas eiusdem essentiae, eiusdem uirtutis, eiusdem subsistentiae, similia similiter aequalitatem gratiae operantur patris et filii et sancti spiritus. Quomodo autem sunt, ipsis relinquitur docere: 'Nemo enim nouit patrem nisi filius, 15 neque filium nisi pater, et cuicumque filius reuelauerit'; reuelatur autem per spiritum sanctum. Non ergo haec tria existentia aut ex ipso aut per ipsum aut ad ipsum in unoquoque digne intelliguntur,  $|R, 264^{\circ}|$  sicut ipsa reuelant:  $\Phi \Omega \Sigma$ ,  $\Pi \Upsilon P$ ,  $\Pi \Sigma \Upsilon M A$  (hoc est lux, ignis, spiritus).

Haec, ut dixi, ab Epifanio tradita, ut quisquis interrogatus quae tria et quid 20 unum in sancta trinitate debeat credere, sana fide |  $J$ ,  $1^{\text{v}}$  | respondere ualeat, aut ad fidem accedens sic erudiatur. Et mihi uidetur spiritum pro calore posuisse, 743A quasi dixisset in similitudine: lux, ignis, calor. Haec enim tria unius essentiae sunt. Sed cur lucem primo dixit, non est mirum. Nam et pater lux est et ignis et calor; et filius est lux, ignis, calor; et spiritus sanctus lux, ignis, calor. 25 Illuminat enim pater, illuminat filius, illuminat spiritus sanctus: ex ipsis enim omnis scientia et sapientia donatur.

15–16 Matth. 11, 27 19 EPIPHANIVS, Ancoratus 67; PG 43, 137C–140A; GCS 25, p. 82, 2–12

1 incipit . . .  $\Pi$ EPI $\Phi$ Y $\Sigma$ E $\Omega$ N  $]$  *om. R*, incipit quartus *M* 2 ANAKE $\Phi$ A $\Lambda$ IO $\Sigma$ I $\Sigma$   $]$  *FJP*, lege άνακεφαλαίωσις 2 physiologiae] phisiologiae P, physeologiae R 3 quod | p. natura transp. MR 3 ΥΠΕΡΟΥΣΙΑΔΕΣ] codd. Vtrum ύπερουσιώδης (hoc est superessentialis) natura cum Gale (p.160) an *interousions* (hoc est superessentialis natura) cum Floss (PL 122,741C)  $\emph{intelligenta}$   $\emph{a}$   $\emph{t}$   $\emph{t}$   $\emph{t}$   $\emph{t}$   $\emph{t}$   $\emph{t}$   $\emph{t}$   $\emph{t}$   $\emph{t}$   $\emph{t}$   $\emph{t}$   $\emph{t}$   $\emph{t}$   $\emph{t}$   $\emph{t}$   $\emph{t}$   $\emph{t}$   $\emph{t}$   $\emph{t}$   $\emph{t}$   $\emph{t}$   $\emph{t}$   $\em$ 9 ATKTPAT $\Omega$ ] anchurato MR 9 de fide] Glo $\langle$ ssa $\rangle$ : Ita enim uocatur sermo eius de fide  $ATKTPATO\Sigma$ , id est procuratus mg. add. FJP 10 agentia activa MR 10 formantia formatiua MR 11 operantia ] operatiua MR 13 eiusdem ] eiusdemque M 13 eiusdem uirtutis, eiusdem subsistentiae  $\vert$  om. M 13 subsistentiae  $\vert$  substantiae R 14 similiter  $\vert$  ex simili MR 15 sunt  $\vert$  om. M 25 spiritus sanctus  $\vert$  sanctus spiritus R

Figure 5: Output from ledmixed.tex.

# Chronicle of Guelders

#### Guillelmus de Berchen

## St. Stephen's Church in Nijmegen

Nobilis itaque comes Otto imperio et dominio Novimagensi sibi, ut praefertur, impignoratis et commissis proinde praeesse cupiens, anno LIIII superius 1254 descripto, mense Iunio, una cum iudice, scabinis ceterisque civibus civitatis Novimagensis, pro ipsius et inhabitantium in ea necessitate, commodo et utili-

5 tate, ut ecclesia eius parochialis extra civitatem sita destrueretur et infra muros transferretur ac de novo construeretur, a reverendo patre domino Conrado de Hofsteden, archiepiscopo Coloniensi, licentiam, et a venerabilibus dominis decano et capitulo sanctorum Apostolorum Coloniensi, ipsius ecclesiae ab antiquo veris et pacificis patronis, consensum, citra tamen praeiudicium, damnum aut <sup>10</sup> gravamen iurium et bonorum eorundem, impetravit.

Et exinde liberum locum eiusdem civitatis qui dicitur Hundisbrug, de praelibati Wilhelmi Romanorum regis, ipsius fundi domini, consensu, ad aedificandum et consecrandum ecclesiam et coemeterium, eisdem decano et capitulo de expresso eiusdem civitatis assensu libera contradiderunt voluntate, obligantes

<sup>15</sup> se ipsi comes et civitas dictis decano et capitulo, quod in recompensationem illius areae infra castrum et portam, quae fuit dos ecclesiae, in qua plebanus habitare solebat—quae tunc per novum fossatum civitatis est destructa—aliam aream competentem et ecclesiae novae, ut praefertur, aedificandae satis contiguam, ipsi plebano darent et assignarent. Et desuper apud dictam ecclesiam <sup>20</sup> sanctorum Apostolorum est littera sigillis ipsorum Ottonis comitis et civitatis Novimagensis sigillata.

Figure 6: Output from ledekker.tex.

<sup>3</sup> p. 227 R 4 p. 97 N 6 p. 129 D 12 f. 72v M 13 p. 228 R 20 p. 130 D

<sup>2</sup> proinde | primum D 5 ecclesia eius | ecclesia D: eius eius H extra civitatem om. H infra] intra D 6 transferretur <br/>l transferreretur NH 7 Hofsteden ] Hoffstede D: Hoffsteden H Coloniensi | Colononiensi H dominis | viris H 8 Coloniensi | Coloniae H 10 iurium | virium D 11 liberum | librum H qui | quae D Hundisbrug | Hundisburch D: Hunsdisbrug R 12 regis | imperatoris D 13 et consecrandum om. H eisdem | eiusdem D 15 comes | comites D dictis om. H 17 tunc] nunc H 18 ut... aedificandae om. H 18-19 contiguam contiguum M 19 apud om. H 20 est et H littera litteram H 21 Novimagensis Novimagii D sigillata | sigillis communita H

<sup>6–7</sup> William is confusing two charters that are five years apart. Permission from St. Apostles' Church in Cologne had been obtained as early as 1249. Cf. Sloet, Oorkondenboek nr. 707 (14 November 1249): ". . . nos devotionis tue precibus annuentes, ut ipsam ecclesiam faciens demoliri transferas in locum alium competentem, tibi auctoritate presentium indulgemus. . . " 6–7 Conrad of Hochstaden was archbishop of Cologne in 1238–1261 11–21 Cf. Sloet, Oorkondenboek nr. 762 (June 1254)

#### 22

[Seán Ó Braonáin cct] chuim Tomáis Uí Dhúnlaing [Fonn: Máirseáil U'i Shúilleabháin (Páinseach na nUbh]

| $\mathbf{1}$ | A dhuine gan chéill do mhaisligh an chléir                                            |
|--------------|---------------------------------------------------------------------------------------|
|              | is tharcaisnigh naomhscruipt na bhfáige,                                              |
|              | na haitheanta réab 's an t-aifreann thréig                                            |
|              | re taithneamh do chlaonchreideamh Mhártain,                                           |
|              | cá rachair 'od dhíon ar Íosa Nasardha                                                 |
|              | nuair chaithfimid cruinn bheith ar mhaoileann                                         |
|              | Josepha?                                                                              |
|              | Ní caraid Mac Crae chuim t'anama ' phlé                                               |
|              | ná Calvin bhiais taobh ris an lá sin.                                                 |
| $\bf{2}$     | Nách damanta an scéal don chreachaire chlaon                                          |
|              | ghlac baiste na cléire 'na pháiste                                                    |
|              | 's do glanadh mar ghréin ón bpeaca ró-dhaor                                           |
|              | trí ainibhfios Éva rinn Ádam,                                                         |
|              | tuitim arís fé chuing na haicme sin                                                   |
|              | tug atharrach brí don scríbhinn bheannaithe,                                          |
|              | d'aistrigh béasa agus reachta na cléire                                               |
|              | 's nách tugann aon ghéilleadh don Phápa?                                              |
| 3            | Gach scolaire baoth, ní mholaim a cheird                                              |
|              | tá ag obair le géilleadh dá tháille                                                   |
|              | don doirbhchoin chlaon dá ngorthar Mac Crae,                                          |
|              | deisceabal straeigh as an gcolláiste.                                                 |
|              | Tá adaithe thíos in íochtar ifrinn,                                                   |
|              |                                                                                       |
|              |                                                                                       |
|              | gan solas gan soilse i dtíorthaibh dorcha,<br>tuigsint an léinn, gach cuirpeacht déin |
|              |                                                                                       |

<sup>22</sup> Teideal: Dhuinnluinng T, Seághan Mac Domhnaill cct B

Figure 7: Output from ledbraonain.tex.

<sup>1.</sup>a dhuinne T 1.a mhaslaidh T, mhaslaig B 1.c raob T 1.d le B 1.e  $\rm dod$ B 1.f $\,$ chaithfamíd T $\,$ 1.f $\,$ maoilinn B $\,$ 1.g $\,$ phleidh T $\,$ 1.h $\,$ bhíos B  $\,$ 1.h leis B 2.a claon B 2.c glannuig T 2.d ainnibhfios T, ainnbhfios B 2.d Eabha B 2.g is B 2.h tuigionn T 3.a sgollaire T 3.a mholluim T ´ 3.b 't´ag ccobar T 3.b re B 3.c dorbhchon daor B 3.d straodhaig T 3.e fhadoghthe tsíos T 3.e fadaighthe B 3.f sollus T 3.g cuirripeacht T 3.h Luicifer T, Lúcifer B 3.h mhaighistir T

#### A.1 Simple example

This made-up example, ledeasy.tex, is included to show how simple it can be to use EDMAC in a LaTeX document. The code is given below and the result is shown in Figure [1.](#page-169-0)

```
3287 \langle *easy \rangle3288 % ledeasy.tex simple example of the ledmac package
3289 \documentclass{article}
3290 \usepackage{ledmac}
3291 %% number every line
3292 \setcounter{firstlinenum}{1}
3293 \setcounter{linenumincrement}{1}
3294 %% Show some B series familiar footnotes, lettered and paragraphed
3295 \renewcommand*{\thefootnoteB}{\alph{footnoteB}}
3296 \footparagraphX{B}
3297 %% no endnotes
3298 \noendnotes
3299 %% narrow sidenotes
3300 \setlength{\ledrsnotewidth}{4em}
3301 \title{Simple Example}
3302 \author{Peter Wilson\thanks{Standing on the shoulders of giants.}}
3303 \date{}
3304 \begin{document}
3305 \maketitle
3306 \tableofcontents
3307 \section{First}
3308 This is a simple example of using the \textsf{ledmac}
3309 package with ordinary LaTeX constructs.
3310
3311 \subsection{Example text}\label{subsec}
3312
3313 \beginnumbering
3314 \pstart
3315 The \textsf{ledmac} package lets you do some unusual things in
3316 a LaTeX document. For example you can have lines numbered and
3317 there are
3318 \edtext{several}{\Afootnote{This is an 'A' footnote.}}
3319 \edtext{levels}{\Bfootnote{This is a 'B' level footnote.}}
3320 of footnotes.
3321 You can label lines within the numbered text and refer to them
3322 outside. Do not try and use any normal LaTeX
3323 marginpars\footnote{You will get a warning but no text.}%
3324 \ledrightnote{Sidenotes are OK}
3325 or \edtext{exotica}{\Afootnote{Like floats.}}
3326 within the numbered portions of the text\edlabel{line}.
3327 \pend
3328 \endnumbering
3329
3330 \section{Last}
```

```
3331
3332 I forgot to mention that you can use ordinary
3333 footnotes\footnote{An ordinary footnote}\footnote{And another}
3334 outside the numbered text. You can also\footnoteB{Additionally}
3335 have\footnoteB{Specify} formatted footnotes\footnoteB{Like this}
3336 in normal\footnoteB{Text that does not have line numbers} text.
3337
3338 There are \lineref{line} numbered lines in the example shown
3339 in section"\ref{subsec}.
3340
3341 \end{document}
3342 \langle/easy\rangle
```
### <span id="page-177-0"></span>A.2 General example of features

This made-up example, ledfeat.tex, is included purely to illustrate some of ledmac's main features. It is hard to find real-world examples that actually use as many layers of notes as this, so we made one up. The example is a bit tricky to read, but close study and comparison with the output (Figure [2\)](#page-170-0) will be illuminating. I have converted the original TeX code to look more like LaTeX code.

```
3343 (*features)
3344 % ledfeat.tex Small test file for ledmac package
3345 \documentclass{article}
3346 \usepackage{ledmac}
3347
3348 \noendnotes % we aren't having any endnotes
3349
3350 \makeatletter
3351 % I'd like a spaced out colon after the lemma:
3352 \newcommand{\spacedcolon}{{\rmfamily\thinspace:\thinspace}}
3353 \renewcommand*{\normalfootfmt}[3]{%
3354 \ledsetnormalparstuff
3355 {\notenumfont\printlines#1|}\strut\enspace
3356 {\select@lemmafont#1|#2}\spacedcolon\enskip#3\strut\par}
3357
3358 % And I'd like the 3-col notes printed with a hanging indent:
3359 \renewcommand*{\threecolfootfmt}[3]{%
3360 \normal@pars
3361 \hsize .3\hsize
3362 \setlength{\parindent}{0pt}
3363 \tolerance=5000 % high, but not infinite
3364 \raggedright
3365 \hangindent1.5em \hangafter1
3366 \leavevmode
3367 \strut\hbox to 1.5em{\notenumfont\printlines#1|\hfil}\ignorespaces
3368 {\select@lemmafont#1|#2}\rbracket\enskip
3369 #3\strut\par\allowbreak}
3370
```

```
3371 % And I'd like the 2-col notes printed with a double colon:
3372 \newcommand*{\doublecolon}{{\rmfamily\thinspace::\thinspace}}
3373 \renewcommand*{\twocolfootfmt}[3]{%
3374 \normal@pars
3375 \hsize .45\hsize
3376 \setlength{\parindent}{0pt}
3377 \tolerance=5000
3378 \raggedright
3379 \leavevmode
3380 \strut{\notenumfont\printlines#1|}\enspace
3381 {\select@lemmafont#1|#2}\doublecolon\enskip
3382 #3\strut\par\allowbreak}
3383
3384 % And in the paragraphed footnotes, I'd like a colon too:
3385 \renewcommand*{\parafootfmt}[3]{%
3386 \ledsetnormalparstuff
3387 {\notenumfont\printlines#1|}\enspace
3388 {\select@lemmafont#1|#2}\spacedcolon\enskip
3389 #3\penalty-10 }
3390 \makeatother
3391
3392 % I'd like the line numbers picked out in bold.
3393 \renewcommand{\notenumfont}{\bfseries}
3394 \lineation{page}
3395 \linenummargin{inner}
3396 \setcounter{firstlinenum}{3} % just because I can
3397 \setcounter{linenumincrement}{1}
3398 \foottwocol{A}
3399 \footthreecol{B}
3400 \footparagraph{E}
3401 % I've changed \normalfootfmt, so invoke it again for C and D notes.
3402 \footnormal{C}
3403 \footnormal{D}
3404
3405 \begin{document}
3406
3407 \beginnumbering
3408
3409 \pstart
3410 This is an \edtext{example}{
3411 \Afootnote{eximemple C, D.}}
3412 of some %\footnote{A normal footnote}
3413 text with \edtext{variant}{
3414 \Afootnote{alternative, A, B.}}
3415 readings recorded as 'A' footnotes. From here on, \edtext{though}{
3416 \Afootnote{however $\alpha$, $\beta$}},
3417 we shall have \edtext{'C'}{
3418 \Bfootnote{B, \textit{pace} the text}}.
3419 \edtext{For spice, let us mark a longer passage, but give a different
3420 lemma for it, so that we don't get a \edtext{huge}{
```

```
3421 \Dfootnote{vast E, F; note that this is
3422 a 'D' note to section of text within a longer lemma}}
3423 amount of text in a note}{\lemma{For spice \dots\ note}
3424 \Cfootnote{The note here is type 'C'}}.
3425 \edtext{Finally}{
3426 \Efootnote{in the end X, Y}},
3427 \edtext{we}{
3428 \Efootnote{us K}}
3429 \edtext{shouldn't}{
3430 \Efootnote{ought not to L, M}}
3431 \edtext{forget the}{
3432 \Efootnote{omit to mention the \S, \P}
3433 \edtext{paragraphed}{
3434 \Efootnote{blocked M, N}}
3435 \edtext{notes}{
3436 \Efootnote{variants HH, KK}},
3437 which are so \edtext{useful}{
3438 \Efootnote{truly useful L, P}}
3439 when there are \edtext{a great number of}{
3440 \Efootnote{many, many (preferably)}}
3441 short notes to be \edtext{recorded}{
3442 \Efootnote{noted: repetition}}.
3443 \pend
3444
3445 \pstart
3446 This is a second paragraph, giving more \textit{\edtext{examples}{
3447 \Afootnote{eximples L, M.}}}
3448 of text with \edtext{variant}{
3449 \Afootnote{alternative, A, B.}}
3450 readings recorded as 'A' footnotes. From here on, \edtext{though}{
3451 \Bfootnote{however $\alpha$, $\beta$}},
3452 we shall have \edtext{'B'}{
3453 \Bfootnote{B, as correctly stated in the text}} notes in the text.
3454 \edtext{For spice, let us mark a longer passage, but give a different
3455 lemma for it, so that we don't get a \textit{\edtext{huge}{
3456 \Dfootnote{vast E, F; note that this is
3457 a 'D' note to text within a longer lemma.}}}
3458 amount of text in a note}{\lemma{For spice, \dots\ note}
3459 \Cfootnote{This is a rogue note of type 'C'.}}.
3460 \edtext{Finally}{
3461 \Bfootnote{In the end X, Y}},
3462 \edtext{we}{
3463 \Bfootnote{we here K}}
3464 \edtext{shouldn't}{
3465 \Bfootnote{ought not to L, M}}
3466 \edtext{forget the}{
3467 \Bfootnote{omit to mention the \S, \P}
3468 \edtext{column}{
3469 \Bfootnote{blocked M, N}}
3470 \edtext{notes}{
```
```
3471 \Bfootnote{variants H}},
3472 which are so \edtext{useful}{
3473 \Bfootnote{very, very useful L, P}}
3474 when there are \edtext{many}{
3475 \Bfootnote{lots of Z}}
3476 short notes to be \edtext{recorded}{
3477 \Bfootnote{recorded and put down: M (repetition)}}.
3478 \pend
3479
3480 \endnumbering
3481 \end{document}
3482 \langle /features\rangle
```
## A.3 Gascoigne

The first real-life example is taken from an edition of George Gascoigne's A Hundreth Sundrie Flowres that is being prepared by G. W. Pigman III, at the California Institute of Technology. Figure [3](#page-171-0) shows the result of setting the text with ledmac.

I have LaTeXified the original code, and removed all the code related to the main document layout, relying on the standard LaTeX layout parameters..

```
3483 (*ioc)
3484 %% ledioc.tex
3485 \documentclass{article}
3486 \usepackage{ledmac}
3487
3488 \noendnotes
3489 \makeatletter
3490
3491 \newcommand{\os}{\scriptsize}
3492 \setcounter{firstsublinenum}{1000}
3493 \frenchspacing \setlength{\parskip}{0pt} \hyphenpenalty=1000
3494
3495 % Say \nolinenums if you want no line numbers in the notes.
3496 \newif\ifnolinenums
3497 \newcommand{\nolinenums}{\global\nolinenumstrue}
3498 \newcommand{\linenums}{\global\nolinenumsfalse}
3499
3500 \renewcommand{\rightlinenum}{\ifbypage@\ifnum\line@num<10\kern.5em\fi\else
3501 \ifnum\line@num<10\kern1em\else\ifnum\line@num<100
3502 \kern.5em\fi\fi\fi\kern.5em\numlabfont\the\line@num
3503 \ifnum\subline@num>0:\the\subline@num\fi}
3504
3505 \renewcommand{\leftlinenum}{\numlabfont\the\line@num
3506 \ifnum\subline@num>0:\the\subline@num\fi \kern.5em}
3507 \linenummargin{outer}
3508 \lineation{page}
```

```
3509
3510 \newcommand{\ggfootfmt}[3]{%
3511 \notefontsetup
3512 \let\par=\endgraf
3513 \rightskip=0pt \leftskip=0pt
3514 \setlength{\parindent}{0pt} \parfillskip=0pt plus 1fil
3515 \ifnolinenums\relax\else
3516 \begingroup \os \printlines#1|\endgroup
3517 \enskip
3518 \fi
3519 {\rmfamily #2\def\@tempa{#2}\ifx\@tempa\empty
3520 \else]\enskip\fi#3\penalty-10 }}
3521
3522 % Now reset the \Afootnote parameters and macros:
3523 \footparagraph{A}
3524 \let\Afootfmt=\ggfootfmt
3525 \dimen\Afootins=\vsize
3526 \skip\Afootins=3pt plus9pt
3527 \newcommand*{\ggfootstart}[1]{\vskip\skip\Afootins}
3528 \let\Afootstart=\ggfootstart
3529
3530 \newcommand*{\stage}[1]{\pstart\startsub\parindent=0pt
3531 \hangindent=3em\hangafter=0
3532 {\itshape #1}\let\par=\finishstage}
3533 \newcommand{\finishstage}{\pend\endsub}
3534 \newcommand{\sen}{\leavevmode\lower1ex\hbox{\textrm{''}}}
3535 \newcommand{\senspeak}[1]{\pstart\obeylines\setbox0=\hbox{\textrm{''}}%
3536 \leavevmode
3537 \lower1ex\copy0\kern-\wd0\hskip1em{\textit{#1}}%
3538 \hbox to1ex{}\ignorespaces}
3539 \newcommand*{\speak}[1]{\pstart\obeylines\hskip1em{\textit{#1}}%
3540 \hbox to1ex{}\ignorespaces}
3541 \def\nospeaker{\parindent=0em\pstart\let\par=\pend}
3542 \newcommand*{\nospeak}{\pstart\obeylines}
3543 \makeatother
3544
3545 \begin{document}
3546
3547 \setlength{\parindent}{0pt}
3548
3549 \beginnumbering
3550
3551 \stage{Oedipus \edtext{entreth}{\Afootnote{\textit{intrat} MS}}.}
3552
3553 \nospeak
3554 Or that with wrong the right and doubtlesse heire,
3555 Shoulde banisht be out of his princely seate.
3556 Yet thou O queene, so fyle thy sugred toung,
3557 And with suche counsell decke thy mothers tale,
3558 That peace may bothe the brothers heartes inflame,
```
#### A.3 Gascoigne 183

```
3559 And rancour yelde, that erst possest the same.
3560 \pend
3561
3562 \speak{Eteocl.} Mother, beholde, youre hestes for to obey,
3563 In person nowe am I resorted hither:
3564 In haste therefore, fayne woulde I knowe what cause
3565 With hastie speede, so moued hath your mynde
3566 To call me nowe so causelesse out of tyme,
3567 When common wealth moste craues my onely ayde:
3568 Fayne woulde I knowe, what queynt commoditie
3569 Persuades you thus to take a truce for tyme,
3570 And yelde the gates wide open to my foe,
3571 The gates that myght our stately state defende,
3572 And nowe are made the path of our decay.
3573 \pend
3574
3575 \senspeak{Ioca.}Represse deare son, those raging stormes of wrath,
3576 \sen That so bedimme the eyes of thine intente,
3577 \edtext{\sen As when \edtext{the}{\Afootnote{thie MS}} tongue %
3578 (a redy Instrument)
3579 \sen Would \edtext{fayne pronounce}{\Afootnote{faynest tell MS}} %
3580 the meaning of \edtext{the minde}{\Afootnote{thy minde MS}},
3581 \sen \edtext{It}{\lemma{It \dots\ worde.}\Afootnote{Thie %
3582 swelling hart puft vp with wicked ire / Can scarce pronounce %
3583 one inward louing thought. MS}} cannot speake one honest %
3584 seemely worde.}{\lemma{As \dots\ worde.}\Afootnote{\textit{not %
3585 in} \os73}}
3586 \sen But when disdayne is shrunke, or sette asyde,
3587 \sen And mynde of man with leysure can discourse
3588 \sen What seemely woordes his tale may best beseeme,
3589 \sen And that the toung vnfoldes without affectes
3590 \sen Then may proceede an answere sage and graue,
3591 \sen And euery sentence sawst with sobernesse:
3592 Wherefore vnbende thyne angrie browes deare chylde,
3593 And caste thy rolling eyes none other waye,
3594 That here doost not \edtext{\textit{Medusaes}}{%
3595 \Afootnote{One of the furies. {\os75}m}} face beholde,
3596 But him, euen him, thy blood and brother deare.
3597 And thou beholde, my \textit{Polinices} eke,
3598 Thy brothers face, wherin when thou mayst see
3599 Thine owne image, remember therwithall,
3600 That what offence thou woldst to him were done,
3601 \pend
3602 \endnumbering
3603
3604 \end{document}
3605
3606 \; \langle \text{/loc} \rangle
```
#### A.4 Shakespeare

The following text illustrates another input file of moderate complexity, with two layers of annotation in use. The example is taken from the Arden Merchant of Venice.

I have roughly converted the original TeX file to a LaTeX file. The file is below and the result of LaTeXing it is shown in Figure [4.](#page-172-0)

```
3607 (*arden)
3608 %% ledarden.tex
3609 \documentclass{article}
3610 \usepackage{ledmac}
3611
3612 \makeatletter
3613 \newcommand{\stage}[1]{\rlap{\hbox to \the\linenumsep{%
3614 \hbar\{l\text{\{textit{#1}}}\}3615
3616 \newcommand{\speaker}[1]{\pstart\hangindent2em\hangafter1
3617 \leavevmode\textit{#1}\enspace\ignorespaces}
3618
3619 \newcommand{\exit}[1]{\hfill\stage{#1}}
3620
3621 % LEDMAC customizations:
3622 \noendnotes
3623 \setlength{\parindent}{0pt}
3624 \setlength{\linenumsep}{.4in}
3625 \rightskip\linenumsep
3626
3627 \renewcommand{\interparanoteglue}{1em plus.5em minus.1em}
3628
3629 \newcommand{\scf}{\tiny}
3630 \let\Afootnoterule=\relax \let\Bfootnoterule=\relax
3631
3632 \ \verb|\renewcommand{{\right|}{\mathcal{N}}{\mathcal{N}} \label{th:main}3633 \frenchspacing
3634
3635 % Footnote formats:
3636 % \nonumparafootfmt is a footnote format without line numbers.
3637 \newcommand{\nonumparafootfmt}[3]{%
3638 \ledsetnormalparstuff
3639 \rightskip=0pt
3640 \select@lemmafont#1|#2\rbracket\enskip
3641 \itshape #3\penalty-10 }
3642
3643 \newcommand{\newparafootfmt}[3]{%
3644 \ledsetnormalparstuff
3645 {\notenumfont\printlines#1|}\fullstop\enspace
3646 {\select@lemmafont#1|#2}\rbracket\enskip
3647 \itshape #3\penalty-10 }
3648
```

```
3649 \newcommand{\newtwocolfootfmt}[3]{%
3650 \normal@pars
3651 \hsize .48\hsize
3652 \tolerance=5000
3653 \rightskip=0pt \leftskip=0pt \parindent=5pt
3654 \strut\notenumfont\printlines#1|\fullstop\enspace
3655 \itshape #2\/\rbracket\penalty100\hskip .5em plus .5em
3656 \normalfont #3\strut\goodbreak}
3657
3658 % Footnote style selections etc. (done last):
3659 \footparagraph{A}
3660 \foottwocol{B}
3661 \let\Afootfmt=\newparafootfmt
3662 \let\Bfootfmt=\newtwocolfootfmt
3663 \let\collation=\Afootnote
3664 \let\note=\Bfootnote
3665 \lineation{section}
3666 \linenummargin{right}
3667 \makeatother
3668
3669 %%%%%%%%%%%%%%%%%%%%%%%%%%%%%%%%
3670
3671 \begin{document}
3672 \pagestyle{empty}
3673
3674 % Initially, we don't want line numbers.
3675 \let\Afootfmt=\nonumparafootfmt
3676
3677 \beginnumbering
3678 \pstart
3679 \centerline{[\edtext{SCENE III}{
3680 \lemma{Scene III}
3681 \collation{Capell; om. Q, F; \textnormal{Scene IV} Pope.}}.---%
3682 \edtext{\textit{Venice}}{
3683 \collation{om. Q, F; Shylock's house Theobald; The same.
3684 A Room in Shylock's House Capell.}}.]}
3685 \pend
3686 \bigskip
3687
3688 \pstart
3689 \centerline{\textit{Enter} JESSICA \textit{and}
3690 [\edtext{LAUNCELOT}{
3691 \lemma{Launcelot}
3692 \collation{Rowe; om. Q, F.}}] \textit{the clown.}} \pend \bigskip
3693
3694 \let\Afootfmt=\newparafootfmt % we do want line numbers from now
3695
3696 \setline{0}%
3697
3698 \speaker{Jes.}\edtext{I am}{
```

```
3699 \coloneq \Gamma\{Q, F; \text{tot}I_{I'm}\} Pope.}
3700 sorry thou wilt leave my father so, \\
3701 Our house is hell, and thou (a merry devil)\\
3702 Didst rob it of some taste of tediousness,---\\
3703 But fare thee well, there is a ducat for thee,\\
3704 And Launcelot, \edtext{soon}{
3705 \note{early.}}
3706 at supper shalt thou see\\
3707 Lorenzo, who is thy new master's guest,\\
3708 Give him this letter, ---do it secretly, ---\setminus3709 And so farewell: I would not have my father\\
3710 See me \edtext{in}{
3711 \coloneq \{Q; om. F.\}3712 talk with thee.
3713 \pend
3714
3715 \speaker{Laun.}
3716 \edtext{}{\lemma{\textit{Laun.}}\collation{Q2; Clowne. Q, F.}}%
3717 \edtext{Adieu!}{
3718 \collation{\textnormal{Adiew}, Q, F.}}
3719 tears \edtext{exhibit}{
3720 \note{Eccles paraphrased ''My tears serve to express what my
3721 tongue should, if sorrow would permit it,'' but probably it is
3722 Launce\-lot's blunder for prohibit (Halliwell) or inhibit
3723 (Clarendon).}}
3724 my tongue, most beautiful \edtext{pagan}{
3725 \note{This may have a scurrilous undertone: cf. \textit{2 H 4,}
3726 {\scf II.} \textrm{ii. 168.}}}%
3727 , most sweet \edtext{Jew!}{
3728 \collation{\textnormal{Iewe}, Q, F. \quad \textnormal{do]} Q, F;
3729 \textnormal{did} F2.}}%
3730 ---if a Christian \edtext{do}{
3731 \note{Malone upheld the reading of Qq and F by comparing \{ \sIf II.\}3732 vi. 23: ''When you shall please to play the thieves for
3733 wives''; Launcelot seems fond of hinting at what is going to
3734 happen (cf. {\text{I.}} v. 22--3). If F2's 'did' is accepted,
3735 \textit{get} is used for beget, as in {\scf III.} v. 9.}}
3736 not play the knave and get thee, I am much deceived; but \edtext{adieu!}{
3737 \collation{\textnormal{adiew}, Q, F.}}
3738 these \edtext{foolish drops do \edtext{something}{
3739 \coloneq{Q; \textnormal{normal{somewhat}} F.}3740 drown my manly spirit}{
3741 \lemma{foolish\textnormal{\dots}spirit}
3742 \note{''tears do not become a man'' (\textit{AYL.}, {\scf III.}
3743 iv. 3); cf. also \textit{H 5, } {\scf IV.} vi. 28--32.}}%
3744 : \edtext{adieu!}{
3745 \collation{\textnormal{adiew}. Q, F. \quad \textnormal{S. D.]} Q2, F; om. Q;
3746 after l. 15 Capell.}}
3747 \exit{Exit.}
3748 \pend
```

```
3749
3750 \speaker{Jes.}
3751 Farewell good Launcelot.\\
3752 Alack, what heinous sin is it in me\\
3753 To be ashamed to be my father's \edtext{child!}{
3754 \collation{\textnormal{child}, Q, F; \textnormal{Child?} Rowe.}}
3755 \pend
3756 \endnumbering
3757
3758 \end{document}
3759
3760 \; \langle / \text{arden} \rangle
```
### A.5 Classical text edition

The next example, which was extracted from a longer file kindly supplied by Wayne Sullivan, University College, Dublin, Ireland, illustrates the use of ledmac to produce a Latin text edition, the *Periphyseon*, with Greek passages.<sup>[31](#page-186-0)</sup> The Greek font used is that prepared by Silvio Levy and described in TUGboat.<sup>[32](#page-186-1)</sup> The output of this file is shown in Figure [5.](#page-173-0) Note the use of two layers of footnotes to record testimonia and manuscript readings respectively.

I have converted the original EDMAC example file from TeX to something that looks more like LaTeX.

```
3761 (*periph)
3762 % ledmixed.tex
3763 \documentclass{article}
3764 \usepackage{ledmac}
3765
3766 \noendnotes
3767 %% \overfullrule0 pt
3768 \lefthyphenmin=3
3769
```
The LaTeX version uses the lgreek package to access Silvio Levy's greek font. The delims package option subverts<sup>[33](#page-186-2)</sup> the normal meaning of  $\frac{1}{2}$  to switch in and out of math mode. We have to save the original meaning of \$ before calling the package. Later, we use \Ma and \aM for math mode switching.

```
3770 \let\Ma=$
3771 \let\aM=$
3772 \usepackage[delims]{lgreek}
3773
3774 % We need an addition to \no@expands since the \active $ in lgreek
```

```
32TUGboat 9 (1988), pp. 20–24.
```
<span id="page-186-0"></span><sup>&</sup>lt;sup>31</sup>The bibliographic details of the forthcoming book are: Iohannis Scotti Erivgenae, Periphyseon (De Diuisione Naturae) Liber Qvartvs [Scriptores Latini Hiberniae vol. xii], (Dublin: School of Celtic Studies, Dublin Institute for Advanced Studies, forthcoming 1992).

<span id="page-186-2"></span><sup>33</sup>It actually changes its category code.

```
3775 % causes problems:
3776 \newcommand{\morenoexpands}{\let$=0}
3777
3778 \makeatletter
3779
3780 \newbox\lp@rbox
3781
3782 \newcommand{\ffootnote}[1]{%
3783 \ifnumberedpar@
3784 \xright@appenditem{\noexpand\vffootnote{f}{{\l@d@nums}{\@tag}{#1}}}%
3785 \to\inserts@list
3786 \global\advance\insert@count by 1
3787 % \else %% may be used only in numbered text
3788 % \vffootnote{f}{{0|0|0|0|0|0|0}{}{#1}}%
3789 \fi\ignorespaces}
3790
3791 \newcommand{\gfootnote}[1]{%
3792 \ifnumberedpar@
3793 \xright@appenditem{\noexpand\vgfootnote{g}{#1}}%
3794 \to\inserts@list
3795 \global\advance\insert@count by 1
3796 % \else %% may be used only in numbered text
3797 % \vgfootnote{g}{#1}%
3798 \fi\ignorespaces}
3799
3800 \newcommand{\setlp@rbox}[3]{%
3801 {\parindent\z@\hsize=2.5cm\raggedleft\scriptsize
3802 \baselineskip 9pt%
3803 \global\setbox\lp@rbox=\vbox to\z@{\vss#3}}}
3804
3805 \newcommand{\vffootnote}[2]{\setlp@rbox#2}
3806
3807 \newcommand{\vgfootnote}[2]{\def\rd@ta{#2}}
3808
3809
3810
3811 \renewcommand{\affixline@num}{%
3812 \ifsublines@
3813 \@l@dtempcntb=\subline@num
3814 \ifnum\subline@num>\c@firstsublinenum
3815 \@l@dtempcnta=\subline@num
3816 \advance\@l@dtempcnta by-\c@firstsublinenum
3817 \divide\@l@dtempcnta by\c@sublinenumincrement
3818 \multiply\@l@dtempcnta by\c@sublinenumincrement
3819 \advance\@l@dtempcnta by\c@firstsublinenum
3820 \else
3821 \@l@dtempcnta=\c@firstsublinenum
3822 \fi
3823 %
3824 \ifcase\sub@lock
```
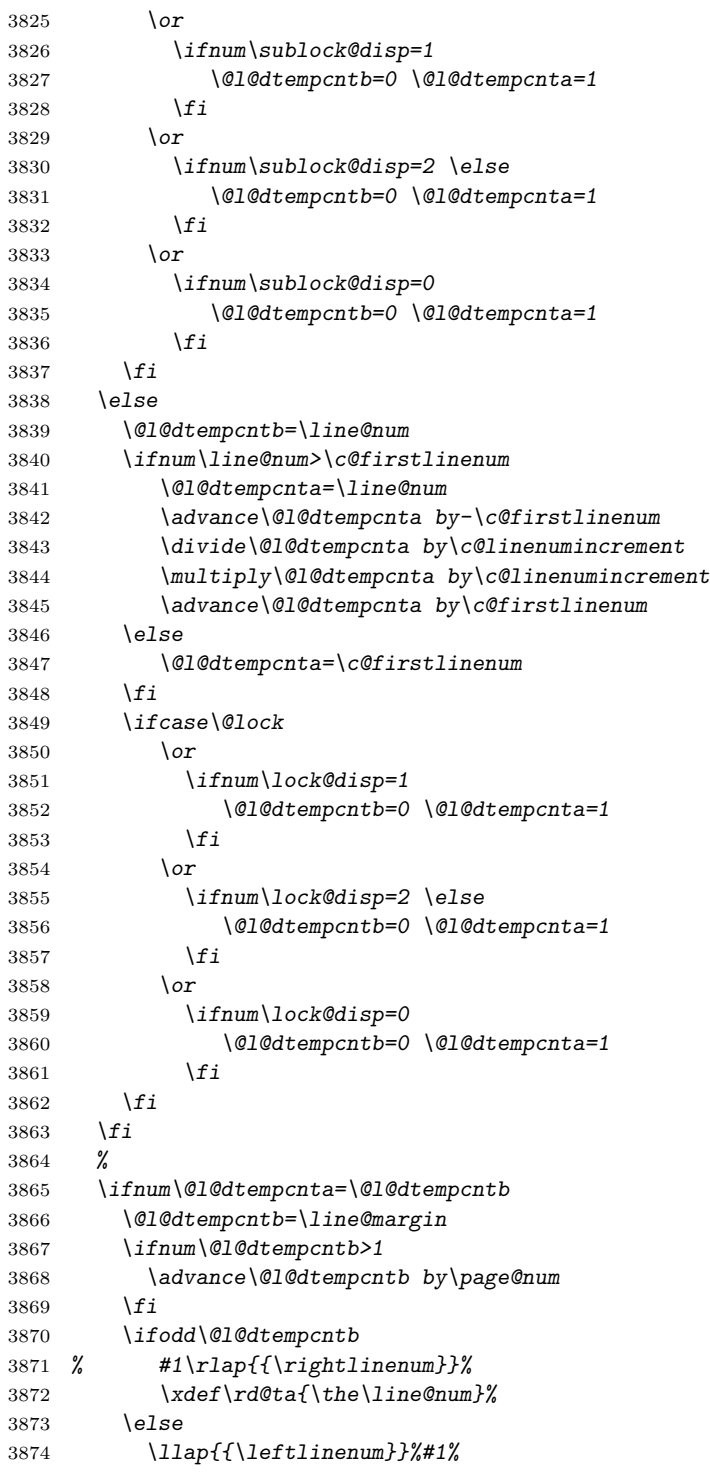

190 A Examples

```
3875 \setminus fi
3876 \else
3877 %#1%
3878 \fi
3879 \ifcase\@lock
3880 \or
3881 \qquad \qquad \qquad \qquad \qquad \global\@lock=2
3882 \or \or
3883 \global\@lock=0
3884 \fi
3885 \ifcase\sub@lock
3886 \overline{or}3887 \global\sub@lock=2
3888 \or \or
3889 \global\sub@lock=0
3890 \fi}
3891
3892 \lineation{page}
3893 \linenummargin{right}
3894 \footparagraph{A}
3895 \footparagraph{B}
3896
3897 \renewcommand{\notenumfont}{\footnotesize}
3898 \newcommand{\notetextfont}{\footnotesize}
3899
3900 \let\Afootnoterule=\relax
3901 \count\Afootins=825
3902 \count\Bfootins=825
3903
3904 \newcommand{\Aparafootfmt}[3]{%
3905 \ledsetnormalparstuff
3906 \scriptsize
3907 \notenumfont\printlines#1|\enspace
3908 % \lemmafont#1|#2\enskip
3909 \notetextfont
3910 #3\penalty-10\hskip 1em plus 4em minus.4em\relax}
3911
3912 \newcommand{\Bparafootfmt}[3]{%
3913 \ledsetnormalparstuff
3914 \scriptsize
3915 \notenumfont\printlines#1|\enspace
3916 \select@lemmafont#1|#2\rbracket\enskip
3917 \notetextfont
3918 #3\penalty-10\hskip 1em plus 4em minus.4em\relax }
3919 \makeatother
3920
3921 \let\Afootfmt=\Aparafootfmt
3922 \let\Bfootfmt=\Bparafootfmt
3923 \def\lemmafont#1|#2|#3|#4|#5|#6|#7|{\scriptsize}
3924 \parindent=1em
```

```
3925
3926 \newcommand{\lmarpar}[1]{\edtext{}{\ffootnote{#1}}}
3927 \newcommand{\rmarpar}[1]{\edtext{}{\gfootnote{#1}}}
3928 \emergencystretch40pt
3929
3930 %%%%%%%%%%%%%%%%%%%%%%%%%%%%%%%%%%%%%%%%%%%%%%
3931
3932 \begin{document}
3933
3934 \beginnumbering
3935 \pstart
3936 \rmarpar{741C}
3937 \noindent \edtext{Incipit Quartus $PERIFUSEWN$}{%
3938 \lemma{incipit\ .~.~.\ $PERIFUSEWN$}\Bfootnote{\textit{om.\ R},
3939 incipit quartus \textit{M}}}
3940 \pend
3941 \medskip
3942
3943 \pstart
3944 \noindent \edtext{NVTRITOR}{\lemma{$ANAKEFALIOSIS$}\Bfootnote{\textit{
3945 FJP, lege} $<anakefala'iwsis$}}.\lmarpar{$ANAKEFALIOSIS$
3946 NATVRARVM} Prima nostrae
3947 \edtext{Physiologiae}{\lemma{physiologiae}\Bfootnote{phisiologiae
3948 \textit{P}, physeologiae \textit{R}}}
3949 intentio praecipuaque mat\-e\-ria erat
3950 \edtext{quod}{\Bfootnote{\textit{p}.\ natura \textit{transp.\ MR}}}
3951 \edtext{$UPEROUSIADES$}{\Bfootnote{\textit{codd.\ Vtrum}
3952 $<uperousi'wdhs$ (hoc est superessentialis) natura \textit{cum Gale
3953 (p.160) an} $<uperousi'oths$ (hoc est superessentialis natura)
3954 \textit{cum Floss (PL 122,741C) intelligendum sit, ambigitur}}}
3955 (hoc est superessentialis) natura sit causa creatrix existentium et
3956 non existentium omnium, a nullo creata, unum principium, una
3957 origo, unus et uniuersalis uniuersorum fons, a nullo manans, dum
3958 ab eo manant omnia, trinitas coessentialis in tribus substantiis,
3959 $ANARQOS$ (hoc est sine principio), principium et finis, una
3960 bonitas, deus unus,
3961 \edtext{$OMOUSIOS$}{\Bfootnote{\textit{codd., lege} $<omoo'usios$}}
3962 \edtext{et}{\lemma{\textbf{et}}\Bfootnote{\textit{
3963 R}\textsuperscript{1}, \textit{om.\ R}\textsuperscript{0}}}
3964 $UPEROUSIOS$ (id est coessentialis et superessentialis). Et, ut
3965 ait sanctus Epifanius, episcopus Constantiae Cypri, in
3966 \edtext{$AGKURATW$}{\Bfootnote{anchurato \textit{MR}}}
3967 sermone
3968 \edtext{de fide}{\Bfootnote{Glo\Ma\langle\aM ssa\Ma\rangle\aM: Ita
3969 enim uocatur sermo eius de fide $AGKURATOS$, id est procuratus
3970 \textit{mg.\ add.\ FJP}} :
3971 \begin{itshape}Tria sancta, tria consancta, tria
3972 \edtext{agentia}{\Bfootnote{actiua \textit{MR}}},
3973 tria coagentia, tria
3974 \edtext{formantia}{\Bfootnote{formatiua \textit{MR}}},
```

```
3975 tria conformantia, tria
3976 \edtext{operantia}{\Bfootnote{operatiua \textit{MR}}},
3977 tria cooperantia, tria subsistentia, tria\rmarpar{742C}
3978 consubsistentia sibi inuicem coexistentia. Trinitas haec
3979 sancta uocatur: tria existentia, una consonantia, una deitas
3980 \edtext{eiusdem}{\Bfootnote{eiusdemque \textit{M}}}
3981 essentiae,
3982 \edtext{eiusdem uirtutis, eiusdem
3983 \edtext{subsistentiae}{\Bfootnote{substantiae \textit{R}}}}{%
3984 \Bfootnote{\textit{om.\ M}}},
3985 similia
3986 \edtext{similiter}{\Bfootnote{ex simili \textit{MR}}}
3987 aequalitatem gratiae operantur patris et filii et sancti spiritus.
3988 Quomodo autem
3989 \edtext{sunt}{\Bfootnote{\textit{om.\ M}}},
3990 ipsis relinquitur docere:
3991 \edtext{'Nemo enim nouit patrem nisi filius, neque filium nisi pater,
3992 et cuicumque filius reuelauerit'}{\Afootnote{Matth.\ 11, 27}};
3993 reuelatur autem per spiritum sanctum. Non ergo haec tria existentia
3994 aut ex ipso aut per ipsum aut ad ipsum in unoquoque digne intelliguntur,
3995 \Ma\mid\! R, 264^{\rm r}\!\mid\aM\ sicut ipsa reuelant:\end{itshape}
3996 $FWS, PUR, PNEUMA$
3997 \edtext{(hoc est lux, ignis, spiritus)}{\Afootnote{EPIPHANIVS,
3998 \textit{Ancoratus} 67; PG~43, 137C--140A; GCS 25, p.~82, 2--12}}.
3999 \pend
4000
4001 \pstart
4002 Haec, ut dixi, ab Epifanio tradita, ut quisquis interrogatus quae
4003 tria et quid unum in sancta trinitate debeat credere, sana fide
4004 \Ma\!\mid J, 1^{\rm v}\!\mid\aM\ respondere ualeat, aut ad
4005 fidem accedens\rmarpar{743A} sic erudiatur. Et mihi uidetur
4006 spiritum pro calore posuisse, quasi dixisset in similitudine:
4007 lux, ignis, calor. Haec enim tria unius essentiae sunt. Sed cur
4008 lucem primo dixit, non est mirum. Nam et pater lux est et ignis
4009 et calor; et filius est lux, ignis, calor; et
4010 \edtext{spiritus sanctus}{\Bfootnote{sanctus spiritus \textit{R}}}
4011 lux, ignis, calor. Illuminat enim pater, illuminat filius, illuminat
4012 spiritus sanctus: ex ipsis enim omnis scientia et sapientia donatur.
4013 \pend
4014 \endnumbering
4015
4016 \end{document}
4017
4018 \langle/periph\rangle
```
#### A.6 Nijmegen 193

## A.6 Nijmegen

This example, illustrated in Figure [6,](#page-174-0) was provided in 2004 by Dirk-Jan Dekker of the Department of Medieval History at the University of Nijmegen<sup>[34](#page-192-0)</sup>. Unlike earlier examples, this was coded for LaTeX and ledmac from the start. I have reformatted the example to help it fit this document; any errors are those that I have inadvertently introduced. Note that repeated line numbers are eliminated from the footnotes.

```
4019 (*dekker)
4020 %%% This is ledekker.tex, a sample critical text edition
4021 %%% written in LaTeX2e with the ledmac package.
4022 %%% (c) 2003--2004 by Dr. Dirk-Jan Dekker,
4023 %%% University of Nijmegen (The Netherlands)
4024 %%% (PRW) Modified slightly by PRW to fit the ledmac manual
4025
4026 \documentclass[10pt, letterpaper, oneside]{article}
4027 \usepackage[latin]{babel}
4028 \usepackage{ledmac}
4029
4030 \lineation{section}
4031 \linenummargin{left}
4032 \sidenotemargin{outer}
4033
4034 \renewcommand{\notenumfont}{\footnotesize}
4035 \newcommand{\notetextfont}{\footnotesize}
4036
4037 %\let\Afootnoterule=\relax
4038 \let\Bfootnoterule=\relax
4039 \let\Cfootnoterule=\relax
4040
4041 \addtolength{\skip\Afootins}{1.5mm}
4042 %\addtolength{\skip\Bfootins}{1.5mm}
4043 %\addtolength{\skip\Cfootins}{1.5mm}
4044
4045 \makeatletter
4046
4047 \renewcommand*{\para@vfootnote}[2]{%
4048 \insert\csname #1footins\endcsname
4049 \bgroup
4050 \notefontsetup
4051 \footsplitskips
4052 \l@dparsefootspec #2\ledplinenumtrue % new from here
4053 \ifnum\@nameuse{previous@#1@number}=\l@dparsedstartline\relax
4054 \ledplinenumfalse
4055 \bigcup fi
4056 \ifnum\previous@page=\l@dparsedstartpage\relax
4057 \else \ledplinenumtrue \fi
4058 \ifnum\l@dparsedstartline=\l@dparsedendline\relax
```
<span id="page-192-0"></span>On 1st September 2004 the University changed its name to Radboud University.

```
4059 \else \ledplinenumtrue \fi
4060 \expandafter\xdef\csname previous@#1@number\endcsname{\l@dparsedstartline}
4061 \xdef\previous@page{\l@dparsedstartpage} % to here
4062 \setbox0=\vbox{\hsize=\maxdimen
4063 \noindent\csname #1footfmt\endcsname#2}%
4064 \setbox0=\hbox{\unvxh0}%
4065 \dp0=0pt
4066 \ht0=\csname #1footfudgefactor\endcsname\wd0
4067 \box0
4068 \penalty0
4069 \egroup
4070 }
4071
4072 \newcommand*{\previous@A@number}{-1}
4073 \newcommand*{\previous@B@number}{-1}
4074 \newcommand*{\previous@C@number}{-1}
4075 \newcommand*{\previous@page}{-1}
4076
4077 \newcommand{\abb}[1]{#1%
4078 \let\rbracket\nobrak\relax}
4079 \newcommand{\nobrak}{\textnormal{}}
4080 \newcommand{\morenoexpands}{%
4081 \text{let}\ab = 0%4082 }
4083
4084 \newcommand{\Aparafootfmt}[3]{%
4085 \ledsetnormalparstuff
4086 \scriptsize
4087 \notenumfont\printlines#1|\enspace
4088 % \lemmafont#1|#2\enskip
4089 \notetextfont
4090 #3\penalty-10\hskip 1em plus 4em minus.4em\relax}
4091
4092 \newcommand{\Bparafootfmt}[3]{%
4093 \ledsetnormalparstuff
4094 \scriptsize
4095 \notenumfont\printlines#1|%
4096 \ifledplinenum
4097 \enspace
4098 \else
4099 {\hskip 0em plus 0em minus .3em}
4100 \bigcup4101 \select@lemmafont#1|#2\rbracket\enskip
4102 \notetextfont
4103 #3\penalty-10\hskip 1em plus 4em minus.4em\relax }
4104
4105 \newcommand{\Cparafootfmt}[3]{%
4106 \ledsetnormalparstuff
4107 \notenumfont\printlines#1|\enspace
4108 % \lemmafont#1|#2\enskip
```

```
4109 \notetextfont
4110 #3\penalty-10\hskip 1em plus 4em minus.4em\relax}
4111
4112 \makeatother
4113
4114 \footparagraph{A}
4115 \footparagraph{B}
4116 \footparagraph{C}
4117
4118 \let\Afootfmt=\Aparafootfmt
4119 \let\Bfootfmt=\Bparafootfmt
4120 \let\Cfootfmt=\Cparafootfmt
4121
4122 \emergencystretch40pt
4123
4124 \author{Guillelmus de Berchen}
4125 \title{Chronicle of Guelders}
4126 date\{}
4127 \hyphenation{archi-epi-sco-po Huns-dis-brug li-be-ra No-vi-ma-gen-si}
4128 \begin{document}
4129 \maketitle
4130 \thispagestyle{empty}
4131
4132 \section*{St.\ Stephen's Church in Nijmegen}
4133 \beginnumbering
4134 \autopar
4135
4136 \noindent
4137 Nobilis itaque comes Otto imperio et dominio Novimagensi sibi,
4138 ut praefertur, impignoratis et commissis
4139 \edtext{proinde}{\Bfootnote{primum D}} praeesse cupiens, anno
4140 \textsc{liiii}\ledsidenote{1254} superius descripto, mense
4141 Iu\edtext{}{\Afootnote{p.\ 227~R}}nio, una cum iudice, scabinis
4142 ceterisque civibus civitatis Novimagensis, pro ipsius et
4143 inhabitantium in ea necessitate, \edtext{}{\Afootnote{p.\ 97~N}}
4144 commodo et utilitate, ut
4145 \edtext{ecclesia eius}{\Bfootnote{ecclesia D: eius eius H}}
4146 parochialis
4147 \edtext{\abb{extra civitatem}}{\Bfootnote{\textit{om.}~H}} sita
4148 destrueretur et \edtext{infra}{\Bfootnote{intra D}} muros
4149 \edtext{transfer\edtext{}{\Afootnote{p.\ 129~D}}retur}%
4150 {\Bfootnote{transferreretur NH}}
4151 ac de novo construeretur, \edtext{a reverendo patre domino
4152 \edtext{Conrado de \edtext{Hofsteden}%
4153 {\Bfootnote{Hoffstede D: Hoffsteden H}},
4154 archiepiscopo
4155 \edtext{Coloniensi}{\Bfootnote{Colononiensi H}}}%
4156 {\Cfootnote{Conrad of Hochstaden was archbishop of Cologne in
4157 1238--1261}}, licentiam}{\Cfootnote{William is confusing two
4158 charters that are five years apart. Permission from St.\ Apostles'
```

```
4159 Church in Cologne had been obtained as early as 1249. Cf.\ Sloet,
4160 \textit{Oorkondenboek} nr.\ 707 (14 November 1249):
4161 ''\ldots{}nos devotionis tue precibus annuentes, ut ipsam
4162 ecclesiam faciens demoliri transferas in locum alium competentem,
4163 tibi auctoritate presentium indulgemus\ldots{}''}}, et a
4164 venerabilibus \edtext{dominis}{\Bfootnote{viris H}} decano et
4165 capitulo sanctorum Apostolorum
4166 \edtext{Coloniensi}{\Bfootnote{Coloniae H}}, ipsius ecclesiae ab
4167 antiquo veris et pacificis patronis, consensum, citra tamen
4168 praeiudicium, damnum aut gravamen
4169 \edtext{iurium}{\Bfootnote{virium D}} et bonorum eorundem,
4170 impetravit.
4171
4172 \edtext{Et exinde \edtext{liberum}{\Bfootnote{librum H}} locum
4173 eiusdem civitatis \edtext{qui}{\Bfootnote{quae D}} dicitur
4174 \edtext{Hundisbrug}{\Bfootnote{Hundisburch D: Hunsdisbrug R}},
4175 de praelibati Wilhelmi Romanorum
4176 \edtext{regis}{\Bfootnote{imperatoris D}}, ipsius fundi
4177 do\edtext{}{\Afootnote{f.\ 72v~M}}mini, consensu, ad aedificandum
4178 \edtext{\abb{et consecrandum}}{\Bfootnote{\textit{om.}\ H}}
4179 ecclesi\edtext{}{\Afootnote{p.\ 228~R}}am et coemeterium,
4180 \edtext{eisdem}{\Bfootnote{eiusdem D}} decano et capitulo de
4181 expresso eiusdem civitatis assensu libera contradiderunt voluntate,
4182 obligantes se ipsi \edtext{comes}{\Bfootnote{comites D}} et civitas
4183 \edtext{\abb{dictis}}{\Bfootnote{\textit{om.}\ H}} decano et
4184 capitulo, quod in recompensationem illius areae infra castrum et
4185 portam, quae fuit dos ecclesiae, in qua plebanus habitare
4186 solebat---quae \edtext{tunc}{\Bfootnote{nunc H}} per novum fossatum
4187 civitatis est destructa---aliam aream competentem et ecclesiae
4188 novae,
4189 \edtext{ut praefertur, aedificandae}{\lemma{\abb{ut\ldots aedificandae}}%
4190 \Bfootnote{\textit{om.}\ H}} satis
4191 \edtext{contiguam}{\Bfootnote{contiguum M}}, ipsi plebano darent
4192 et assignarent. Et desuper
4193 \edtext{\abb{apud}}{\Bfootnote{\textit{om.}\ H}} dictam ecclesiam
4194 sanctorum Apostolorum \edtext{est}{\Bfootnote{et H}}
4195 \edtext{littera}{\Bfootnote{litteram H}} sigillis ipsorum
4196 Ottonis\edtext{}{\Afootnote{p.\ 130~D}} comitis et civitatis
4197 \edtext{Novimagensis}{\Bfootnote{Novimagii D}}
4198 \edtext{sigillata}{\Bfootnote{sigillis communita H}}.}%
4199 {\Cfootnote{Cf.\ Sloet, \textit{Oorkondenboek} nr.\ 762 (June 1254)}}
4200
4201 % (PRW) the full document continues on after this point
4202 %%%%%%%%%%%%%%%%%%%%%%%%%%%
4203 \endnumbering
4204 \end{document}
4205 %%%%%%%%%%%%%%%%%%
4206
4207 \langle /dekker\rangle
```
## A.7 Irish verse

This example, illustrated in Figure [7,](#page-175-0) is a somewhat modified and shortened version of Wayne Sullivan's example demonstration for EDSTANZA.

The stanza lines are numbered according to the source verse lines, not according to the printed lines. For example, the sixth ('f') line in the first stanza is printed as two lines as the source line was too long to fit on one printed line. Note that if you process this yourself you will get error reports about counters the first time through; this is because alphabetic counters, like roman numerals, have no notion of zero.

As is fairly typical of critical edition typesetting, some of ledmac's internal macros had to be modified to get the desired effects.

```
4208 (*braonain)
4209 %%% This is ledbraonain.tex, a sample critical verse edition.
4210 %%% Originally written for TeX processing with edmac and edstanza
4211 %%% by Wayne Sullivan.
4212 %%% Extensively modified by Peter Wilson for LaTeX and the ledmac package.
4213
4214 \documentclass{article}
4215 \usepackage{ledmac}
4216
4217 \setlength{\textheight}{40pc}
4218 \setlength{\textwidth}{24pc}
4219 \bigskipamount=12pt plus 6pt minus 6pt
4220 \newcommand*{\notetextfont}{\footnotesize}
4221
4222 %%% Just one footnote series
4223 \footparagraph{C}
4224 \count\Cfootins=800
4225 \makeatletter
4226 %% but using two different formats
4227 \def\xparafootfmt#1#2#3{%
4228 \ledsetnormalparstuff
4229 {\notenumfont\printlines#1|}\enspace
4230 %%% {\select@lemmafont#1|#2}\rbracket\enskip
4231 \notetextfont #3\penalty-10 }
4232 \def\yparafootfmt#1#2#3{%
4233 \ledsetnormalparstuff
4234 %%% {\notenumfont\printlines#1|}\enspace
4235 %%% {\select@lemmafont#1|#2}\rbracket\enskip
4236 \notetextfont #3\penalty-10 }
4237
4238 \let\Cfootfmt=\xparafootfmt
4239 \skip\Cfootins=\bigskipamount
4240 \makeatother
4241
4242 %% This is the default, but just to demonstrate...
4243 \setlength{\stanzaindentbase}{20pt}
4244
```

```
4245 %% MUST SET THE INDENTS
4246 %% indent multiples; first=hangindent.
4247 %% Must all be non-negative whole numbers
4248 \setstanzaindents{4,1,2,1,2,3,3,1,2,1}
4249
4250 %% Set stanza line penalties
4251 %% Must be nonnegative whole numbers.
4252 %% An initial zero indicates no penalties.
4253 \setstanzapenalties{1,5000,10500,5000,10500,5000,5000,5000,0}
4254 %\setstanzapenalties{0}% the default
4255
4256 %% Put some space between stanzas
4257 \let\endstanzaextra=\bigbreak % ==> \bigskip \penalty -200
4258
4259 %% (almost) force line break in foot paragraph
4260 \mathchardef\IMM=9999
4261 \def\lbreak{\hfil\penalty-\IMM}
4262
4263 %% Number each stanza in bold
4264 \newcounter{stanzanum}
4265 \setcounter{stanzanum}{0}
4266 \newcommand*{\numberit}{%
4267 \flagstanza[0.5\stanzaindentbase]{\textbf{\thestanzanum}}}
4268 %% Use the hook to insert the number (and counteract a new line)
4269 %% and reset the line number to zero
4270 \newcommand*{\startstanzahook}{\refstepcounter{stanzanum}%
4271 \numberit\vskip-\baselineskip%
4272 \setlinenum{0}}
4273
4274 %% Want to label the footnotes with the stanza and line number
4275 %% We'll use \linenum to replace the sub-line number
4276 %% with the stanza number, redefining \edtext to do this
4277 %% automatically for us.
4278 %%%%%%%%%%%%%%%%%%%%%%%%%
4279 \makeatletter
4280
4281 \renewcommand{\edtext}[2]{\leavevmode
4282 \begingroup
4283 \no@expands
4284 \xdef\@tag{#1}%
4285 \set@line
4286 \global\insert@count=0
4287 \ignorespaces \linenum{||\the\c@stanzanum}#2\relax
4288 \flag@start
4289 \endgroup
4290 #1%
4291 \ifx\end@lemmas\empty \else
4292 \gl@p\end@lemmas\to\x@lemma
4293 \quad \lambda \times 22emma
4294 \global\let\x@lemma=\relax
```
#### A.7 Irish verse 199

```
4295 \big\backslash fi
4296 \flag@end}
4297
4298 %% We need only a very simple macro for footnote numbers,
4299 %% to produce the stanza number (sub-line) then the line number.
4300 \def\printstanzalines#1|#2|#3|#4|#5|#6|#7|{\begingroup
4301 #3\fullstop \linenumrep{#2}
4302 \endgroup}
4303 \let\oldprintlines\printlines
4304
4305 \makeatother
4306 %%%%%%%%%%%%%%%%%%%%%%%%%
4307
4308 \pagestyle{empty}
4309
4310 \begin{document}
4311
4312 \beginnumbering
4313
4314 \pstart \centering \textbf{22} \pend
4315
4316 \bigskip
4317 %% do not print line number beside heading
4318 \setcounter{firstlinenum}{1000}
4319 %% and heading footnotes use a different format
4320 \let\Cfootfmt=\yparafootfmt
4321
4322 \pstart
4323 \centerline{[Se\'an \'O Braon\'ain cct] chuim Tom\'ais U\'{\i}
4324 \edtext{Dh\'unlaing}{\Cfootnote{\textbf{22} \textit{Teideal}: Dhuinnluinng T,
4325 Se\'aghan Mac Domhnaill cct B\lbreak}}}
4326 \pend
4327
4328 \pstart
4329 \centerline{[Fonn: M\'airse\'ail U\'{'i} Sh\'uilleabh\'ain (P\'ainseach
4330 na nUbh]}
4331 \pend
4332
4333 \bigskip
4334
4335 %% revert to the regular footnote format
4336 \let\Cfootfmt=\xparafootfmt
4337 %% but use our special number printing routine
4338 \let\printlines\printstanzalines
4339 %% Use letters for line numbering
4340 \linenumberstyle{alph}
4341 %% number lines from the second onwards
4342 \setcounter{firstlinenum}{2}
4343 \setcounter{linenumincrement}{1}
4344
```

```
4345 %% Each verse starts with \stanza.
4346 %% Lines end with k; the last line with \&.
4347
4348 \stanza
4349 A \edtext{dhuine}{\Cfootnote{dhuinne T}} gan ch\'eill do
4350 \edtext{mhaisligh}{\Cfootnote{mhaslaidh T, mhaslaig B}} an chl\'eir&
4351 is tharcaisnigh naomhscruipt na bhf\iotaaige, &
4352 na haitheanta \edtext{r\'eab}{\Cfootnote{raob T}} 's an
4353 t-aifreann thr\'eig&
4354 \edtext{re}{\Cfootnote{le B}} taithneamh do chlaonchreideamh
4355 Mh\forallartain, &
4356 c\'a rachair \edtext{'od}{\Cfootnote{dod B}} dh\'{\i}on ar
4357 \'Iosa Nasardha&
4358 nuair \edtext{chaithfimid}{\Cfootnote{chaithfam\'{\i}d T}} cruinn
4359 bheith ar \edtext{mhaoileann}{\Cfootnote{maoilinn B}} Josepha?&
4360 N\ Y\{i\} caraid Mac Crae chuim t'anama '
4361 \edtext{phl\'e}{\Cfootnote{phleidh T}}&
4362 n\'a Calvin \edtext{bhiais}{\Cfootnote{bh\'{\i}os B}} taobh
4363 \edtext{ris}{\Cfootnote{leis B}} an l\'a sin.\&
4364
4365 \frac{4365}{54}4366 N\'ach damanta an sc\'eal don chreachaire
4367 \edtext{chlaon}{\Cfootnote{claon B}}&
4368 ghlac baiste na cl\'eire 'na ph\'aiste&
4369 's do \edtext{glanadh}{\Cfootnote{glannuig T}} mar ghr\'ein
4370 \'on bpeaca r\'o-dhaor&
4371 tr\{'\i} \cdot B}{\Cfootnote{ainnibhfios T, ainnbhfios B}}
4372 \edtext{\'Eva}{\Cfootnote{\'Eabha B}} rinn \'Adam,&
4373 tuitim ar\langle \langle i \rangles f\langle i \ranglee chuing na haicme sin&
4374 tug atharrach br\'{\i} don scr\'{\i}bhinn bheannaithe, &
4375 d'aistrigh b\'easa \edtext{agus}{\Cfootnote{is B}} reachta na cl\'eire&
4376 's n\'ach \edtext{tugann}{\Cfootnote{tuigionn T}} aon
4377 gh\'eilleadh don Ph\'apa?\&
4378
4379 \stanza
4380 Gach \edtext{scolaire}{\Cfootnote{sgollaire T}} baoth, n\'{\i}
4381 \edtext{mholaim}{\Cfootnote{mholluim T}} a cheird&
4382 \edtext{'t\'a ag obair}{\Cfootnote{'t\'ag ccobar T}}
4383 \edtext{le}{\Cfootnote{re B}} g\'eilleadh d\'a th\'aille&
4384 don \edtext{doirbhchoin chlaon}{\Cfootnote{dorbhchon daor B}}
4385 d\'a ngorthar Mac Crae,&
4386 deisceabal \edtext{straeigh}{\Cfootnote{straodhaig T}} as an
4387 gcoll\'aiste.&
4388 T\'a \edtext{\edtext{adaithe}{\Cfootnote{fadaighthe B}}
4389 th\'{\i}os}{\Cfootnote{fhadoghthe ts\'{\i}os T}} in
4390 \'{\i}ochtar ifrinn,&
4391 gan \edtext{solas}{\Cfootnote{sollus T}} gan soilse i
4392 dt\'{\i}orthaibh dorcha, &
4393 tuigsint an l\'einn, gach
4394 \edtext{cuirpeacht}{\Cfootnote{cuirripeacht T}} d\'ein&
```

```
A.7 Irish verse 201
```

```
4395 is \edtext{Lucifer}{\Cfootnote{Luicifer T, L\'ucifer B}} aosta
4396 'na \edtext{mh\'aistir}{\Cfootnote{mhaighistir T}}.\&
4397
4398 \endnumbering
4399
4400 \end{document}
4401
4402 \langle /braonain\rangle
```
## References

- [Bre96] Herbert Breger. TABMAC. October 1996. (Available from CTAN in macros/plain/contrib/tabmac)
- [Bur01] John Burt. 'Typesetting critical editions of poetry'. TUGboat, 22, 4, pp 353–361, December 2001. (Code available from CTAN in macros/latex/contrib/poemscol)
- [Eck03] Matthias Eckermann. The Parallel-Package. April 2003. (Available from CTAN in macros/latex/contrib/parallel)
- $[Fai03]$  Robin Fairbairns. *footmisc* a portmanteau package for customising footnotes in LaTeX. February 2003. (Available from CTAN in macros/latex/contrib/footmisc)
- [LW90] John Lavagnino and Dominik Wujastyk. 'An overview of EDMAC: a PLAIN TeX format for critical editions'. TUGboat, 11, 4, pp. 623–643, November 1990. (Code available from CTAN in macros/plain/contrib/edmac)
- [Lüc03] Uwe Lück. 'ednotes critical edition typesetting with LaTeX'.  $TUG$ boat,  $24$ , 2, pp. 224–236, 2003. (Code available from CTAN in macros/latex/contrib/ednotes)
- [Sul92] Wayne G. Sullivan. The file edstanza.doc. June 1992. (Available from CTAN in macros/plain/contrib/edmac)
- [Wil02] Peter Wilson. The memoir class for configurable typesetting. November 2002. (Available from CTAN in macros/latex/contrib/memoir)
- [Wil04] Peter Wilson. Parallel typesetting for critical editions: the ledpar package. December 2004. (Available from CTAN in macros/latex/contrib/ledmmac)
- [Wil05] Peter Wilson. Critical editions and arabic typesetting: the ledarab and afoot packages. February 2005. (Available from CTAN in macros/latex/contrib/ledmmac)

# Index

Numbers written in italic refer to the page where the corresponding entry is described; numbers underlined refer to the code line of the definition; numbers in roman refer to the code lines where the entry is used.

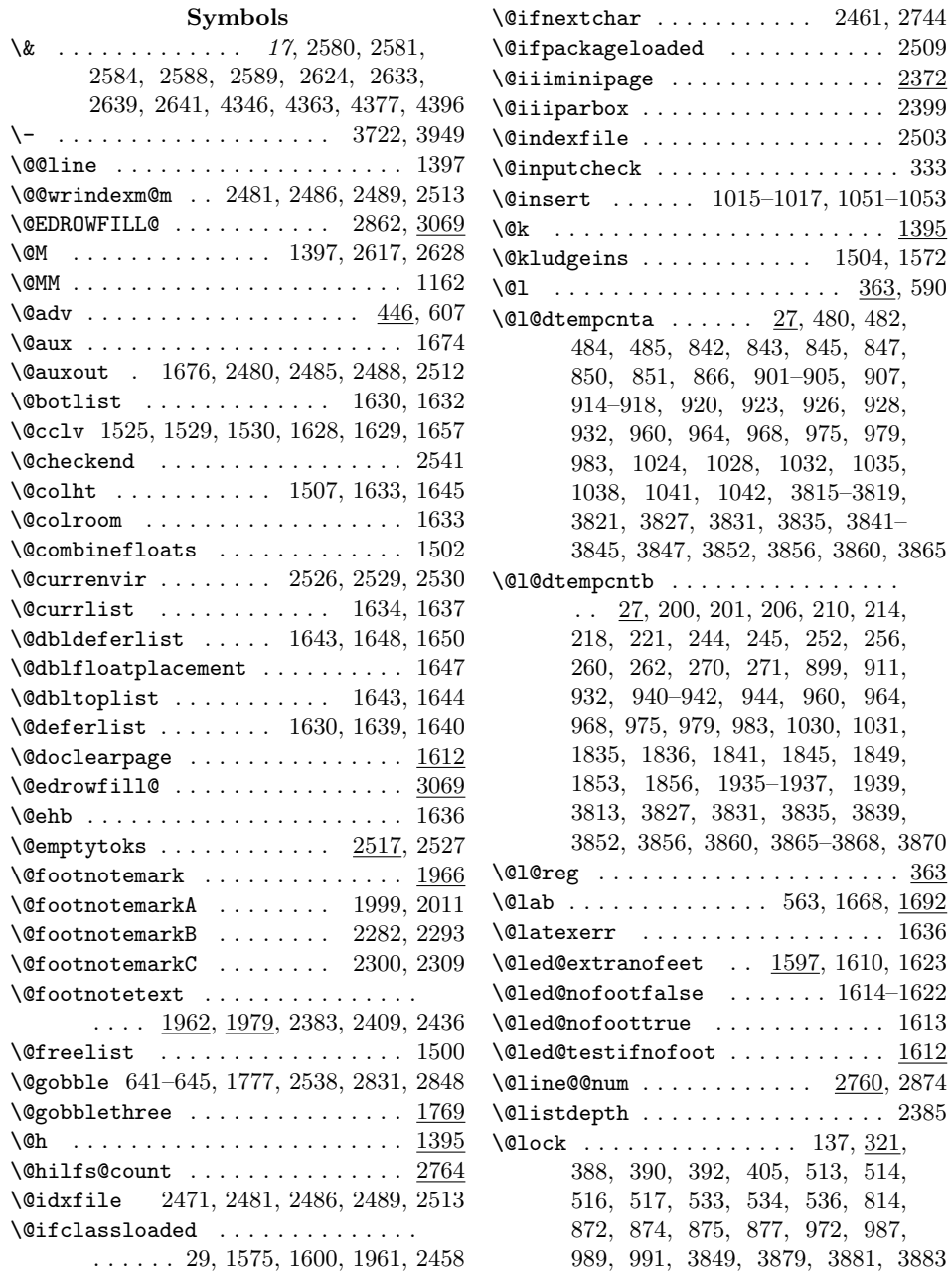

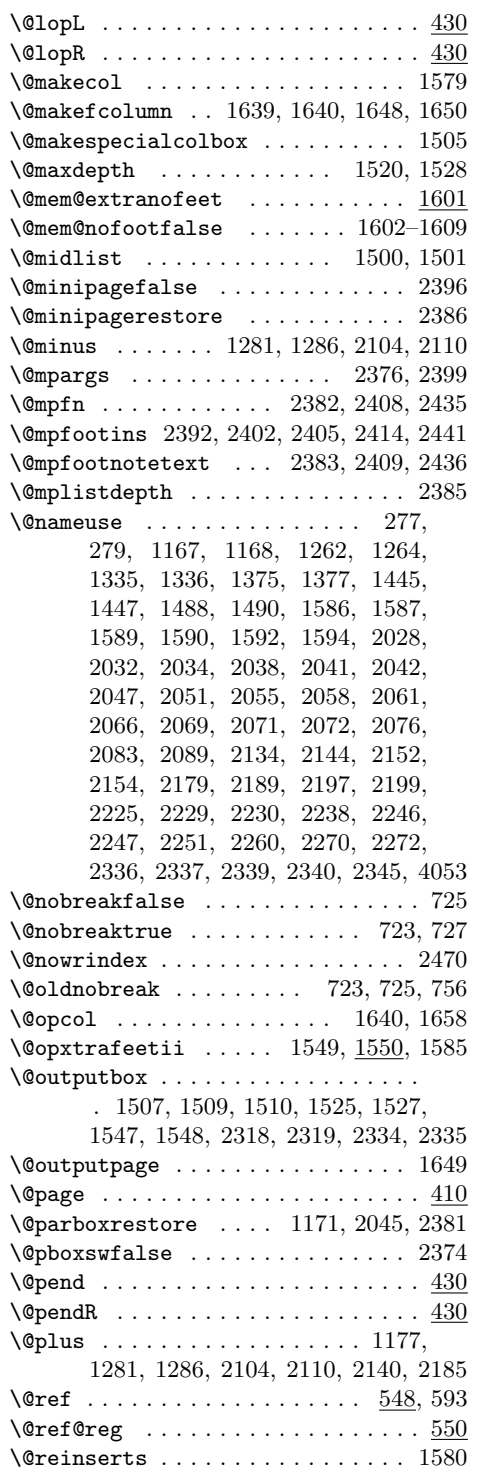

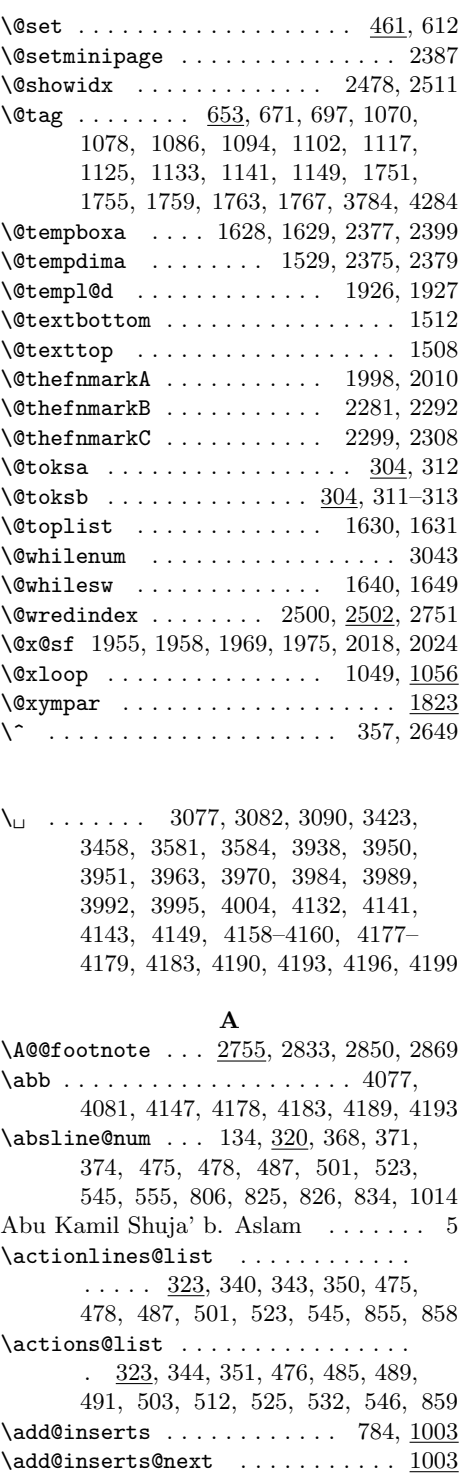

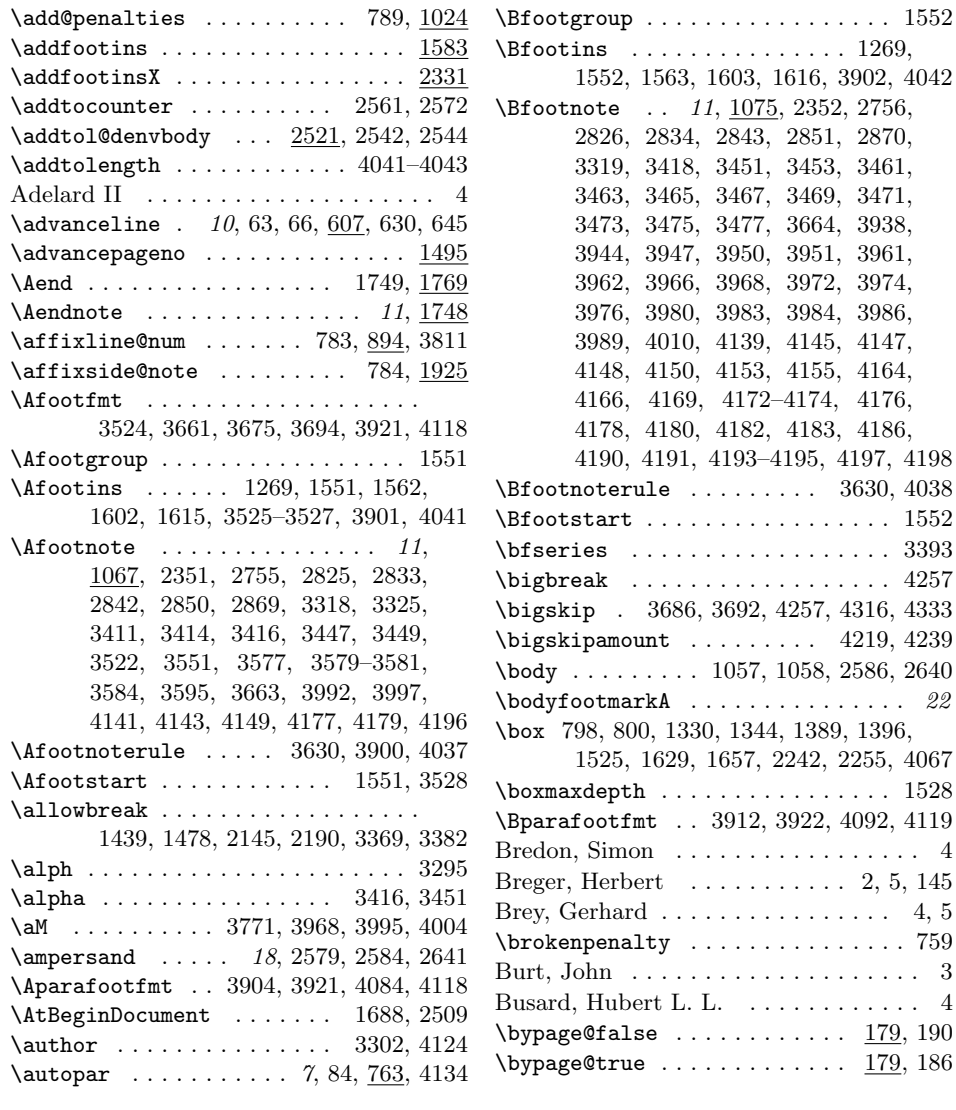

\brokenpenalty . . . . . . . . . . . . . . . 759 Burt, John . . . . . . . . . . . . . . . . . . . . 3 L. . . . . . . . . . . . . 4  $\cdots$  . . . . . . . . 179, 190  $\cdots$  . . . . . . . . 179, 186

#### B

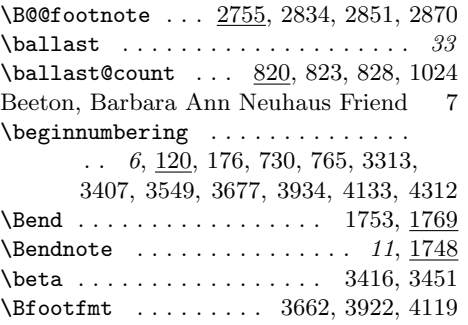

### $\mathbf C$

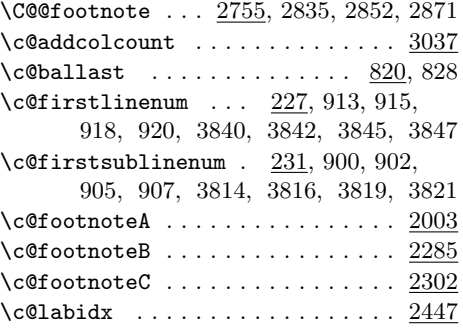

 $\ldots \ldots \ldots$  . . . . 1269, 1552, 1563, 1603, 1616, 3902, 4042

2826, 2834, 2843, 2851, 2870, 3319, 3418, 3451, 3453, 3461, 3463, 3465, 3467, 3469, 3471, 3473, 3475, 3477, 3664, 3938, 3944, 3947, 3950, 3951, 3961, 3962, 3966, 3968, 3972, 3974, 3983, 3984, 3986, 4139, 4145, 4147, 4148, 4150, 4153, 4155, 4164, 4166, 4169, 4172–4174, 4176, 4178, 4180, 4182, 4183, 4186, 4190, 4191, 4193–4195, 4197, 4198  $\ldots \ldots$  . . . 3630, 4038

\bfseries . . . . . . . . . . . . . . . . . . 3393 . . . . . . . . . . . . . 4257 \bigskip . 3686, 3692, 4257, 4316, 4333  $\cdots$  . . . . . . 4219, 4239 \body . . . . . . . . . 1057, 1058, 2586, 2640

1525, 1629, 1657, 2242, 2255, 4067 \boxmaxdepth . . . . . . . . . . . . . . . . 1528 \Bparafootfmt . . 3912, 3922, 4092, 4119

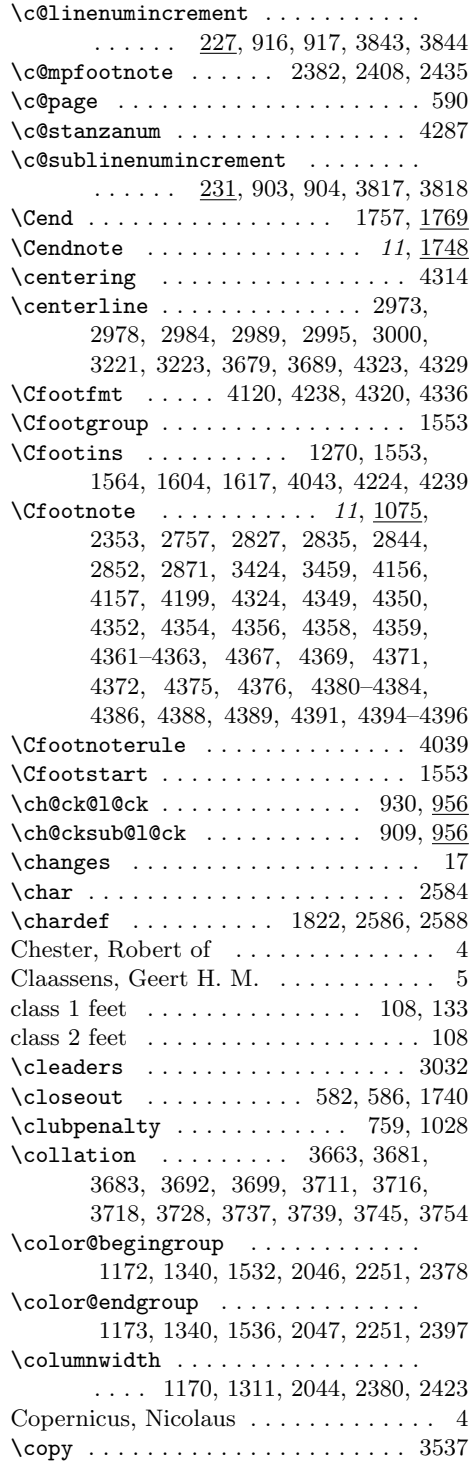

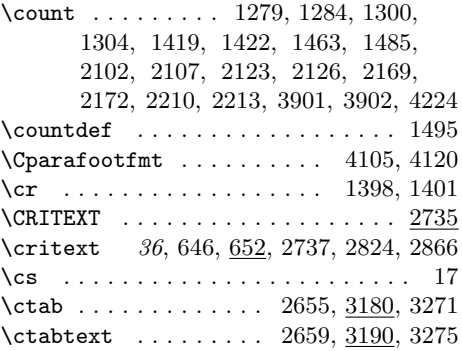

## D

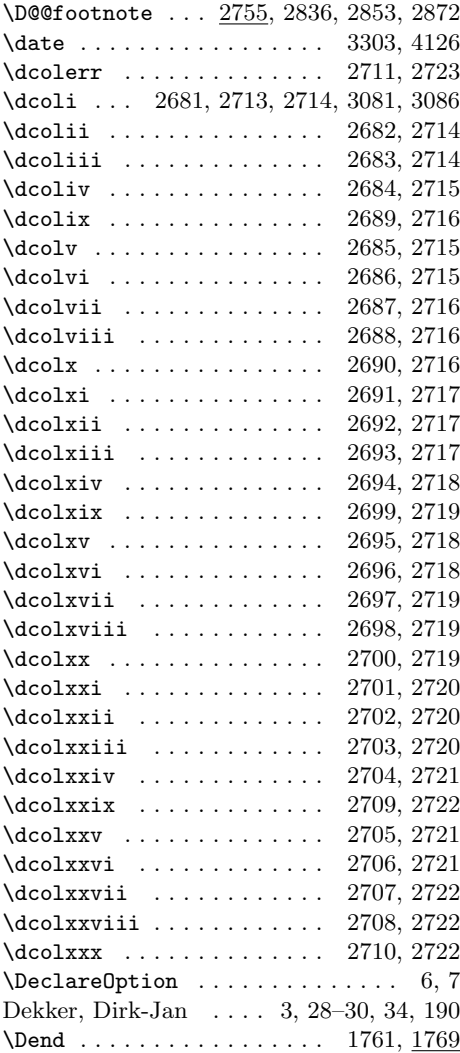

\Dendnote .............. 11, 1748 \Dfootgroup . . . . . . . . . . . . . . . . . 1554 \Dfootins 1270, 1554, 1565, 1605, 1618 \Dfootnote 11, 1075, 2354, 2758, 2828, 2836, 2845, 2853, 2872, 3421, 3456 \Dfootstart . . . . . . . . . . . . . . . . 1554 \dimen 598, 599, 601–603, 605, 1280, 1285, 1309–1311, 1314, 1403– 1405, 1420, 1423, 1464, 1486, 2103, 2108, 2109, 2124, 2127, 2170, 2173, 2217–2219, 2222, 3525 \dimen@ .............. 1509, 1511 \disablel@dtabfeet . . . . . . . . . . . . . . . . . 2887, 2904, 2918, 2932, 2945, 2960, 3088, 3095, 3100, 3108, 3113, 3121, 3139, 3155, 3278 \displaystyle ....... 2774, 2889, 2891, 2920, 2922, 2947, 2949, 3088, 3100, 3113, 3201, 3253, 3254 \displaywidowpenalty .......... 760 \divide . . . . . . . . . . . . . . . . 903, 916, 1311, 1404, 2219, 3817, 3843  $\lambda$ do@actions . . . . . . . . . . . . . 807, 832 \do@actions@fixedcode ..... 852, 865  $\do@actions@next \dots \dots \dots \ 832$  $\do@ballast ... \dots ... ... 808, 820$ \do@line ................ 751, 774 \do@linehook ............ 778, 791 \do@lockoff ................... 522  $\delta$ 00 $\lambda$ ockoffL . . . . . . . . . . . . . . . . . 522  $\delta$  \do@lockon . . . . . . . . . . . . . . . . . . 493 \do@lockonL . . . . . . . . . . . . . . . . . 493  $\dot{$ } . . . . . . . . . . . . 3289, 3345, 3485, 3609, 3763, 4026, 4214 \doedindexlabel 2452, 2472, 2497, 2748  $\delta$ . . . . . . . . . . . . . . . 19, 1815 \doreinxtrafeeti ... 1558, 2317, 2338 \doreinxtrafeetii .. 1559, 1561, 1588 \dosplits .................. 1395 \dots 2653, 3423, 3458, 3581, 3584, 3741 \doublecolon . . . . . . . . . . 3372, 3381 Downes, Michael . . . . . . . . . . 33, 96, 98 \doxtrafeet . . . . . . . . . . . . . . . . 1542 \doxtrafeeti ...... 1543, 2317, 2333 \doxtrafeetii ......... 1544, 1546 \dp . . . . . . . . . . . . . . . 1163, 1328, 1342, 1509, 1529, 2240, 2253, 4065  $\{\text{dummy@edtext ... ... ... } 634, 647$ \dummy@ref . . . . . . . . . . . . . . 549, 559 \dummy@text . . . . . . . . . . . . . . 633, 646

E \E@@footnote . . . 2755, 2837, 2854, 2873 \edaftertab . . . . . . . . . . . . . . . . . . . . 26, 158, 2661, 3128, 3162, 3180 edarrayc (environment)  $\ldots$  . 24, 3270 edarrayl (environment)  $\ldots$  . 24, 3270 edarrayr (environment)  $\ldots$  . 24, 3270 \EDATAB . . . . . . . . . . . . . . . 3220, 3228 \edatab . . . . . . . . . . . . . . . 2662, 3226  $\mathrm{dedatabell}$  ...............  $2663,\,\underline{3210}$ \edatleft .......... 26, 2664, 3012 \edatright . . . . . . . . . 26, 2665, 3020 \edbeforetab . . . . . . . . . . . . . . . . . . . 26, 158, 2660, 3128, 3162, 3180 \edfilldimen ..................  $\ldots$  3034, 3044, 3045, 3047, 3071 \edfont@info . . . . . . . . . 688, 691, 695 \EDINDEX . . . . . . . . . . . . . . . . . . 2741 \edindex .... 23, 2459, 2495, 2741, 2830, 2838, 2847, 2855, 2868, 2880, 2897, 2913, 2927, 2940, 2955  $\delta$ ....  $24, 2447, 2453, 2456$ \EDLABEL . . . . . . . . . . . . . . . . . . 2739 \edlabel ..... 20, 641, 1667, 2453, 2739, 2858, 2877, 2879, 2896, 2912, 2926, 2939, 2954, 3087, 3094, 3099, 3107, 3112, 3120, 3326  $\verb+\edmakelabel ...\dots ...\ 21, 1735$  $\texttt{dedpageref } \dots \dots \dots \quad 20, 642, \underline{1696}$ \edrowfill . 25, 2668, 2859, 2862, 3069 \EDTAB . . . . . . . . . . . . . . . . 3216, 3252 \edtabcolsep . . . . . . . . . . 25, 2803, 2892, 2909, 2922, 2936, 2950, 2965, 3045, 3102, 3115, 3124, 3238 \EDTABINDENT . . . . . . . . . . . 3233, 3246  $\delta$ . . . . . . . . . . . . . . 3076, 3080, 3085, 3096, 3109, 3122, 3242 \EDTABtext . . . . . . . . . . . . . . . . 3260 edtabularc (environment) .... 24, 3274 edtabularl (environment)  $\ldots$  24, 3274 edtabularr (environment)  $\ldots$  24, 3274 \EDTEXT . . . . . . . . . . . . . . . . . . . . 2735 \edtext . . . . . . . . . . . 10, 647, 668, 1873–1875, 1982, 2087, 2735, 2841, 2867, 3318, 3319, 3325, 3410, 3413, 3415, 3417, 3419, 3420, 3425, 3427, 3429, 3431, 3433, 3435, 3437, 3439, 3441, 3446, 3448, 3450, 3452, 3454, 3455, 3460, 3462, 3464, 3466,

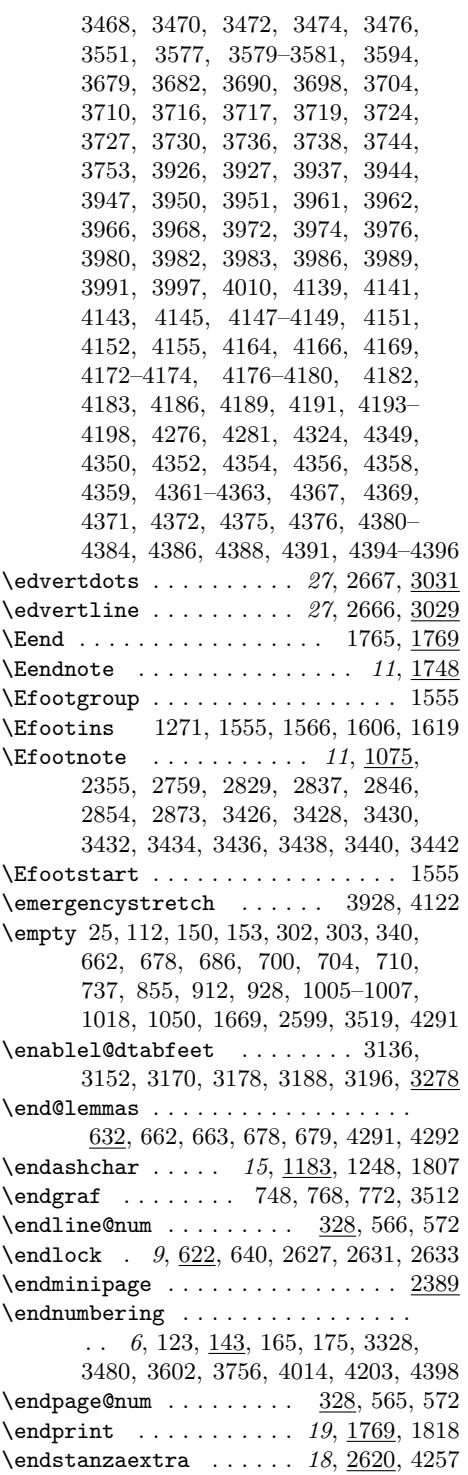

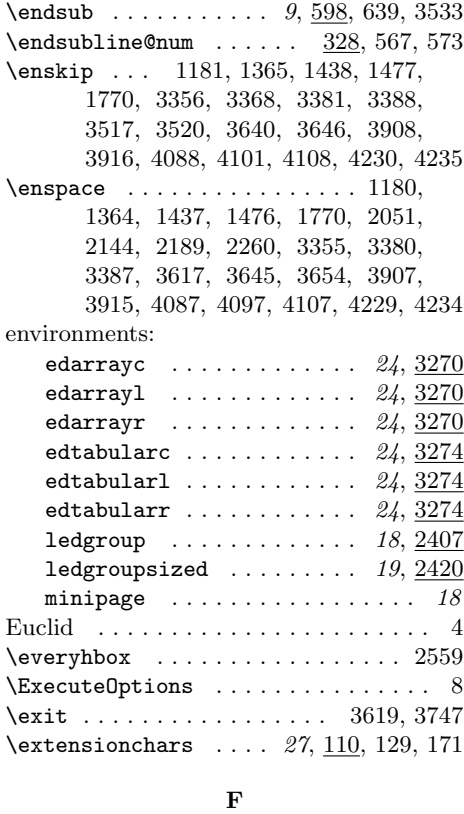

#### \f@encoding . . . . . . . . . . . . . . . . . . 695  $\label{eq:main} $$ \if@family \; . . . . . . . . . . . . . . . . . . . . . 695$ \f@series . . . . . . . . . . . . . . . . . . . 695 \f@shape ..................... 695 \f@x@l@cks . . . . . . . . . . . . . 953, 956 Fairbairns, Robin . . . . . . . . . . . . . . 22 \ffootnote . . . . . . . . . . . . 3782, 3926 \finishstage ........... 3532, 3533 \first@linenum@out@false ...  $\frac{577}{583}$  $\frac{577}{ }$  $\forall$ firstlinenum . . . . . . . . . . . 7, 9, 236  $\frac{236}{ }$  $\frac{417}{ }$  $\{flag@end$  ......  $591, 667, 683, 4296$ \flag@start ..... 591, 659, 675, 4288 \flagstanza . . . . . . . . . . 18, 2636, 4267  $\verb+\floatingpenalty + \verb+\dots+ \verb+\dots+ \verb+\1162+$ \flush@notes . . . . . . . . . . . . 753, 1048 Folkerts, Menso . . . . . . . . . . . . . . . . 4  $\cdot$  . . . . . . . . . . . . . . . . 1064 \fontfamily . . . . . . . . . . . . . . . . . 1064 \fontseries . . . . . . . . . . . . . . . . . 1064

\fontshape . . . . . . . . . . . . . . . . . 1064  $\footnotesize \setminus$ footfootmarkA . . . . . . . . . . 22, 2006 \footfudgefiddle 34, 1307, 1311, 2219  $\footnotesize \verb|\footgroupA ... ... ... ... 2320$ \footgroupB . . . . . . . . . . . . . . . . . 2321 \footgroupC . . . . . . . . . . . . . . . . 2322 \footins . 1524, 1531, 1535, 1570, 1614 \footinsA 1607, 1620, 2002, 2320, 2326 \footinsB 1608, 1621, 2288, 2321, 2327 \footinsC 1609, 1622, 2302, 2322, 2328  $\setminus$ footnormal  $\dots \dots \dots \dots \dots$ 1267, 1289–1293, 1584, 3402, 3403 \footnormalX 22, 2092, 2313–2315, 2332 \footnote . . . . . . . . . 3323, 3333, 3412 \footnoteA . . . . . . . . . 22, 1996, 2364 \footnoteB . 22, 2279, 2365, 3334–3336 \footnoteC ........ 22, 2297, 2366 \footnoterule . . 1258, 1534, 2063, 2404 \footnotesize . . . . . . . 1060, 1870, 1871, 3897, 3898, 4034, 4035, 4220 \footparagraph 13, 1295, 3400, 3523, 3659, 3894, 3895, 4114–4116, 4223 \footparagraphX . . . . . . 22, 2204, 3296  $\otimes$  . . . . . . . . . . 1157, 1160, 1324, 1338, 1428, 1467, 2036, 2132, 2178, 2236, 2249, 4051 \footstartA . . . . . . . . . . . . . . . . 2320 \footstartB . . . . . . . . . . . . . . . . 2321  $\footnotesize \backslash$ footstartC . . . . . . . . . . . . . . . . 2322  $\to$   $\cdot$  . . . . . . . . . 13, 1408, 3399  $\footnotesize \setminus$  footthreecolX ......... 22, 2159 \foottwocol ..... 13, 1452, 3398, 3660 \foottwocolX . . . . . . . . . . . . 22, 2113  $\setminus$ foottwocoolX . . . . . . . . . . . . . . 2113 \fullstop . . . . . . . . . . . . . . . . . . . 15, 292, 1183, 1245, 1247, 1249, 1251, 1806, 1810, 3645, 3654, 4301

#### G

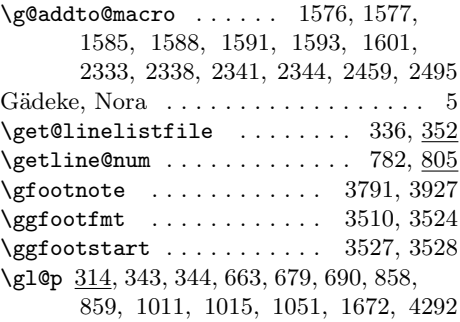

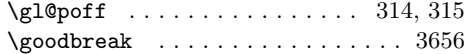

#### H

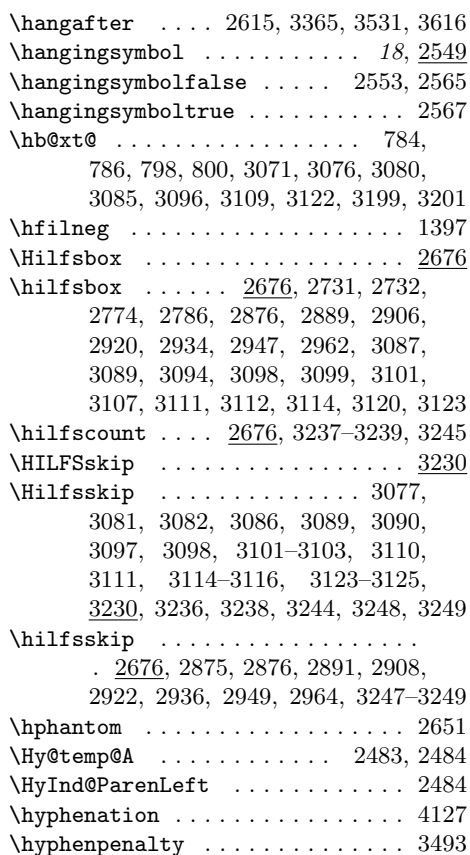

#### I

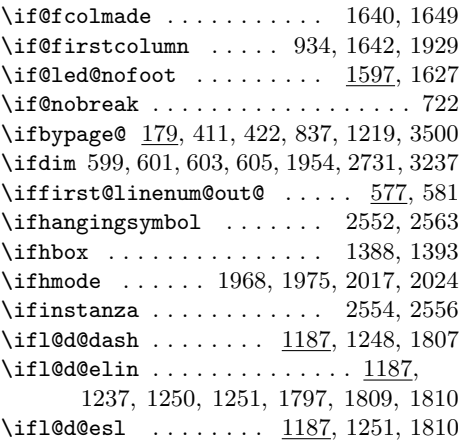

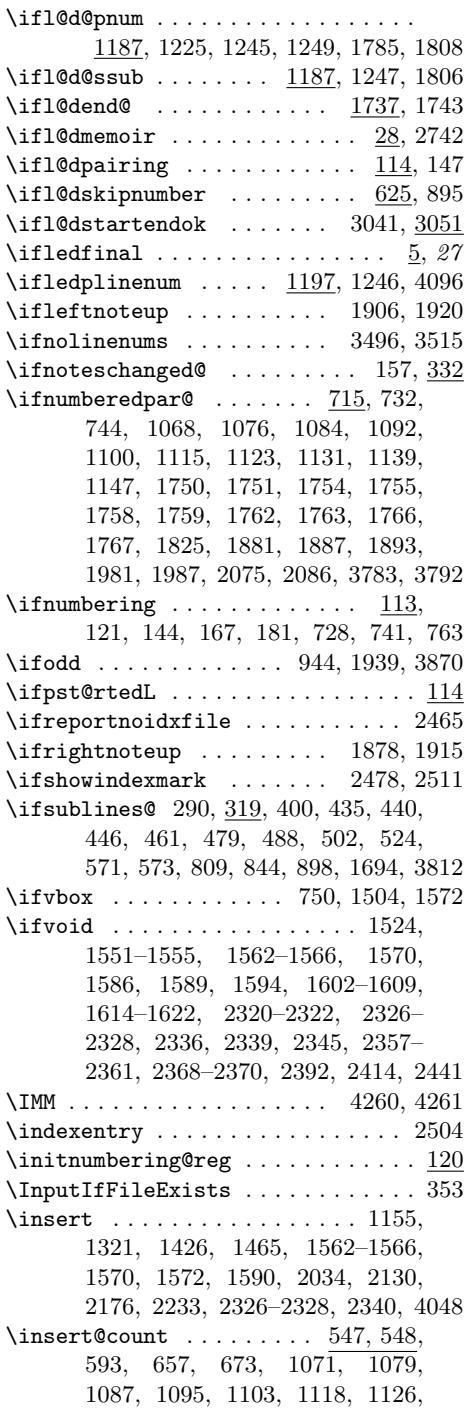

1134, 1142, 1150, 1884, 1890,

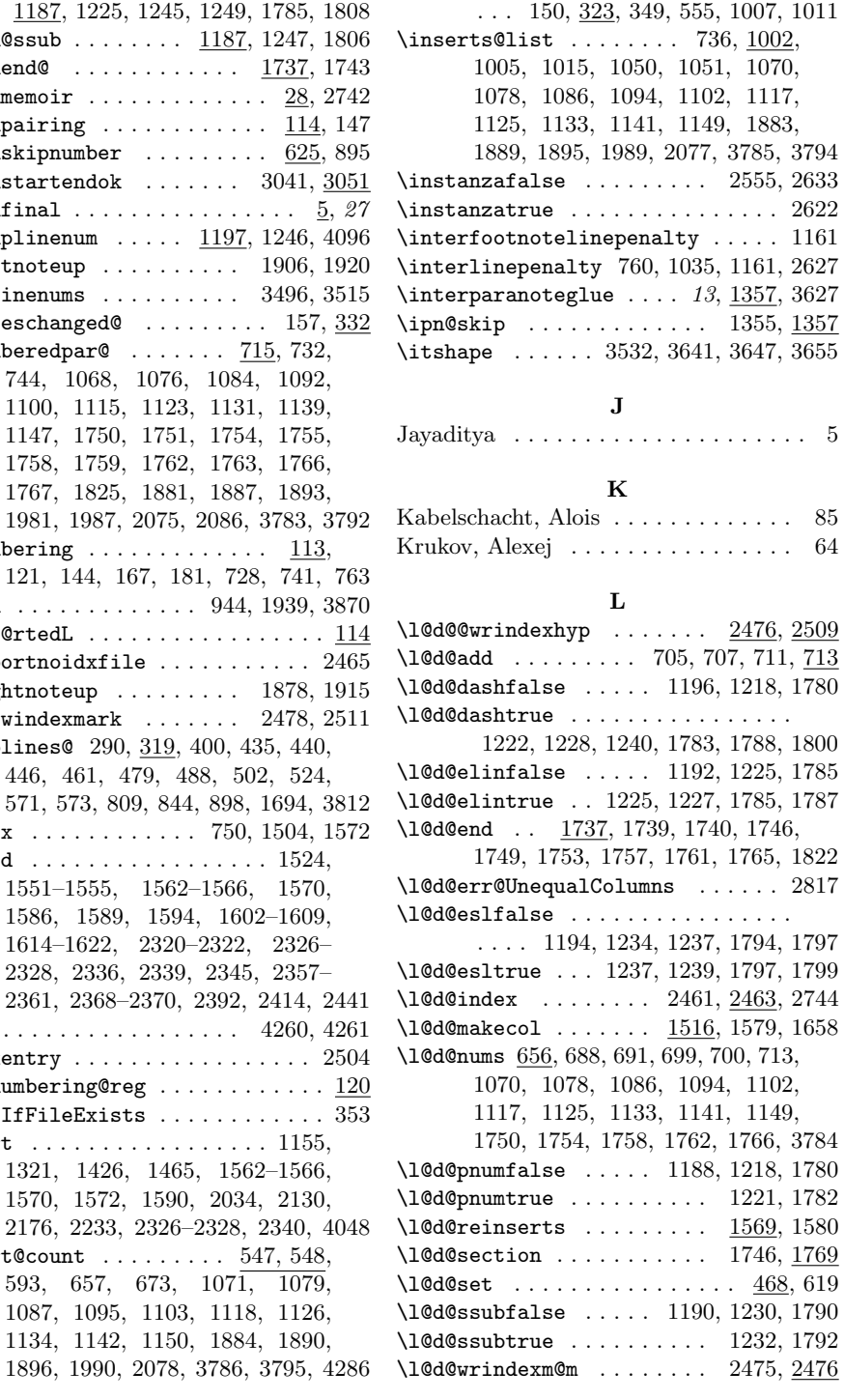

\insertlines@list ............

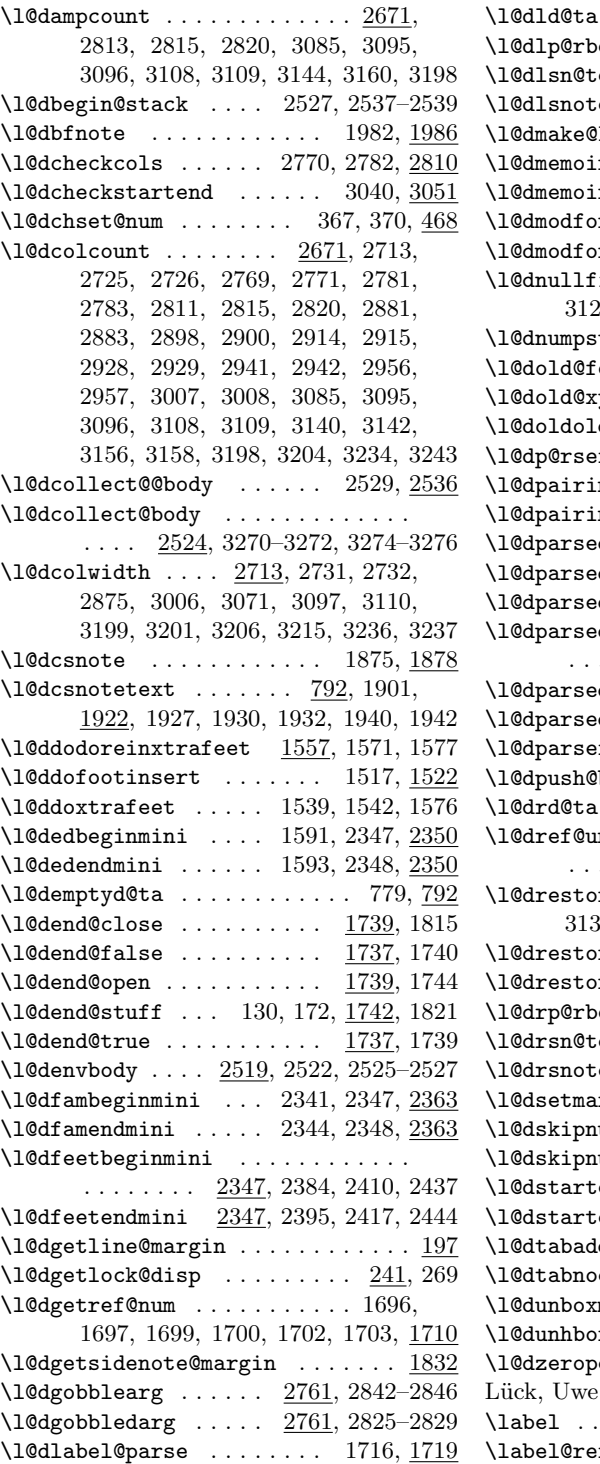

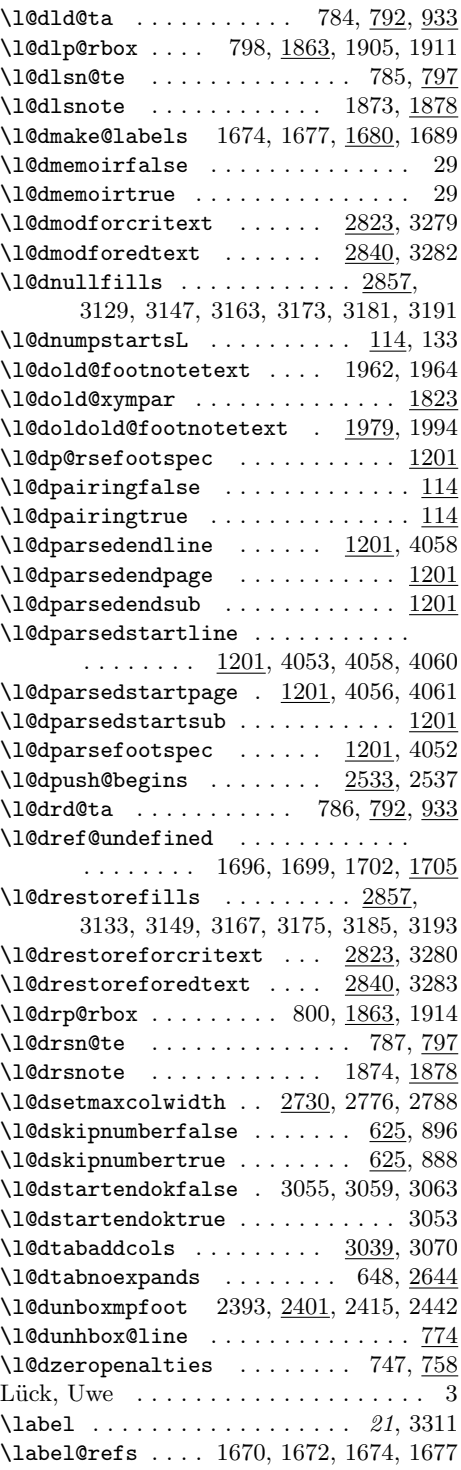

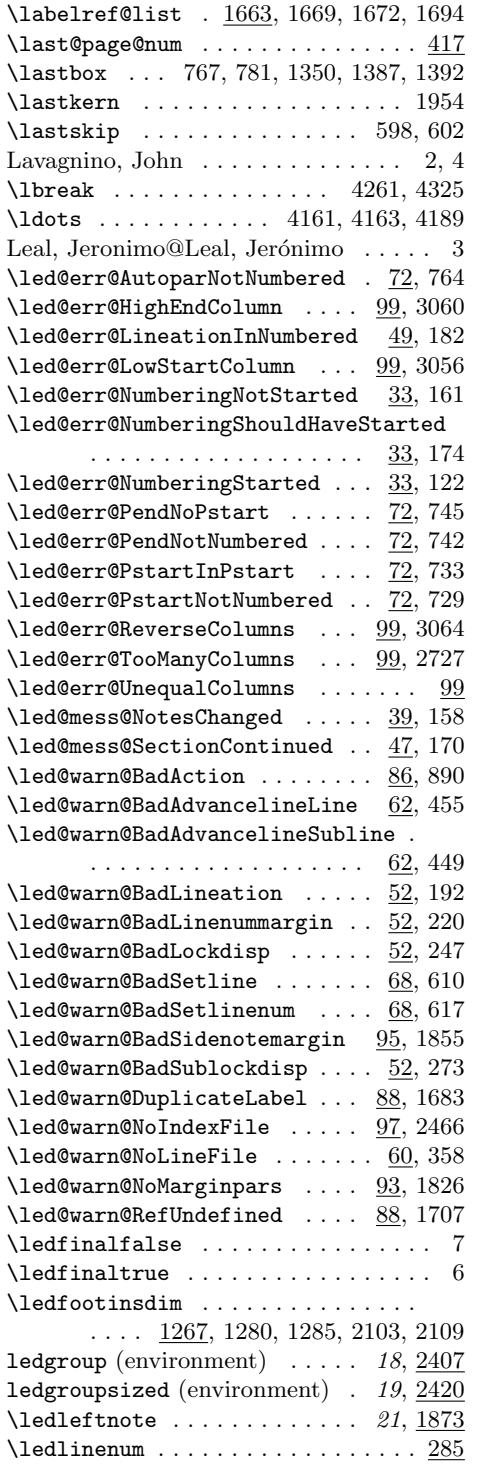

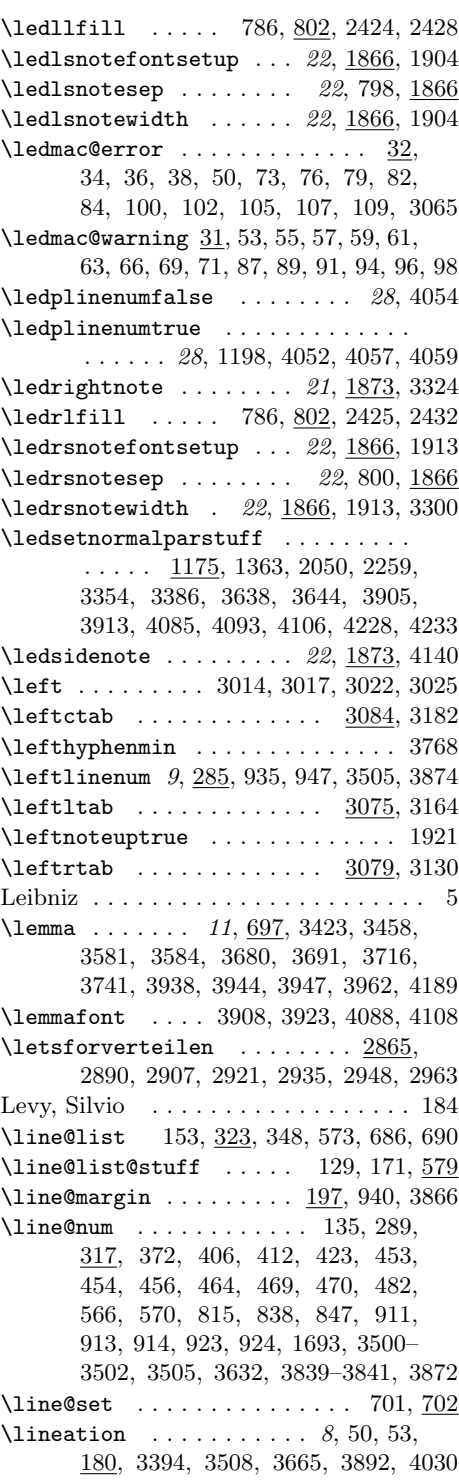

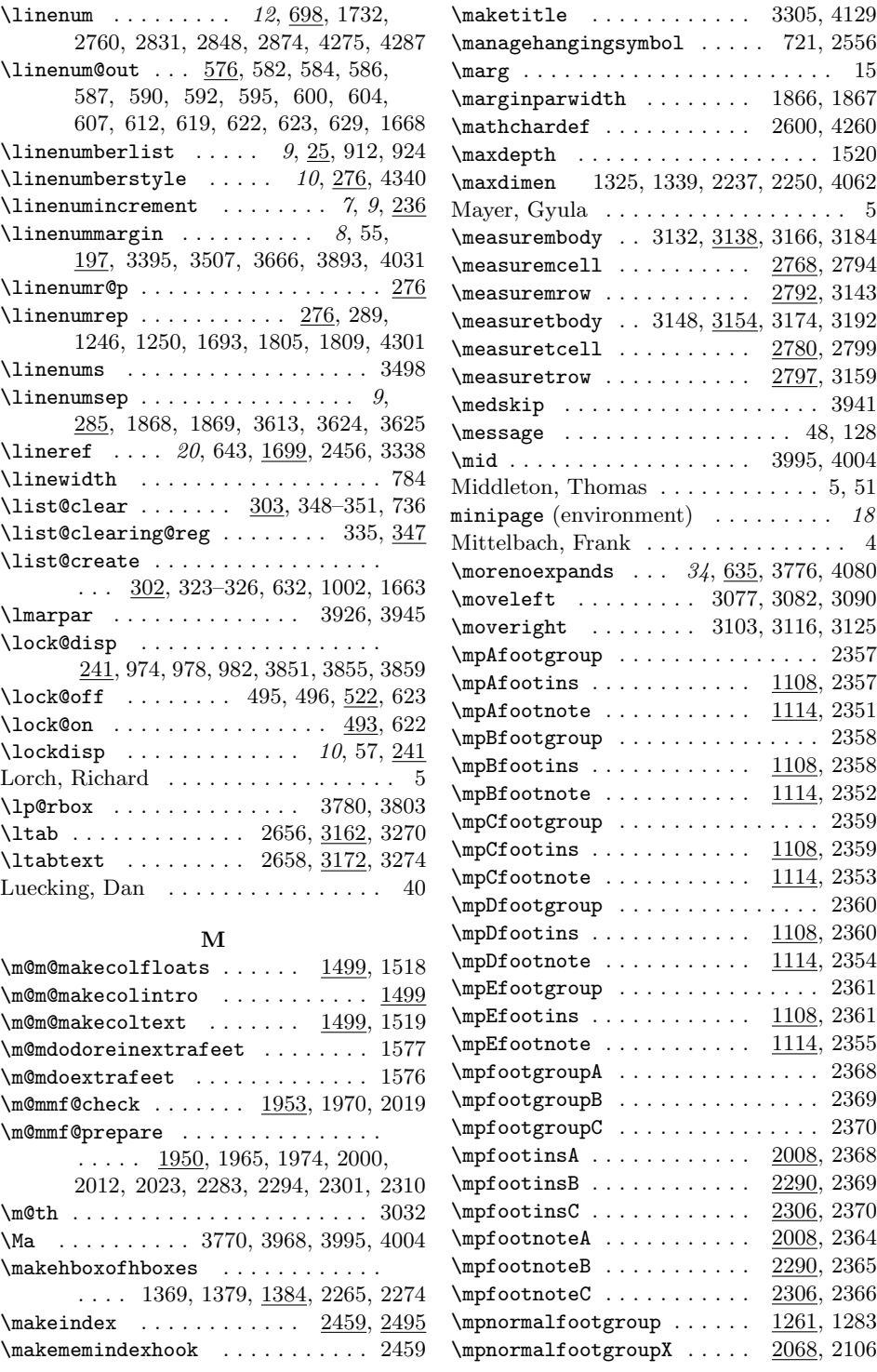

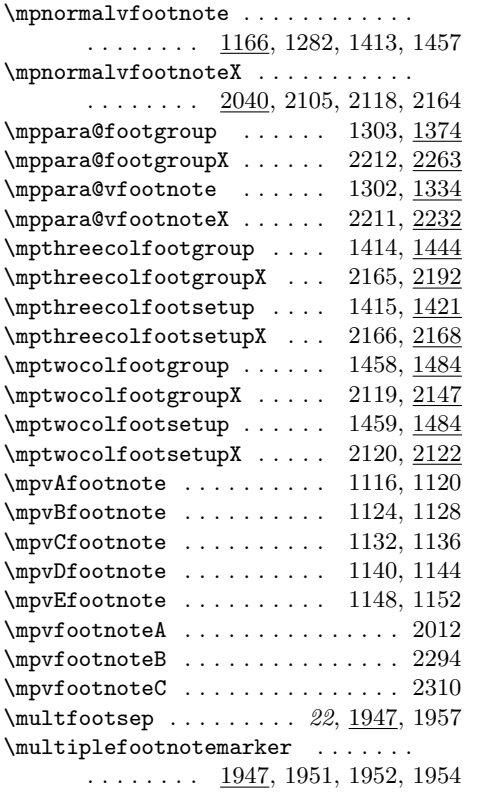

## N

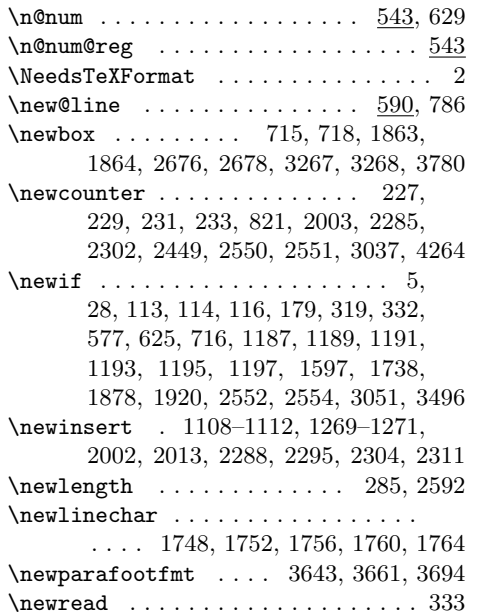

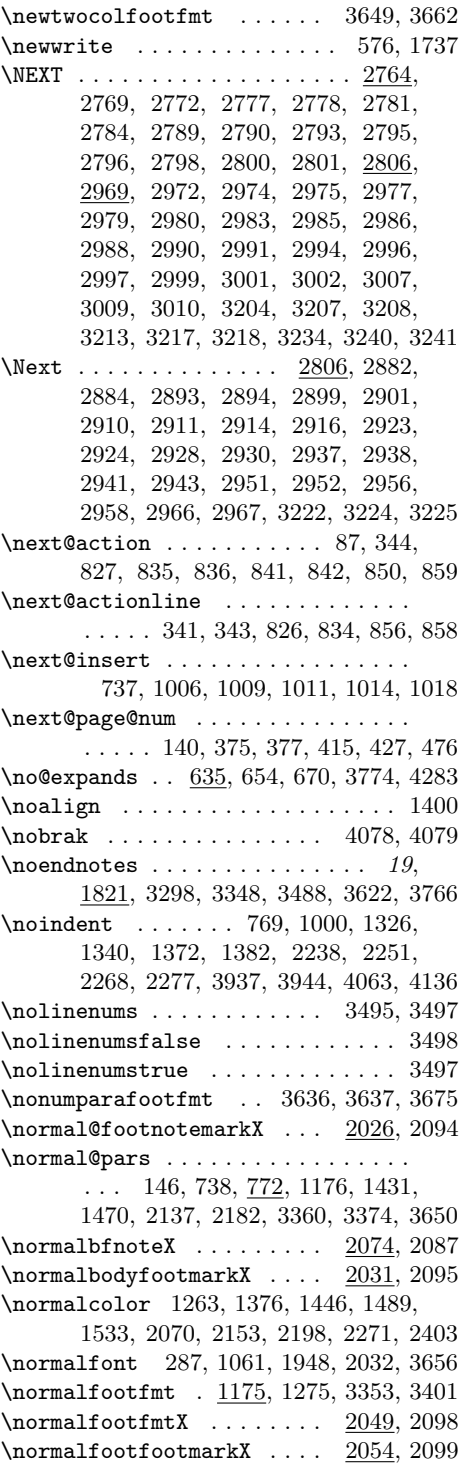

 $\label{eq:normalfoot}$ \normalfootgroupX . . . . . . 2065, 2100 \normalfootnoterule  $\dots$  1258, 1278  $\label{thm:non}$  $\normalfont \textsf{bootstrap} \dots \dots \ \ \underline{1254} \ \ 1273$ \normalfootstartX ...... 2057, 2093  $\normalfont \texttt{\{nonmatrix}}$  $\label{eq:normal}$ \nospeak . . . . . . . . . . . . . . 3542, 3553 \nospeaker . . . . . . . . . . . . . . . . 3541 \note 3664, 3705, 3720, 3725, 3731, 3742  $\hbox{\tt hotefontsetup} \ldots$  . . . . . . . 14,  $\underline{1060}$ , 1156, 1169, 1308, 1323, 1337, 1359, 1371, 1381, 1427, 1440, 1466, 1479, 1769, 2035, 2043, 2131, 2147, 2177, 2192, 2216, 2235, 2248, 2267, 2276, 3511, 4050  $\cdot$  . . . . . . . . . . . . . . . 14, 1061, 1180, 1364, 1437, 1476, 1769, 2051, 2144, 2189, 2260, 3355, 3367, 3380, 3387, 3393, 3645, 3654, 3897, 3907, 3915, 4034, 4087, 4095, 4107, 4229, 4234  $\not\text{c}$  ......  $332, 354$ \noteschanged@true . . . . . . . . . . . . . . . . 151, 154, 332, 359, 687, 1008 \notetextfont 3898, 3909, 3917, 4035, 4089, 4102, 4109, 4220, 4231, 4236  $\n\h{hulledindex ... 2741, 2830, 2847,$ 2880, 2897, 2913, 2927, 2940, 2955 \nullsetzen . . . . . . . 3004, 3141, 3157 \num@lines . 715, 748, 1025, 1031, 1034 \numberedpar@false . . . . . . . . . . . . 715  $\lambda$ Prumberedpar@true ....... 715, 740 \numberingfalse  $\dots\dots \dots \underline{113}$ , 145 \numberingtrue ...... 113, 125, 165 \numberit . . . . . . . . . . . . 4266, 4271 \numlabfont . . 15, 285, 3502, 3505, 3632 O

## \oldprintlines . . . . . . . . . . . . . . 4303 \one@line ....... 715, 780, 781, 786 \openout . . . . . . . . . . . . 584, 587, 1739 \os . . . . . . . . . . 3491, 3516, 3585, 3595 \overfullrule . . . . . . . . . . . . . . . 3767

#### P

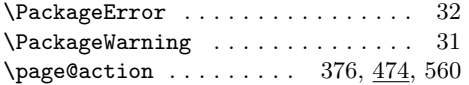

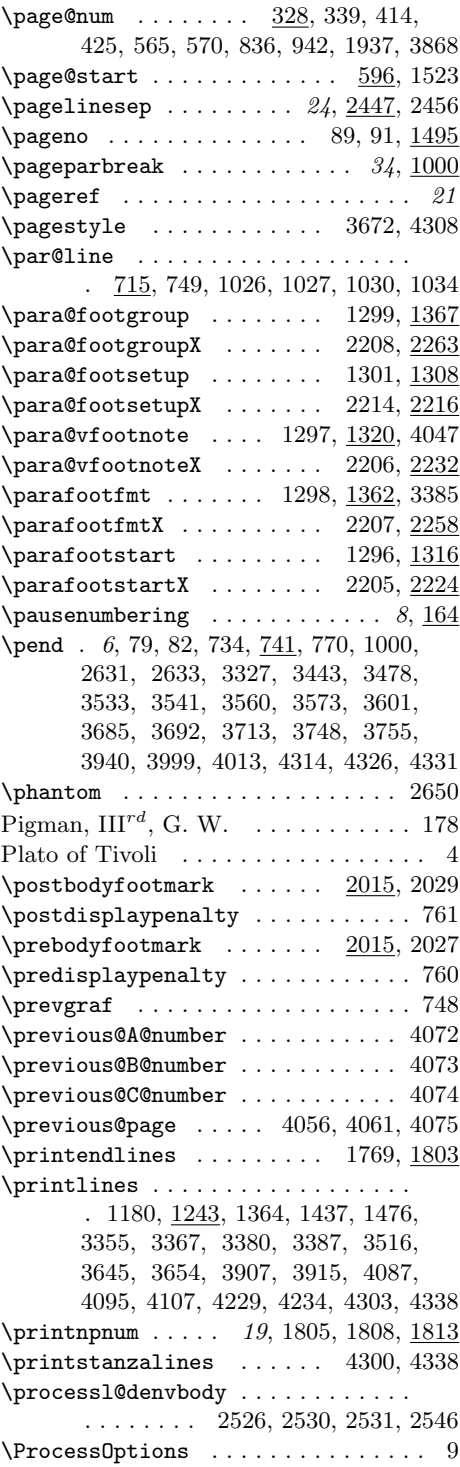

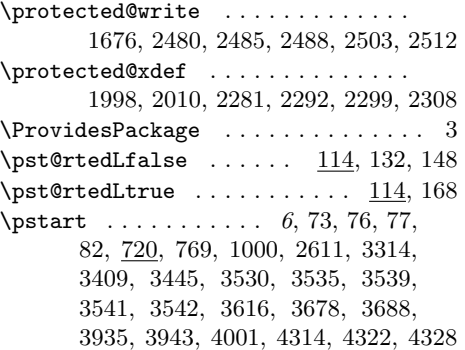

# Q

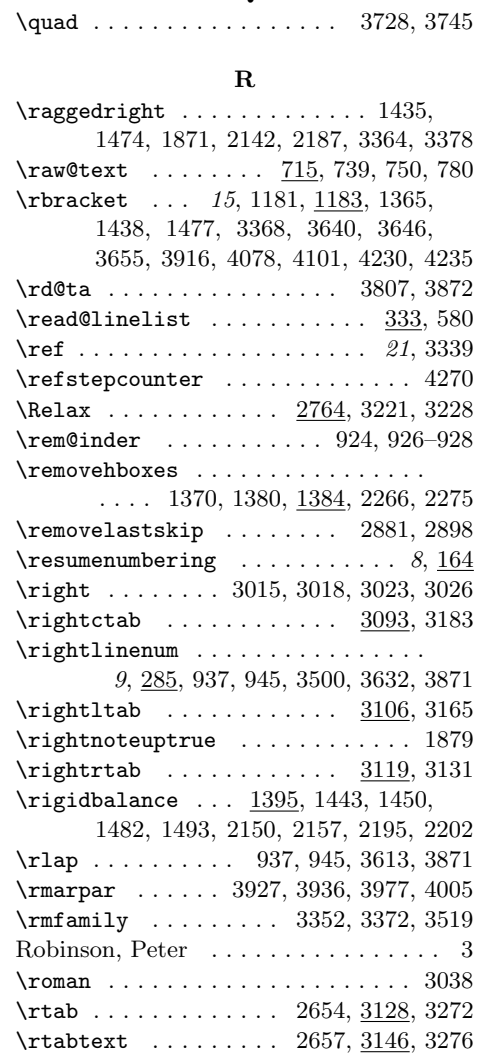

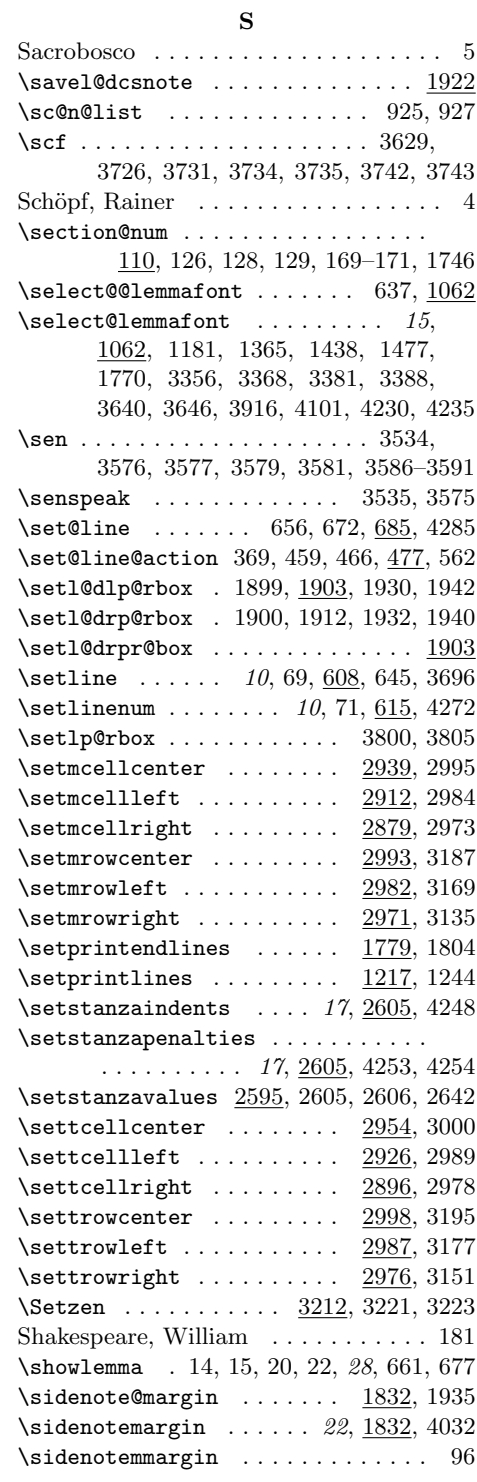
#### Index 217

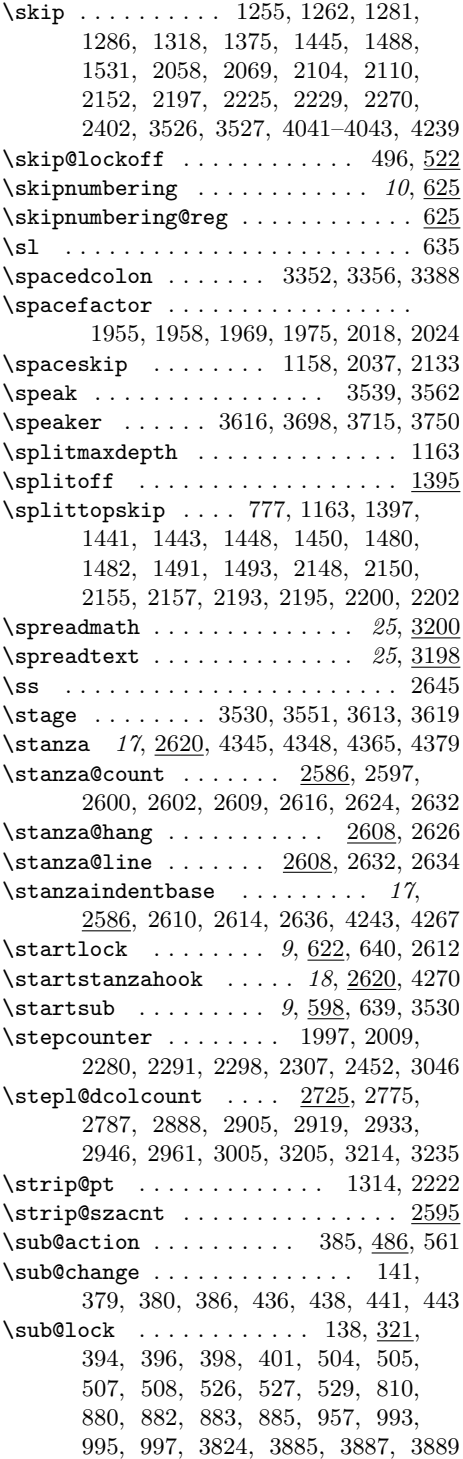

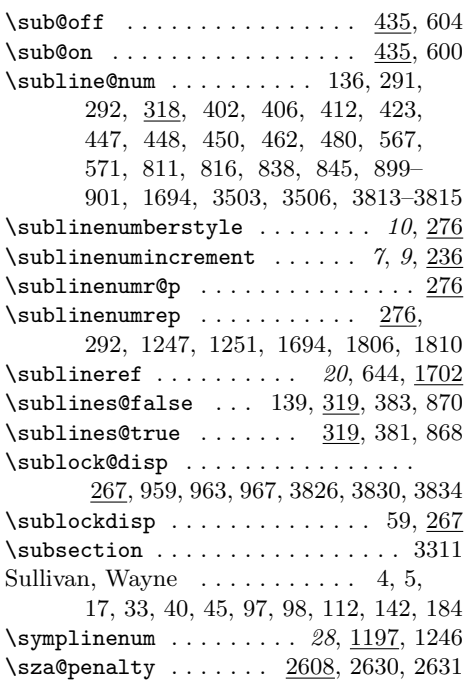

## T

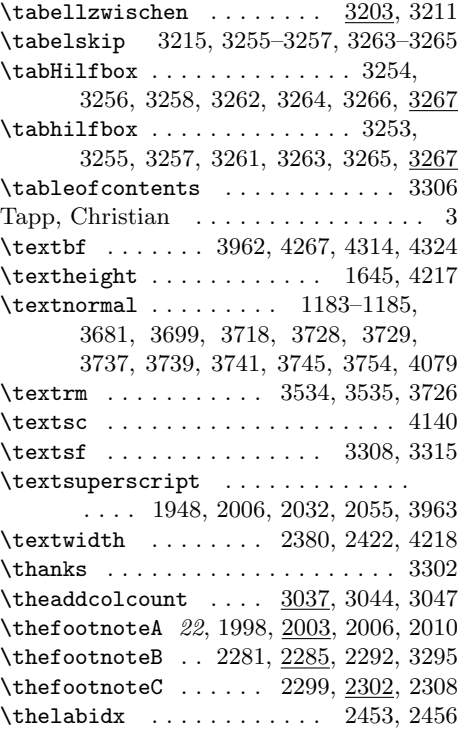

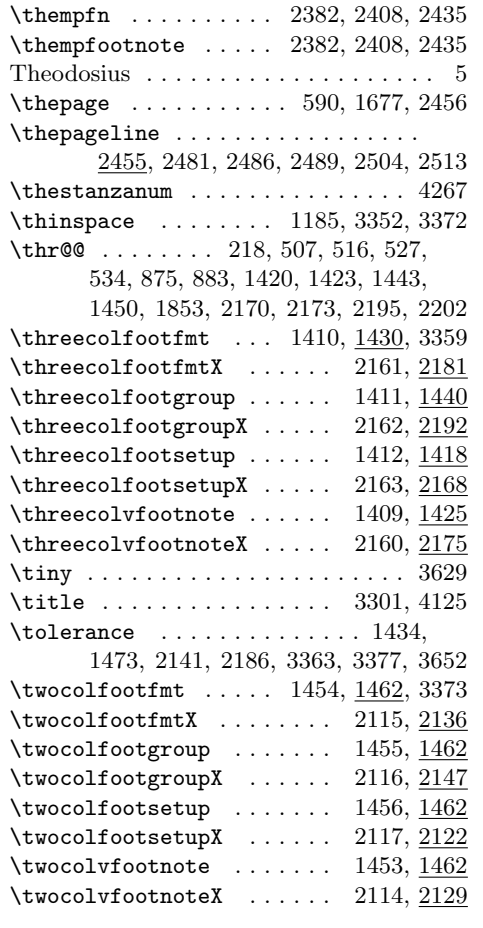

## U

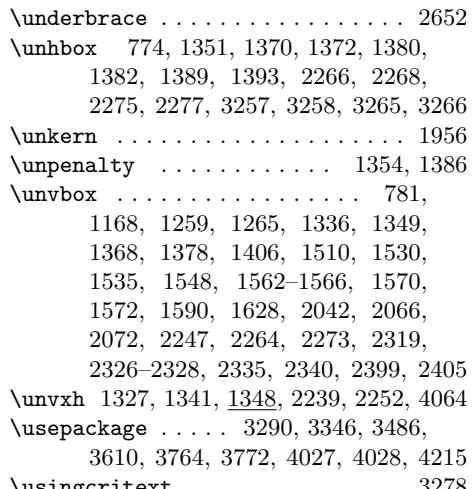

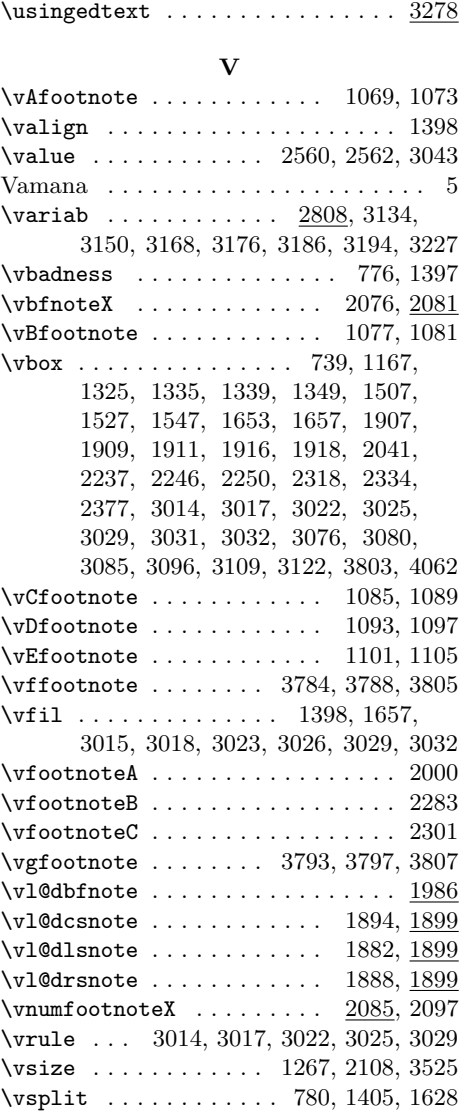

## W

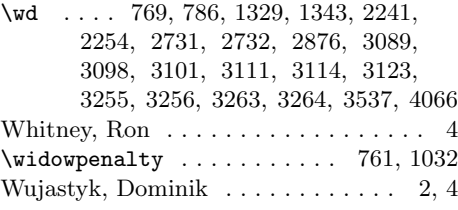

## X

\usingcritext .............. 3278 \x@lemma . 663-665,679-681,4292-4294

#### Change History 219

\xcritext . . . . . . . . . . . . <u>2735</u>, 2866 \xedindex . . . . . 2741, 2838, 2855, 2868 \xedlabel . . . . . . . . . . . . 2739, 2877 \xedtext . . . . . . . . . . . . . 2735, 2867  $\verb+\xleft@appenditem + \verb+.\dots + . . . . . . . . 310$ \xlineref .............. 20, 1699 \xpageref .............. 20, 1696 \xparafootfmt ...... 4227, 4238, 4336  $\xrightq$ appenditem ....  $304, 475,$ 476, 478, 485, 487, 489, 491, 501, 503, 512, 523, 525, 532, 545, 546, 555, 569, 1069, 1077, 1085, 1093, 1101, 1116, 1124, 1132, 1140, 1148, 1692, 1882, 1888, 1894, 1988, 2076, 3784, 3793 \xspaceskip . . . . . . . . 1158, 2037, 2133  $\verb|\xsublinearof ... . . . . . . . . . 20, 1702|$ \xxref ................. 20, 1727 Y \yparafootfmt ......... 4232, 4320 Z \z@skip . . . . . . . 1158, 1164, 2037, 2133  $\zeta$ zz@@ . . . . . . . . 1664, 1670, 1729, 1731

# Change History

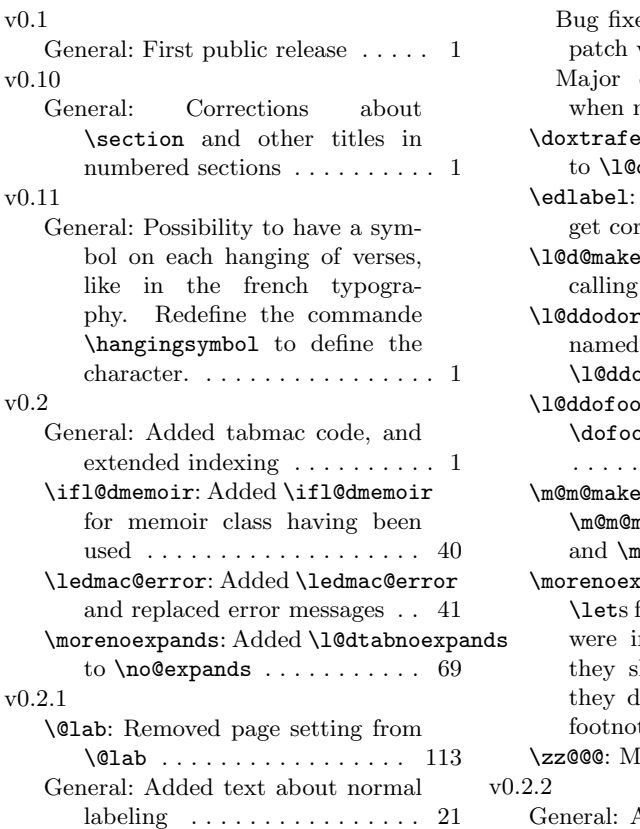

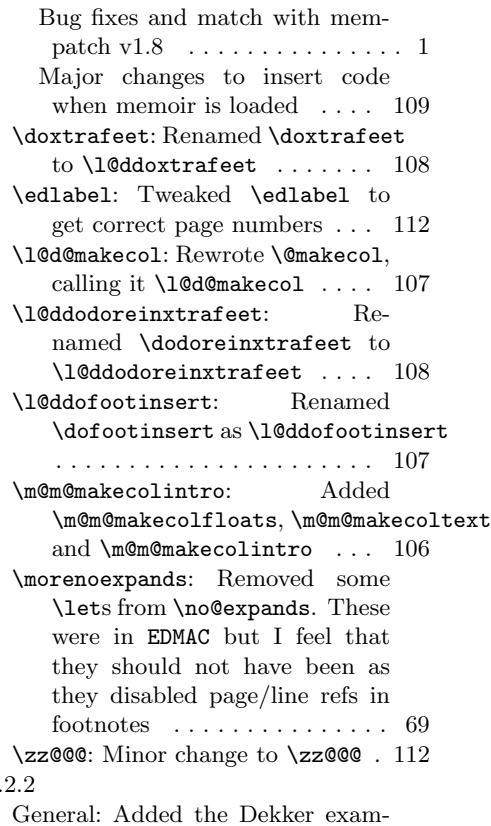

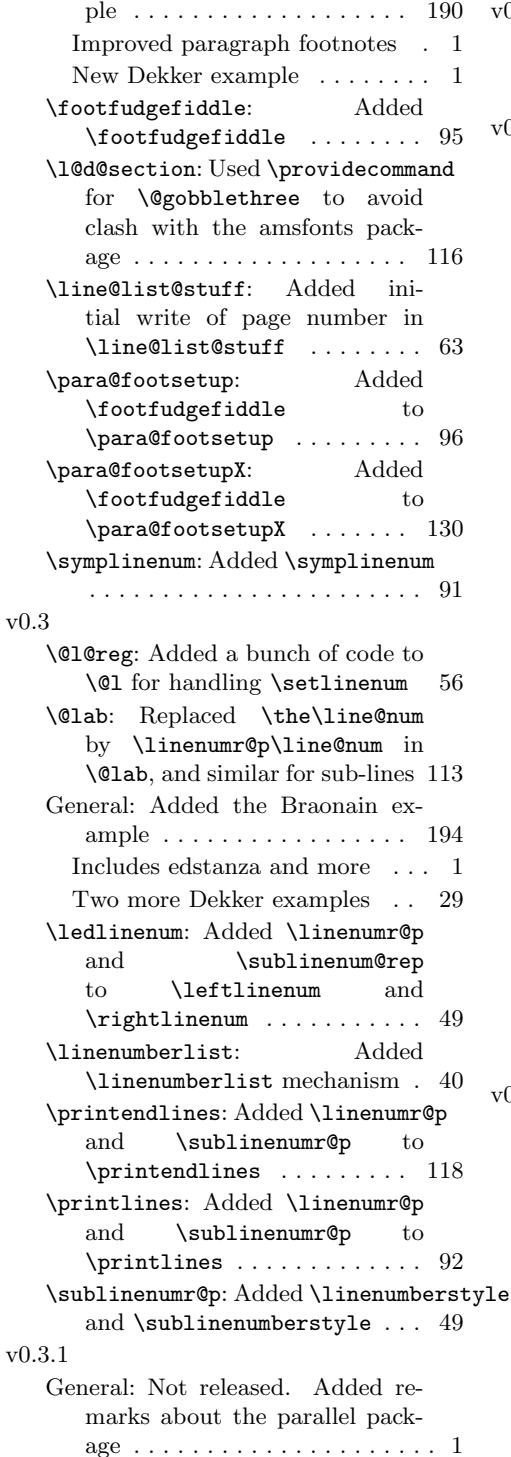

v0.31 General: Added remarks about ledmac/parallel package incompatability . . . . . . . . . . . . . . . 35  $0.4$ \@iiiminipage: Modified kernel \@iiiminipage and \endminipage to cater for critical footnotes  $\dots \dots \dots \dots$  134 General: Added \showlemma to \edtext (and \critext) . . . . 70 Added minipage, etc., support . 1 ledgroup: Added ledgroup environment . . . . . . . . . . . . . . . . . 135 ledgroupsized: Added ledgroupsized environment  $\dots \dots$  136 \footnormal: Added minpage footnote setup to **\footnormal** . . 94 \ifledfinal: Added final/draft options . . . . . . . . . . . . . . . . . . 40 \l@dfeetendmini: Added \l@dfeetbeginmini, \l@dfeetendmini and all their supporting code 134 \mpEfootins: Added \mpAfootins and friends . . . . . . . . . . . . . . 87 \mpEfootnote: Added \mpAfootnote and friends . . . . . . . . . . . . . . 87 \mpfootinsA: Familiar footnotes extended for minipages . . . . 124 \mpfootinsB: Familiar footnotes extended for minipages . . . . 132 \mpfootinsC: Familiar footnotes extended for minipages . . . . 132 \mpnormalfootgroup: Added \mpnormalfootgroup ....... 93 \mpnormalvfootnote: Added \mpnormalvfootnote . . . . . . . 89  $0.4.1$ \@opxtrafeetii: Added \@opxtrafeetii . . . . . . . . . . . . . . . . . . . . . . 108 General: Added code for changing \@doclearpage . . . . . . . . . . 109 Let ledmac take advantage of memoir's indexing . . . . . . . . 137 Not released. Minor editorial improvements and code tweaks . . 1 Only change \@footnotetext and \@footnotemark if memoir not used . . . . . . . . . . . . . . . 122 \addfootins: Added \addfootins 109

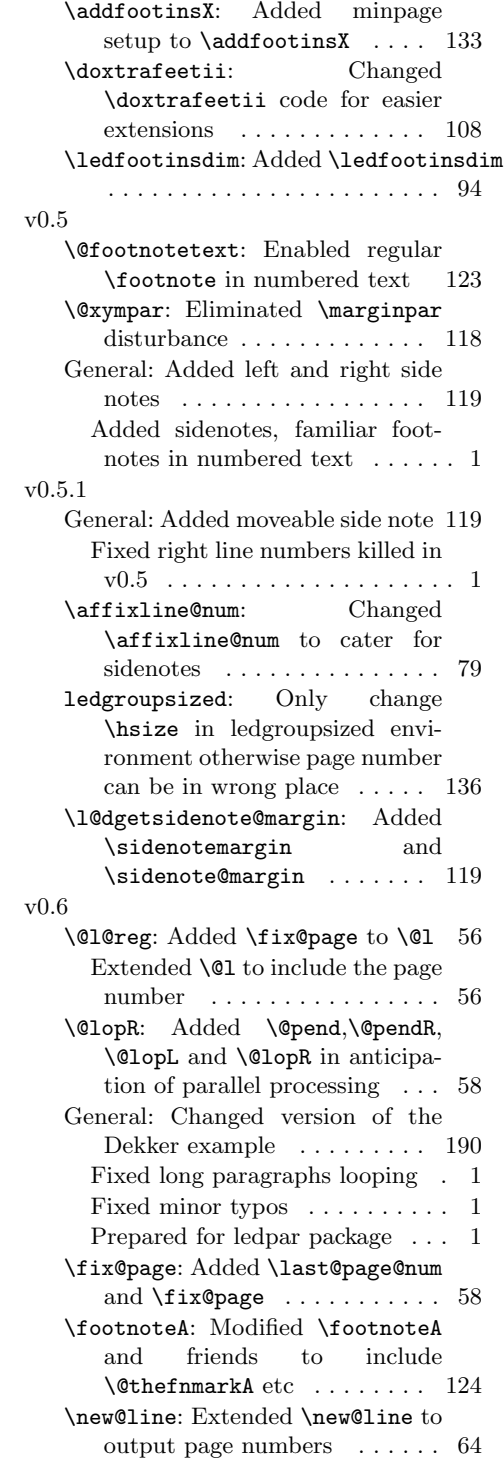

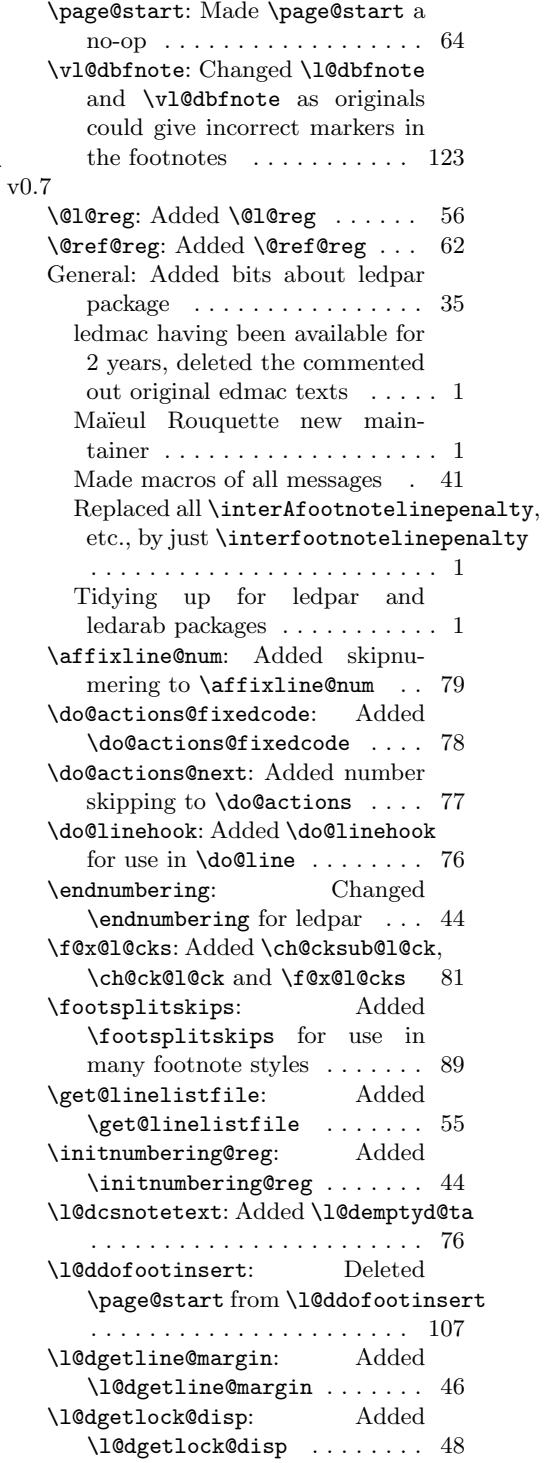

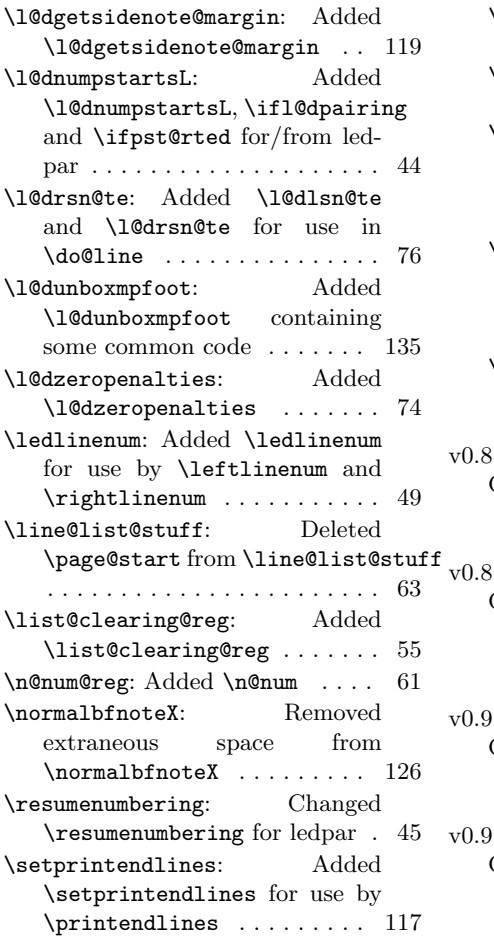

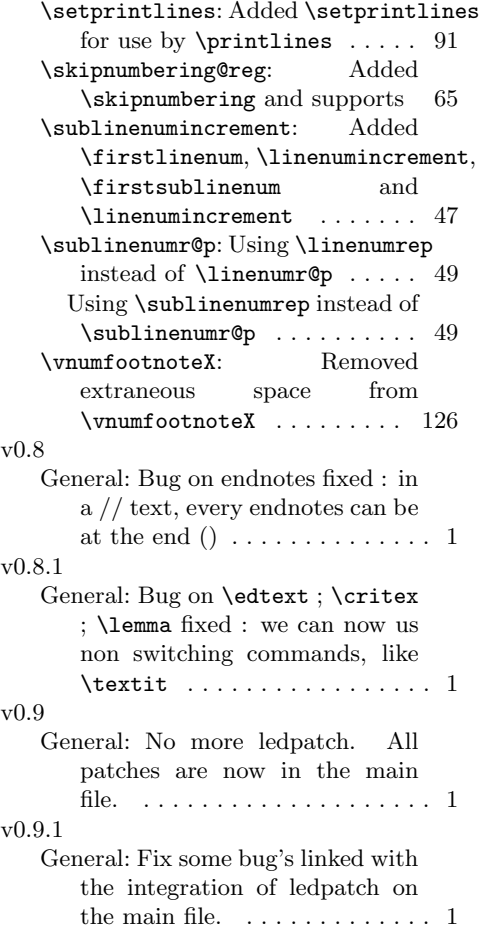